ر - الله الأثم الأثم

**دانش فنی تخصصی**

**رشتۀ تأسیسات مکانیکی گروه مکانیک شاخۀ فنی و حرفهای پایۀ دوازدهم دورۀ دوم متوسطه**

## $\mathbf{L}^{\mathbf{\phi}}$

#### **وزارت آموزش و پرورش سازمان پژوهش و برنامهريزي آموزشي**

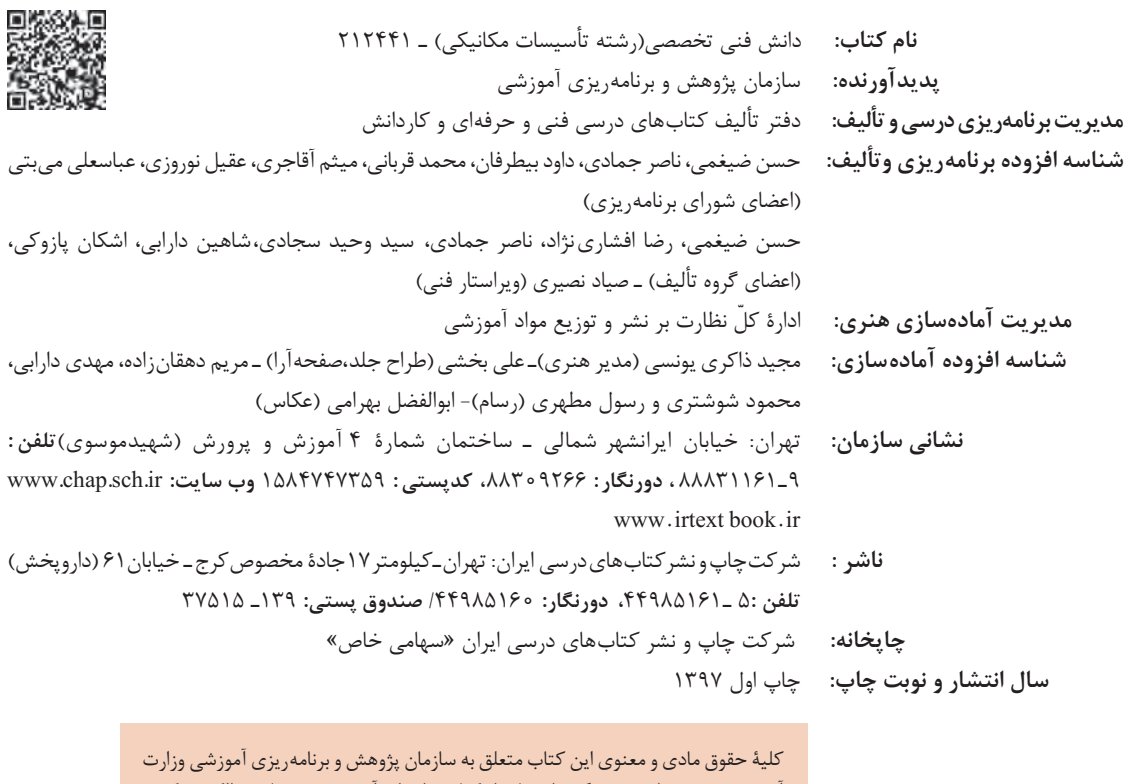

آموزش و پرورش است و هرگونه استفاده از کتاب و اجزای آن بهصورت چاپی و الکترونیکی و ارائه در پایگاههای مجازی، نمایش، اقتباس، تلخیص، تبدیل، ترجمه، عکسبرداری، نقاشی، تهیه فیلم و تکثیر به هر شکل و نوع بدون کسب مجوز از این سازمان ممنوع است و متخلفان تحت پیگرد قانونی قرار میگیرند.

**شابک 3228-7 - 05 - 964 - 978 3228-7 - 05 - 964 - 978 ISBN**

ملت شریف ما اگر در این انقالب بخواهد پیروز شود باید دست از آستین برآرد و به کار بپردازد. از متن دانشگاهها تا بازارها و کارخانهها و مزارع و باغستانها تا آنجا که خودکفا شود و روی پای خود بایستد. **ّ امام خمینی )قدس سره الشریف(**

<del>سى ئىستىلى ئى</del>ستى ئەرست<br>ئىستىسىسىسىسى ئەرست

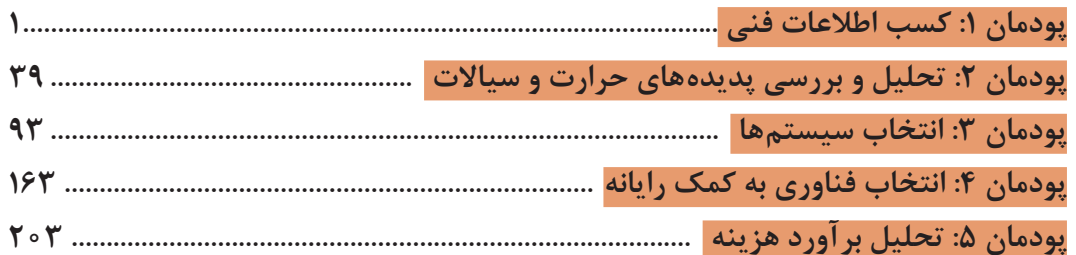

#### **سخني با هنرجویان عزیز**

شرايط در حال تغيير دنياي كار در مشاغل گوناگون، توسعه فناوريها و تحقق توسعه پايدار، ما را بر آن داشت تا برنامههاي درسي و محتواي كتابهاي درسي را در ادامه تغييرات پايههاي قبلي براساس نياز كشور و مطابق با رويكرد سند تحول بنيادين آموزش و پرورش و برنامه درسي ملي جمهوري اسالمي ايران در نظام جديد آموزشي بازطراحي و تأليف كنيم. مهمترين تغيير در كتابهای درسی تغییر رویکرد آموزشی، آموزش و ارزشيابي مبتني بر شايستگي است. شايستگي، توانايي انجام كاردر محیط واقعي بر اساس استاندارد عملکرد تعريف شده است. توانايي شامل دانش، مهارت و نگرش ميشود. در رشته تحصيلي - حرفه اي شما، چهار دسته شايستگي در نظر گرفته است: .1 شايستگيهاي فني براي جذب در بازار كار مانند تحلیل برآورد هزینه

> .2 شايستگيهاي غير فني براي پيشرفت و موفقيت در آينده مانند مسئولیت پذیری، نوآوری و مصرف بهینه انرژی .3 شايستگيهاي فناوري اطالعات و ارتباطات مانند كار با نرم افزارها و انواع شبیه سازها

> > .4 شايستگيهاي مربوط به يادگيري مادامالعمر مانند كسب اطالعات از منابع ديگر

بر اين اساس دفتر تأليف كتابهاي درسي فني و حرفهاي و كاردانش مبتني بر اسناد باالدستي و با مشاركت متخصصان برنامهريزي درسي فني و حرفهاي و خبرگان دنياي كار مجموعه اسناد برنامه درسي رشتههاي شاخه فني و حرفهاي را تدوين نمودهاند كه مرجع اصلي و راهنماي تأليف برای هر یک از كتابهاي درسي در هر رشته است.

 درس دانش فنی تخصصی، از خوشه دروس شایستگی های فنی می باشد که ويژه رشته تأسیسات مکانیکی برای پايه 12 تأليف شده است. كسب شايستگيهاي فنی و غیر غنی اين كتاب براي موفقيت آينده شغلي و توسعه آن بر اساس جدول توسعه حرفه ای بسيار ضروري است. هنرجويان عزيز سعي نماييد؛ تمام شايستگيهاي آموزش داده شده دراين كتاب را كسب و در فرايند ارزشيابي به اثبات رسانيد.

این كتاب نیز شامل پنج پودمان است. هنرجويان عزيز پس از طی فرایند یاددهی- يادگيري هر پودمان ميتوانند شايستگيهاي مربوط به آن را كسب کنند. در پودمان »کسب اطالعات فنی« هدف توسعه شایستگیهای حرفه ای شما بعد از اتمام دوره تحصیلی در مقطع کنونی است تا بتوانید با درک مطالب از منابع غیر فارسی در راستای یادگیری در تمام طول عمر گام بردارید. و در دنیای متغیر و متحول کار و فناوری اطالعات خود را به روزرسانی کنید. هنرآموز محترم شما مانند سایر دروس این خوشه براي هر پودمان يك نمره در سامانه ثبت نمرات منظور مينمايد. نمره قبولي در هر پودمان حداقل 12 ميباشد. در صورت احراز نشدن شايستگي پس از ارزشيابي اول، فرصت جبران و ارزشيابي مجدد تا آخر سال تحصيلي وجود دارد. دركارنامه شما اين درس شامل 5 پودمان درج شده که هر پودمان از دو بخش نمره مستمر و نمره شايستگي تشکیل میشود و چنانچه در يكي از پودمان ها نمره قبولي را كسب نكرديد، الزم است در همان پودمان مورد ارزشيابي قرار گيريد. همچنين اين درس داراي ضريب 4 بوده و در معدل كل شما تأثیر میگذارد.

همچنين دركتاب همراه هنرجو واژگان پرکاربرد تخصصی در رشته تحصیلی ـ حرفه ای شما آورده شده است. كتاب همراه هنرجوی خود را هنگام یادگیری، آزمون و ارزشيابي حتما همراه داشته باشيد. در این درس نیز مانندسایر دروس اجزایي دیگر از بسته آموزشي در نظر گرفته شده است و شما می توانید با مراجعه به وبگاه رشته خود با نشاني ir.oerp.tvoccd.www از عناوين آنها مطلع شويد.

فعاليتهاي يادگيري در ارتباط با شايستگيهاي غيرفني مانند مديريت منابع، اخالق حرفهاي، حفاظت از محيط زيست و شايستگيهاي يادگيري مادام العمر و فناوري اطالعات و ارتباطات همراه با شايستگيهاي فني، طراحي و در كتاب درسي و بسته آموزشي ارائه شده است. شما هنرجويان عزيز كوشش نماييد اين شايستگيها را در كنار شايستگيهاي فني آموزش ببينيد، تجربه كنيد و آنها را در انجام فعاليتهاي يادگيري به كار گيريد.

اميدواريم با تالش و كوشش شما هنرجويان عزيز و هدايت هنرآموزان گرامي، گامهاي مؤثري در جهت سربلندي و استقالل كشور و پيشرفت اجتماعي و اقتصادي و تربيت مؤثري شايسته جوانان برومند ميهن اسالمي برداشته شود.

**دفتر تأليف كتابهاي درسي فني و حرفهاي و كاردانش**

## **سخني با هنرآموزان عزیز**

در راستاي تحقق اهداف سند تحول بنيادين آموزش و پرورش و برنامه درسي ملي جمهوري اسالمي ايران و تغییرات سریع عصر فناوری و نيازهاي متغير جامعه بشری و دنياي كار و مشاغل، برنامهدرسي رشته تأسيسات مكانيكي بازطراحي و براساس آن محتواي آموزشي نيز تاليف گرديد. این كتاب و درس از خوشه دروس شایستگی های فنی می باشد که در سبد درسی هنرجویان برای سال دوازدهم تدوين و تأليف شده است. و مانند سایر دروس شایستگی و کارگاهی داراي 5 پودمان می باشد. کتاب دانش فني تخصصی مباحث نظری و تفکيک شده دروس کارگاهی و سایر شایستگی های رشته را تشکیل نمی دهد بلکه پیش نیازی برای شایستگی های الزم در سطوح باالتر صالحیت حرفه ای ـ تحصیلی می باشد. هدف کلی کتاب دانش فنی تخصصی آماده سازی هنرجویان برای ورود به مقاطع تحصیلی باالتر و تأمین نيازهاي آنان در راستاي محتواي دانش نظري است. یکی از پودمانهای این کتاب با عنوان »کسب اطالعات فنی« با هدف یادگیری مادام العمر و توسعه شایستگی های هنرجویان بعد از دنیای آموزش و ورود به بازار کار، سازماندهی محتوایی شده است. این امر با آموزش چگونگی استخراج اطالعات فنی مورد نیاز از متون فنی غیر فارسی و جداول، راهنمای ماشینآالت و تجهیزات صنعتی، دستگا ه های اداری ، خانگی و تجاری و درک مطلب آنها در راستای توسعه شایستگی های حرفه ای محقق خواهد شد. تدريس کتاب در کالس درس به صورت تعاملي و با محوريت هنرآموز و هنرجوي فعال صورت مي گيرد.

 به مانند سایر دروس هنرآموزان گرامي براي هر پودمان يك نمره در سامانه ثبت نمرات براي هر هنرجو ثبت كنند. نمره قبولي در هر پودمان حداقل 12 ميباشد و نمره هر پودمان از دو بخش ارزشيابي پاياني و مستمر تشکیل می شود. اين كتاب مانند سایر کتاب ها جزئي از بسته آموزشي تدارك ديده شده براي هنرجويان است. شما ميتوانيد براي آشنايي بيشتر با اجزاي بسته، روشهاي تدريس کتاب، شيوه ارزشيابي مبتني بر شايستگي، مشکالت رايج در يادگيري محتواي کتاب، بودجهبندي زماني، نکات آموزشي شايستگيهاي غيرفني، آموزش ايمني و بهداشت و دريافت راهنما و پاسخ برخی از فعاليتهاي يادگيري و تمرينها به کتاب راهنماي هنرآموز اين درس مراجعه کنيد. در هنگام ارزشیابی استاندارد عملکرد از ملزومات کسب شایستگی مي باشند.

> كتاب دانش فنی تخصصی شامل پودمانهایي به شرح زیر است: پودمان اول: كسب اطالعات فني پودمان دوم: تحليل وبررسي پديده هاي حرارت وسياالت پودمان سوم: انتخاب سيستم ها پودمان چهارم:انتخاب فناوري به كمك رايانه پودمان پنجم:تحليل برآوردهزينه هنرآموزان گرامی در هنگام یادگیری و ارزشیابی، هنرجویان بایستی کتاب همراه هنرجو را با خود داشته باشند.

**دفتر تأليف كتابهاي درسي فني و حرفهاي و كاردانش**

# **پودمان 1 کسب اطالعات فنی**

#### **مقدمه**

برای دریافت اطالعات فنی مربوط به سیستمها، دستگاهها ممکن است نیاز به مراجعه به اسناد و مدارک فنی و استانداردهای ملی و بینالمللی داشته باشیم. این مراجع ممکن است فارسی یا غیرفارسی تدوین شده باشد. در هر صورت نیاز است که ما بدانیم برای خرید یک محصول، حملونقل آن، نصب محصول، راهاندازی آن، نگهداری و تعمیر آن و حتی کارهایی که بهرهبردار ممکن است یک فرد غیرمتخصص باشد را فرا بگیریم تا بتوانیم در برابر هر محصول برای کاری که میخواهیم انجام دهیم چه واکنشی باید نشان دهیم و به عبارت دیگر دنبال آدرس درست برویم. در این راستا پودمان حاضر با عنوان »کسب اطالعات فنی« با هدف یادگیری مادامالعمر و توسعه شایستگیهای هنرجویان بعد از دنیای آموزش و ورود به بازارکار، سازماندهی محتوایی شده است. این امر با آموزش چگونگی استخراج اطالعات فنی مورد نیاز از متون فنی فارسی و غیرفارسی و جداول، راهنمای ماشینهای صنعتی، دستگاههای اداری، خانگی و تجاری و درک مطلب آنها در راستای توسعه شایستگیهای حرفهای محقق خواهد شد. هنرجویان عزیز شما میتوانید عالوه بر کتاب همراه هنرجو، واژهنامه فنی را در فرایند یادگیری و ارزشیابی به همراه داشته باشید.

**What is Technical Information?**

**اطالعات فنی چیست؟**

اطالعاتی است که ممکن است مرتبط با روشهای طراحی، تولید، بهرهبرداری، استفاده، نگهداری، مهندسی، تحقیق و توسعه و ارزشیابی باشد. برای اینکه بتوانیم در هنگام قرارگیری در هر کدام از موقعیتهای پیشگفته کار درست را انجام دهیم، باید ببینیم چند نوع منابع اطالعات فنی ممکن است وجود داشته باشد.

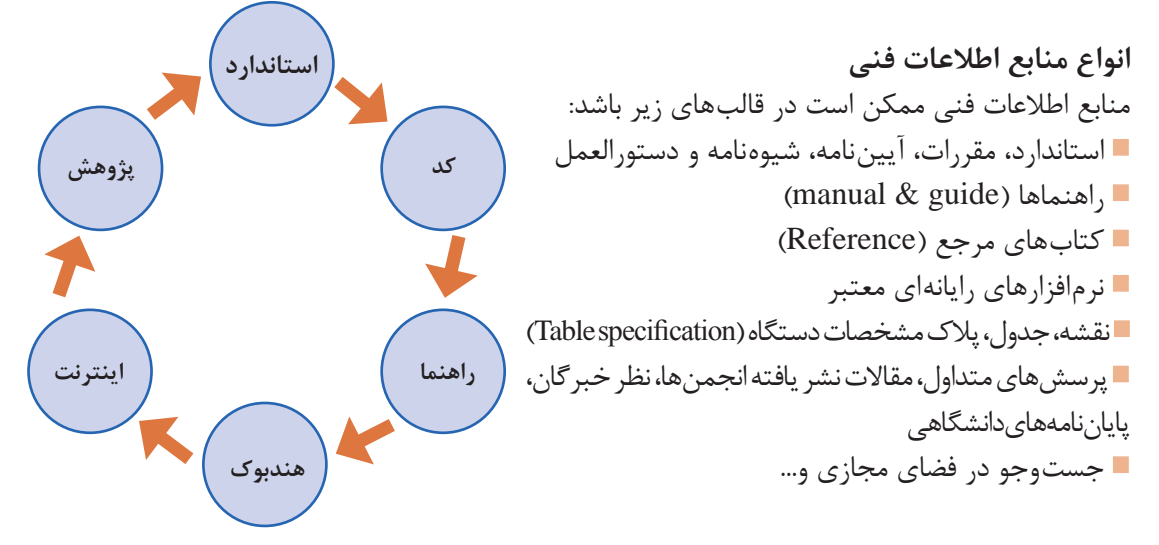

**پودمان اول : کسب اطالعات فنی**

**3**

در سالهای گذشته با منابعی مانند نقشه و جدول و پالک مشخصات و... آشنا شدهاید و در بخشهای بعد با نرمافزارهای رایانهای تخصصی این رشته آشنا خواهید شد. در این بخش نیز به روش استخراج اطالعات فنی از منابعی مانند استاندارد و مقررات و کتابچه راهنما و... خواهیم پرداخت.

**استاندارد )standard)**

در تصویر نشان داده شده کدام لوله استاندارد است؟

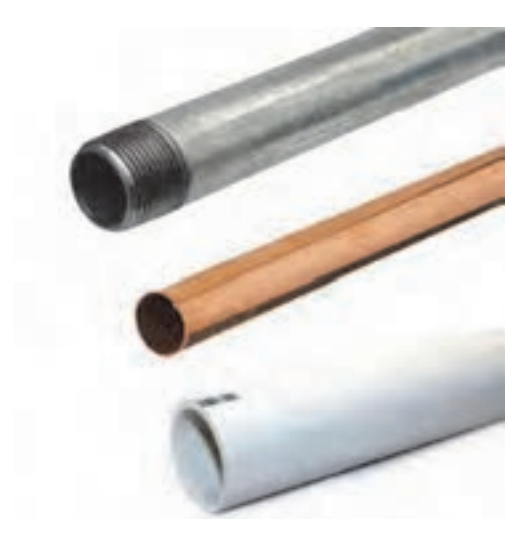

**تصویر 1ـ مقایسه سه نوع لوله**

پاسخ شما چیست؟ اگر بخواهیم به این پرسش پاسخ درست دهیم، شاید باید چند پرسش دیگر مطرح کنیم؟ برای چه کاری؟ برای چه دما و فشاری؟ جنس آنها چیست؟ جدول مشخصات آن کدام است؟ و... استاندارد به ویژگیهای فنی و مدارک قابل دسترسی گفته میشود که بر نتایج پذیرفته شده علم، فن و تجربه

مبتنی بوده و با هدف ارتقای بهرهوری جامعه با همکاری و توافق ضمنی همه دستاندرکاران تهیه و توسط نهادی معتبر به تصویب رسیده باشد. این مالکهای مشخص بهعنوان مبنای مقایسه و ارزیابی کیفی و کمی محصول و خدمات خالصه میشود. تعریف ارائه شده تعریف کاملی از استاندارد میباشد ولی تعریفهای کوتاهتری نیز میتوان برای استاندارد یافت. یکی از این تعریفها »مرز پذیرش« است. دقت کنید که مرز پذیرش یا حد قابل قبول به معنی حداقلی شاخص است نه حداکثری آن. برای مثال در مبحث 17 مقررات ملی ساختمان ایران آمده است: »دودکش یک جداره لولهای فلزی که از ورق فوالدی گالوانیزه با حداقل ضخامت یک میلیمتر و یا ورق فوالدی سیاه با حداقل ضخامت یک و نیم میلیمتر ساخته شده است.« این بدان معنی است که میتوان ورق با ضخامت دو میلیمتر نیز انتخاب نمود ولی نباید کمتر از یک و نیم میلیمتر باشد. برای بهکارگیری استاندارد باید به دو موضوع توجه کنیم: **نخست:** از استاندارد کدام نهاد میخواهیم استفاده کنیم. **دوم:** کد کاری که در آن استاندارد آمده است.

#### **RESEARCH**

**1** چند نهاد معتبر که در تعریف استاندارد به آن اشاره شد در جدول زیر آمده است، جدول را همانند نمونه تکمیل و دستکم نام سه استاندارد دیگر را به جدول اضافه کنید:

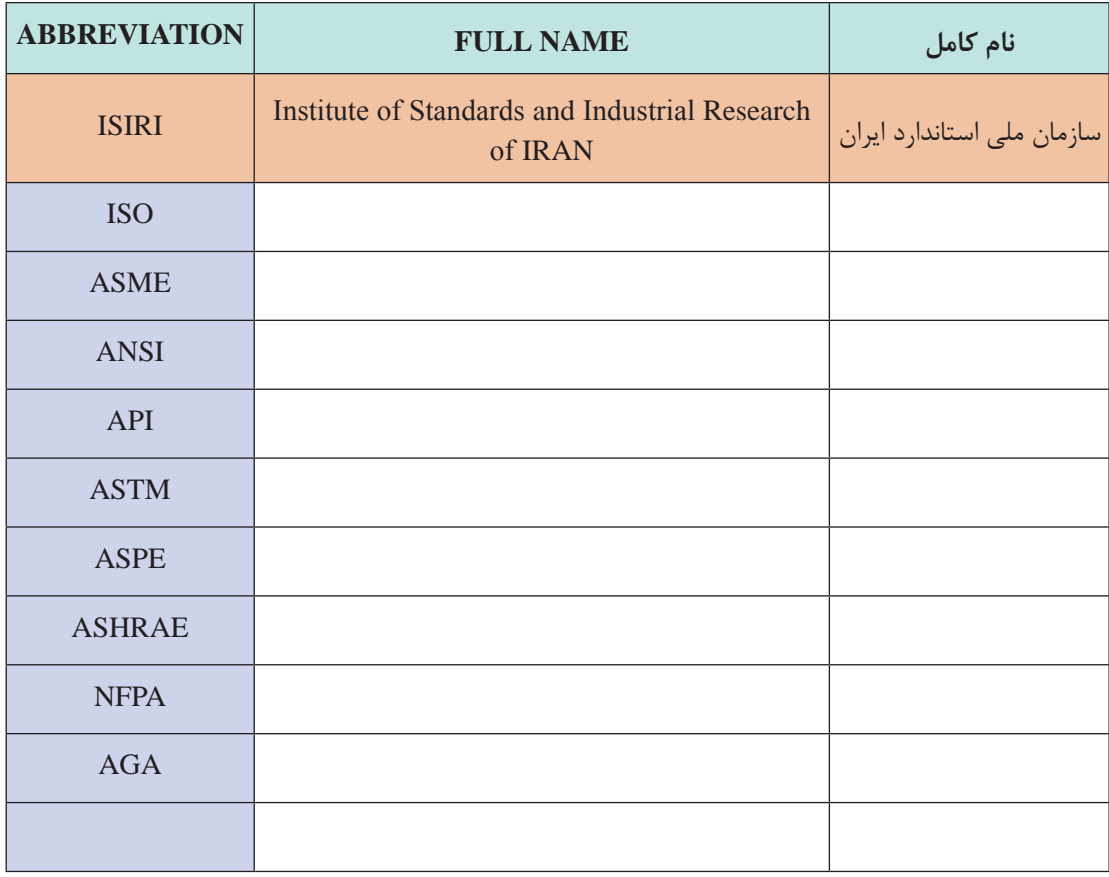

**پودمان اول : کسب اطالعات فنی**

**2** در جدول زیر چند کد استاندارد مربوط به ASME آمده است، جدول را همانند نمونه تکمیل و دستکم نام سه کد استاندارد دیگر در رابطه با رشته تأسیسات مکانیکی را به جدول اضافه کنید:

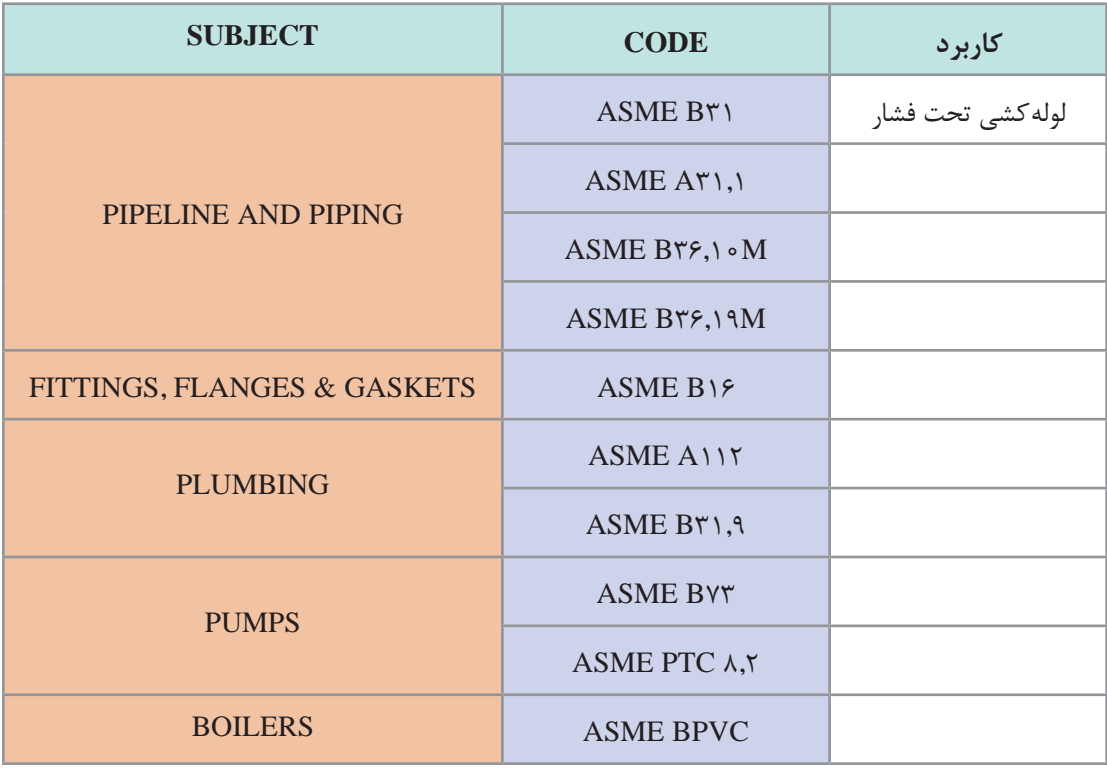

طی قراردادی که با کارفرما بسته شده میخواهیم لولهکشی یک ساختمان را با توجه به استاندارد ASME و کد 31B این استاندارد انجام دهیم. پس از ترجمه تمام فهرست بنویسید کدام یک از کدهای سری 31B این استاندارد مربوط به لولهکشی سیستم گرمایش ساختمان است؟ **کار کالسی** 

B31 Code for pressure piping, developed by American Society of Mechanical Engineers ASME, covers Power Piping, Fuel Gas Piping, Process Piping, Pipeline Transportation Systems for Liquid Hydrocarbons and Other Liquids, Refrigeration Piping and Heat Transfer Components and Building Services Piping.

#### **B31.1 2016 Power Piping**

Piping for industrial plants and marine applications.

### **B31.2 1968 Fuel Gas Piping**

is still available from ASME and is a good reference for the design of gas piping systems (from the meter to the appliance).

## **B31.3 2016 Process Piping**

Design of chemical and petroleum plants and refineries processing chemicals and hydrocarbons, water and steam.

**B31.4 2016 Pipeline Transportation Systems for Liquid Hydrocarbons and Other Liquids**

**B31.5 2016 Refrigeration Piping and Heat Transfer Components**

**B31.8 2016 Gas Transmission and Distribution Piping Systems**

## **B31.9 2017 Building Services Piping**

This Code Section has rules for the piping in industrial, institutional, commercial and public buildings, and multiـunit residences, which does not require the range of sizes, pressures, and temperatures covered in B31.1.

This Code prescribes requirements for the design, materials, fabrication, installation, inspection, examination and testing of piping systems for building services. It includes piping systems in the building or within the property limits.

**B31.11 2002 Slurry Transportation Piping Systems B31.12 2014 Hydrogen Piping and Pipelines**

انجمن ASHRAE سازمانی است متشکل از چندین کمیته که در زمینههای گرمایش )Heating)، تهویهمطبوع (Air Conditioning)، تهویه (Ventilation) و تبرید (Refrigeration) استانداردهای صنعت (HVAC&R) را برای عموم نشر می دهد.

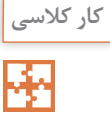

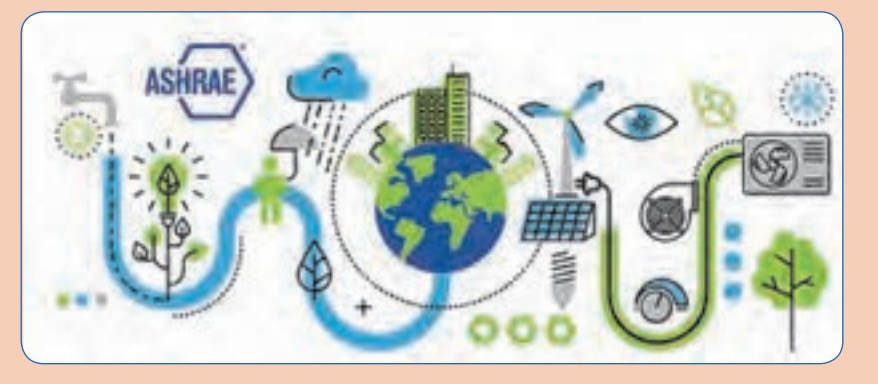

**تصویر2ـ اشری و انرژی**

جامعترین این نشریات در قالب هندبوک )HANDBOOK )است که در چهار کتاب با عنوانهای زیر چاپ میشود:

**1** Fundamentals

**2** Refrigeration

**3** HVAC Applications ("Applications") **4** HVAC Systems and Equipment ("Systems and Equipment")

هر کتاب در بخشهای جداگانه تدوین شده است. در جدول زیر معادل فارسی نام بخشها را بنویسید. **راهنمایی:** برای پیدا کردن اصطالحات فنی ممکن است در پیشرفتهترین واژهنامهها با مشکل مواجه شویم لذا سازمان اشری اقدام به نشر واژهشناسی )Terminology )برای استانداردهای خود نموده است. پیشنهاد میشود که ابتدا آن را دانلود نموده و سپس اقدام به ترجمه نمایید.

**نام واژهشناسی اشری**

ASHRAE Terminology of Heating, Ventilating, Air Conditioning, and Refrigeration

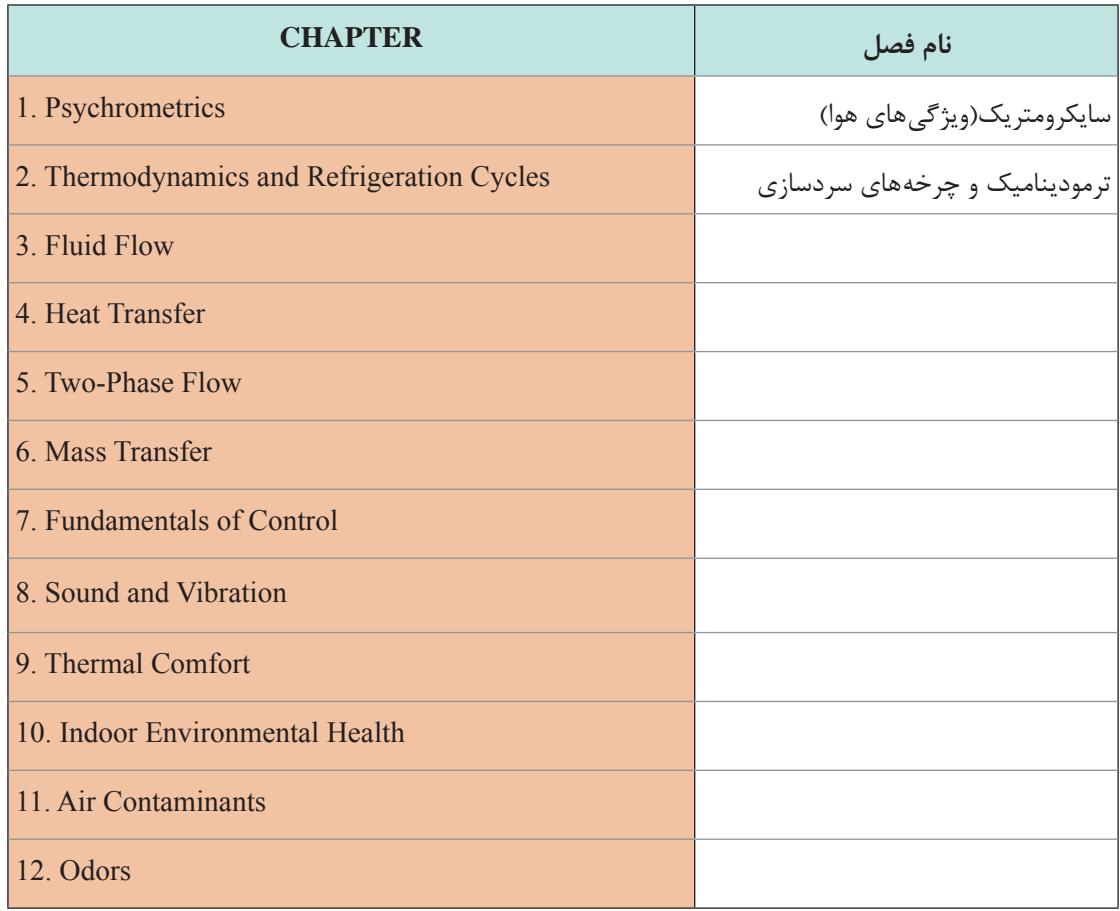

## Description of 2017 ASHRAE Handbook—Fundamentals

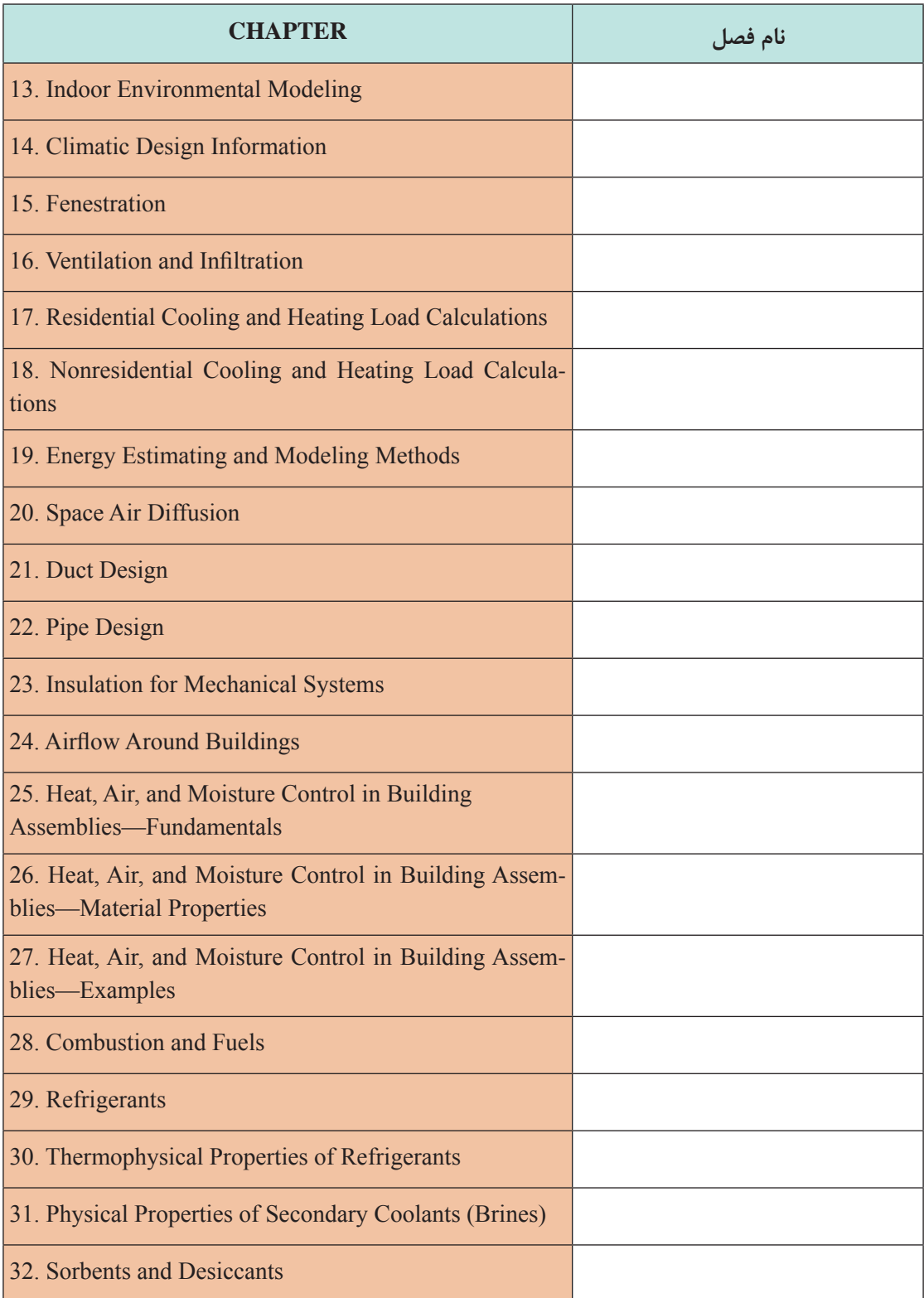

**پودمان اول : کسب اطالعات فنی**

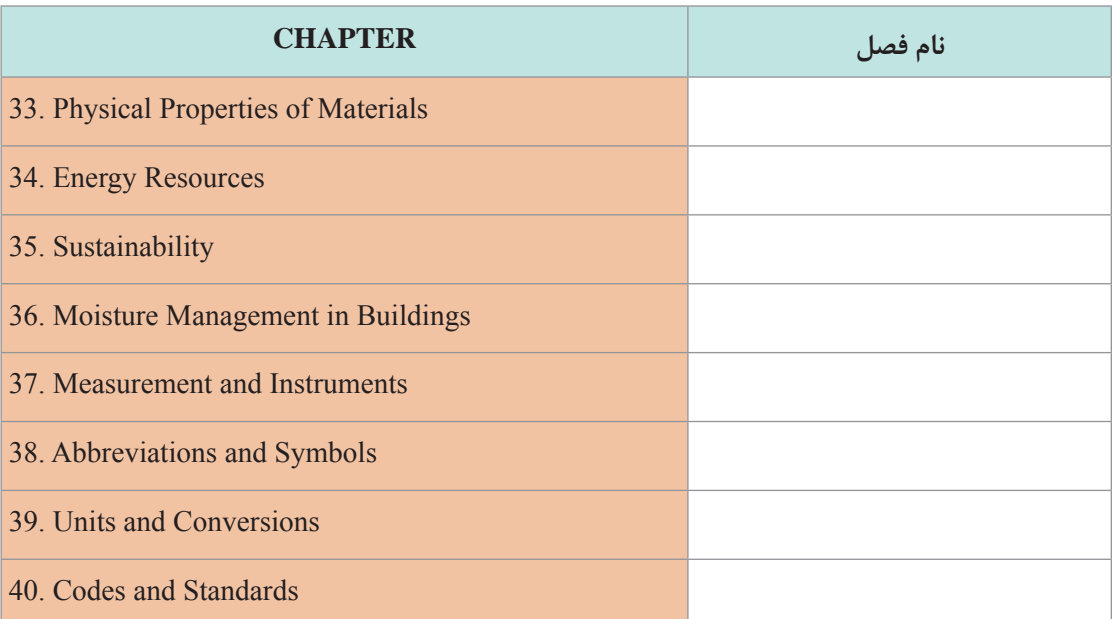

در جدول زیر معادل فارسی نام بخشهای سه کتاب دیگر اشری را بنویسید و در جلسات بعدی برای بررسی به هنرآموز خود ارائه دهید. با نظر هنرآموز محترم خود میتوانید این کار را به صورت گروهی انجام دهید:

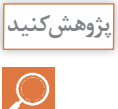

Description of 2016 ASHRAE Handbook—HVAC Systems and Equipment

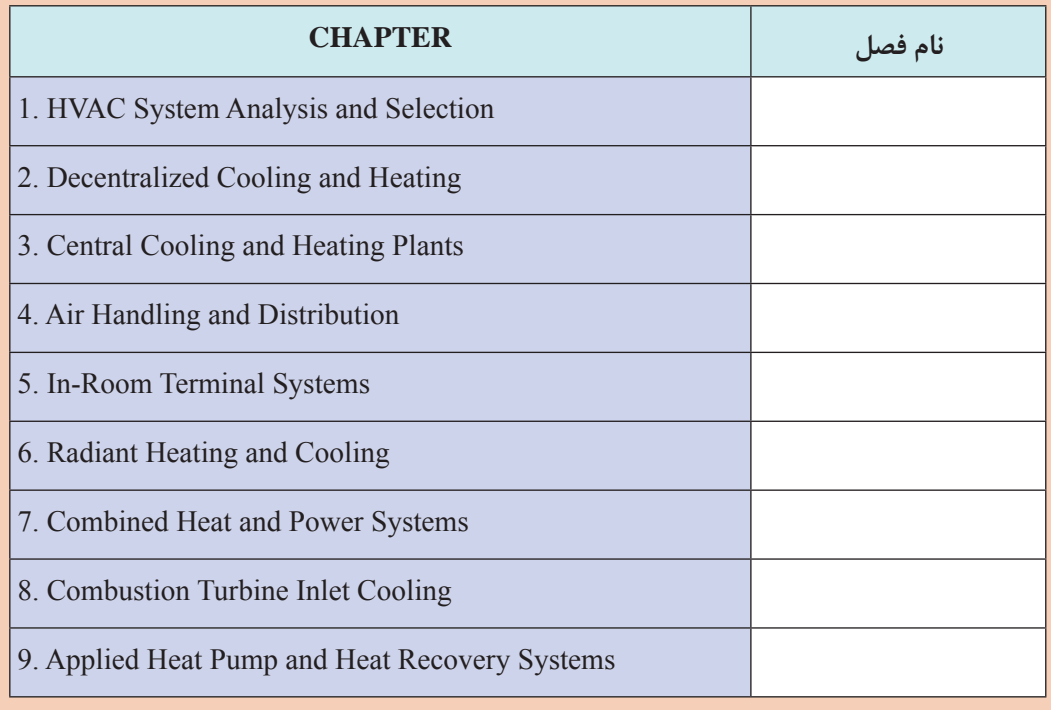

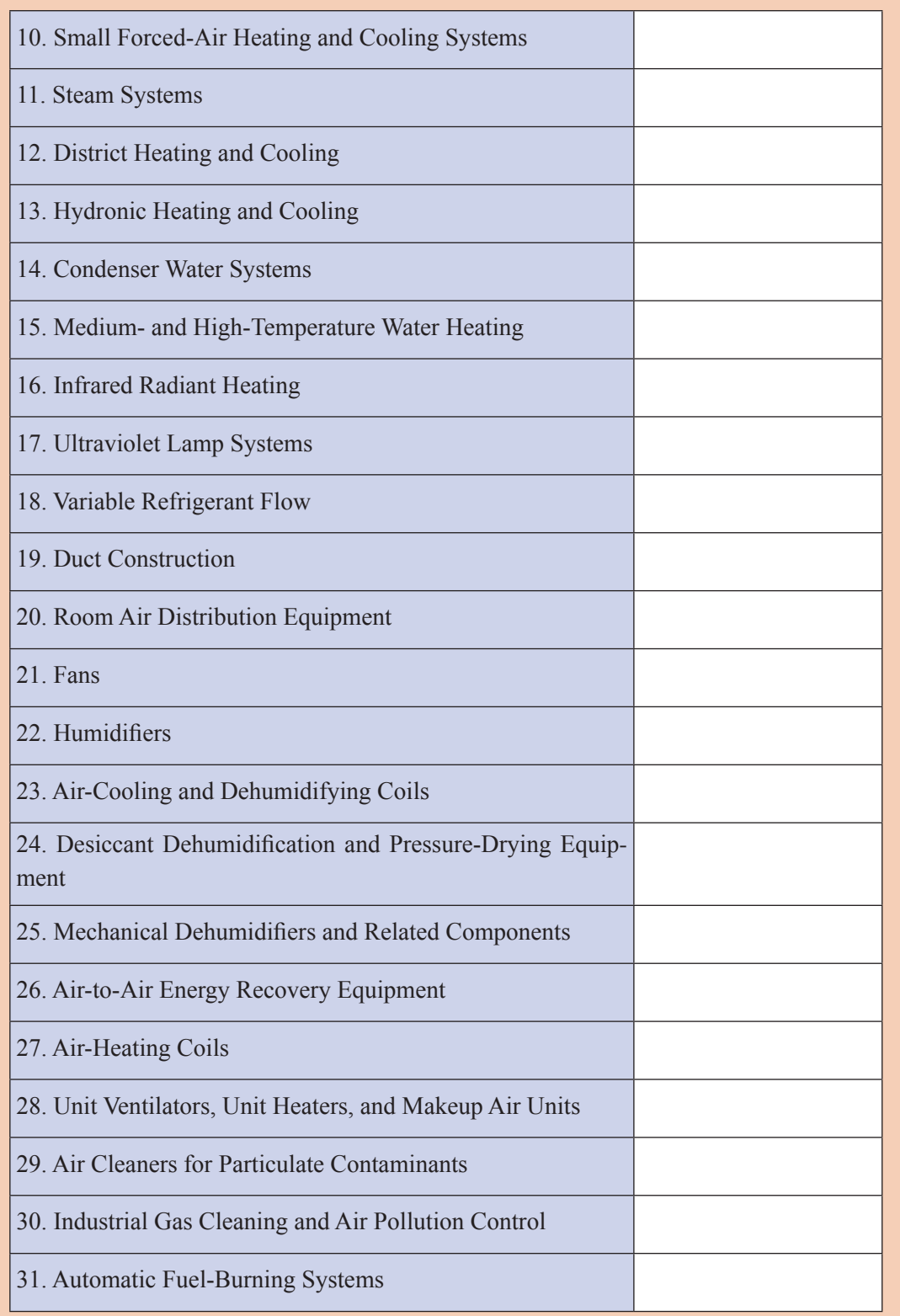

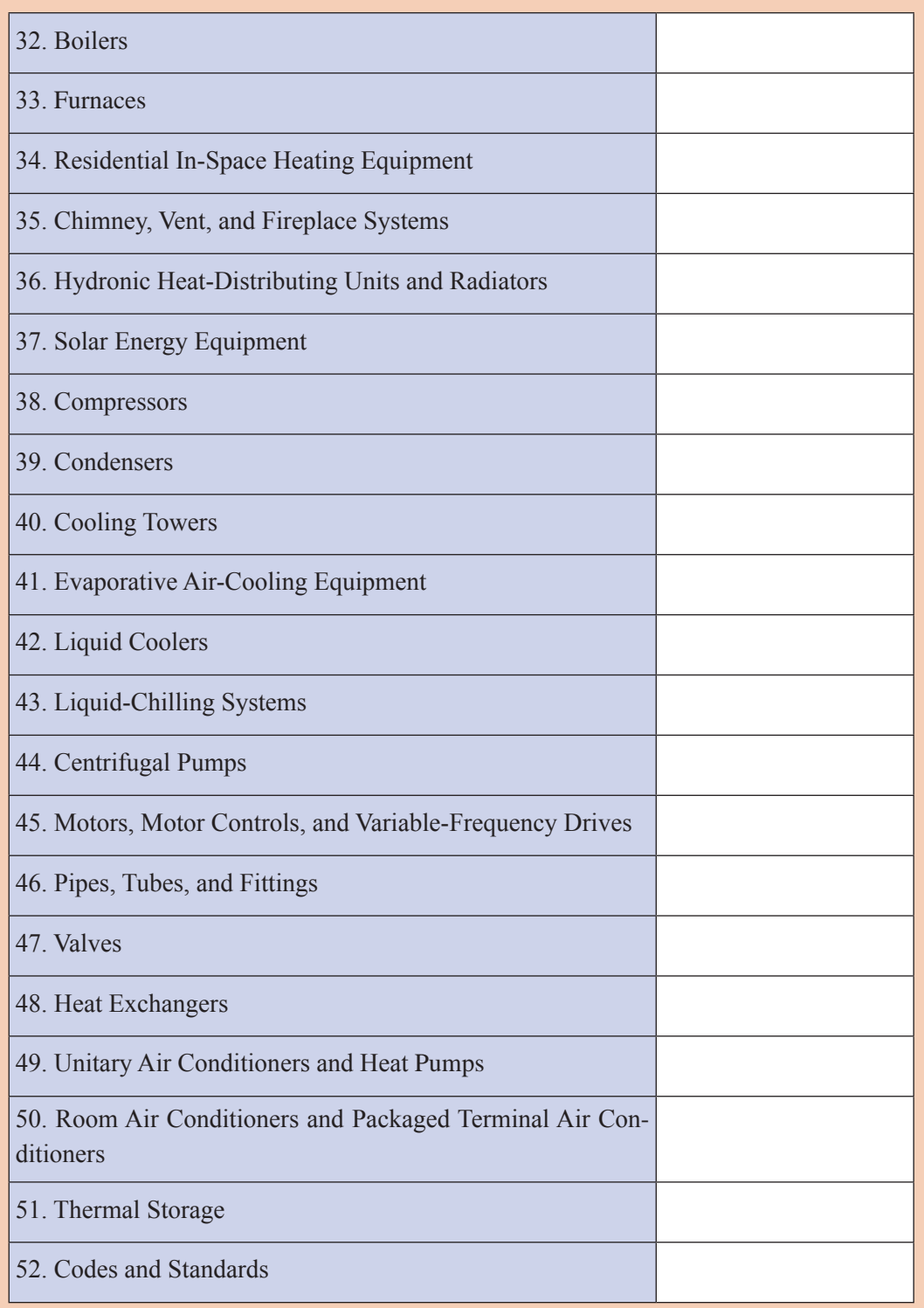

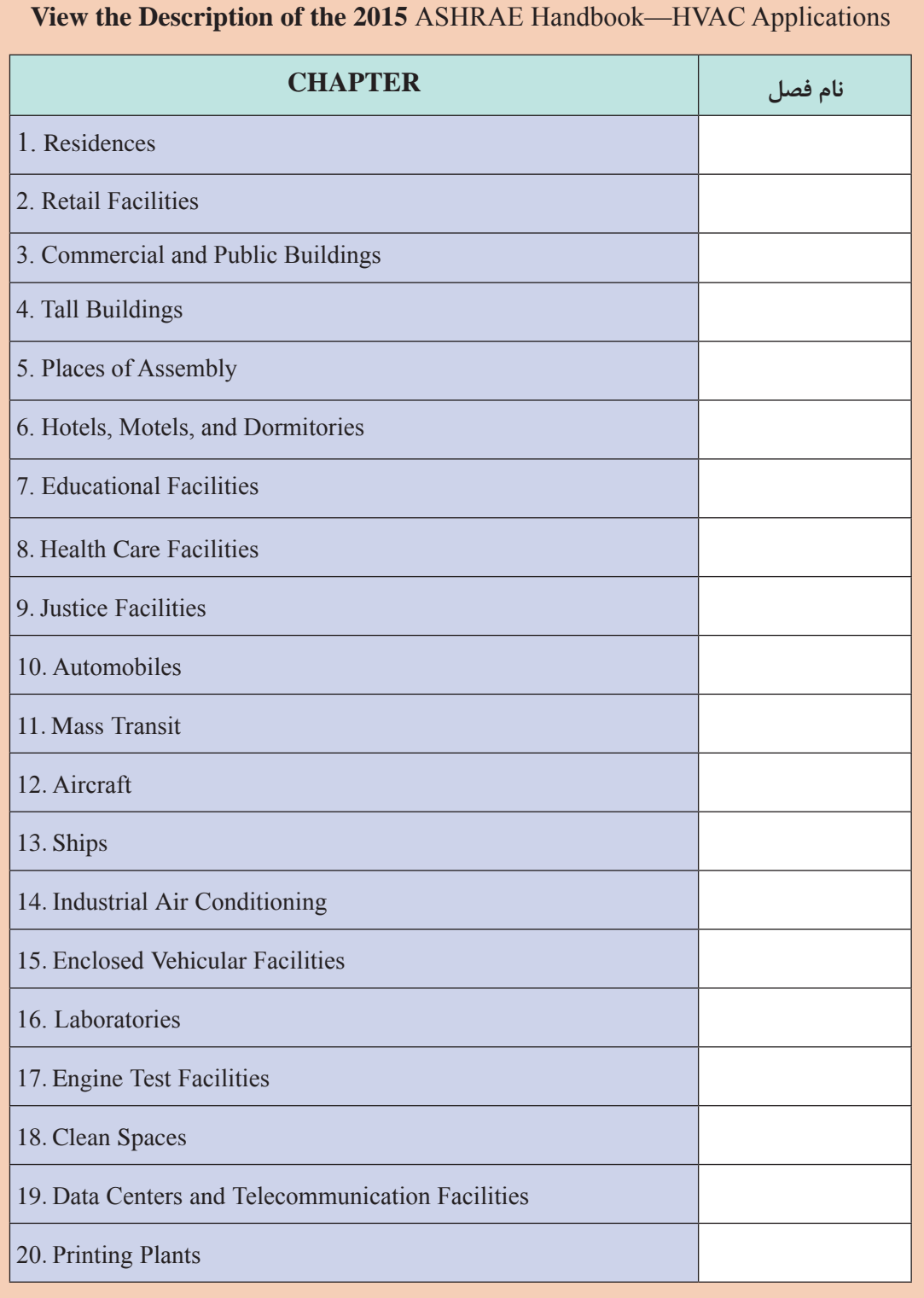

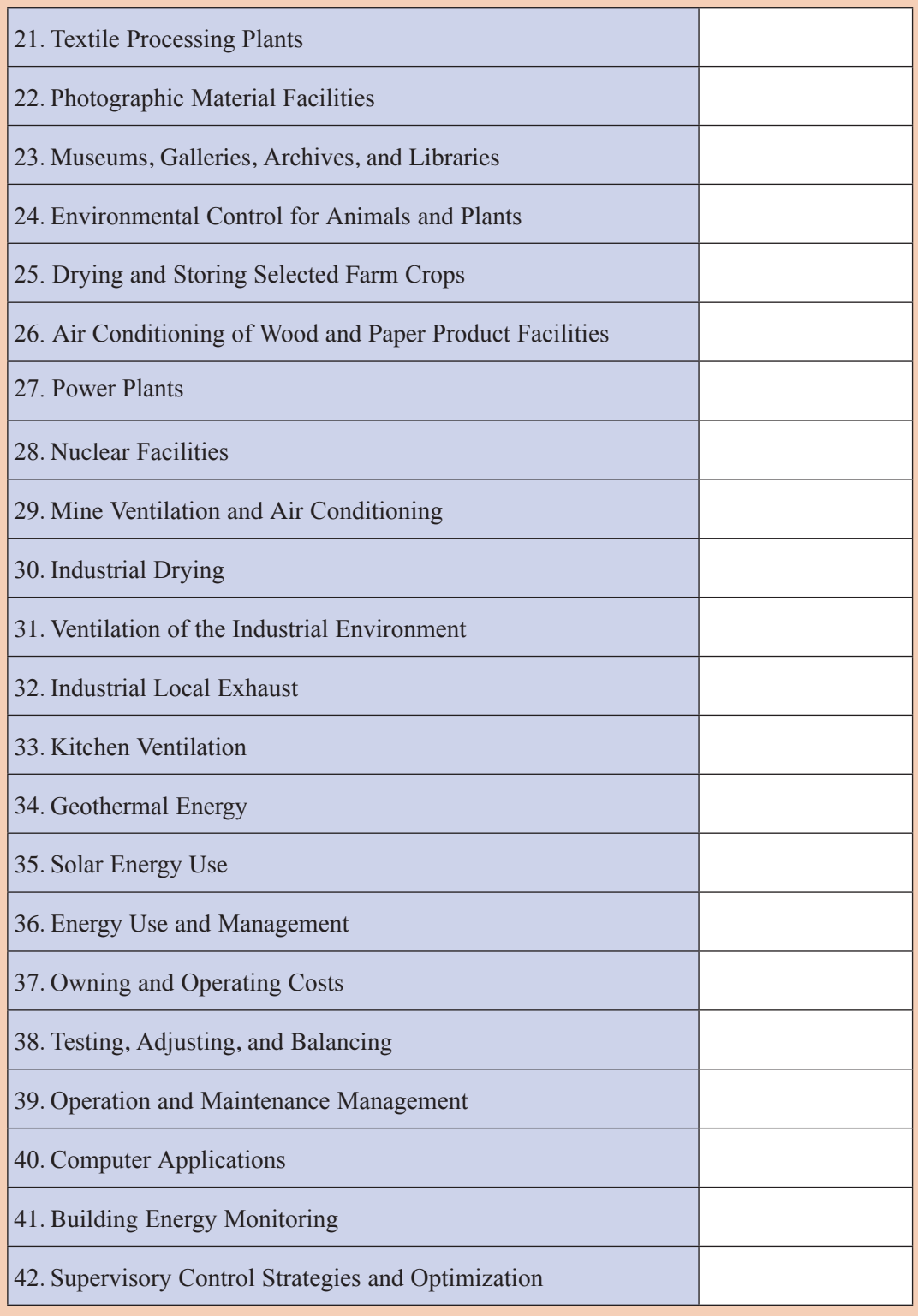

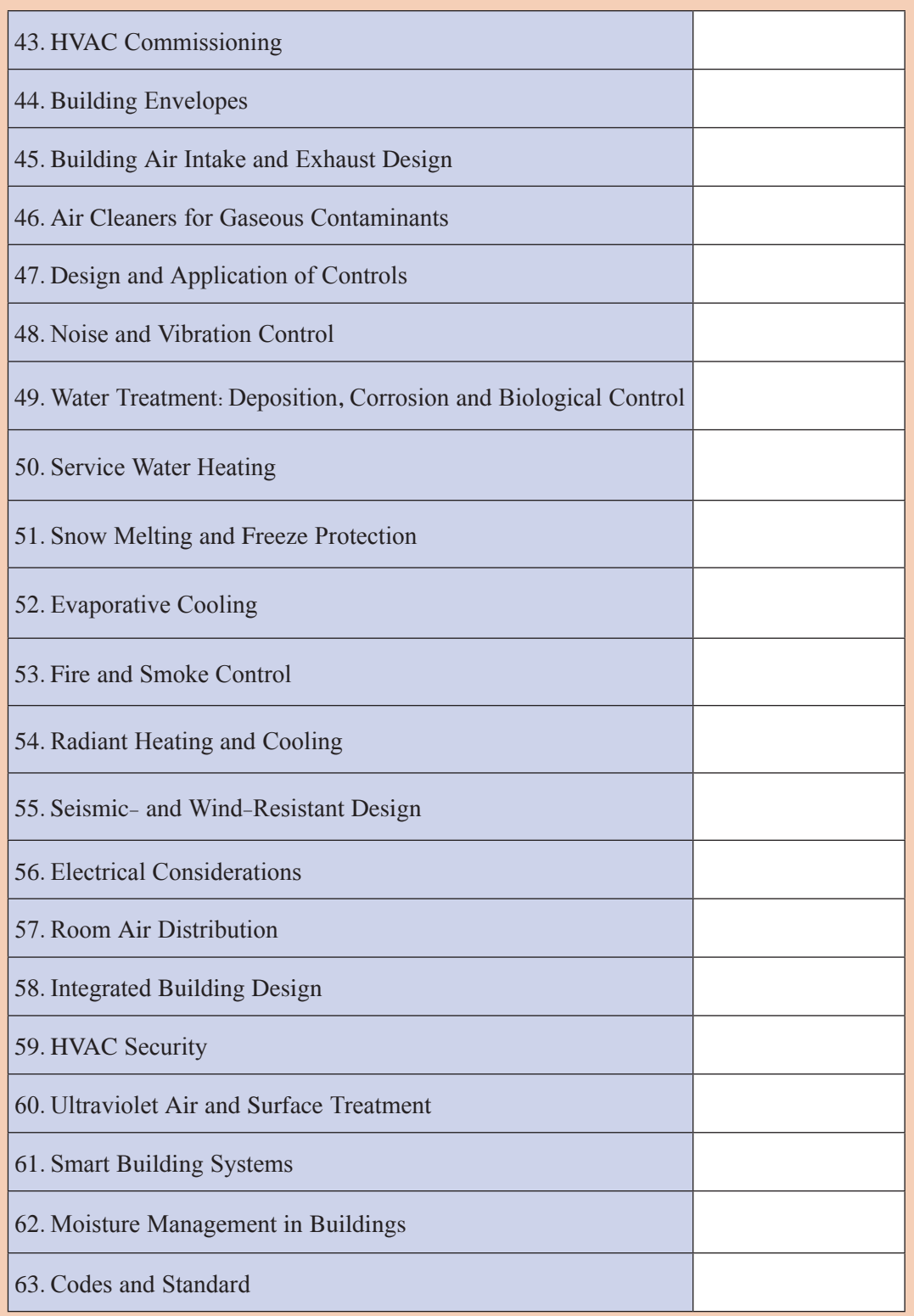

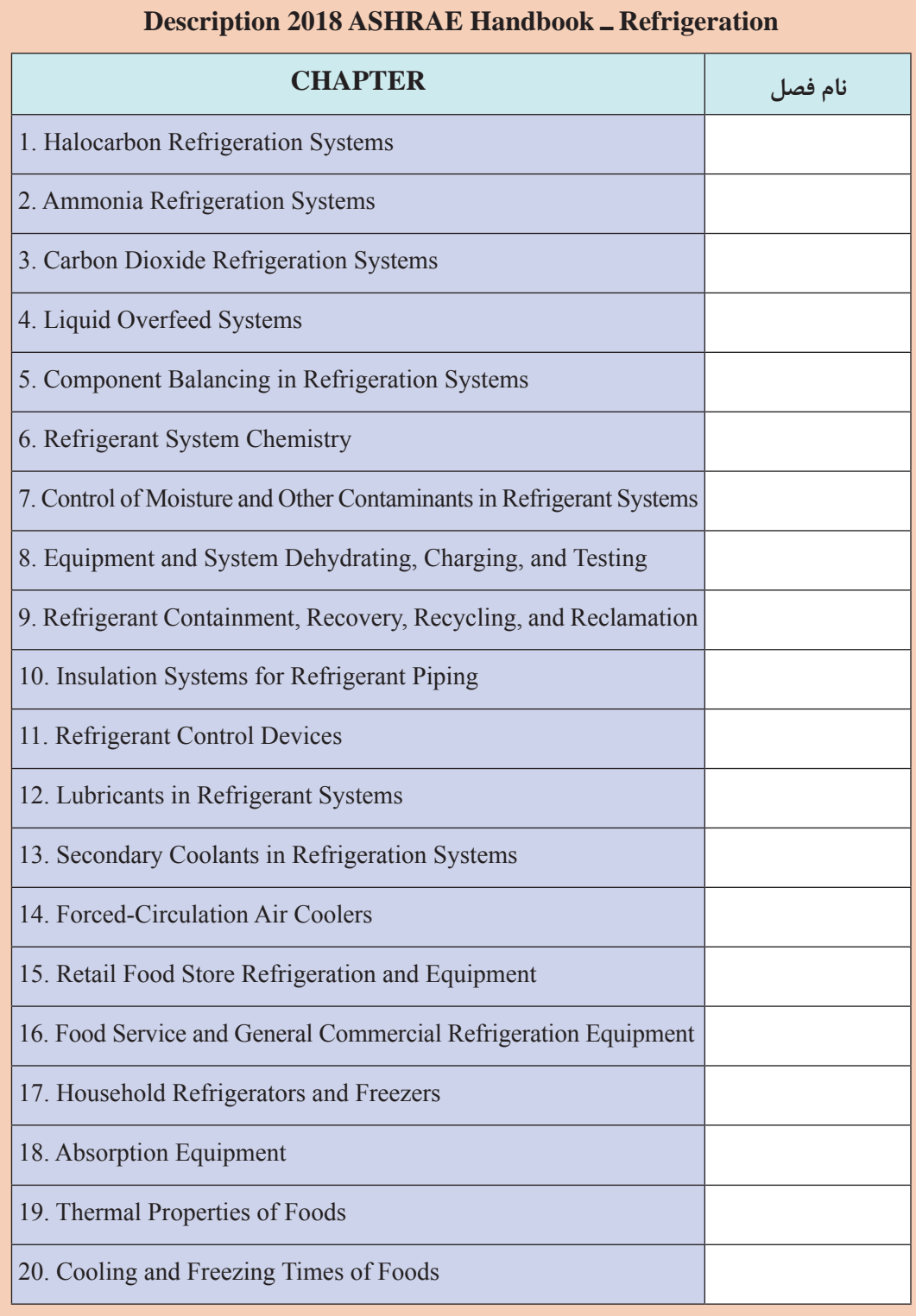

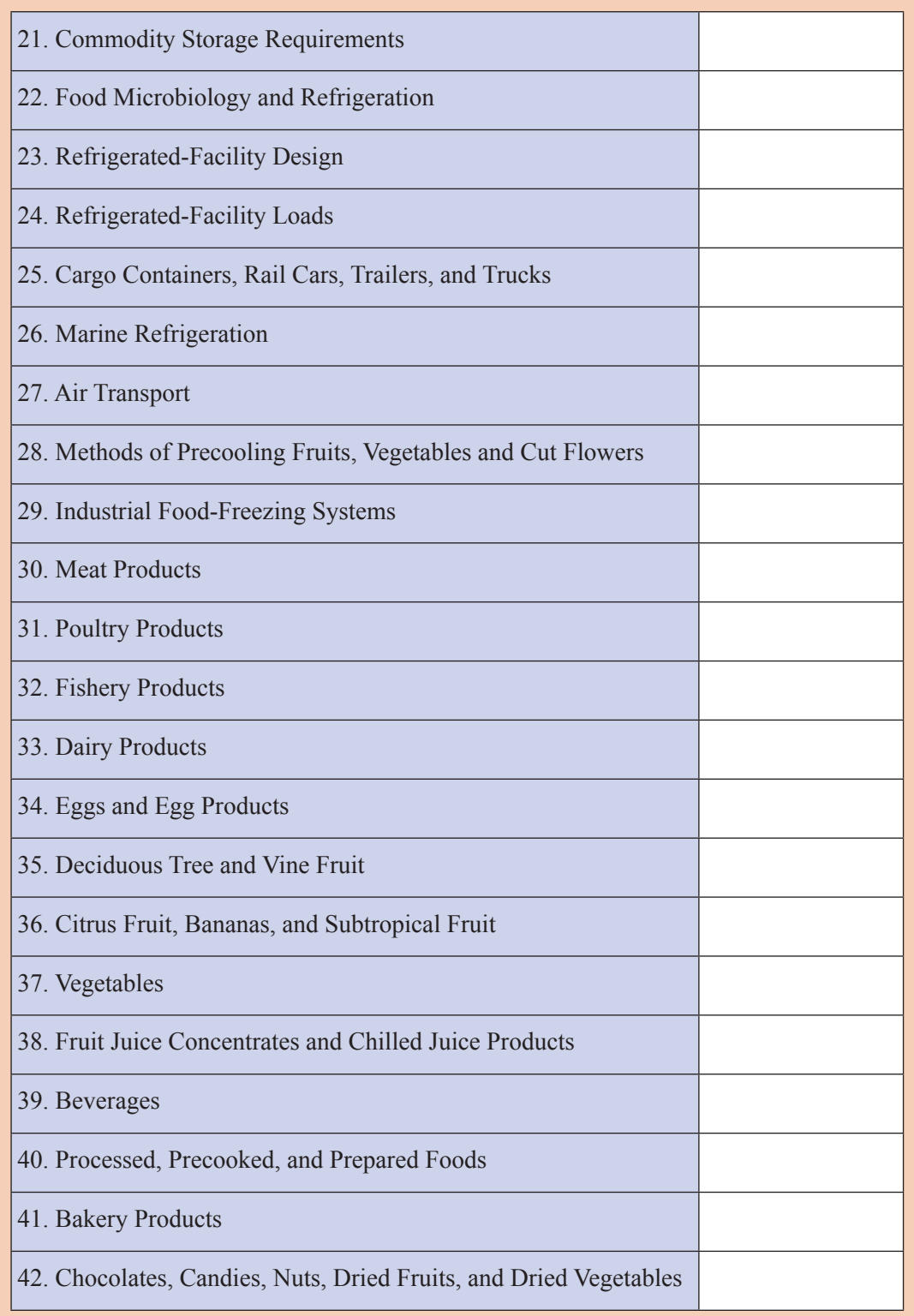

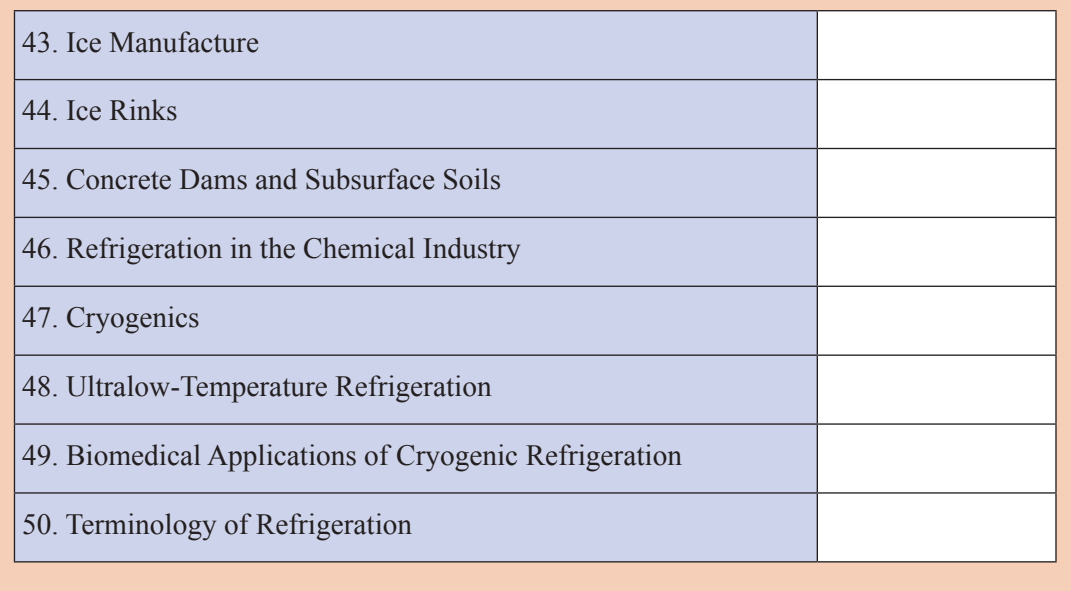

**Classwork**

متن زیر بخشی از فصل چهل و هفت کتاب سایر و VALVES نام با ASHRAE Handbook HVAC Systems and Equipment 2016 هندبوکهای لولهکشی ASPE است. با کمک هنرآموز محترم و با واژه نامه تخصصی این بخش را ترجمه کنید:

## **Valves & Hose Bibs**

**V**alves make it possible to shut off water or control of water at any point in the supply system.

## **Match each item**

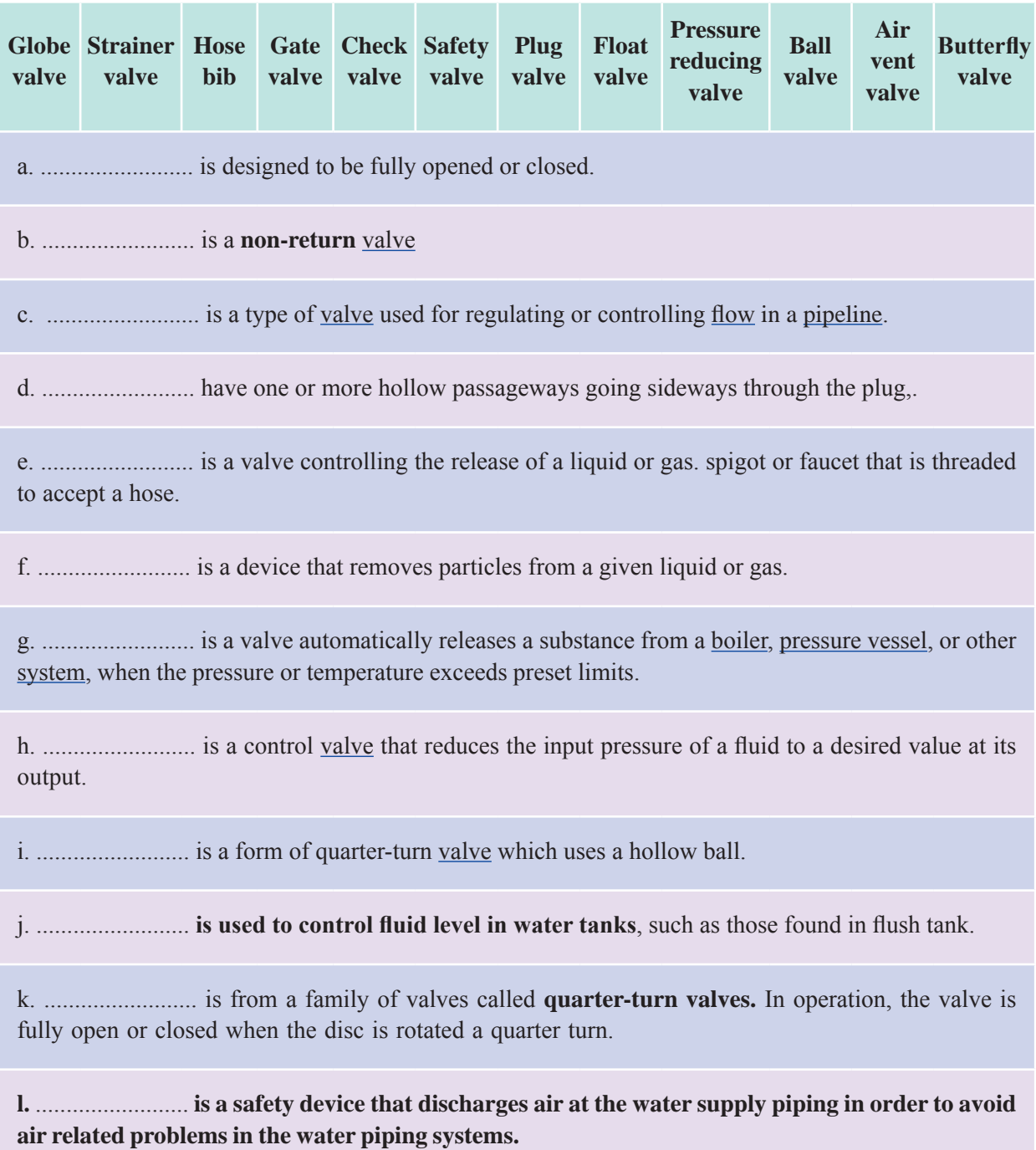

#### **پودمان اول : کسب اطالعات فنی**

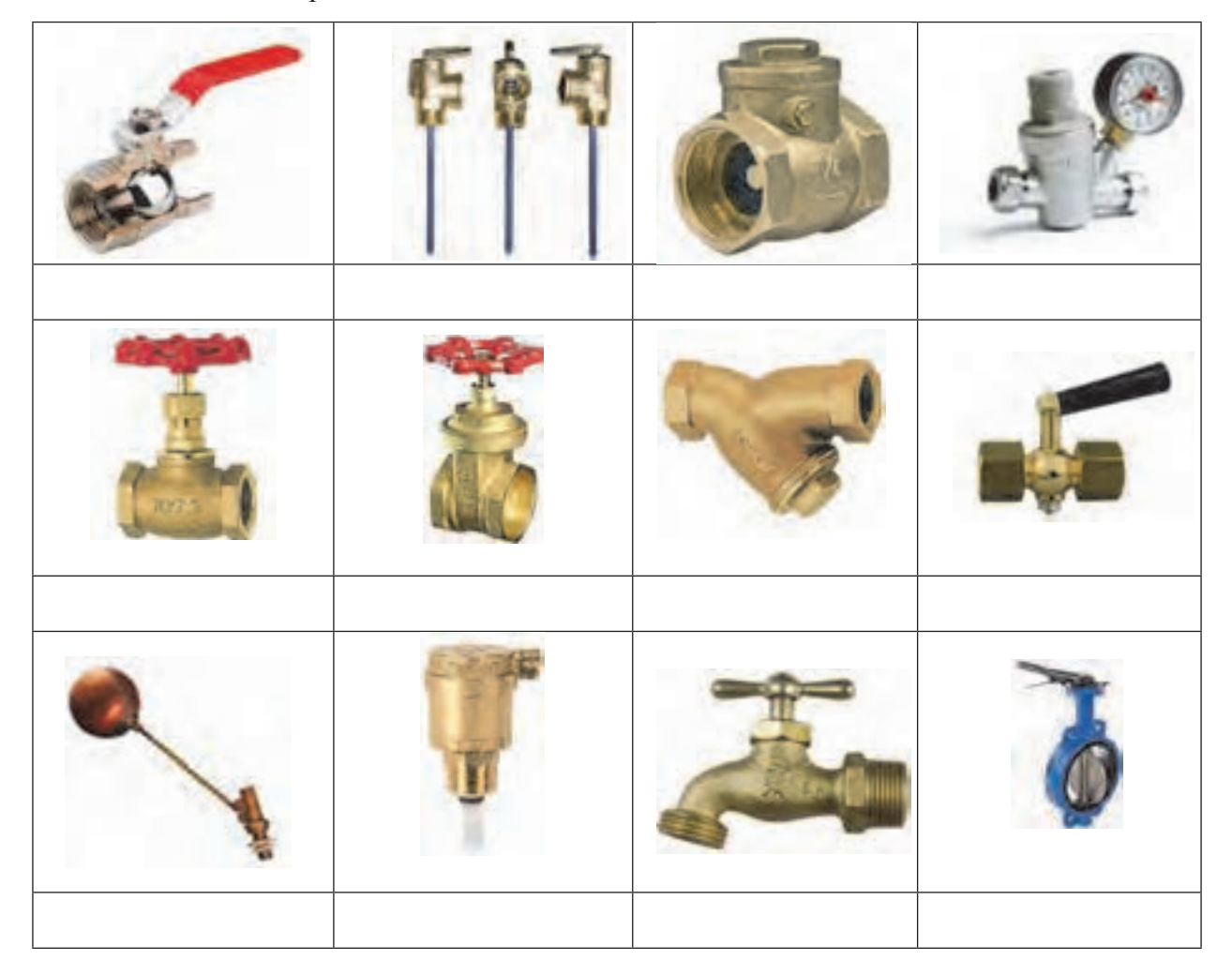

Look at the pictures and name the valves with reason.

## **مقررات )Regulation)** به مجموعه قانونها، تصویب نامهها، آیین نامهها، بخشنامهها و هر آنچه که توسط نهادهای حکومتی یک کشور صادر شده و ضمانت اجرایی داشته باشد، مقررات گویند. در امور فنی بیشتر مقررات را با عنوان کد )CODE ) میشناسند و همانگونه که از تعریف آن مشخص است استاندارد به خودی خود الزامآور نیست ولی کد یا آییننامه الزامآور است. استاندارد زمانی الزام پیدا میکند که توسط نهادهای حکومتی یا کارفرما **تصویر 3ـ دو کد الزام** الزامآور شود. **آور در صنعت تأسیسات**

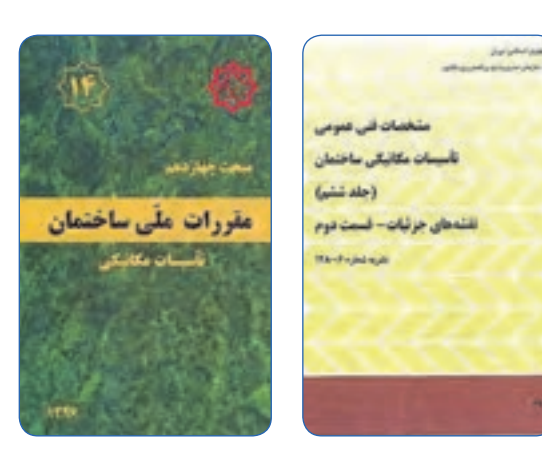

## **RESEARCH**

چند کد در جدول زیر آورده شده است، نهادهایی که این کدها را ارائه داده است مشخص کنید و کاربرد هر کد را نیز بنویسید. جدول را همانند نمونه تکمیل و دستکم نام سه کد دیگر را به جدول اضافه کنید:

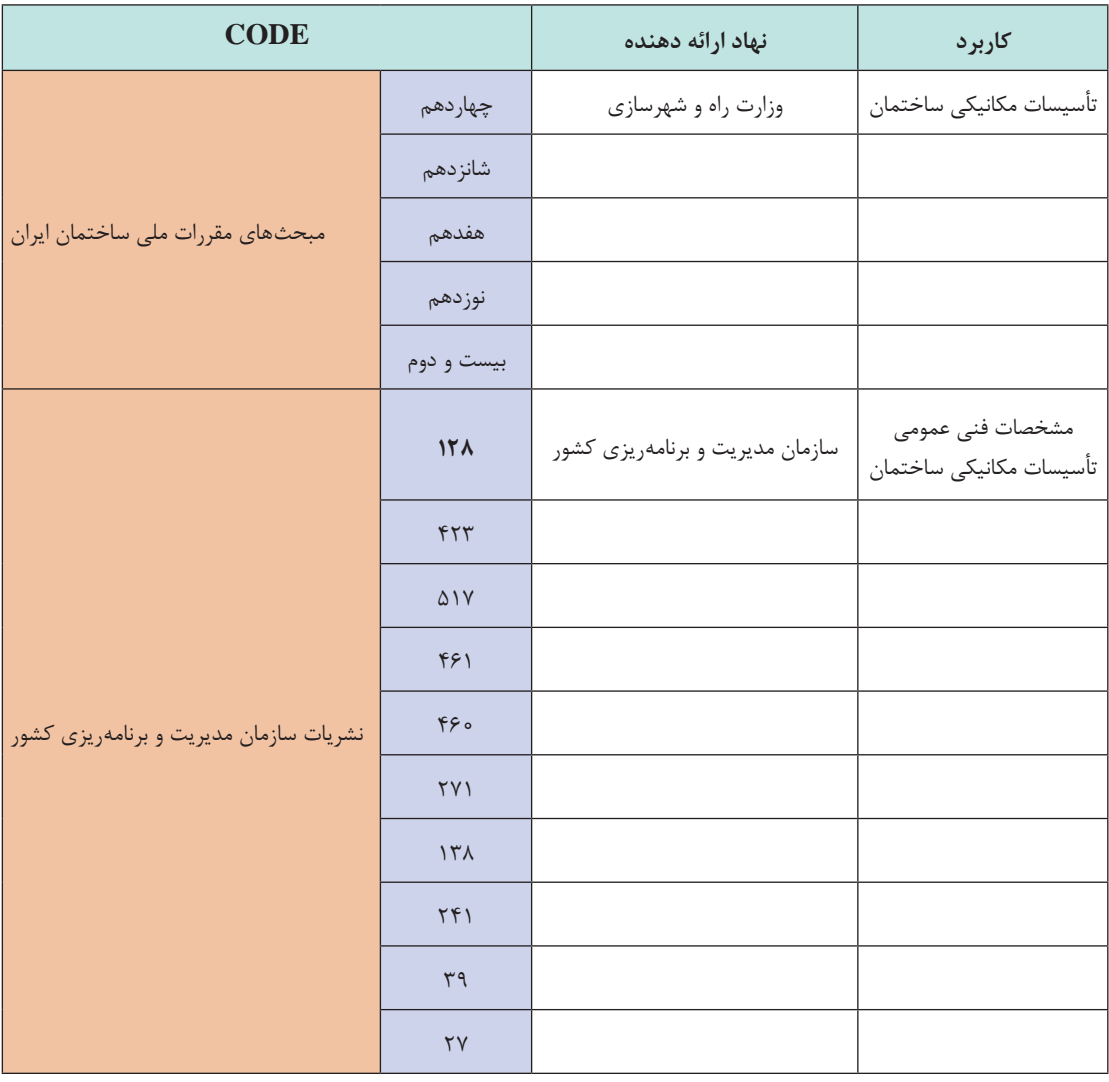

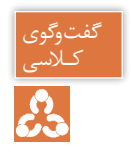

با توجه به جدول صفحه بعد که از مبحث چهاردهم مقررات ملی ساختمان ایران برای انتخاب لولههای کـالسی ترموپالست استخراج شده است میتوانید تفاوت بین کد و استاندارد را بررسی کنید.

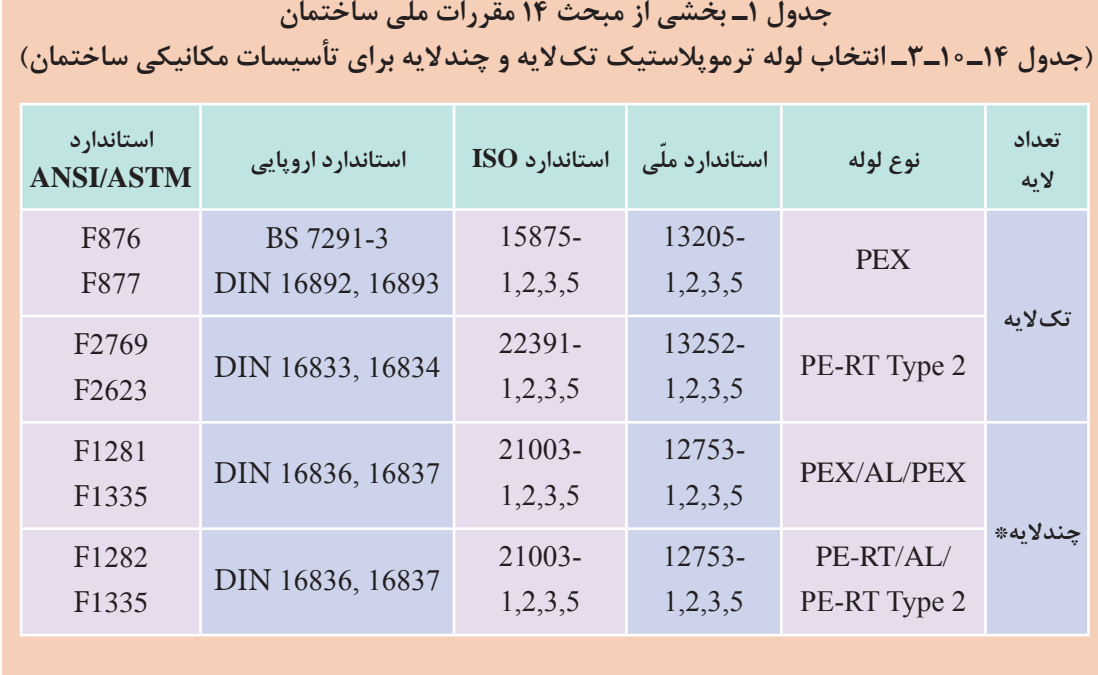

\* ضریب اطمینان این لولهها باید حداقل 1/05 باشد.

#### **دستینه )HANDBOOK)**

دستینه یا دستنامه نوعی کتاب مرجع )book reference or work reference )یا مجموعهای از دستورالعملها است. علت نامگذاری آن به هندبوک این بوده است که یک کتاب دستی همراه باشد ولی در تعریف آکسفورد به هر کتابی که دارای ویژگیهای نامبرده باشد دستینه گویند.

> **کار کالسی** 羅

**1** همانطـور کـه گفتـه شـد یکـی از هندبوکهـای مـورد تأییـد بـرای رشـته تأسیسـات مکانیکـی هندبــوک اشــری میباشــد، چنــد هندبــوک دیگــر در جــدول زیــر آورده شــده اســت. کاربــرد هــر کـدام را مشـخص کنیـد.

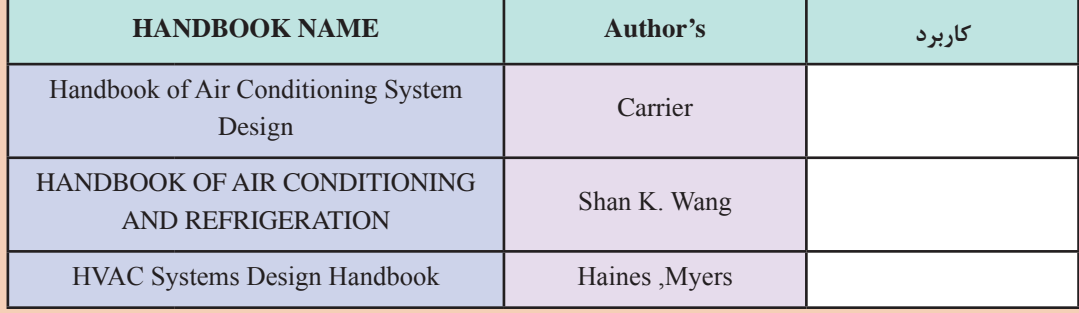

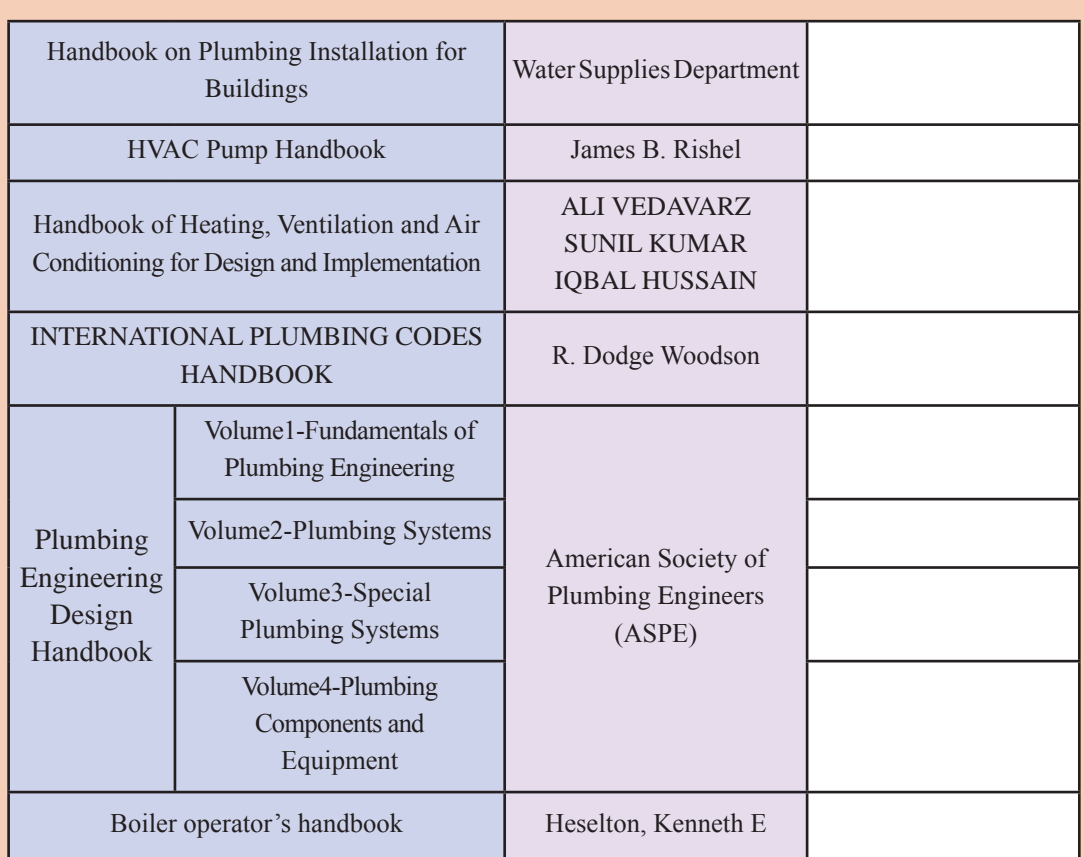

**2** همانطـور کـه گفتـه شـد یکـی از هندبوکهـای مـورد تأییـد بـرای رشـته تأسیسـات مکانیکـی هندبـوک کریـر اسـت، در جـدول زیـر نـام بخشهـای یـک تـا دوازده آن آورده شـده اسـت. هماننـد نمونـه جـدول را تکمیـل نماییـد.

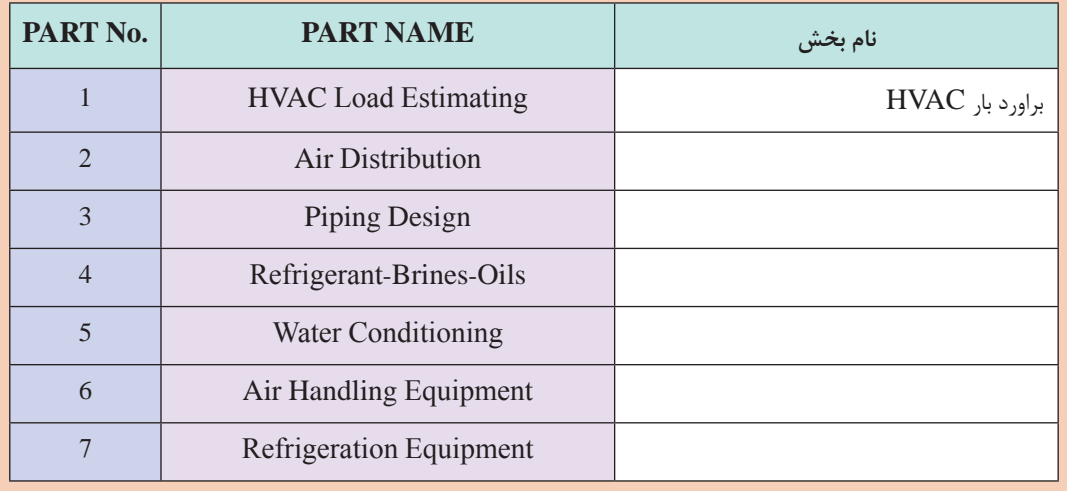

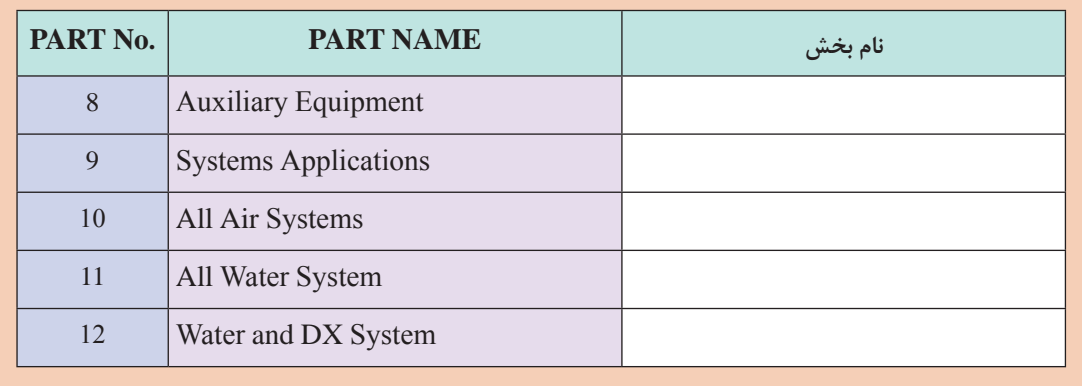

در این قسمت بخشی از تهویه مطبوع ساختمانی برگرفته از هندبوکهای معتبر را با هم مرور مینماییم: **Common HVAC (Heating, Ventilation and air conditioning) System Types** Match the words (1-20) with their meanings.

1ـ Refrigeration 2ـ air conditioning 3ـ human comfort conditions 4ـ heating

5ـ Compressor 6ـ pump 7ـ evaporator 8ـ cooling load 9ـ heating load 10ـ heating loss

11 boiler 12 centigrade 13 roof 14 ceil 15 ventilation 16 wall 17 window 18 Door

19ـ air cooled condenser 20ـ basement 21ـ floor 22ـ operate 23ـ Temperature 24ـ capacity

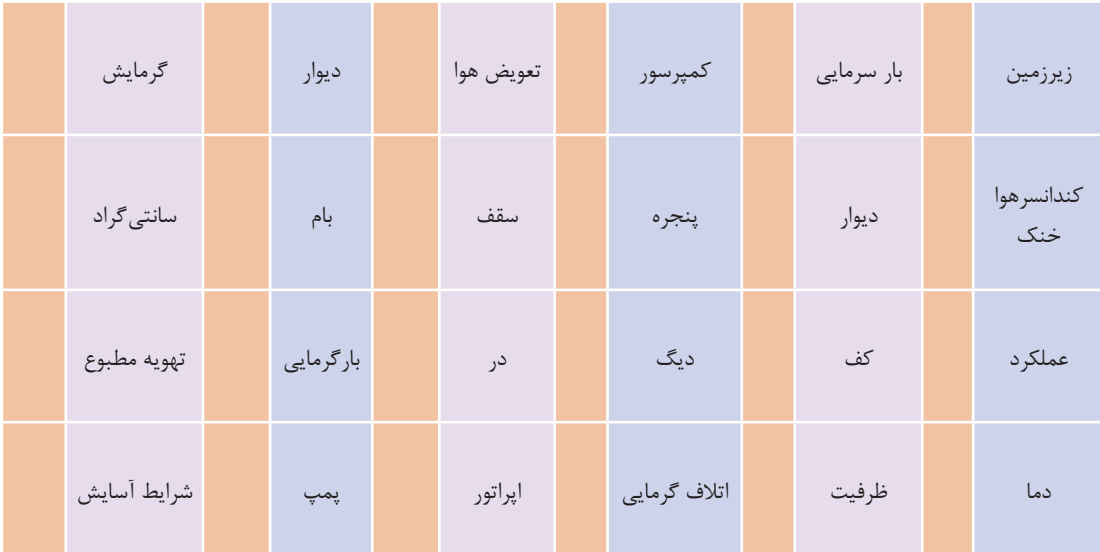

## **THE BUILDING ENVELOPE )ساختمان پوسته)**

Building Thermal Envelope

- 1 Continuous Air Barrier (Pressure Boundary)
- 2 Complete Insulation Coverage (Thermal Boundary)

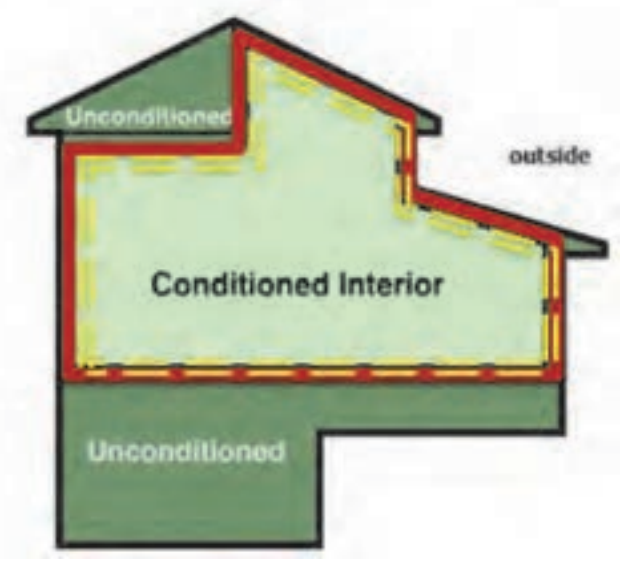

**Thermal and Pressure Boundaries Make up the Building Envelope**

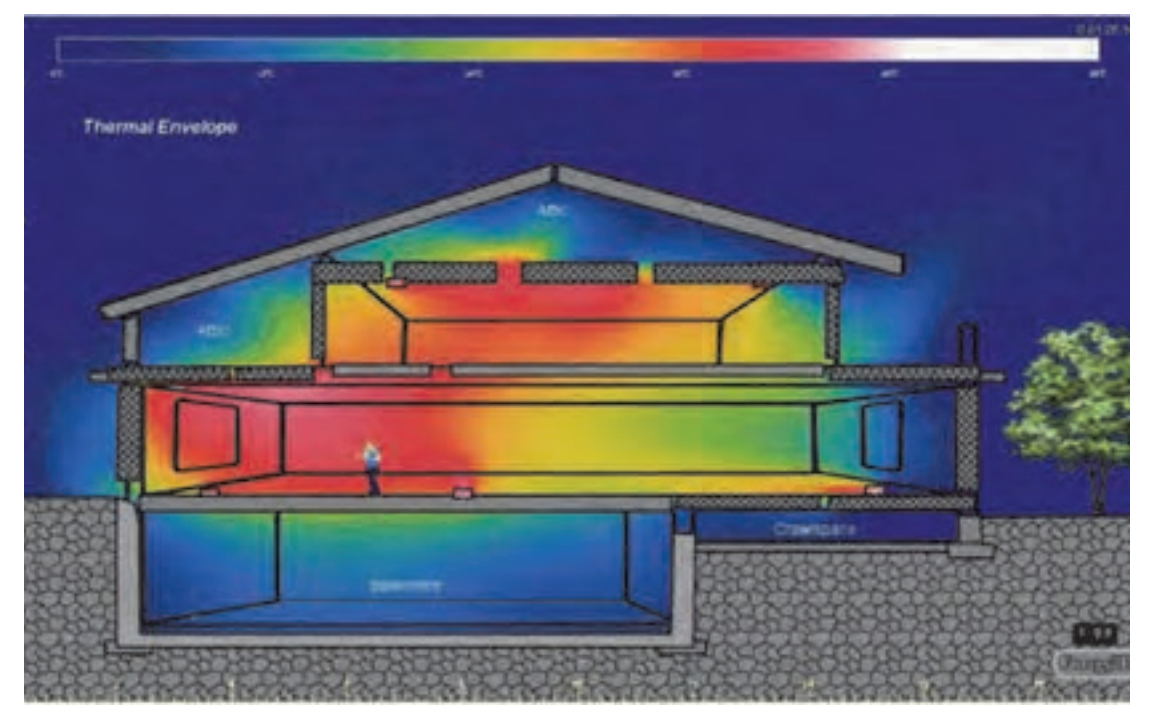

**HVAC effectiveness is affected by other building components!**

#### **Houses are system**

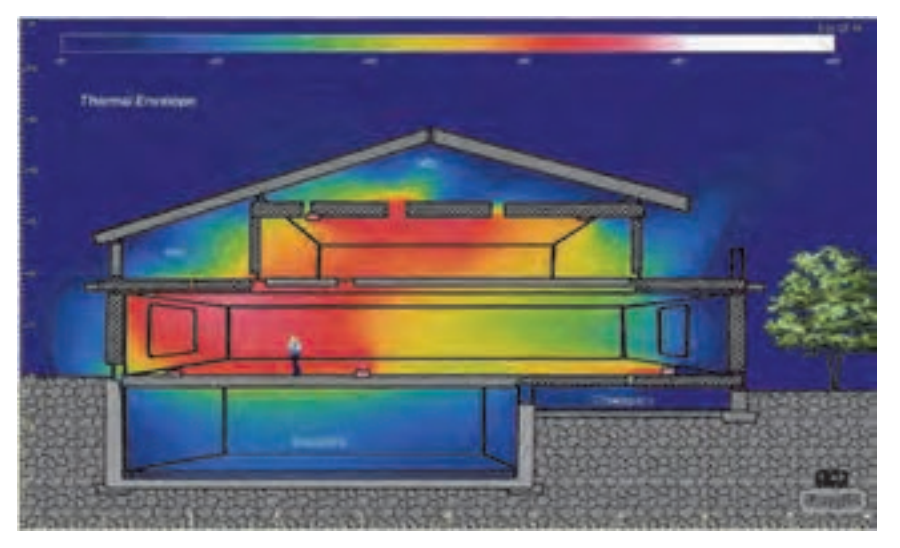

**HVAC effectiveness is affected by other building components!**

## **Heating Loads vs. Cooling Loads Heat Gain (Summer) vs. Heat Loss (Winter)**

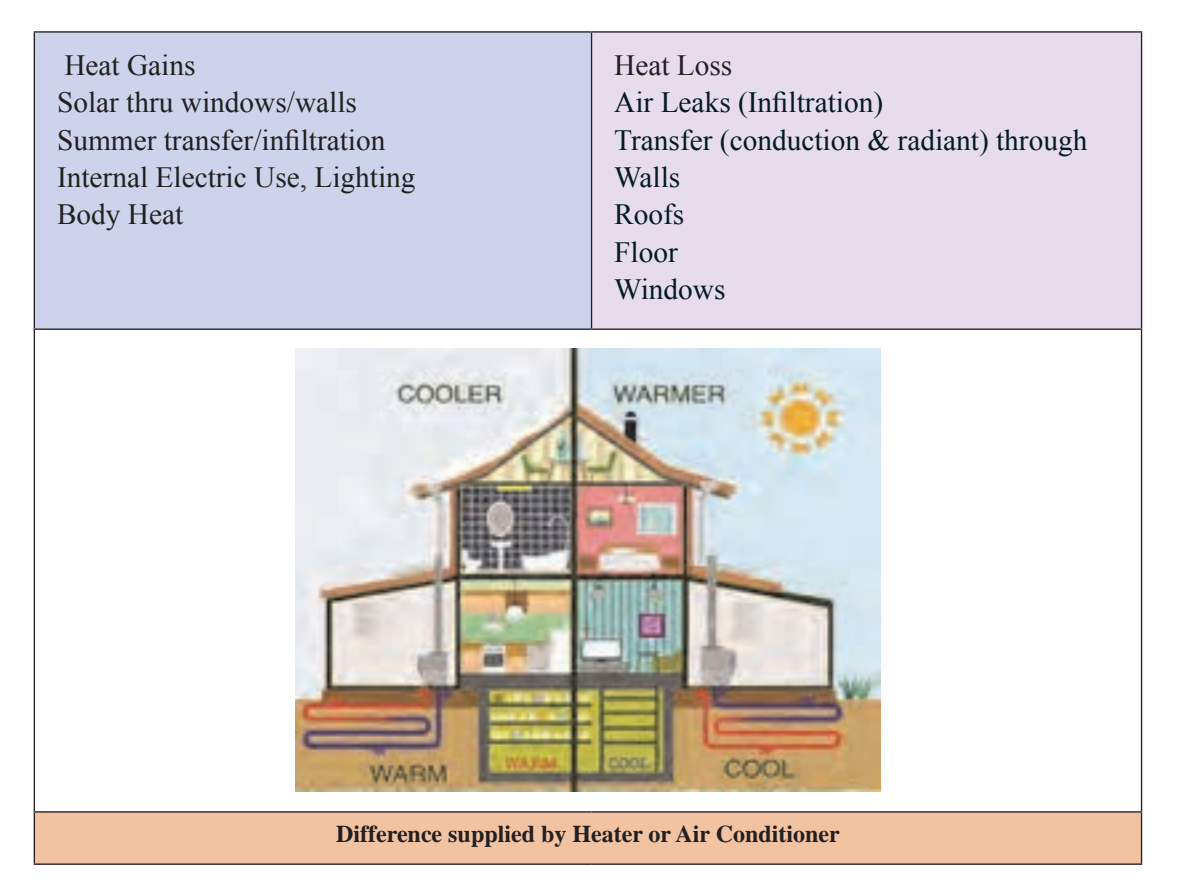

#### **• How old is air conditioning?**

A windtower (wind catcher) (Persian: بادگیر bâdgir: bâd «wind + gir «catcher») is a traditional Persian architectural element to create natural ventilation in buildings. Windcatchers come in various designs: uni-directional, bi-directional, and multi-directional.

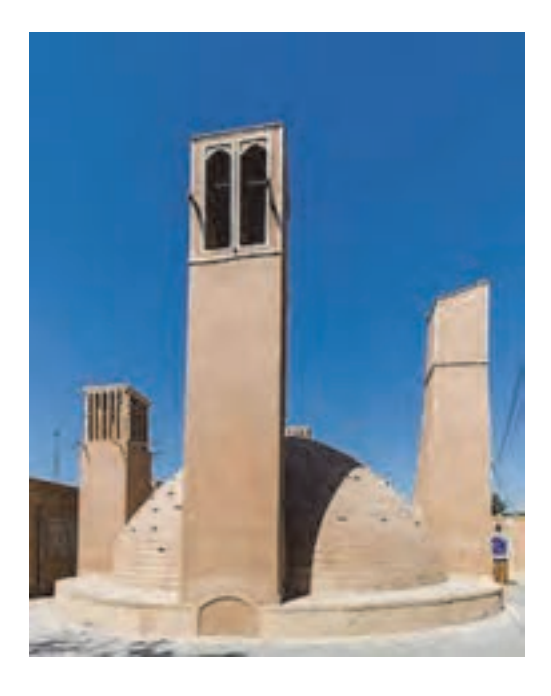

An ab anbar (water reservoir) with double domes and windcatchers (openings near the top of the towers) in the central desert city of Yazd, Iran

#### **Common type of HVAC**

- **1** All Air System
- 2 Air & Water System
- 3 All Water System
- 

## <sup>4</sup> Direct Expansion Coil (DX-Coil) **)MANUAL & GUIDE( راهنماها**

کتابچه یا دفترچه راهنما یک نوع دستورالعمل در رابطه با یک موضوع خاص است که ممکن است در رابطه با یک كاال و یا توضیح چگونگى كاركرد یك محصول باشد که بهطور معمول توسط یک شرکت یا گروه تدوین شده است. در این کتابچه جزئیات آنچه که برای هر گروه از افراد مبتدی تا متخصص لازم است آورده می شود. هر دو اصطالح کتابچه راهنما )manual )و راهنما )guide )بهطور معمول به یک سند اشاره دارد که هدف اصلی آن ارائه اطالعات یا دستورالعمل است. بهطور کلی انتظار میرود که راهنما نسبت به مانوال کوتاهتر و مختصرتر باشد و انتظار میرود که یک کتابچه راهنمای جامعتر از راهنما ارائه شود. با این حال، در عمل ممکن است از هر دو اصطالح به یک مفهوم اغلب استفاده شود.

#### **پودمان اول : کسب اطالعات فنی**

در جدول زیر عنوانهای مترادفی که برای این دو وجود دارد و چند نمونه از هر خانواده آورده شده است:

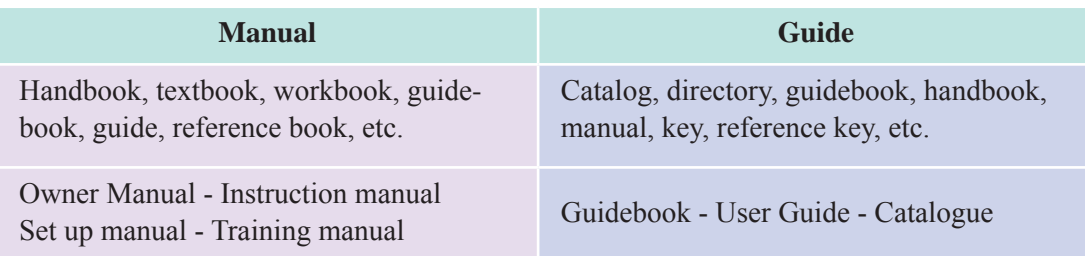

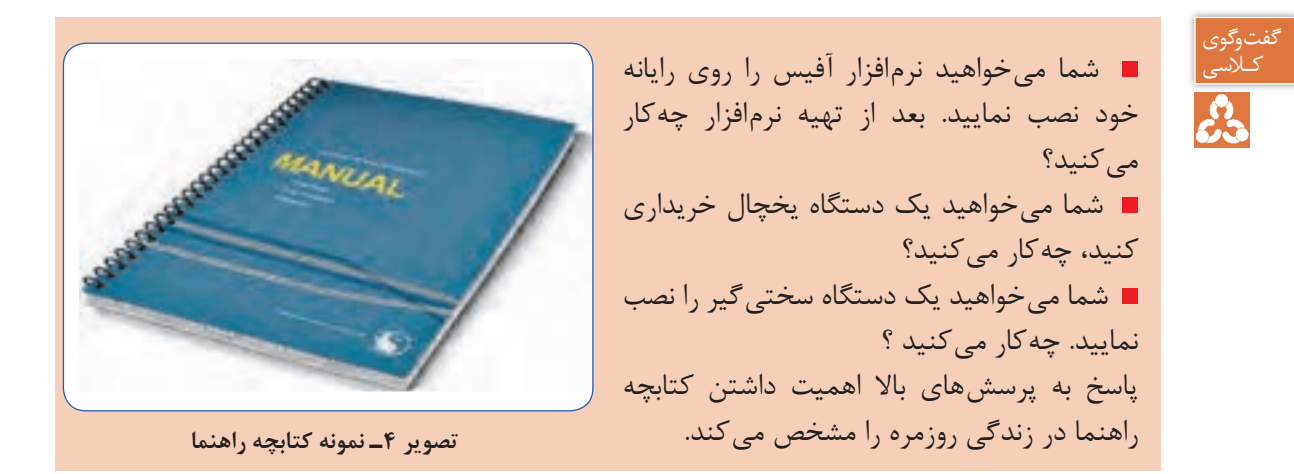

## **دستهبندی کتابچه راهنما )Manual of Classifications )**

بسته به نوع صنعت یا هدف، انواع کتابچههای راهنما وجود دارد و شما با توجه به کاری که میخواهید انجام دهید قبل از هر اقدام باید دنبال راهنمای آن باشید. **1 کارنما )catalog or catalogue):** کارنما، کاتالوگ، بروشور یا کاالنما به فهرست اقالم یک مؤسسه گویند که بهصورت سیستماتیک (برای مثال به ترتیب حروف الفبا یا به ترتیب ظرفیت دستگاهها) برای فروش محصول یا خدمات مرتب شدهاند. **2 راهنمای محصول )Manual Product):** این یک کتابچه راهنمای کاربر است که )Instruction Manual )نیز نامیده میشود و به کاربران دستور میدهد که چگونه از محصول استفاده کنند. **3 راهنمای نصب )manual installation):** این راهنمای نحوۀ راهاندازی یا نصب محصول است. **4 راهنمای نگهداری و تعمیر )Manual Maintenance):** این راهنما برای متخصصین نگهداری و تعمیر تهیه شده است. بسته به اینکه دستگاه به چه شکل باشد ممکن است در دو راهنمای جداگانه تعمیر (Repair Manual) و خدمات (service manual) آورده شود. **5 راهنمای عیبیابی )Manual Troubleshoot):** نوعی از کتابچه راهنمای استفاده شده برای عیبیابی قطعات محصول است. **6 دفترچه راهنما )Manuals User):** یک نوع از کتابچه راهنما است که برای افراد مختلف تدوین شده

است که این افراد ممکن است شامل مدیران، پرسنل نگهداری و تعمیر، مبتدیان و دانشآموزان باشند. **7 راهنمای بازرسی )manual inspection):** همانطور که از نام آن مشخص است برای بازرسی از این نوع راهنما استفاده میشود. **8 راهنمای عملیات )OperationsManual):** این کتابچه راهنمای عملیات شرکت یا کسبوکار است. این مجموعهای از استانداردها و رویهها برای عملیات، استانداردهای کاری و سیاستهای شرکت است. **9 راهنمای مدیریت بحران )Manual Management Crisis):** راهنمای نحوه پاسخ به بحران مانند زمینلرزه، آتشسوزی، طوفان، سونامی، یا خشونت در محل کار.

**10 راهنمای حسابرسی )Manual Audit):** این نوع کتابچه راهنما، راهنمای نحوۀ انجام یا ایجاد گزارشهای مالی در رابطه با حسابداری و حسابرسی است.

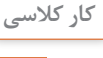

تصویرهای زیر بر گرفته از چند صفحه از راهنمای نصب (installation manual) یک دستگاه کولرگازی است. ترجمه فارسی آن را بنویسید.

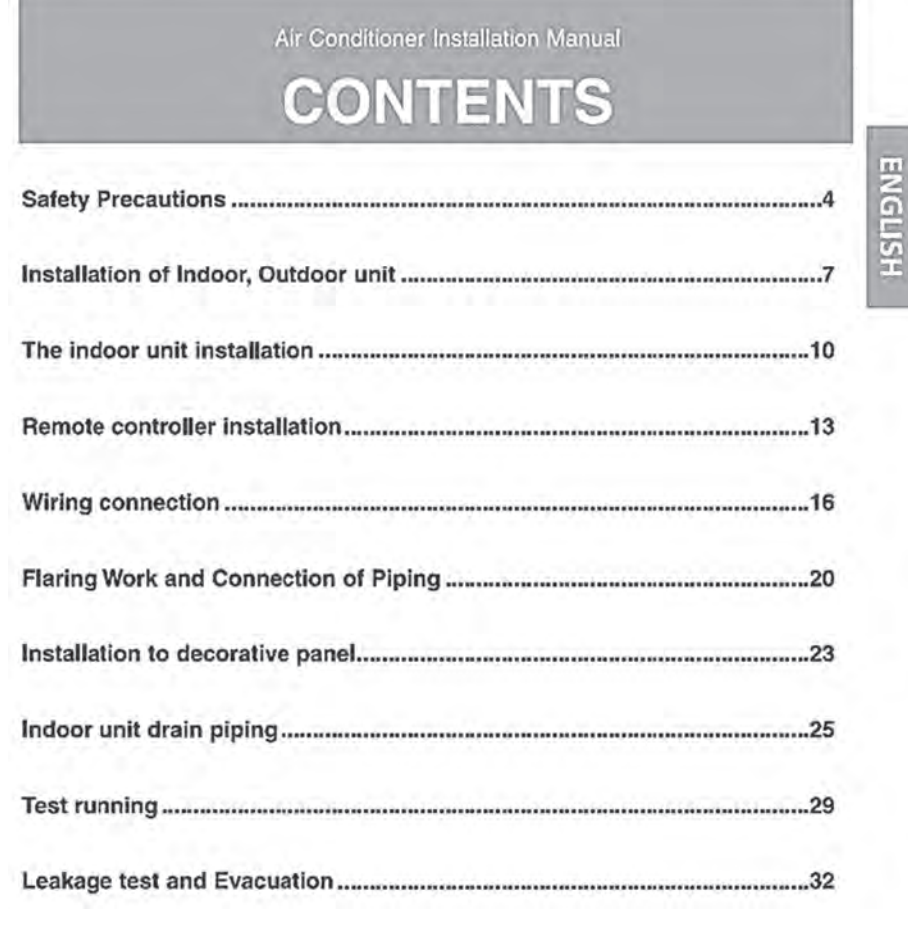

**تصویر 5 ـ فهرست مندرجات یک کتابچه راهنما**

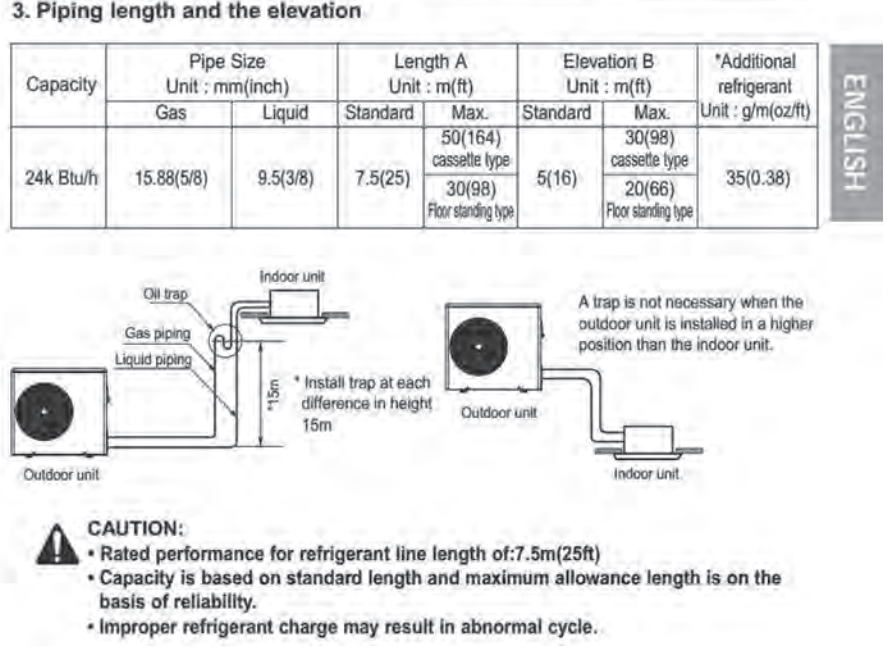

Installation of Indoor, Outdoor Unit

**تصویر6ـ بخشی از روش نصب برگرفته از یک کتابچه راهنما**

#### 3. Piping length and the elevation

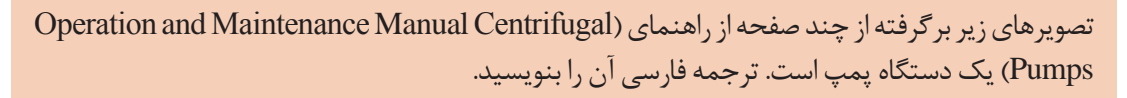

**کار کالسی** 

#### Troubleshooting

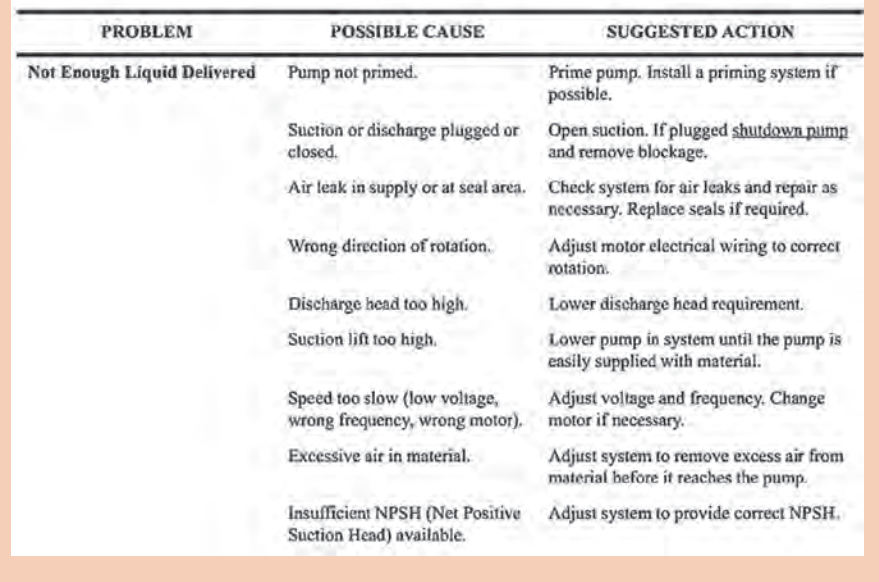

**تصویر 8 ـ بخشی از روش عیبیابی برگرفته از یک کتابچه راهنما**

با توجه به جدول مشخصات فنی ارائه شده از یک دفترچه راهنمای سازنده چیلر تراکمی هوا خنک ترجمه قسمتهای مختلف را در جدول بیاورید.

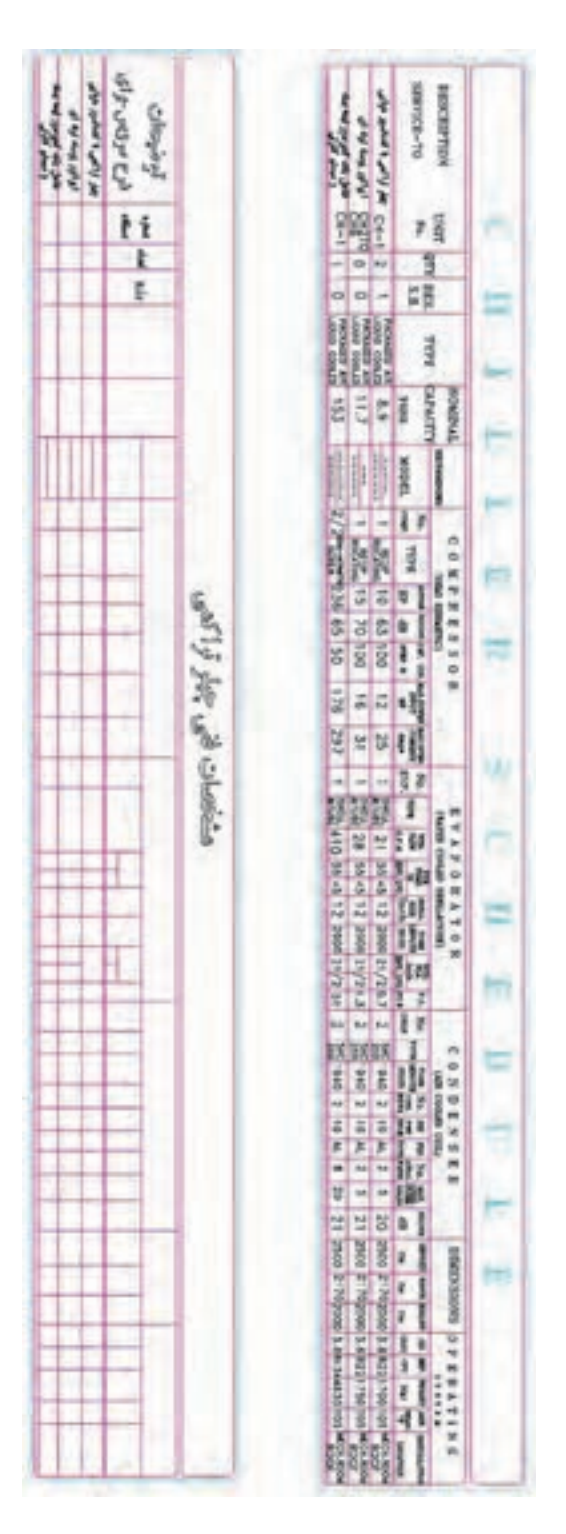
**پودمان اول : کسب اطالعات فنی**

با توجه به نقشه ارتباطی هواساز ارائه شده توسط یک سازنده، قسمتهای مختلف هوارسان را شرح و ترجمه نمایید. (روش کنترل دبی آب گذرنده از کویلها به چه صورت است؟)

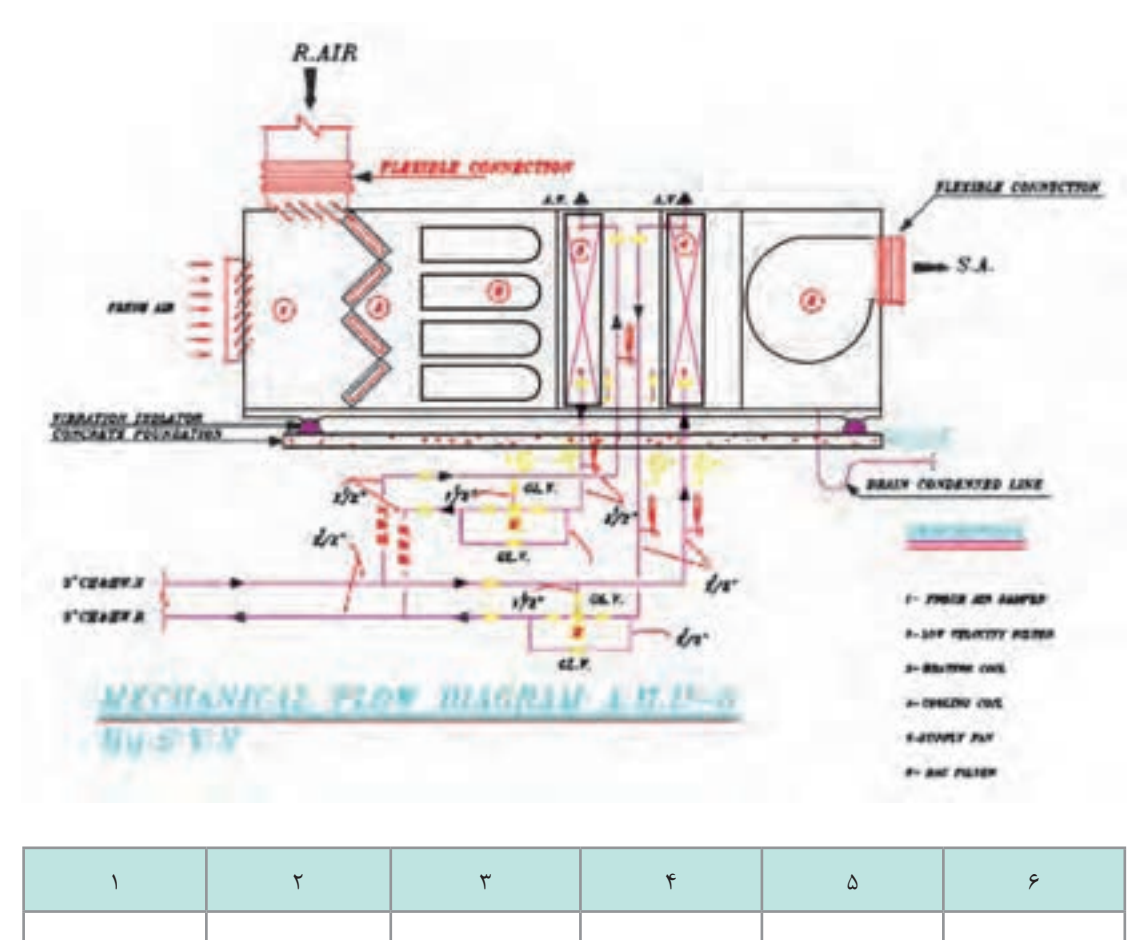

**پژوهش کنید** $\circ$ 

**<sup>1</sup>** نرمافـزار Pipedata یـا Engineering Piping را روی رایانـه یـا تلفنهمـراه خـود نصـب نماییـد و در یـک صفحـه بنویسـید کـه از ایـن نرمافزارهـا چـه موضوعاتـی را میتـوان اسـتخراج کـرد؟ **2** بروشـور تأسیسـات مکانیکـی یـک شـرکت را دانلـود و در کالس توضیـح دهیـد کـه ایـن کاتالـوگ شـامل چـه بخشهایـی اسـت و چـه ویژگیهایـی از محصـول در کاتالـوگ آمـده اسـت؟ **3** راهنمـای انگلیسـی یـک دسـتگاه تأسیسـات مکانیکـی را دانلـود کـرده و پـس از تأییـد هنرآمـوز محتـرم خـود آن را ترجمـه نماییـد.

## **What is Technical Terminology?**

## **اصطالحات فنی چیست؟**

در فرهنگ لغت ناظم االطبای کرمانی عبارت است: اصطالح، الفاظ متداوله مابین اهل هر علم و صنعت است مانند: اصطالحات سیاسی، اصطالحات شرعی، اصطالحات صنعتی، اصطالحات طبی، اصطالحات علمی، اصطالحات نظامی و...

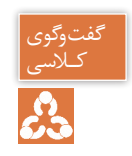

در جدول زیر چند واژه یا حرف آمده است. معادل آن در رشتۀ تأسیسات مکانیکی چیست؟ کـالسی

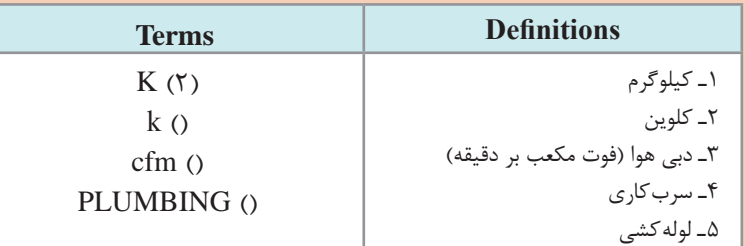

همانطـور کـه از جـدول مشـخص اسـت ممکـن اسـت یـک حـرف یـا واژه در علـوم مختلـف معنـی متفـاوت بدهـد. بـه همیـن علـت قبـل از ورود بـه هـر مبحث بایـد اصطالحـات آن موضـوع را بشناسـیم تـا بیـن کسـانی کـه در رابطـه بـا آن کار درگیـر هسـتند زبـان و فهـم مشـترکی ایجـاد شـود. بــرای مثــال اســتاندارد اشــری یــک ترمینولــوژی دارد کــه در حــدود 250 صفحــه اســت و بیشــتر واژههـای رایـج در تأسیسـات مکانیکـی و معنـی آنهـا را میتـوان در آن یافـت. در تصویـر زیـر چنـد خـط نخسـت ایـن واژهنامـه آمـده اسـت.

## **ASHRAE Terminology of Heating, Ventilating,** Air Conditioning, and Refrigeration

#### **Terms and Definitions**

#### abbreviation

shortened or contracted form of a word or phrase, used to represent the whole.

#### absorbate

that substance absorbed by an absorbent.

#### absorbent

material which, due to an affinity, extracts one or more substances from a liquid or gaseous medium with which it is in contact and which changes physically or chemically, or both, during the process. Calcium chloride is an example of a solid absorbent, while solutions of lithium chloride, lithium bromide, and the ethylene glycols are examples of liquid absorbents.

#### absorber

- 1. device containing fluid, or other material, for absorbing refrigerant vapor or other vapors.
- 2. chill factor part of the solar collector receiving the incident radiation energy and transforming it into thermal energy. It may possess a surface through which energy is transmitted to the transfer fluid; however, the transfer fluid itself can be the absorber.

**تصویر 8 ـ ابتدای اصطالحات اشری**

## یا در ابتدای هندبوک لولهکشی مانند تصویر زیر واژههای رایج در این صنعت و معنی آنها آمده است:

 $16$ 

**ASPE Plumbing Engineering Design Handbook-Volume 1** 

#### PLUMBING TERMINOLOGY<sup>4</sup>

Abrasion The withstanding of any material to rubbing, scratching, or wearing away.

Absolute pressure The total pressure equal to that measured from an absolute vacuum. It equals the sum of gauge pressure plus barometric atmospheric pressure. It is expressed in pounds per square inch (psia) or kilopascals per square meter (kPa/m<sup>2</sup>).

Absolute temperature Temperature measured from absolute zero.

Absolute zero This is the point at which any substance has no molecular motion and no heat. It is equivalent to -459.72°F or -273.18°C.

Adsorption The surface retention or adhesion of a gas on the surface of a solid.

Administrative authority Also called the authority having jurisdiction, the individual official, board, department, entity, or agency established and authorized by a state, country, city, or other political subdivision created by law to administer and enforce the provisions of a particular code as adapted or amended.

Aeration An artificial method of bringing a liquid and air into direct contact with one another.

Aerobic Living or active only in the presence of free oxygen.

Aerosol A small vapor particle suspended in air.

**تصویر 9ـ ابتدای اصطالحات هندبوک لولهکشی ASPE**

در بعضی از منابع ممکن است در شروع یا پایان یک فصل یک واژهنامه تحت عنوان Glossary آورده شود.

بخشی از واژهنامه انتهای فصل هفتم هندبوک لولهکشی ASPE با عنوان:

**Energy and Resource Conservation in Plumbing Systems**

# که در زیر آمده است را ترجمه کنید:

**کار کالسی** 

**GLOSSARY**

## *British thermal unit (Btu)*

A heat unit equal to the amount of heat required to raise 1 pound of water 1 degree Fahrenheit.

....................................................................................................................................

....................................................................................................................................

## *Coefficient of performance (COP)*

The ratio of the rate of heat removal to the rate of energy input, in consistent units, generally relating to a refrigeration system under designated operating conditions.

....................................................................................................................................

#### *Condenser*

A heat exchanger that removes heat from a vapor, changing it to its liquid state.

....................................................................................................................................

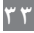

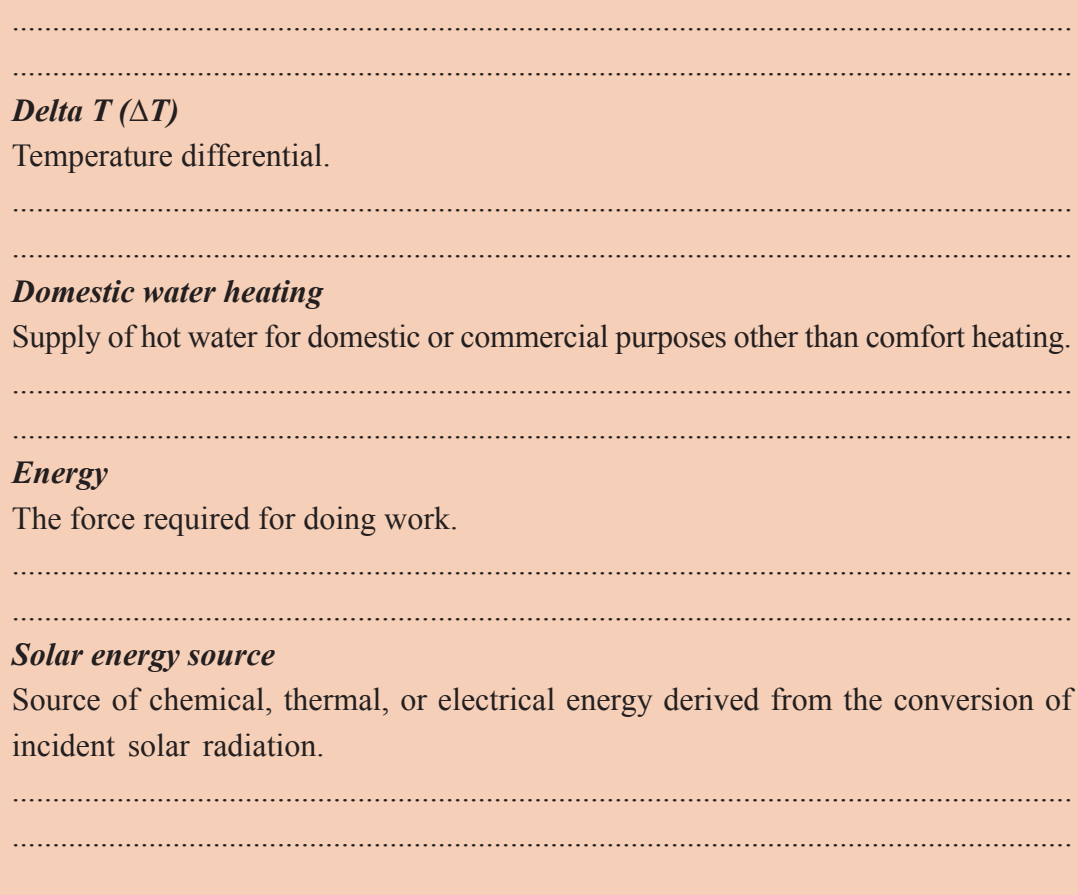

**نمادها**

در هندبوک اشری همانطور که گفته شد یک بخش به نمادهای R&HVAC

## ABBREVIATIONS AND SYMBOLS

اختصاص یافته است. از نظر خود اشری تعریف ABBREVIATIONS به شکل زیر است: "Abbreviations are shortened forms of names and expressions used in text, drawings, and computer programs."

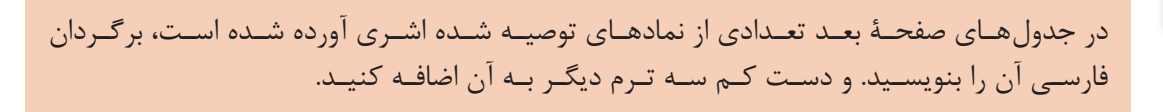

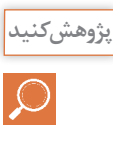

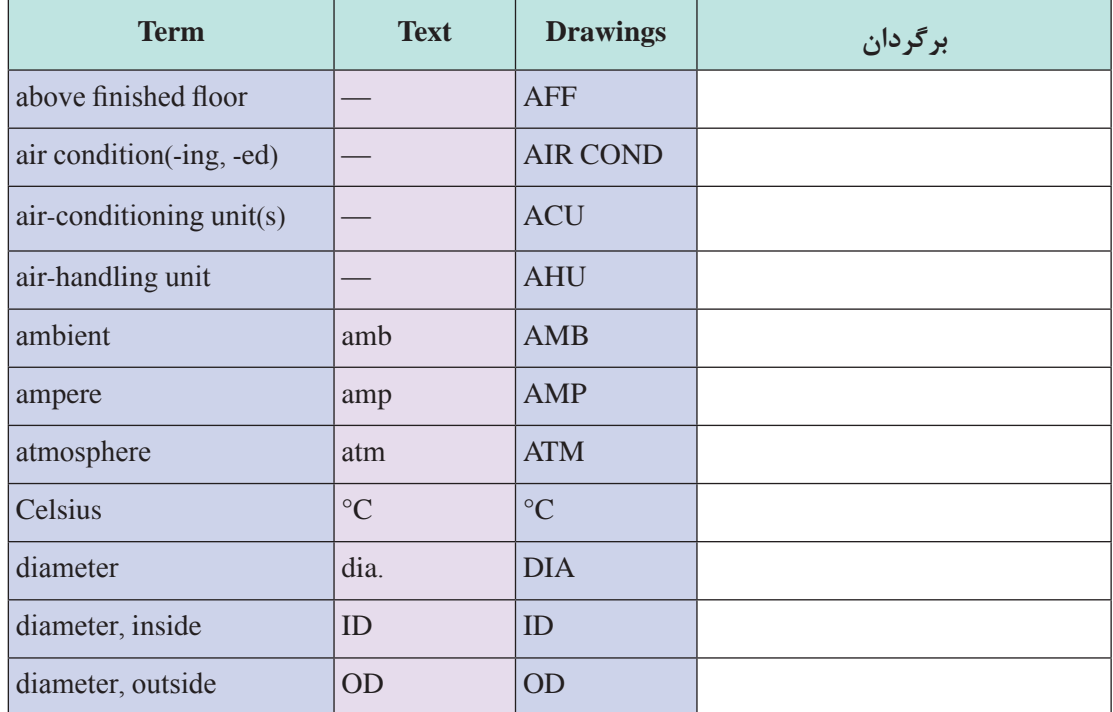

## **Table 1 Abbreviations for Text, Drawings, and Computer Programs**

## **GRAPHICAL SYMBOLS FOR DRAWINGS**

Graphical symbols have been extracted from ANSI/ASHRAE Standard 134 -2005. Additional symbols are from current practice and extracted from ASME Standards Y32.2.3 and Y32.2.4.

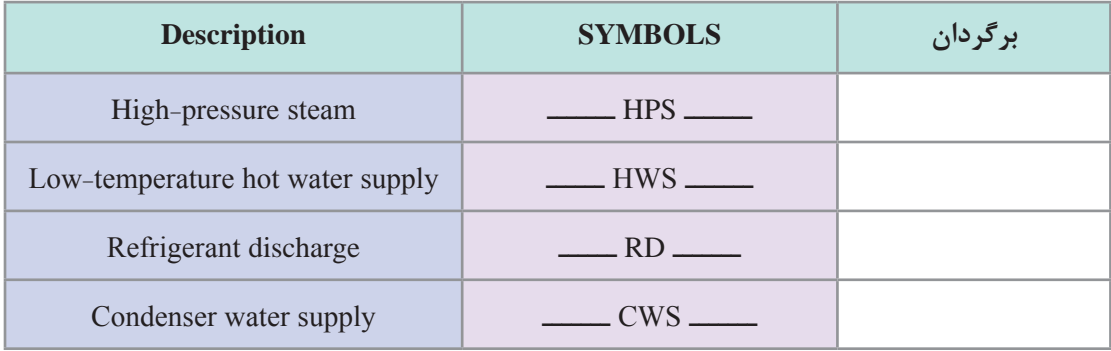

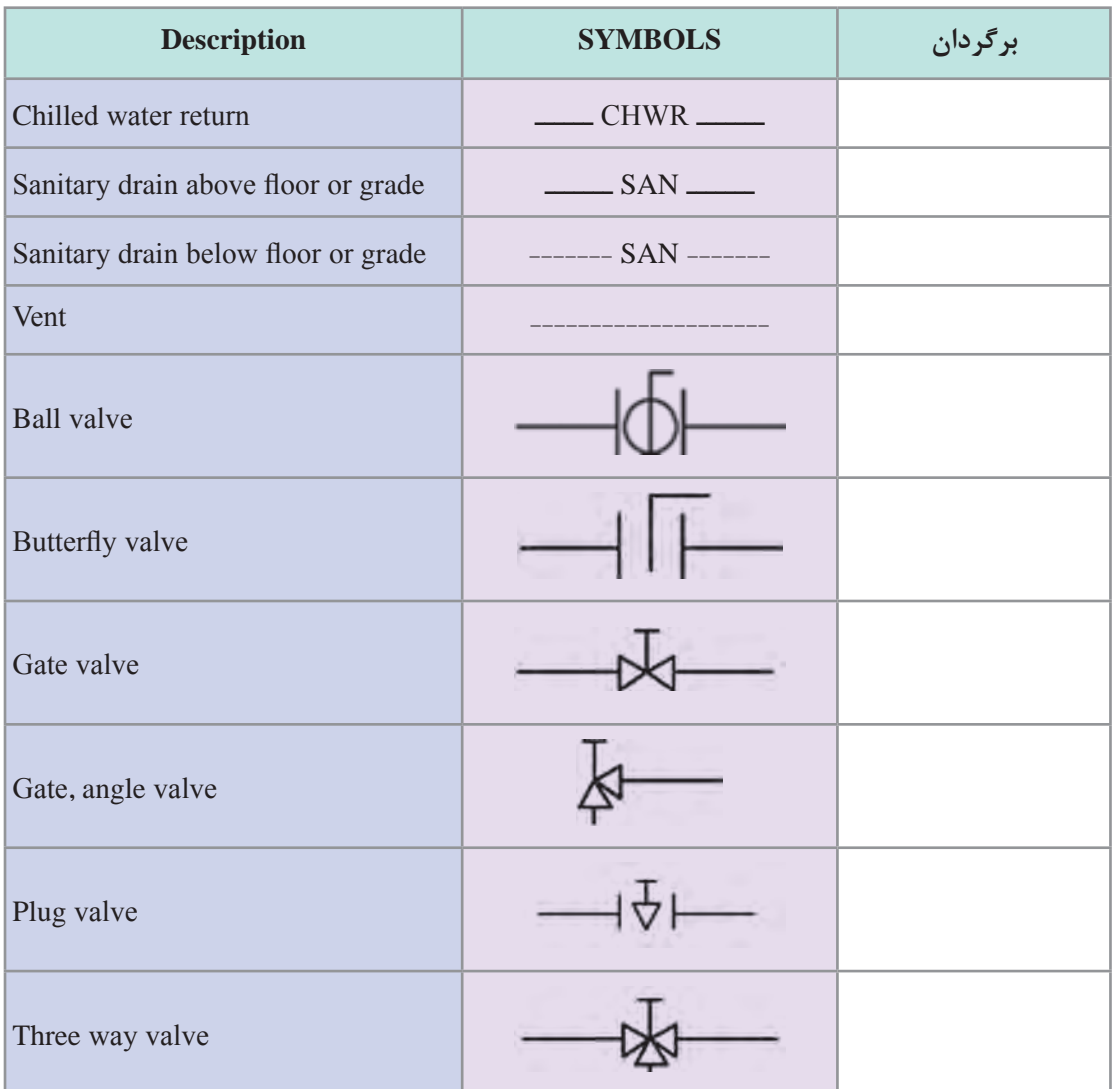

**نمونه ارزشیابی: 1** برای اجرای سیستم تهویه مطبوع یک ساختمان چهار منبع اطالعاتی در اختیار ما قرار دارد، بهکارگیری کدام منبع یا منابع برای ما الزامآور است و چرا؟ منابع را بر حسب اولویت الزامیبودن مرتب کنید. الف) استاندار دهای ASHRAE ب) هندبوک HVAC کریر پ( استانداردهای سازمان استاندارد و تحقیقات صنعتی ایران ت) مبحث چهاردهم مقررات ملی ساختمان ایران ـ تأسیسات مکانیکی ث) نشریات مرکز تحقیقات ساختمان و مسکن ج( نشریه 128 سازمان مدیریت و برنامه ریزی کشور **2** چنانچه کارفرما استاندارد مورد نیاز را در پیمان قید ننموده باشد، بهتر است بر اساس کدام استانداردها و مقررات کار را انجام داد؟ **3** نام دوازده مرجع )اعم از استاندارد، کد، هندبوک و...( را که برای اجرای تأسیسات مکانیکی میتوان به آنها مراجعه کرد با حدود کار آنها بیان کنید. **4** از چه طریق میتوان به دریافت اطالعات در فضای مجازی اعتماد کرد؟ **5** برای نصب یک پکیج باید به کدام کتابچه راهنما مراجعه کنیم؟ Troubleshoot Manual )ب Catalog )الف Maintenance Manual )ت installation manual )پ \*چنانچه از پنج پرسش باال به چهار پرسش پاسخ دهید میتوانید به مرحله بعد راه یابید. **نمونه ارزشیابی برای دستیابی به حد قابل قبول 1** تفاوت بین کد و استاندارد در چیست؟ و کدام یک برای ما الزامآور است؟ نام سه کد در زمینه تأسیسات مکانیکی در ایران را بنویسید؟ **2** موضع استاندارد 31B ASME چیست؟ **3** با توجه به عنوانهای هندبوکهای اشری و سرفصل آنها، شرح دهید که زمینههای این استاندارد چیست؟ **4** بخشی از هندبوک تخصصی )اشری، کریر، ...( که هنرآموز محترم در اختیار شما قرار داده را ترجمه کرده و برداشت خود را در ارتباط آن موضوع شرح دهید. **5** یک بخش مشخص از کتابچه راهنما )نصب، نگهداری، تعمیر و...( را که هنرآموز محترم در اختیار شما قرار داده را ترجمه کرده و برداشت خود را در ارتباط آن موضوع شرح دهید. \*دستکم باید به چهار پرسش باال پاسخ داده باشید تا نمره قابل قبول را دریافت کنید و به مرحله بعد راه یابید. **1** بخشی از هندبوک تخصصی )اشری، کریر، ...( که هنرآموز محترم در اختیار شما قرار داده را بهصورت کامل ترجمه کنید. **2** بخشی از کتابچه راهنما )نصب، نگهداری، تعمیر و...( که هنرآموز محترم در اختیار شما قرار داده را بهصورت کامل ترجمه کنید. با پاسخ درست به هر کدام از دو پرسش باال میتوانید نمره باالتر از حد انتظار را کسب نمایید.

# **پودمان 2**

**تحلیل و بررسی پدیدههای حرارت و سیاالت**

**مقدمه**

از مباحث مهم و کلیدی در صنعت تأسیسات، توانایی تحلیل رفتار سیال (علم مکانیک سیالات) و نیز تحلیل تغییر خواص و ویژگیهای مواد، در اثر تبدیل انرژی و روشهای تبدیل انرژی (علم ترمودینامیک) میباشد که به فراخور نیاز به آن میپردازیم.

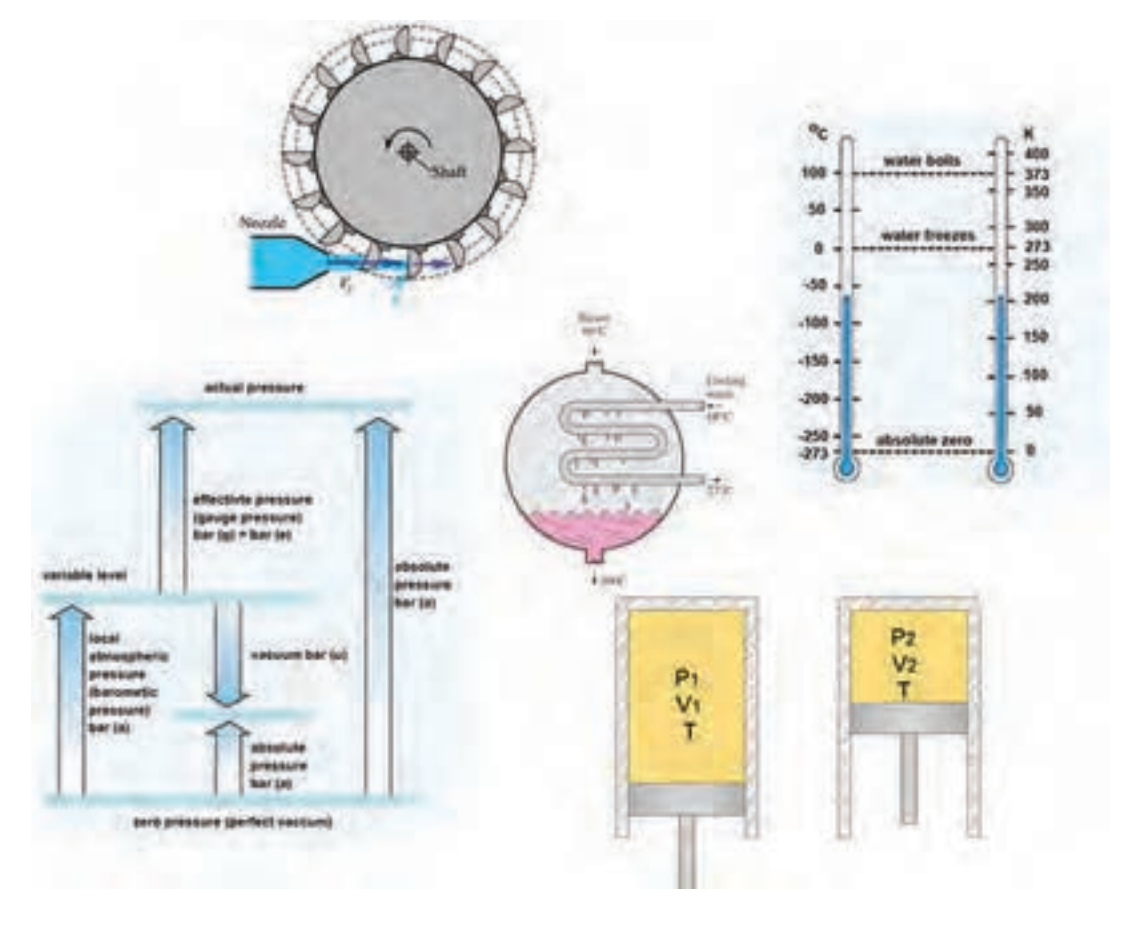

پیش نیازها

فیزیک پایه دهم، دانش فنی پایه دهم، شیمیپایه یازدهم

مکانیک سیاالت

**یادآوری**

طبیعت مواد، میل به تعادل و پایداری دارد مگر اینکه عاملی بیرونی، تنشی بر شرایط تعادل وارد نماید و باعث تغییراتی در آن شود. تنشها به دو شکل تنش مکانیکی و تنش ترمودینامیکی تقسیمبندی میشود. تنشهای مکانیکی مانند تنش فشاری، تنش کششی، تنش پیچشی، تنش خمشی و تنش برشی و... تنشهای ترمودینامیکی مانند تنش گرمایی و تنشهای شیمیایی و... ن**کته۱** : معمولاً مواد در مقابل تنشهای وارده، مقداری کرنش می کنند، این کرنشها در مواد جامد میتواند بهشکل تغییر شکل دائم یا موقت و در مایعات بهصورت جاری شدن ظاهر میشود. **نکته 2 :** در مورد جامدات از واژه تنش و در سیاالت از واژه فشار استفاده میشود.

**1 )شاره( تعریف سیال** به مادهای که با اعمال کمترین تنش برشی، قابلیت روان شدن يا جارى شدن داشته باشد، سيال گويند. سیالات به شكل گاز يا مايع هستند، نظير هوا و آب.

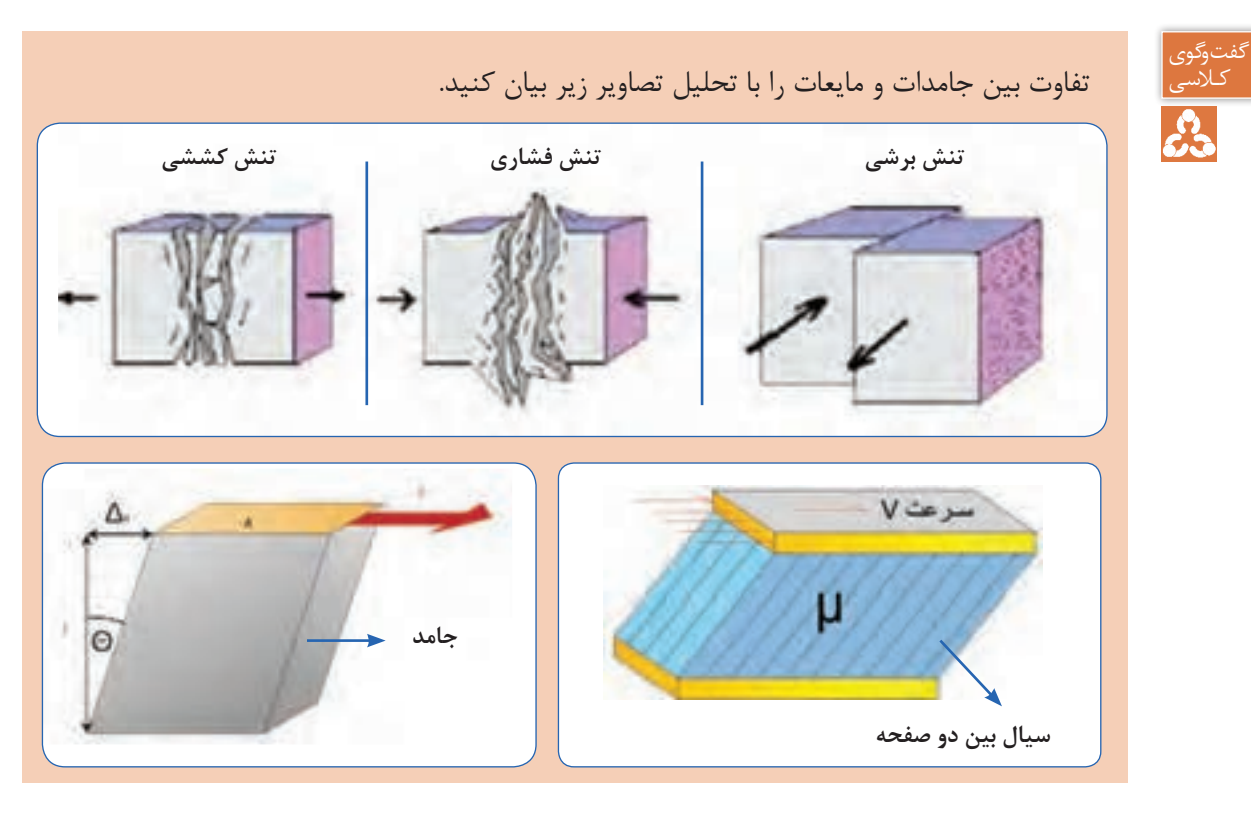

1- Fluid

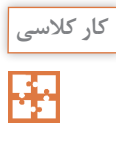

**کار کالسی مواد زیر چه تفاوتی با هم دارند؟ آنها را در دسته بندیهای خواسته شده تفکیک کنید؟**

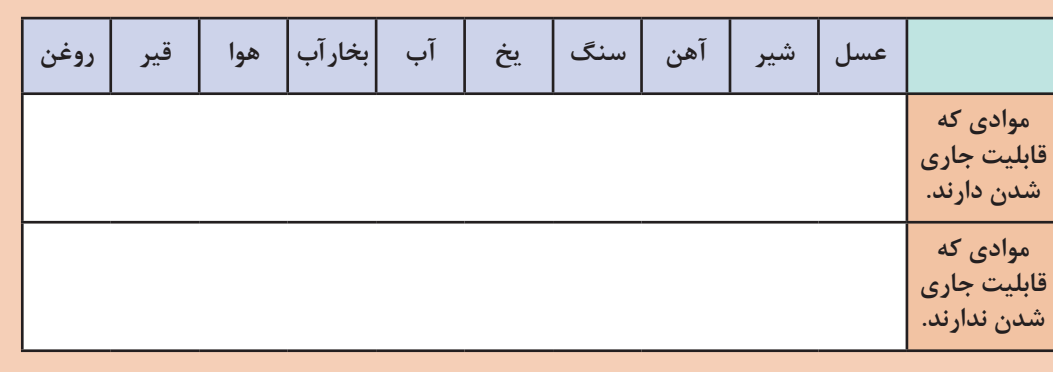

## **1 ) لزجت( گرانروی**

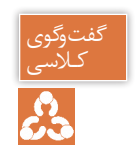

ـ آیا دو سیال روغن و آب مانند هم جاری میشوند؟ کدام یک روانتر، جاری میشود؟ کـالسی ـ آیا دو سیال هوا و بخار آب مانند هم جاری میشوند؟ کدام یک روان تر جاری میشود؟

به میزان مقاومت سیاالت، در برابر جاری شدن **گرانروی** یا **لزجت** میگویند که از خواص یک سیال میباشد، لزجت را با µ نمایش میدهند و یکای آن در سیستم اندازه گیری SI ،s.Pa است. طبق قانون نیوتن، تنش برشی با لزجت رابطه مستقیم دارد، بنابراین هرچه لزجت یک سیال کمتر باشد، تنش برشی کمتری برای جاری شدن نیاز دارد.

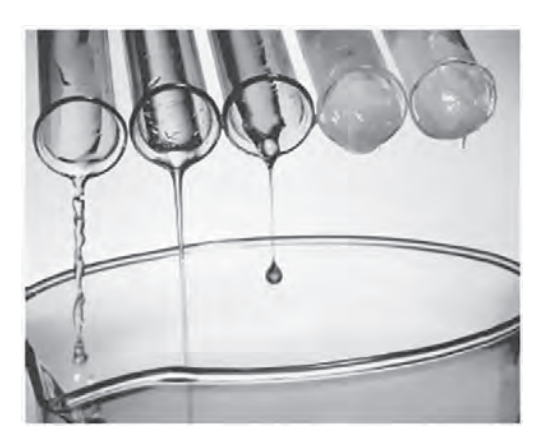

**شکل 1ـ مقایسه روانی جریان سیاالت با لزجت متفاوت**

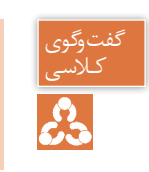

ـ آیا گرانروی یک سیال مایع در دماهای مختلف یکسان است؟ کـالسی ـ آیا گرانروی با میزان تنشی که به سیال وارد میشود، تغییر میکند؟

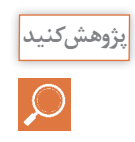

آیا میزان گرانروی سیاالت بر عملکرد تجهیزات تأسیساتی مانند لولهها، مخازن، پمپها و فرایندهای مربوط تأثیر دارد؟

## **تراکم پذیری**

بهدلیل فاصلهای که بین مولکولهای گازی وجود دارد، قابلیت فشرده شدن را دارا میباشند که به آن خاصیت تراکم پذیری' نیز میگویند. به سیالاتی که قابلیت فشرده شدن را ندارند، سیالات تراکم ناپذیر <sup>۲</sup> می گوییم.

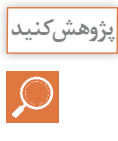

ـ ساختار مخزن انبساط بسته چگونه است، چرا از سیال گازی در آنها استفاده میشود؟ ـ دلیل استفاده از مخزن انبساط در مدارات لولهکشی آب، چیست؟ ـ در تأسیسات آبرسانی، برای انتقال آب در مدار لولهکشی از چه دستگاهی استفاده میشود؟ ـ در سیستمهای سرمایشی، برای گردش گاز مبرد در مدار از چه دستگاهی میتوانیم استفاده کنیم؟ تفاوت کمپرسور و پمپ چیست؟

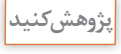

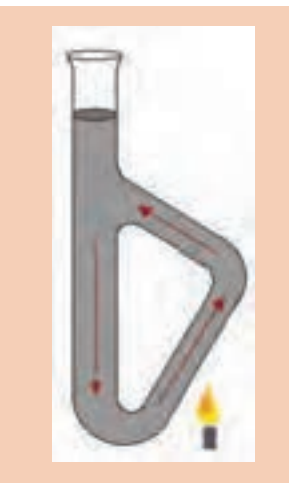

به چه دلیل هوای گرم به سمت بالا حرکت می کند؟ در مورد ترموسیفون در مدار گرمایش پژوهش کرده، نتایج را در کالس

چگالی چیست؟

ارائه دهید.

<sup>1</sup>- Compressible

<sup>2</sup>-Incompressible

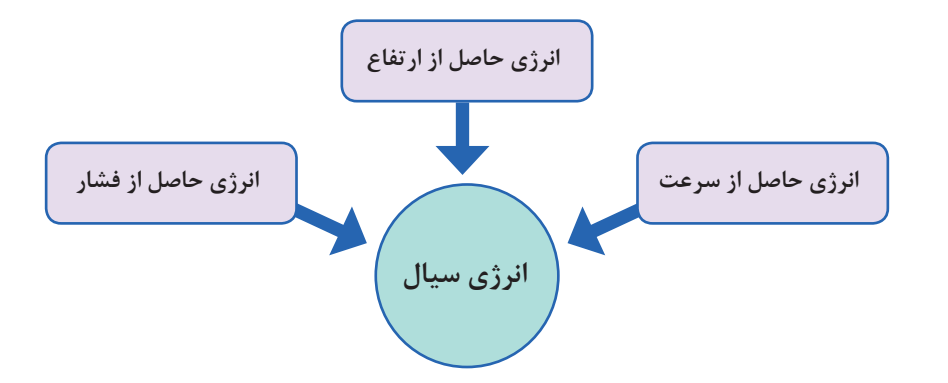

**اصل پاسکال** یکی از مهمترین ویژگیها درباره سیاالت تراکم ناپذیر این است که اگر بر بخشی از سیال تراکم ناپذیر محصور در یک ظرف فشار وارد کنیم این فشار، بدون ضعیف شدن به بخشهای دیگر سیال و دیوارههای ظرف منتقل میشود، این ویژگی سیاالت تراکم ناپذیر، اصل پاسکال نامیده میشود.

**نکته :** فشار در تمام نقاط ظرف یکسان نیست بلکه میزان فشار وارده با فشار اولیه جمع میشود.

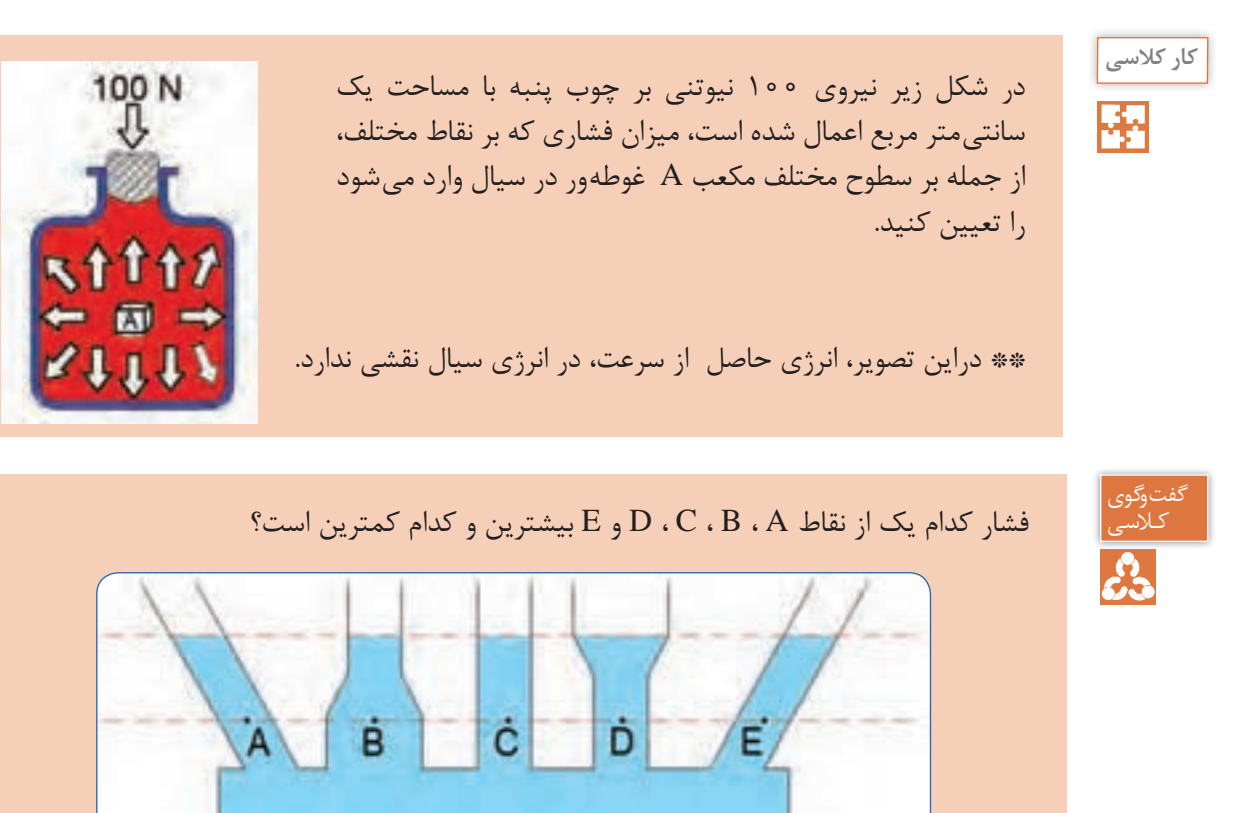

\*\* در این تصویر انرژی حاصل از فشار و انرژی حاصل از سرعت در انرژی سیال نقشی ندارند.

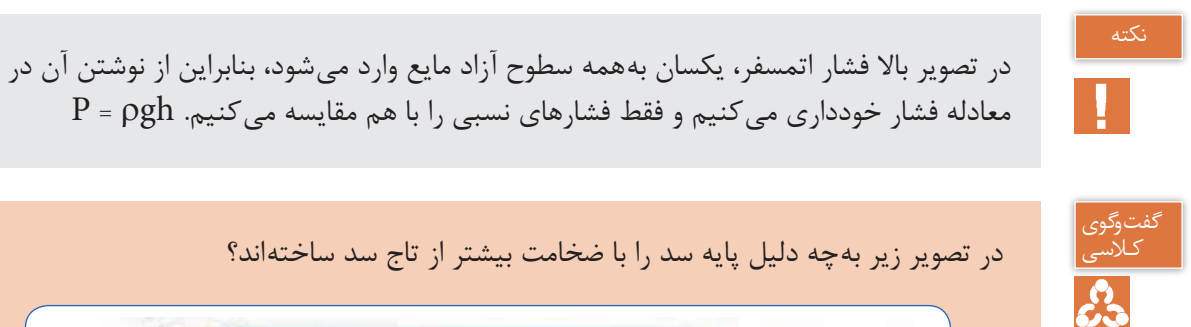

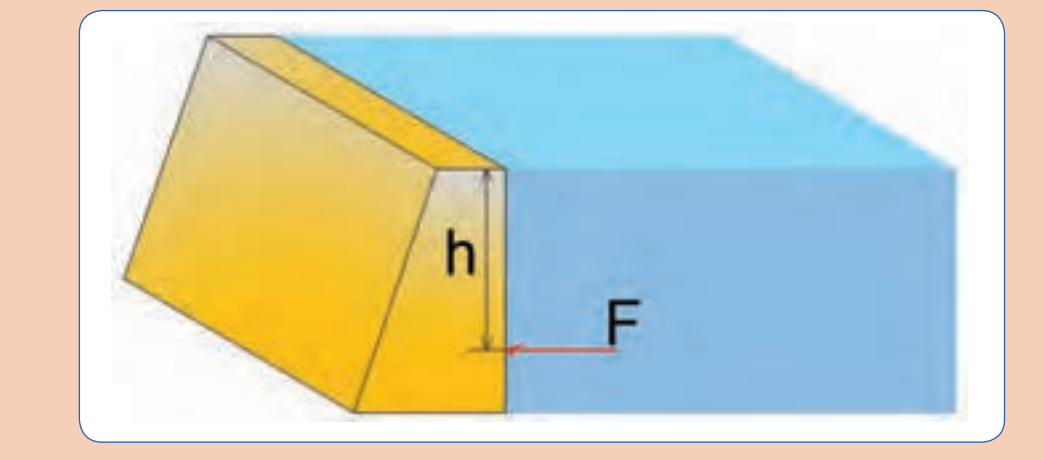

**آزمایش هدف** ترازیابی **شرح** یک شیلنگ شفاف به قطر 5 میلی متر و طول 4 متر را  $\mathsf{Y}$ ٣ با آب پر کنید، دو سر شیلنگ را رو به باال کنار هم نگه دارید و از هم سطح بودن آب در دو طرف اطمینان حاصل نمایید. مطابق تصویر نقاطی را که هنرآموز مربوطه تعیین میکند تراز یابی کنید. **پرسش** ـ توجیه علمیاین آزمایش چیست؟ ـ آیا از این آزمایش میتوانیم در شیببندی لولههای تأسیسات استفاده کنیم؟ ـ اگر داخل شیلنگ حبابهای هوا وجود داشته باشد چه اتفاقی میافتد؟ ـ آیا از این آزمایش میتوانیم به تراز نصب رادیاتورهای یک مجموعه پیبرد؟ **نتیجه**

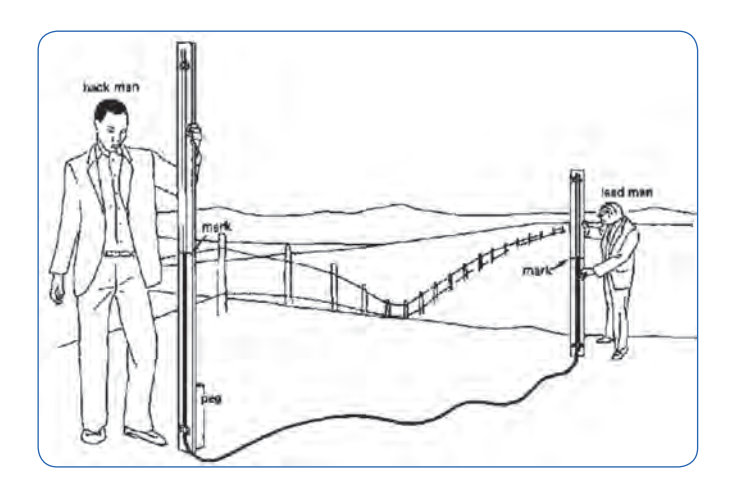

**شکل2ـ استفاده از شیلنگ تراز در زمینهای ناهموار**

**قانون برنولی**

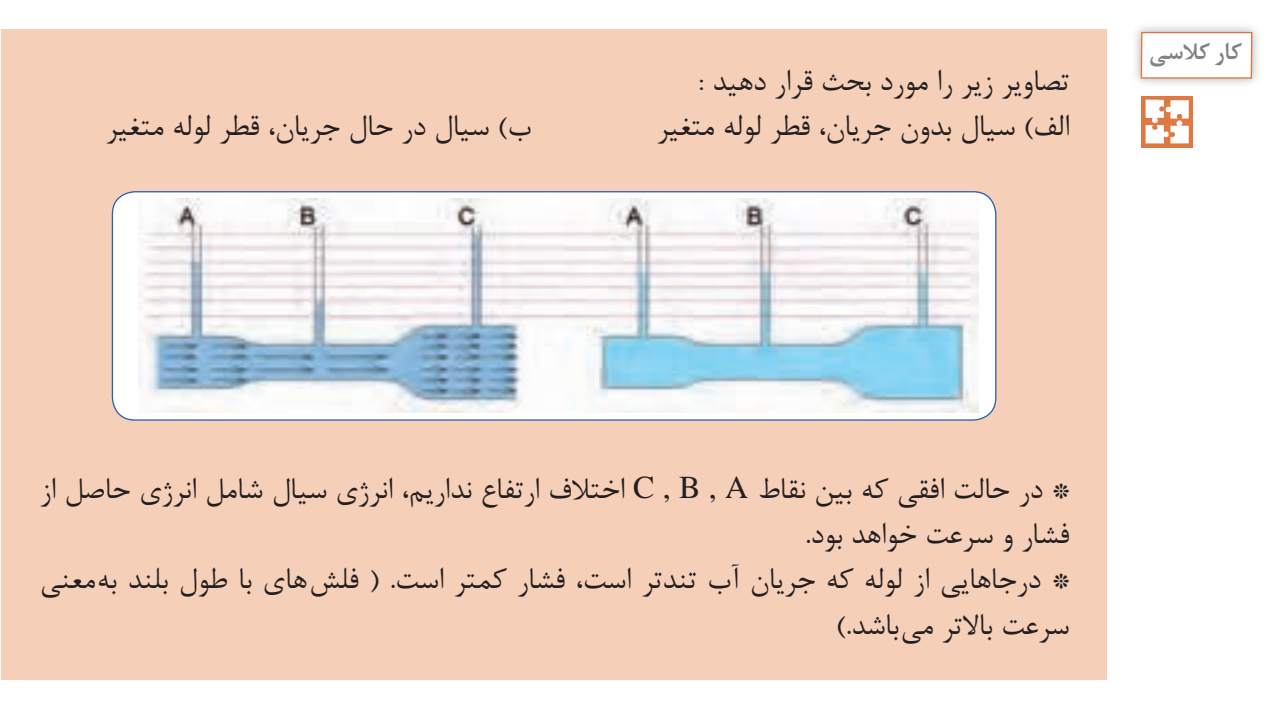

قانون برنولی برای سیالی که بهطور الیهای و در امتداد افق حرکت میکند بهصورت زیر بیان میشود. **درمسیرحرکت شاره، با افزایش تندی شاره، فشارآن کاهش مییابد.**

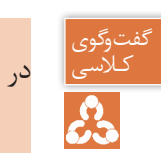

دری<br>علاسی از در تصویر زیر، وضعیت آب دریا را پس از عبور هواپیما، با توجه به قانون برنولی تحلیل کنید.<br>حکم

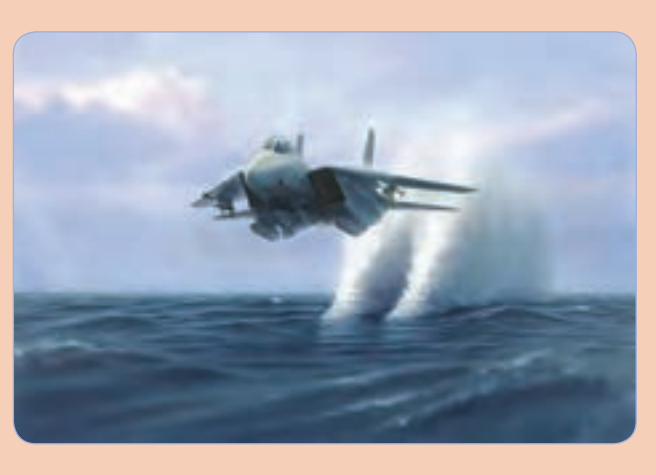

قانون برنولی نهتنها برای مایعها، بلکه برای گازها نیز برقرار است.

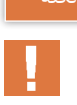

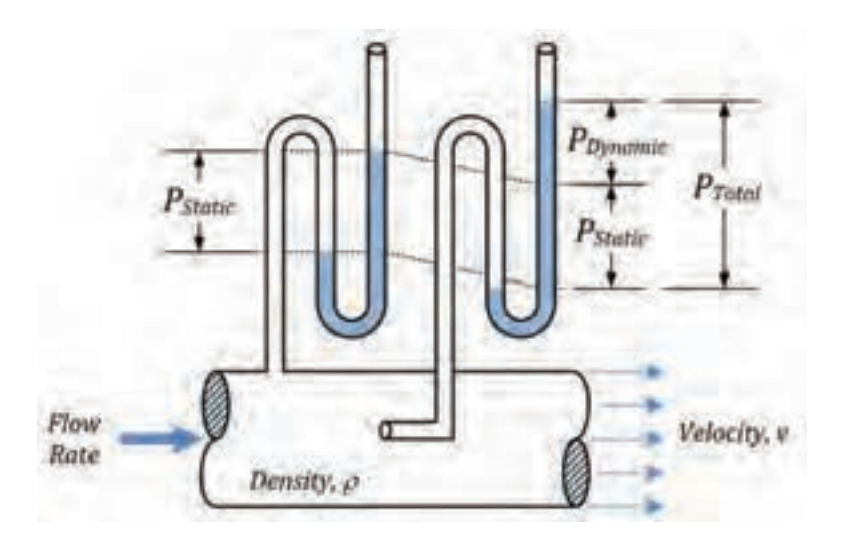

**شکل 3ـ نحوۀ اندازهگیری فشار استاتیک و فشار دینامیک**

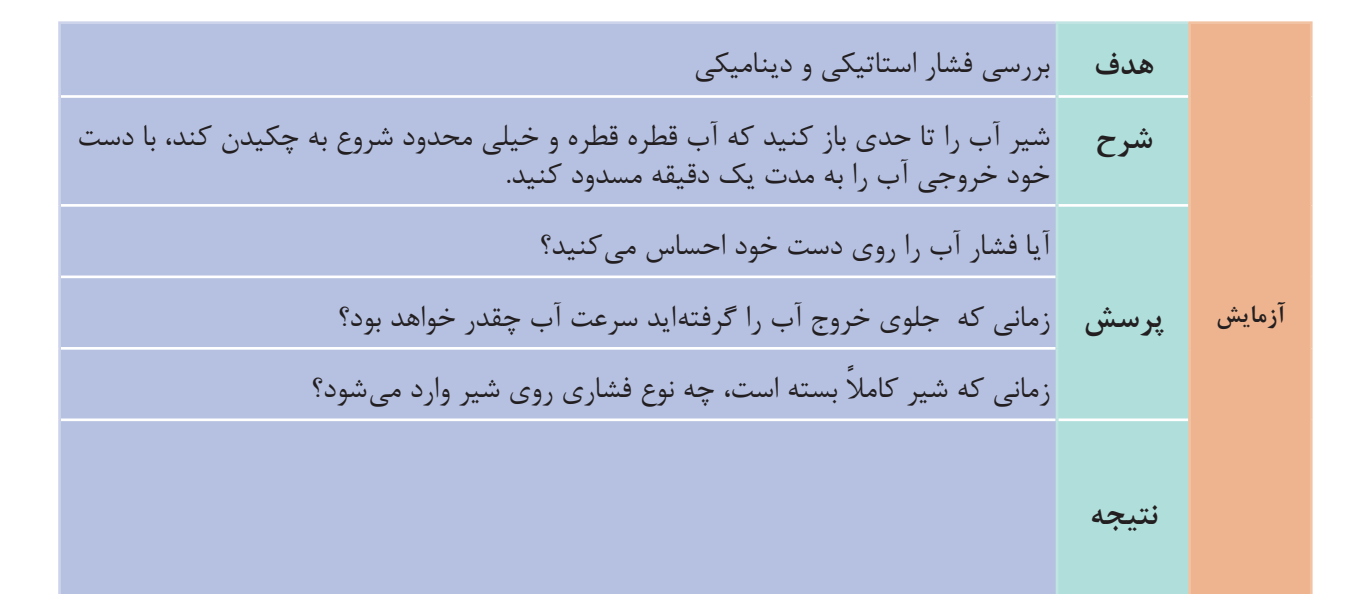

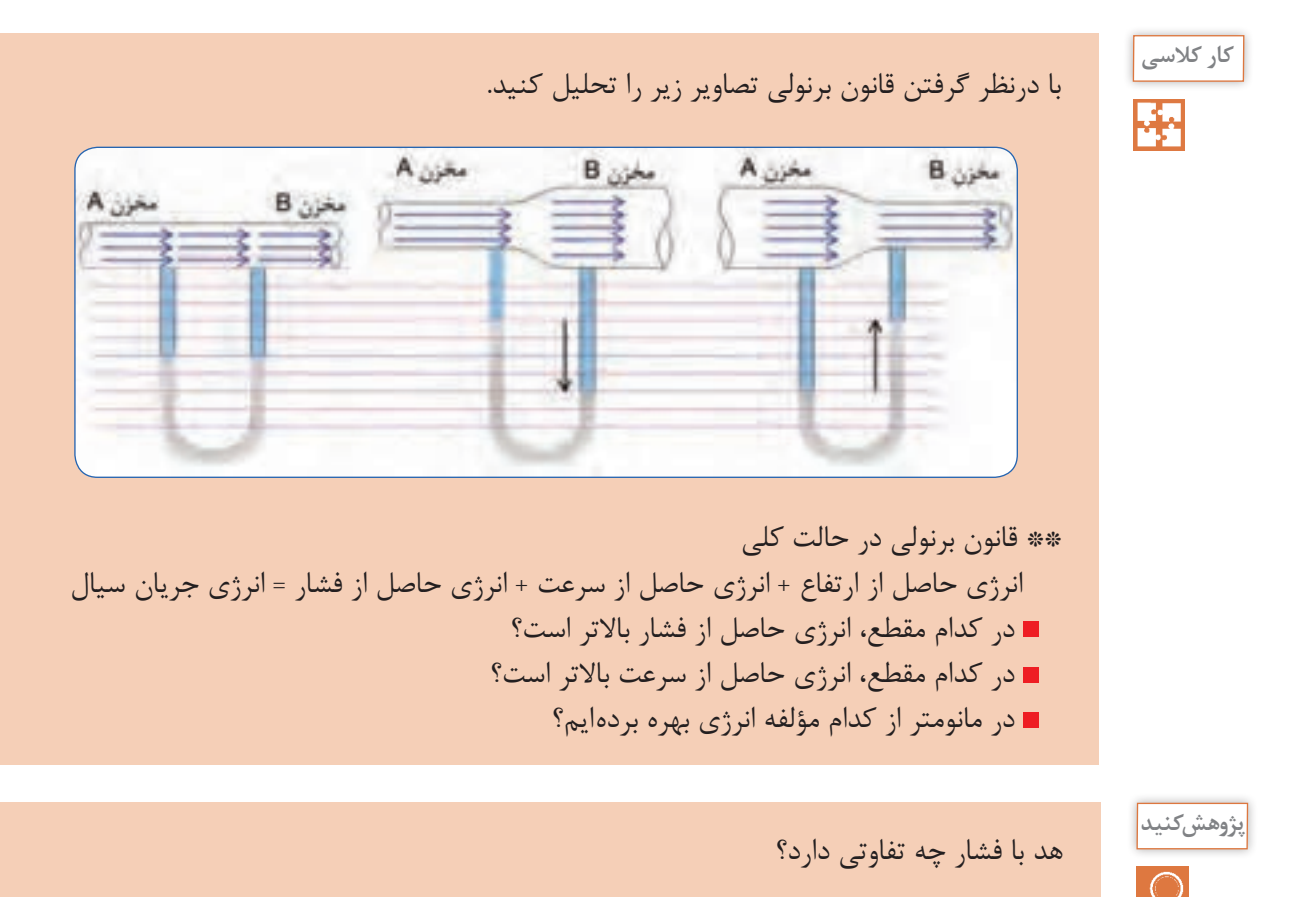

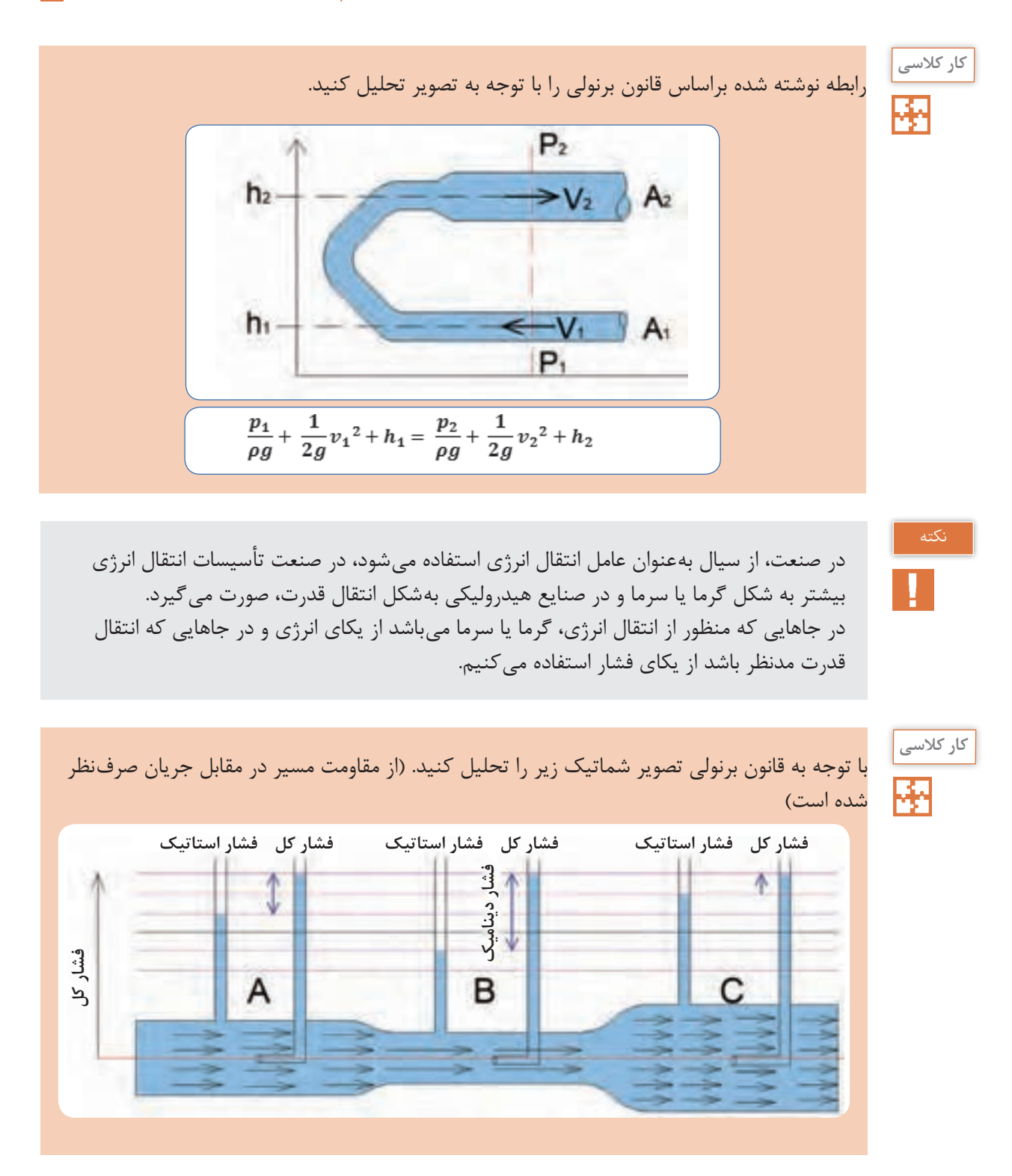

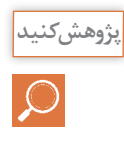

در مورد عملکرد شیر picv که در باالنس مدار گرمایش و سرمایش استفاده میشود، پژوهش کرده و نتایج را درکالس ارائه دهید.

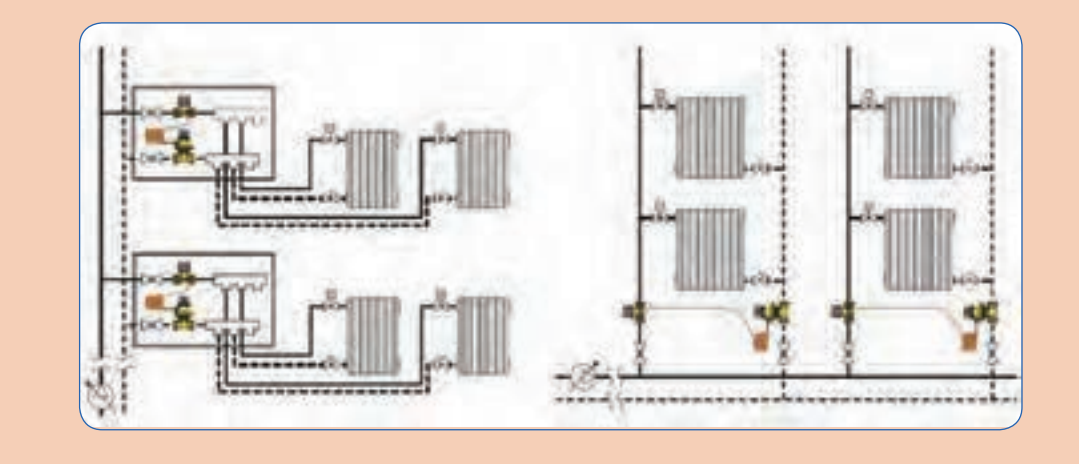

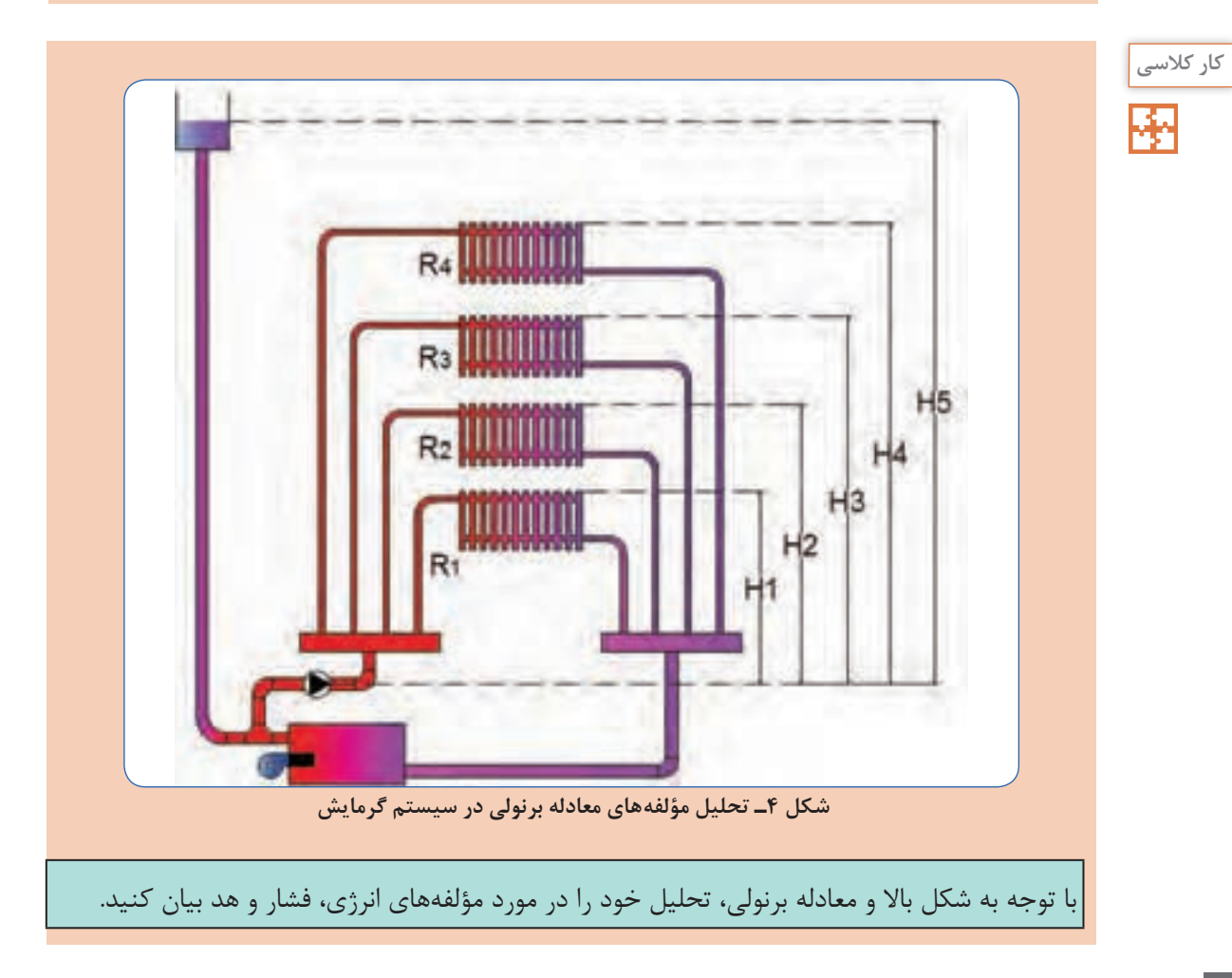

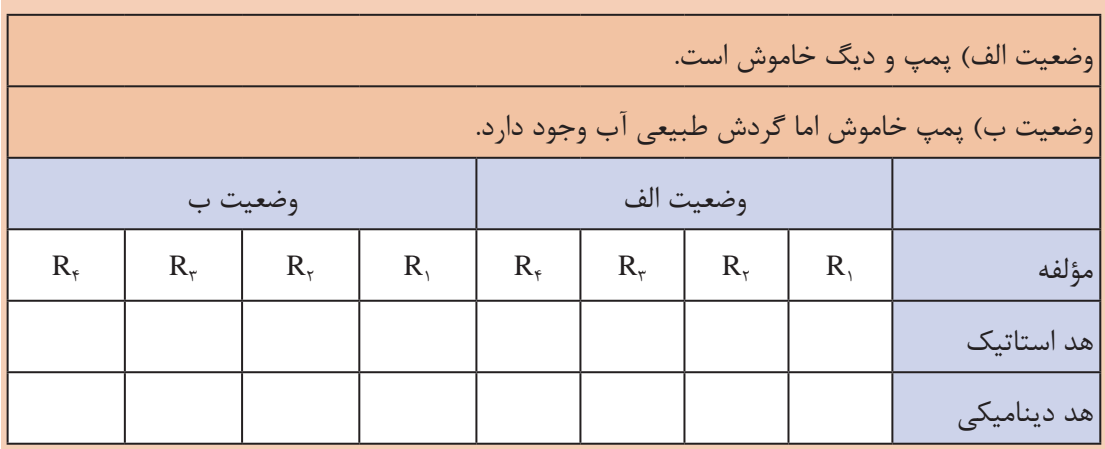

**کار کالسی**  图

با استفاده از رابطه برنولی سرعت خروج آب را از مخزن بهدست آورید. )چگالی آب ρ و شتاب جاذبه g)

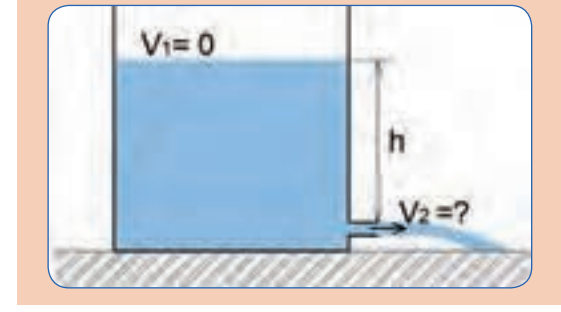

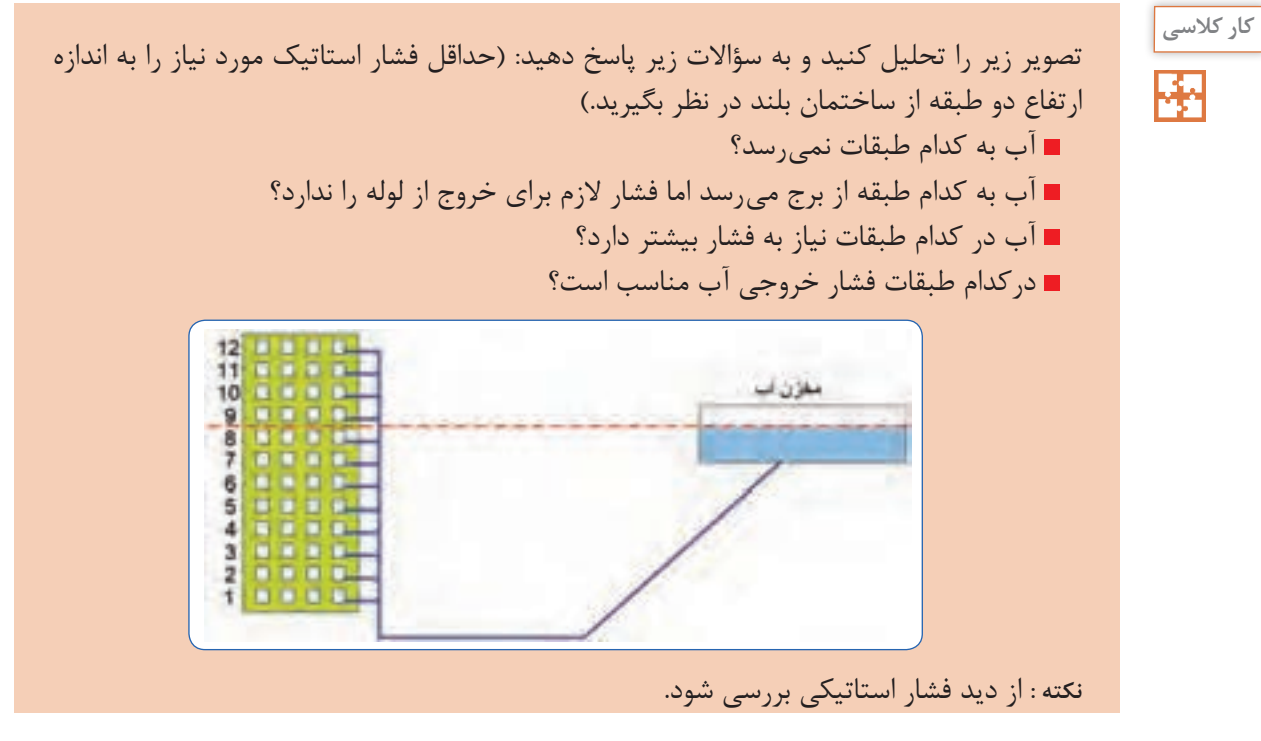

**51**

**آزمایش**

کاربرد ونتوری در پکیج شوفاژ دیواری را در کالس بهصورت عملی با دمیدن هوا مورد آزمایش قرار دهید.

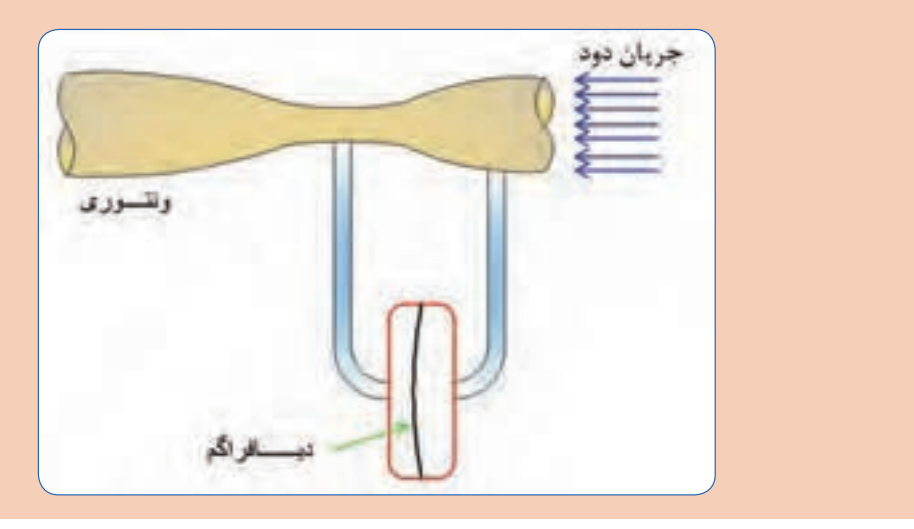

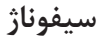

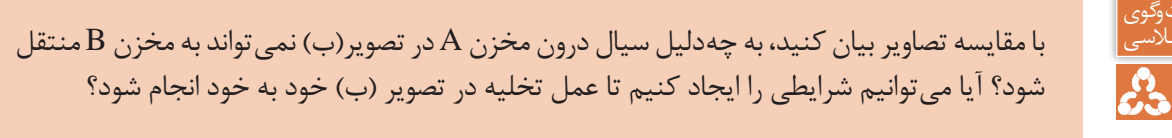

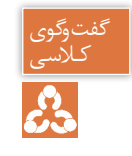

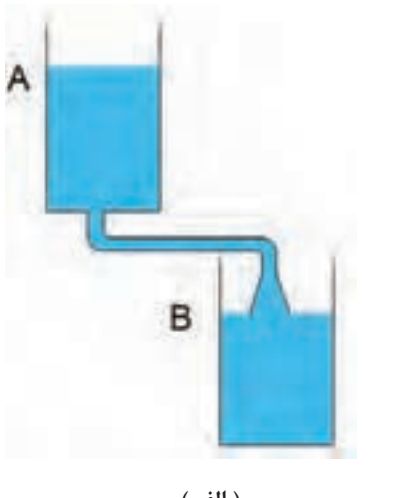

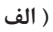

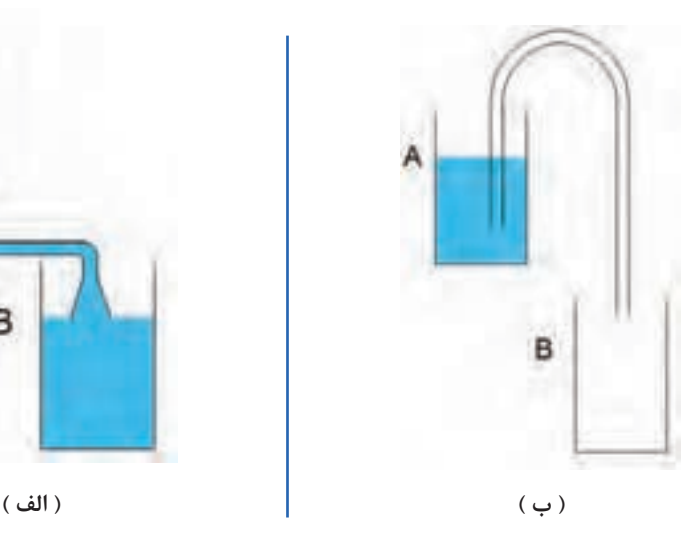

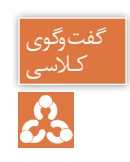

کـالسی در تصویر )پ( هوای درون لوله را که بهسیال هر دو مخزن ارتباط دارد مکش نموده و بالفاصله شیر را بستهایم، در زمان مکش آب هر دو مخزن بهسمت شیر مکش حرکت مینماید، اما پس از بسته شدن شیر، مطابق تصویر (ت) سیال درون لوله بهصورت دائمی بهسمت مخزن B جریان یافته است، با توجه به قوانینی که در مورد سیاالت فرا گرفتهاید دلیل این اتفاق را بیان کنید.

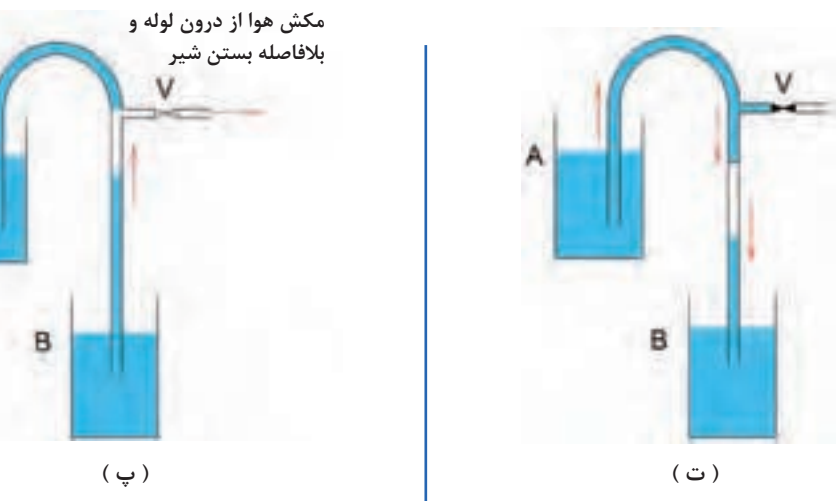

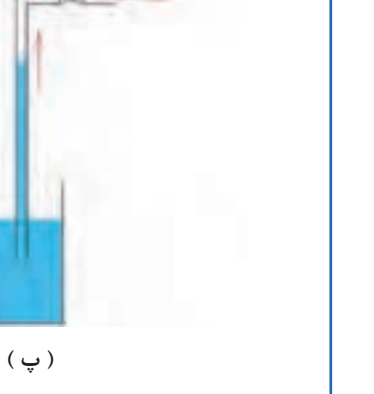

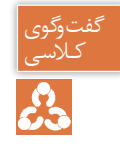

در تصویر (ث) مقداری هوا به درون لوله دمیده و بلافاصله شیر را بستهایم، در زمان دمش موقتاً خروجی بهسمت مخزن B را مسدود کرده و ارتباط مخزن A را از فشار اتمسفر با بستن درب مخزن جدا کردهایم.

در تصویر (ج) شیر دمش هوا را بسته و درپوش لوله را هم برداشتهایم، دلیل جریان دائمی را طبق قوانین سیاالت بیان کنید.

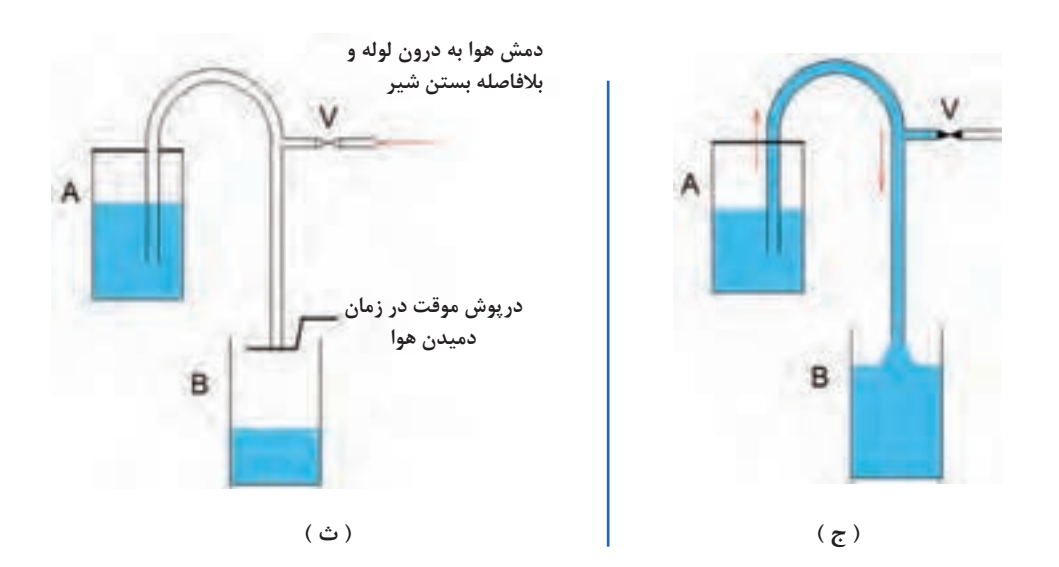

**آزمایش**

مواردی را که در بحث کالسی در صفحه قبل به آن اشاره شد، با راهنمایی هنرآموز محترم، بهصورت عملی مورد آزمایش قرار دهید.

سیفون` مجرایی بهشکل U معکوس است که برای انتقال مایع از یک مخزن بهسمت بالا و سپس بهسمت پایین تا سطح گرانش پایینتر، زمانی که نیروی اولیهای بهسیال، اعمال شده باشد استفاده میشود، به عمل انجام شده سیفوناژ میگویند.

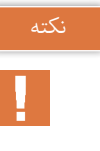

 )2 به زانویی شتر گلوی استفاده شده در زیر وسایل بهداشتی برای تخلیه فاضالب، تله مایع )تراپ میگویند.

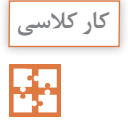

در تصویر (الف) در زمان عبور آب ماشین لباسشویی از نقطه A آب درون زانویی (تله مایع) زیر ظرفشویی تخلیه میشود، اما در تصویر (ب) این اتفاق نمیافتد، باتوجه به قانون برنولی و خاصیت سیفون تحلیل خود را بیان کنید.

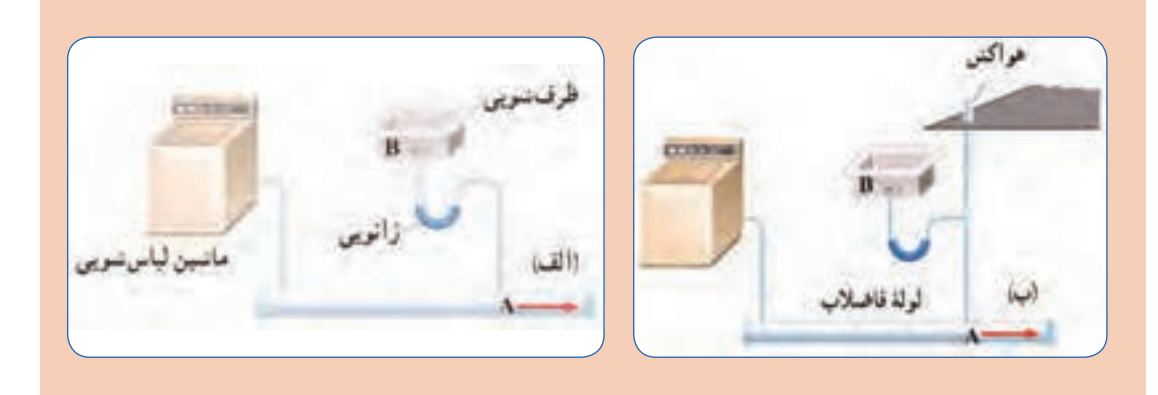

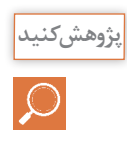

در مورد مکانیزم کاس العدل و نحوه عملکرد آن براساس خاصیت سیفون پژوهش کنید و تحلیل خود را در کالس ارائه دهید.

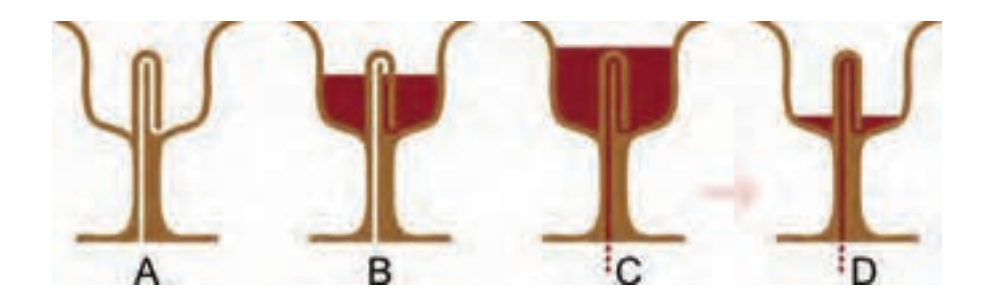

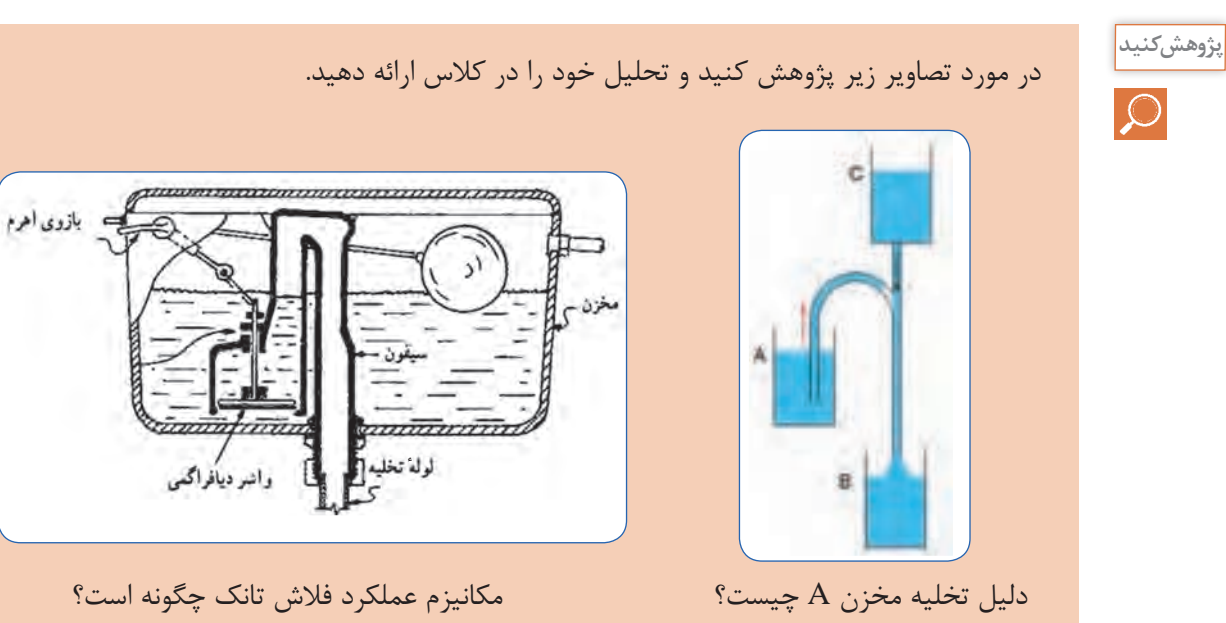

# **1 افت فشار**

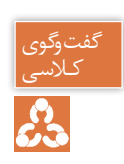

ـ در کدام نقاط بیشترین و کمترین فشار وجود دارد؟ کـالسی ـ دلیل کاهش فشار در نقاط مختلف، چیست؟ ـ نرخ کاهش فشار نقاط متناظر در دو خط لوله را با هم مقایسه کنید.

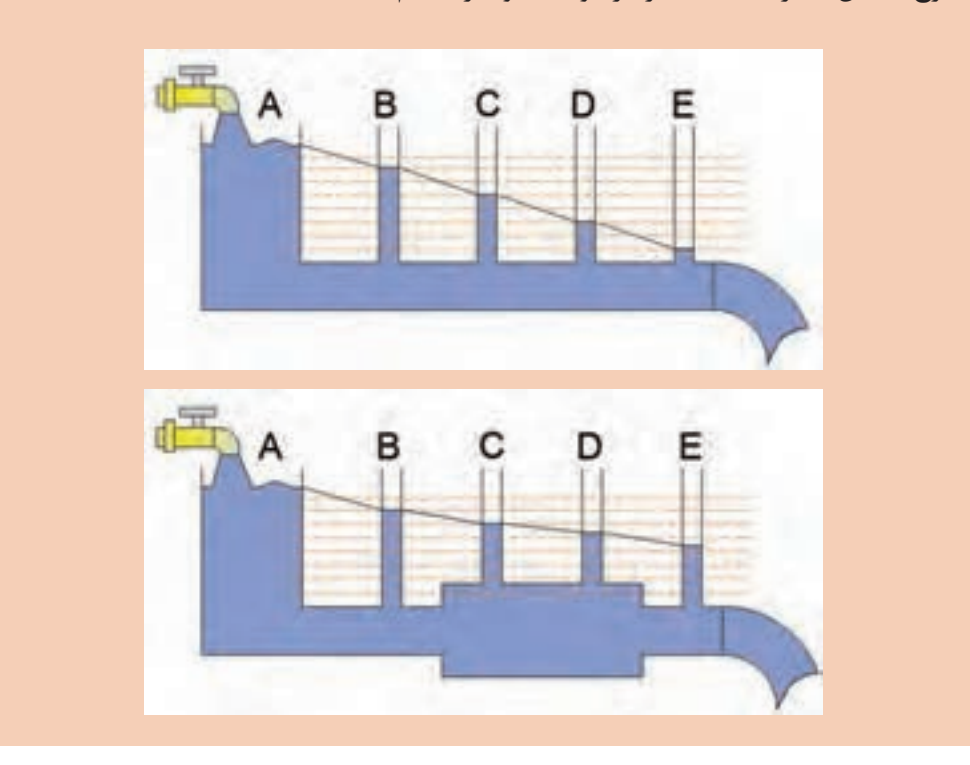

هنگامیکه آب یا هر سیال دیگری در لولهها و کانالها جریان مییابد، در اثر اصطکاک ناشی از تماس سیال با جدارهها، مقداری از فشار سیال کاسته میشود که به آن افت فشار میگوییم. عواملی که در افت فشار تأثیر دارند عبارتاند از : زبری جداره داخلی، قطر لوله، سرعت سیال، نوع اتصاالت، انشعابات و تغییر مسیرها، آشفتگی جریان و...

در مورد افت فشار موضعی و افت فشار طولی پژوهش کرده و نتیجه را در کالس ارائه دهید.

**پژوهش کنید**

1- Head loss

# جریان آرام<sup>،</sup> و جریان آشفته **1**

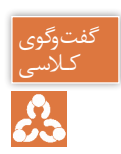

وضعیت جریان در لولههای زیر را تحلیل و با هم مقایسه کنید.

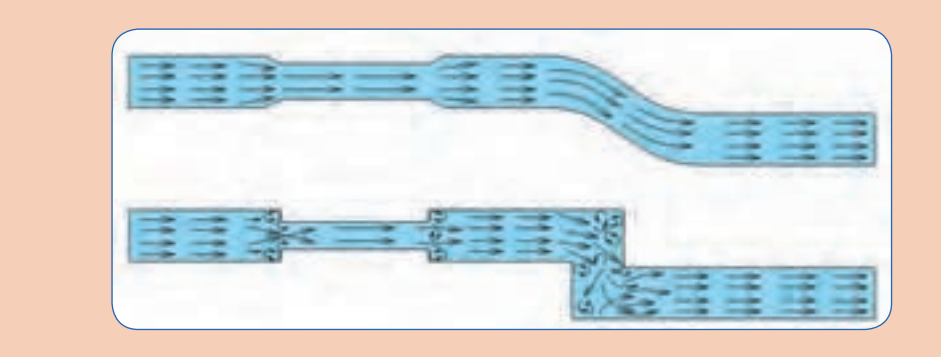

درشرایط ایدهآل، ذرات یک مایع، در درون یک لوله، در مسیرهای مستقیم و موازی باهم حرکت میکنند، درچنین شرایطی گفته میشود که جریان سیال از نوع جریان آرام است، به جریان آرام جریان الیهای هم می گویند. در جریان آرام سرعت خطوط جریانی کم است و کمترین اصطکاک با جداره داخلی لوله ایجاد میشود در نتیجه افت فشار کم خواهد بود. جریان آشفته در شرایطی به وجود میآید که ذرات سیال، بهراحتی و در مسیرهای موازی حرکت نکنند. معمولاً جریان آشفته، زمانی تولید میشود که مسیر جریان سیال و یا سطح مقطع لوله، ناگهان تغییر کند و یا آنکه سرعت حرکت ذرات سیال بسیار زیاد باشد.

جریان آشفته باعث افت فشار در مسیر جریان، سر و صدا و هد رفت انرژی میشود.

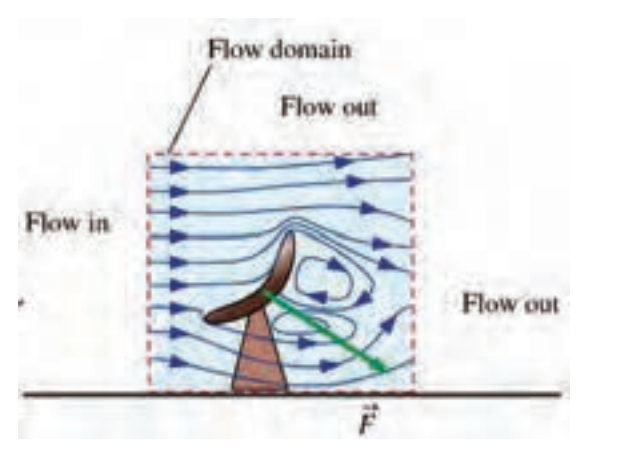

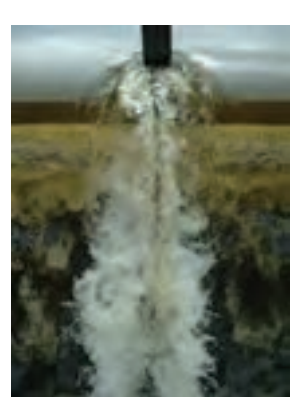

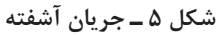

1 ـ Laminar flow

2- Tubulent flow

# **قانون پیوستگی : ) بقای جرم(**

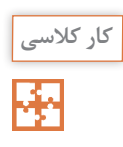

تصویر زیر، بخشی از یک سیستم لولهکشی است که میخواهیم آن را تحلیل کنیم، در علم سیاالت به چنین بخشی که برای تحلیل و مطالعه رفتار سیال جدا میکنیم، اصطلاحا حجم کنترل گوییم. حجم کنترل زیر را تحلیل و به سؤاالت پاسخ دهید.

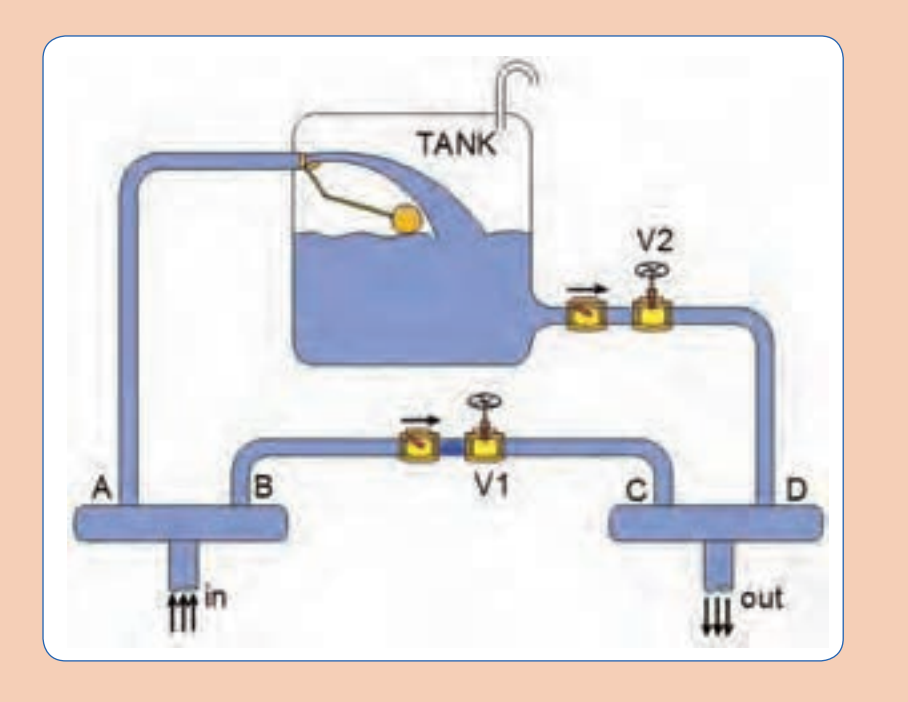

در هر ثانیه 10 لیتر آب وارد حجم کنترل میشود و 6 لیتر خارج میشود، آب ذخیره شده در هر ثانیه چند لیتر است؟ )شیر 2V بسته، شیر 1V باز است.( در هر ثانیه 10 لیتر آب وارد حجم کنترل میشود و 6 لیتر خارج میشود، آب ذخیره شده در هر ثانیه چند لیتر است؟ (شیر V۲ باز، شیر V۱ بسته است.) در هر ثانیه 10 لیتر آب وارد حجم کنترل میشود و 11 لیتر خارج میشود، تحلیل خود را بیان کنید. )شیر 2V باز، شیر 1V بسته است.( آب خروجی از حجم کنترل در هر ثانیه 10 لیتر است و همزمان حجم آب مخزن 3 لیتر در هر ثانیه افزایش یافته است، آب ورودی به حجم کنترل در هر ثانیه چند لیتر خواهد بود؟ آب خروجی و آب ورودی بهحجم کنترل در هر ثانیه 10 لیتر میباشد، آب درون مخزن چقدر کاهش یا افزایش داشته است؟ آیا این امکان وجود دارد که در هر ثانیه 10 لیتر آب وارد و 8 لیتر آب از حجم کنترل خارج شود بدون اینکه افزایشی در آب ذخیره شده داشته باشیم؟

به حجم سیال عبوری در واحد زمان دبی حجمی میگوییم و آن را با Q نشان میدهیم، واحدهای m s .<br>دبی در سیستم اندازه گیری متریک لیتر بر ثانیه  $\frac{\rm{Lit}}{\rm{s}}$ ، و در سیستم IS متر مکعب بر ثانیه  $\frac{\rm{Lit}}{\rm{s}}$ مے باشد. **یادآوری**

**پژوهش کنید**

یکاهای دبی را در سیستم اندازهگیری IP بیان کنید.

طبق قانون بقاي جرم تغییرات جرم داخل حجم کنترل برابر مجموع دبیهاي جرمی ورودي منهاي مجموع دبیهاي جرمیخروجی است. زمان \_\_\_\_\_\_\_\_\_\_\_\_\_\_\_\_\_\_\_\_\_ = )دبیهای جرمی ورودی( - )دبیهای جرمی خروجی( تغییرات جرم داخل حجم کنترل

**دہی جوهی**  
بهمیزان جرم عبوری در واحد زمان دبی جرمی گوییم و آن را با ۳۰ نشان میدهیم، واحد دبی جرمی کیلوگرم  
بر ثانیه ی
$$
\frac{\text{kg}}{\text{s}}
$$
 میباشد.

با استفاده از قانون پیوستگی چگونه میتوانیم نشتی مدار لولهکشی آب ساختمان را تشخیص دهیم؟ **پژوهش کنید** نکته m° میتوانیم به جای دبی جرمی از دبی حجمی)Q )استفاده کنیم ⇒ Q.ρ =

## **1 ممنتوم**

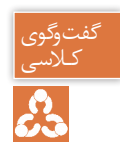

در نازل آتش نشانی داده شده : ـ آیا نیرویی به پیچ و مهرههای فلنج وارد میشود؟ ـ نازل به کدام سمت تمایل به حرکت دارد؟

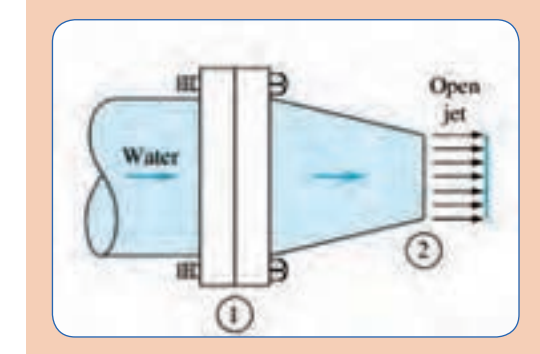

حاصل ضرب جرم یک جسم در سرعت آن را ممنتوم ( اندازه حرکت ) گفته میشود، واحد ممنتوم کیلوگرم متر بر ثانیه است.

ممنتوم =  $m.v$ هرگاه سیالی به یک جسم جامد برخورد نماید از طرف سیال، نیرویی بر آن جسم وارد میشود، مقدار این نیرو برابر تغییرات ممنتوم جسم، در راستاي اعمال نیرو است.

$$
(\text{Lig} \circ \text{Lig} \circ \text{Lig}
$$

**کار کالسی** 

審

با توجه به فرضیات داده شده در کدام وضعیت دو جرم m با هم برخورد میکنند؟ ممنتوم هر یک جرم را در ستون مربوطه بنویسید. نیرویی که دو جسم به جرم m به یکدیگر وارد میکنند را محاسبه کنید.  $\blacksquare$ 

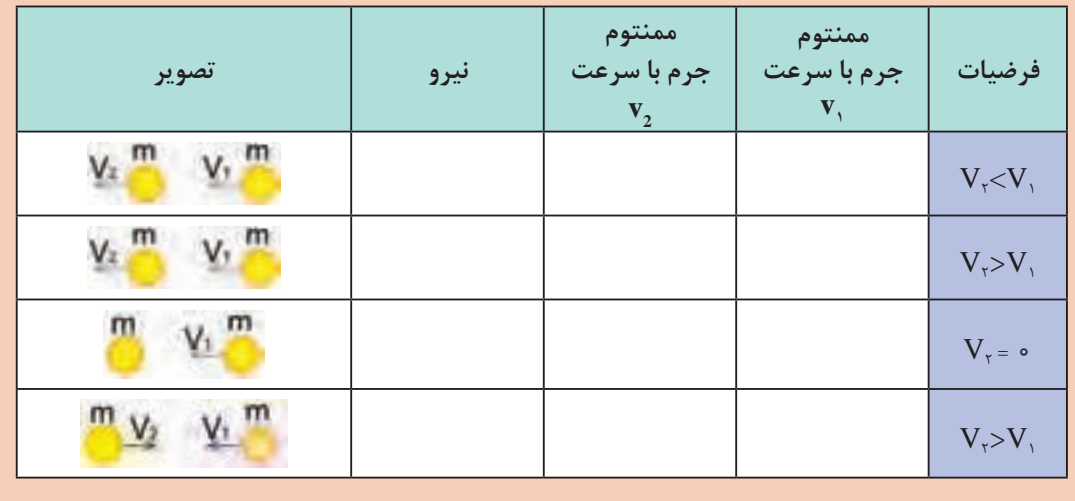

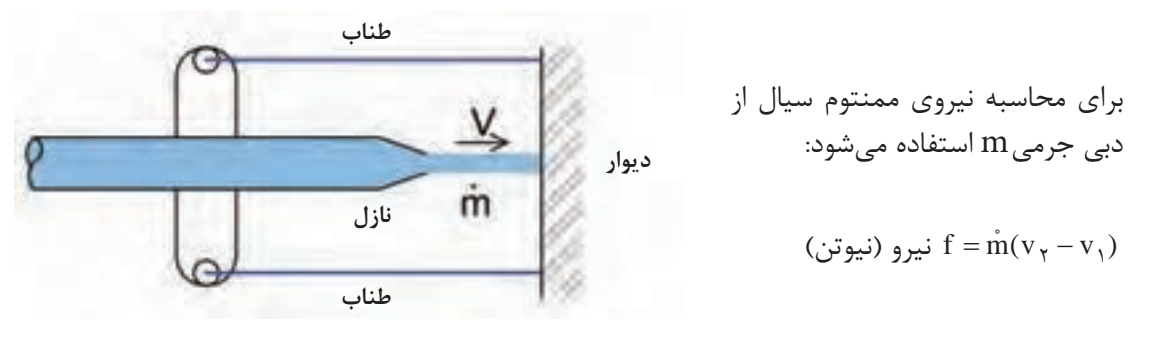

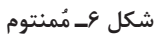

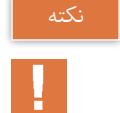

ممنتوم در دو نوع ممنتوم خطی و ممنتوم زاویهای ایجاد میشود.

اگر برخورد دو جسم به یکدیگر بهصورت ناگهانی و در زمان کم اتفاق بیافتد، به آن ضربه میگوییم.

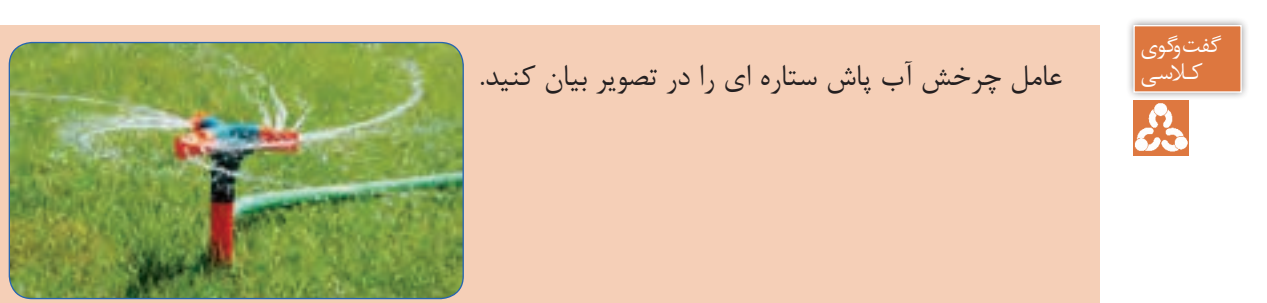

**) 1 ضربه قوچ : )چکش آبی**

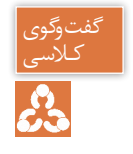

آیا میدانید دلیل آسیب دیدگی تجهیزات زیر چیست؟

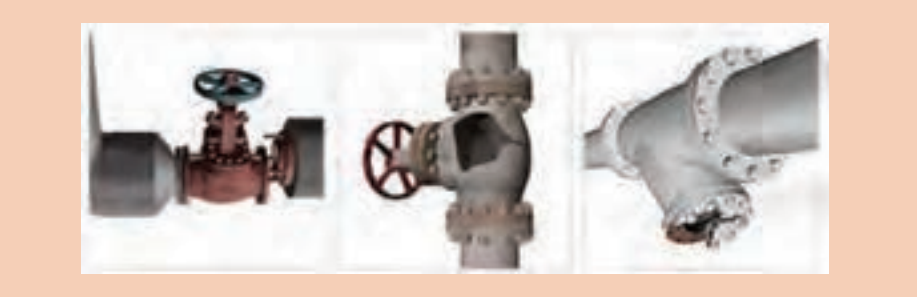

1-Water hammer

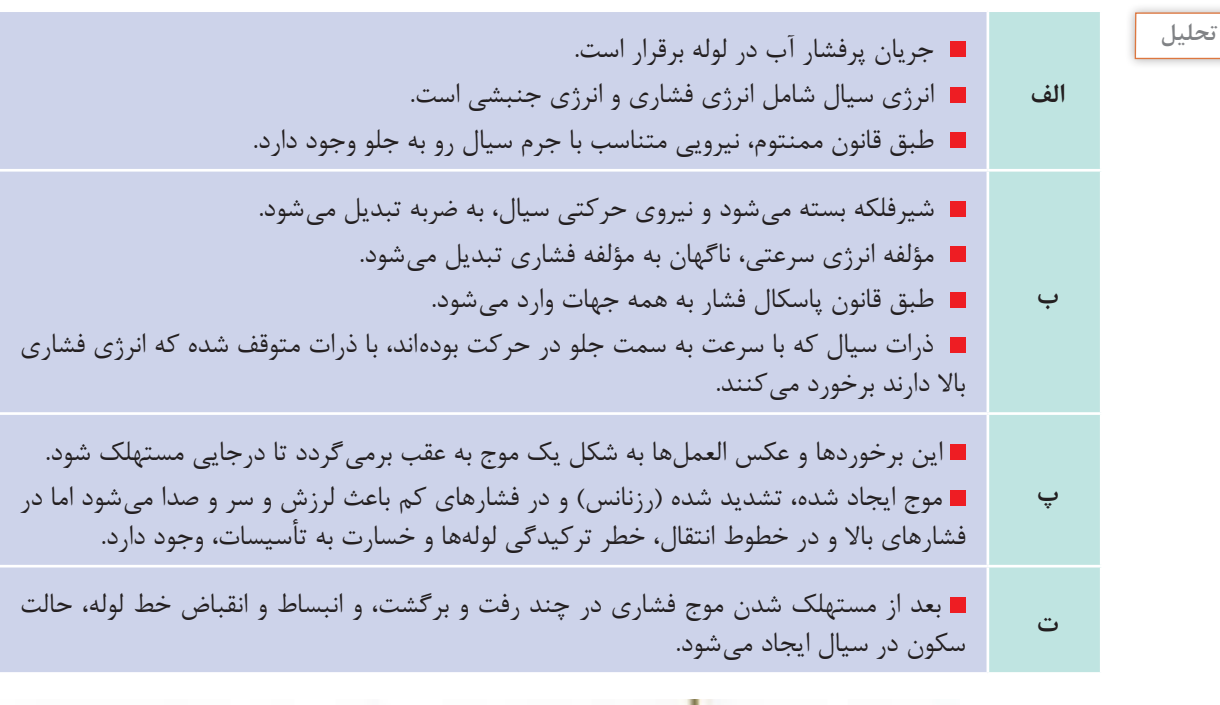

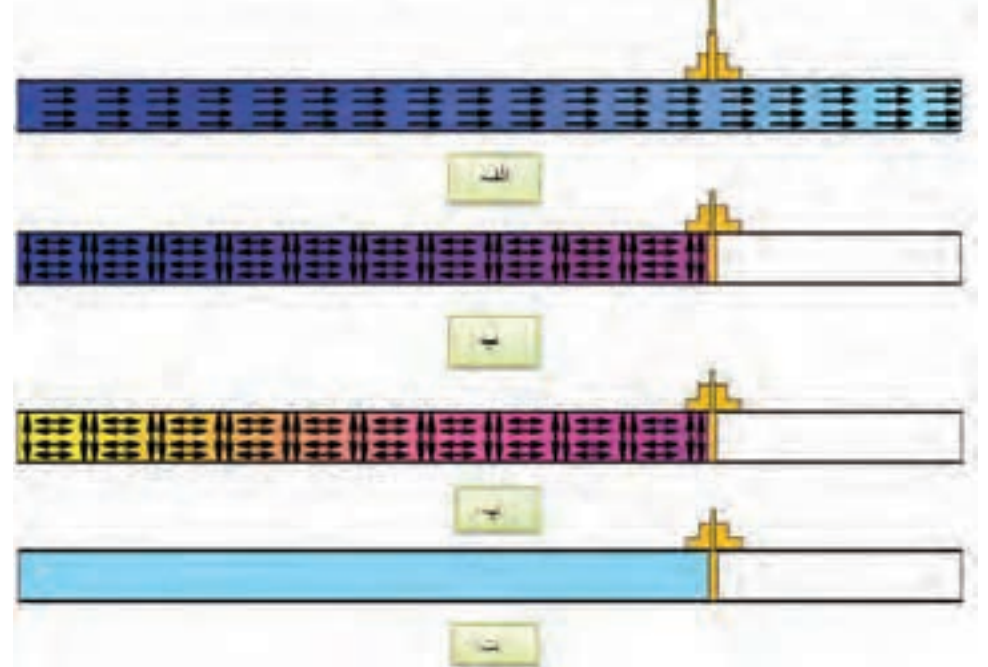

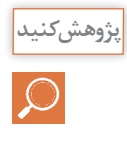

چه عواملی باعث ایجاد ضربه قوچ میشوند؟ چگونه میتوان اثرات سوء ضربه قوچ را خنثی کرد؟ عدم طراحی صحیح که منجر به ضربه قوچ شود، در دراز مدت چه اثراتی ممکن است داشته باشد.

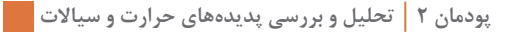

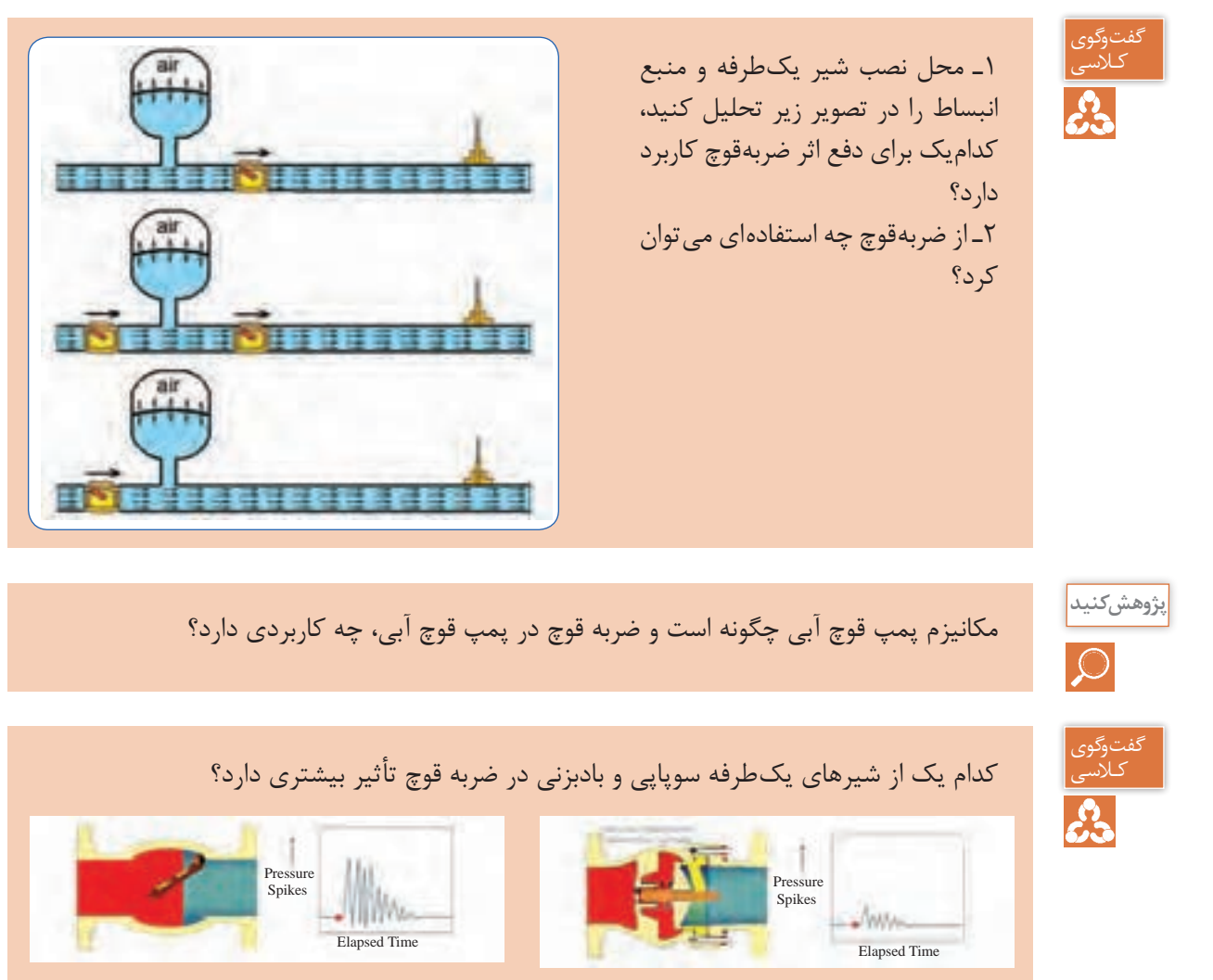

## **ارتباط دما با فشار**

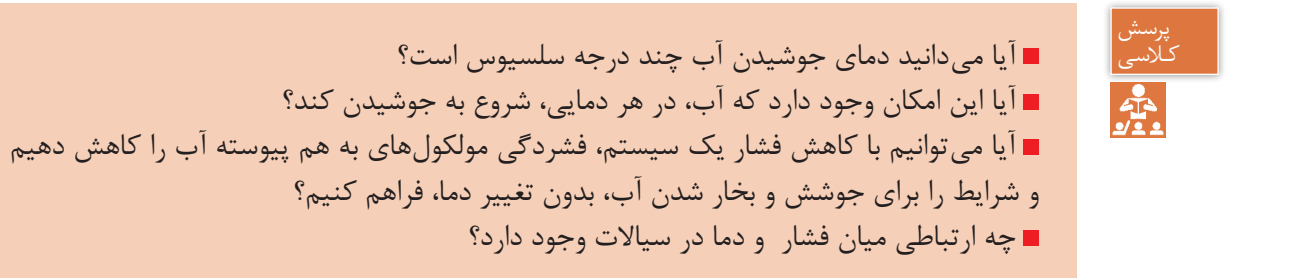

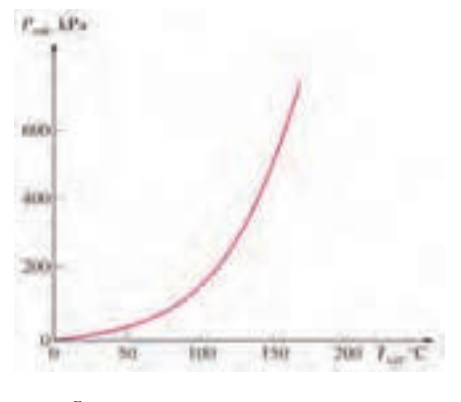

جوشیدن آب در شرایط استاندارد، در کنار دریا، که 100° اتفاق فشار یک اتمسفر است، در دمای C میافتد، اما در شرایط دیگری که فشار کمتر از یک اتمسفر باشد، جوشیدن آب در دمایی کمتر از 100° خواهد بود. C اثرات تغییر **فشار و دما** در سیال، در زمان تغییر فاز، با هم ارتباط مستقیم دارند، بهعنوان مثال با کاهش فشار، درحالیکه دما ثابت است، آب از حالت مایع **شکل ٧ـ نمودار فشار و دمای اشباع آب** بهگاز تبدیل میشود.

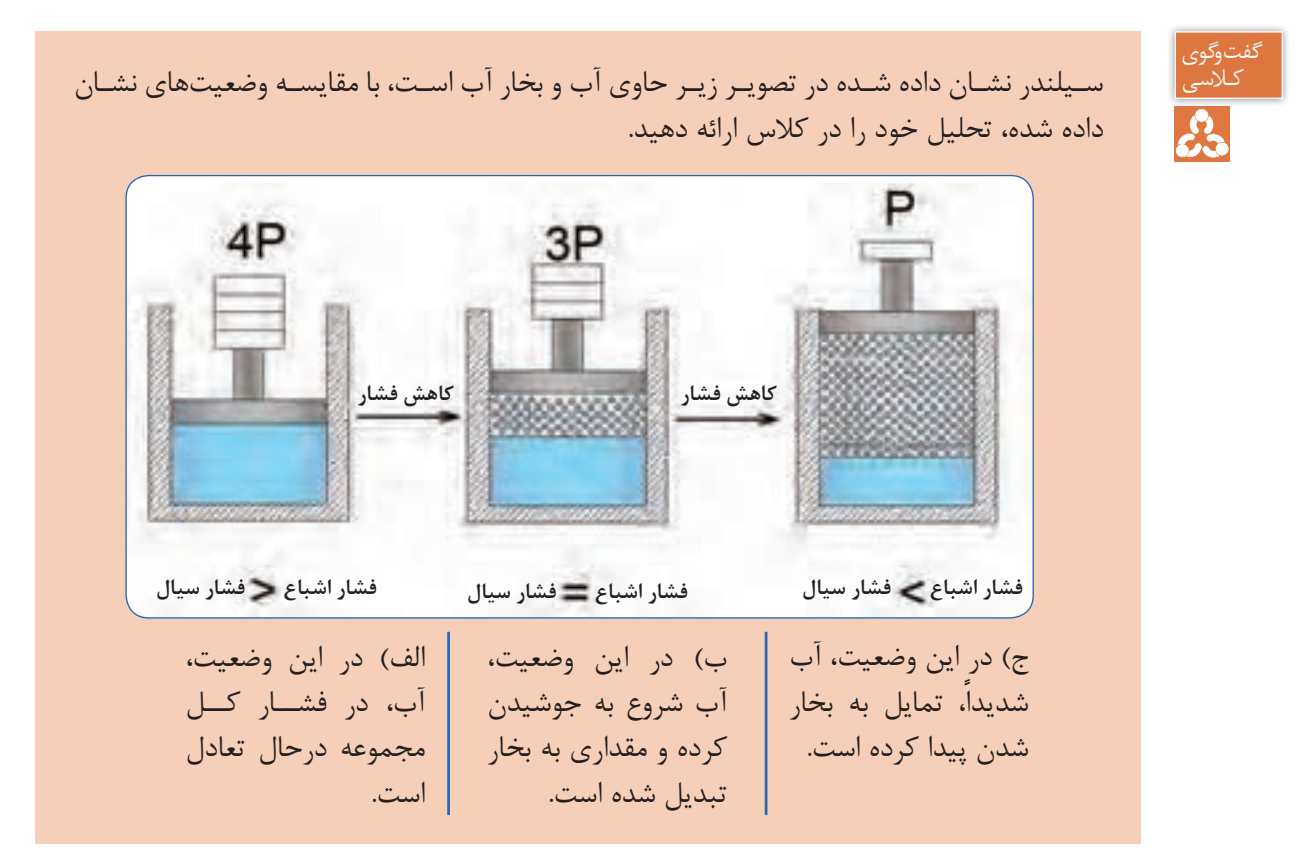

**هدف :** جوشش آب در فشار کمتر از یک اتمسفر **شرح :**  مقدار مشخصی آب را درون ظرف شیشهای مخصوص آزمایش بریزید و مقدار آن را ثبت کنید. دمای محیط را ثبت کنید. درب ظرف را با استفاده از چوب پنبه بهصورت آب بند ببندید. پمپ وکیوم را به ظرف متصل کنید و آن را روشن کنید. )دقت کنید آب وارد پمپ وکیوم نشود( بعد از اینکه فشار وکیوم به فشار اشباع متناظر با دمای محیط رسید، پمپ وکیوم را خاموش و از ظرف جدا کنید. جرم آب موجود در ظرف را اندازهگیری و ثبت کنید. **پرسش :** تغییر حالت مایع درون ظرف چگونه است؟ آیا در طول زمان وکیوم کردن، جرم آب تغییر میکند؟ چه نتیجهای از این آزمایش دریافت میکنید؟

**آزمایش**

سیاالت مایع از جمله آب میتوانند در دماهای مختلف بهحالت جوشش درآمده و به گاز تبدیل شوند، نکته به شرط آنکه در فشار مناسب قرار داشته باشند. 1( متناظر با آن فشار میگویند. به دمایی که مایع در فشار مشخصی بهجوش میآید دمای جوش )دمای اشباع 2 متناظر با آن فشار میگویند. به فشاری که مایع در دمای مشخصی بهجوش میآید فشار اشباع

چنانچه مادهای بهصورت مایع در دما و فشار اشباع وجود داشته باشد مایع اشباع ّو اگر دمای مایعی کمتر از دما و فشار اشباع باشد مایع متراکم ٔ نامیده میشود. هرگاه مادهای بهصورت بخار در دما و فشار اشباع وجود داشته باشد بخار اشباع<sup>ه</sup> و اگر دمای بخار بیشتر از دما و فشار اشباع باشد بخار فوق گرم $^{\circ}$  نامیده میشود.

- 2- Saturation PRessure
- 3- Saturated liquid
- 4- Compressed liquid (sub cooling)
- 5- Saturated vapor
- 6- Superheated vapor

<sup>1</sup>- Saturation temperature

|                                     | دمای اشباع آب (سلسیوس)   |
|-------------------------------------|--------------------------|
| 0/19                                | $-$ \ o                  |
| $\circ$ /۴                          | $-\Delta$                |
| $\circ$ / $\mathcal{S}$ $\setminus$ | $\circ$                  |
| $\circ / \Lambda V$                 | $\Delta$                 |
| 1/TT                                | $\overline{\phantom{a}}$ |
| 1/Y                                 | ۱۵                       |
| Y/Y F                               | ٢۰                       |
| Y/Y                                 | ٢۵                       |
| $F/Y$ $\Delta$                      | $\mathbf r$ o            |
| $Y/Y$ 9                             | $6^{\circ}$              |
| 17/TQ                               | $\Delta \circ$           |
| $\eta \circ \eta/\xi$               | $\big\}$ o $\circ$       |
| 1000                                | $\Gamma$ o o             |
| <b>٣٩٧۶</b>                         | $\forall \Delta \circ$   |
| <b>YQYY</b>                         | $0^{\circ}$              |

**جدول 1ـ دمای جوش و فشار اشباع آب**

**کار کالسی** 牽

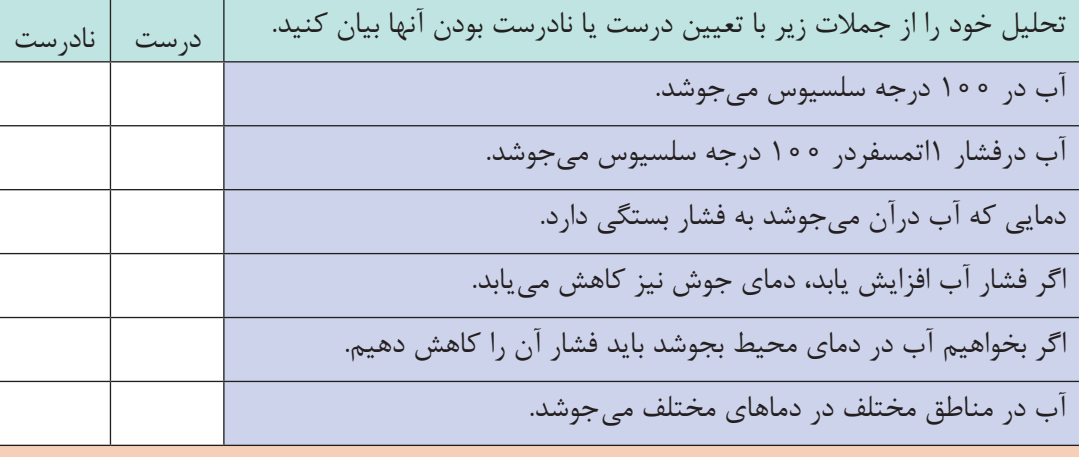
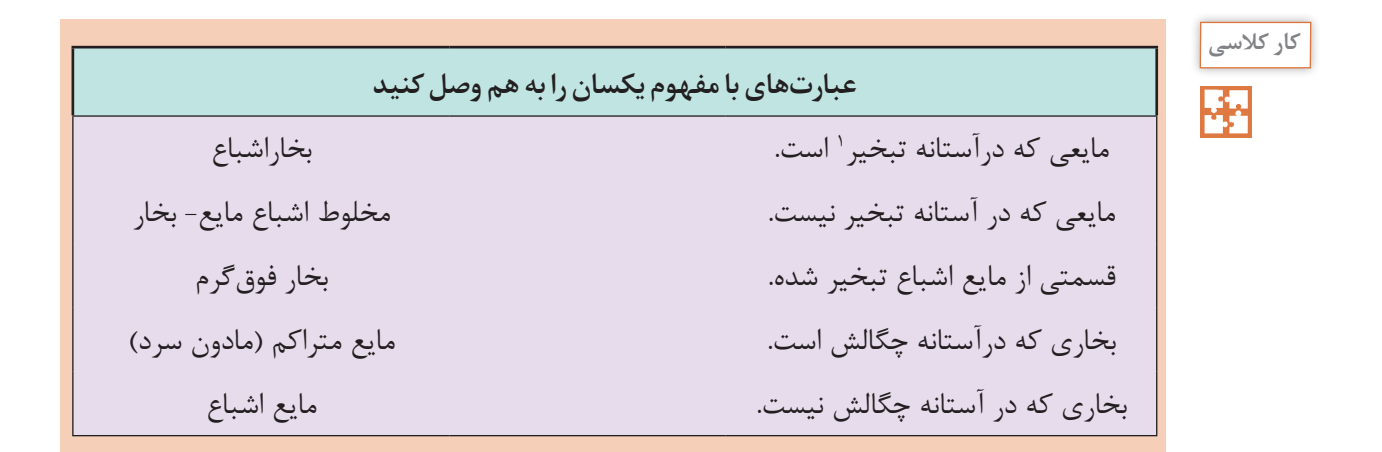

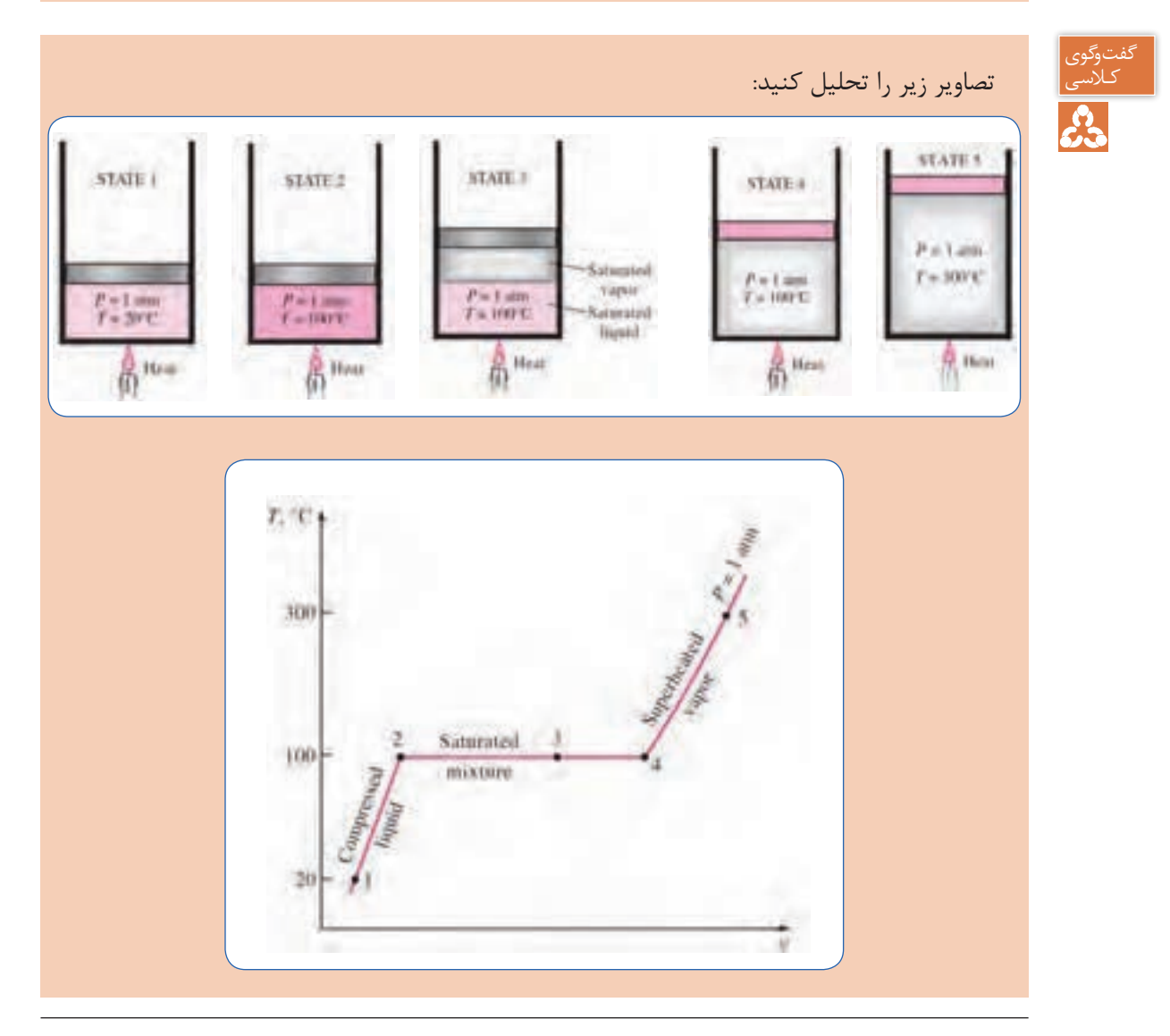

1ـ Saturated temperature

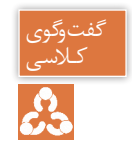

دلیل ایجاد حبابهای هوا در پروانه ملخی قایقها چیست؟

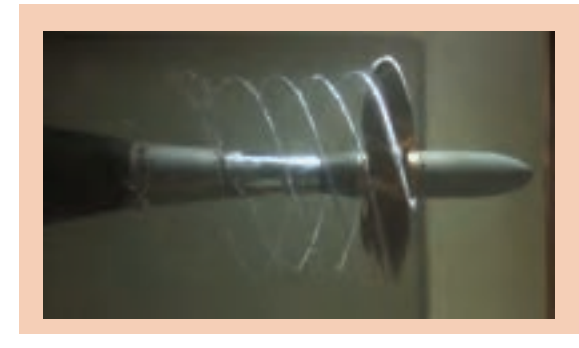

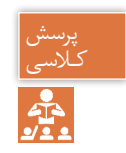

کاویتاسیون چیست وچگونه رخ می دهد؟

وقتی که فشار آب در یک مدار بهمقداری کمتر از فشار بخار اشباع برسد ناپیوستگی درآب بهصورت حبابها یا حفرههایی که با بخار آب پر شده است به وجود میآید. این حبابها پس از طی مسیر کوتاهی به منطقهای با فشار بیشتر رسیده و میترکند و سر و صدا و امواج ضربهای ایجاد میکنند و بهسطح جامد ضربه وارد کرده و باعث فرسایش و خوردگی میشود که به این فرایند حفرهزایی و ترکیدن مداوم کاویتاسیون میگویند. فروید نخستین کسی بود که این پدیده را کشف کرده و نام حفرهزایی (کاویتاسیون) را برآن نهاد.

گفتوگوی<br>کـلاسـی با توجه به توضیحات ذیل به پرسشها پاسخ دهید.  $\mathcal{E}_{\mathbf{a}}$  منطقه )1(: سیال با انرژی )فشار( بسیار پایین وارد این بخش میشود. )حرکت سریع هواپیما روی أب را مجدداً تحلیل کنید.) ■ منطقه ( ۲ ): انرژی سیال، تحت تأثیر نیروی گریز از مرکز با مؤلفه انرژی جنبشی (فشار دینامیکی) پدیدار میشود. منطقه ) 3 (: انرژی جنبشی ذرات سیال با قرار گرفتن در فضای بین لبه پروانه و پوسته حلزونی به مؤلفه انرژی فشاری )فشار استاتیک(تبدیل میشود. آیا آب به درون پمپ مکش میشود یا اینکه با انرژی خود تحت تأثیر فشار اتمسفر وارد پمپ میشود؟ در کدام بخش پمپ، خطر کاویتاسیون وجود دارد؟ اگر ورودی پمپ را محدود کنیم، چه تأثیری بر پدیده کاویتاسیون میگذارد؟ فشار و سرعت در نقاط 3 و 4 را تحلیل کنید. آیا نوع طراحی پوسته حلزونی شکل پمپ تأثیری بر پدیده کاویتاسیون دارد؟

**)NPSH( <sup>1</sup> هد مکش مثبت خالص**

نکته

به حداقل انرژی با مفهوم هد (فشار) که پمپ برای انجام وظیفه خود به آن نیاز دارد، هد مکش مثبت خالص گفته می شود، لذا اگرهد مکش (فشار مکش) بهاندازه کافی نباشد، پدیده کاویتاسیون رخ خواهد داد.

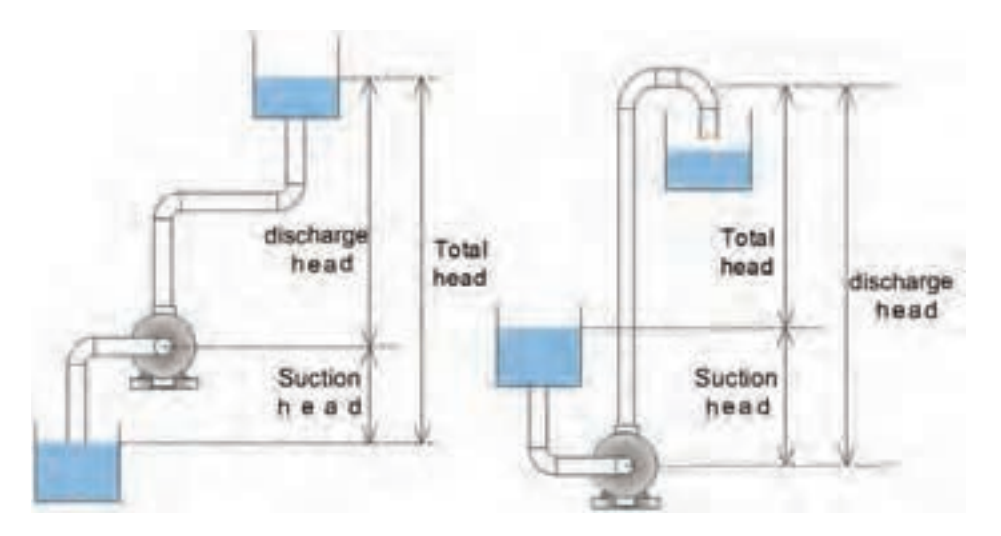

**3 پمپ 2 و هد دهش شکل 8 ـ هد مکش**

ـ میزان هد (فشار) قابل دسترس و مفید در نازل مکش پمپ هد مکش نام دارد. ـ اگر پمپ آب را از مخزنی با سطح تراز پایینتر از مرکز پمپ دریافت کند دارای هد مکش منفی و اگر آب را از مخزنی با سطح تراز باالتر دریافت کند دارای هد مکش مثبت خواهد بود. ـ پمپها آب را در ورودی خود مکش نمیکنند بلکه آب دارای انرژی کافی (فشار کافی) را دریافت مے کنند. ـ پمپ با تبدیل کار مکانیکی به انرژی جنبشی، فشار دینامیکی را پدید آورده و با توجه به نوع طراحی پوسته حلزونی بخش زیادی از فشار دینامیکی به فشار استاتیکی تبدیل و آب به سمت خروجی پمپ هدایت میشود.

- 2- Suction head
- 3- Discharge head

<sup>1</sup>- Net Positive Suction Head

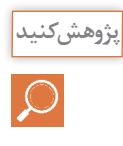

با توجه بهتفاوت موجود در لوله مکش و دهش پمپ در تصاویر زیر، در مورد پدیده کاویتاسیون پژوهش کنید و تحلیل خود را در کالس بیان کنید.

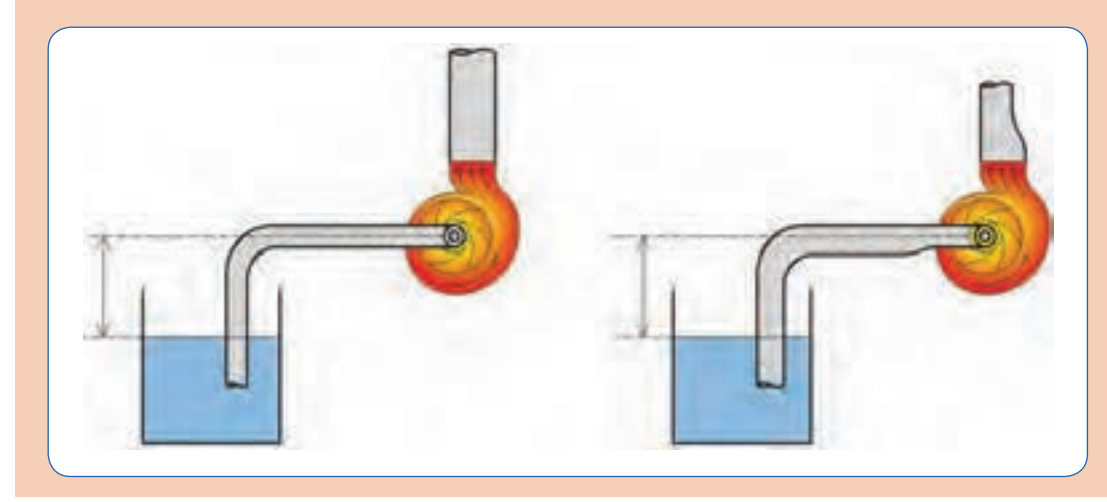

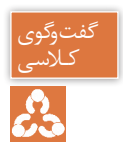

ـ با توجه به اینکه پمپها، نمیتوانند مکش کنند، چگونه آب را کـالسی از مخزن با تراز ارتفاع پایین دریافت میکنند؟ ـ آیا پمپها میتوانند آب را از هر عمقی دریافت کنند؟ ـ آب موجود در مخزن، انرژی بالقوه خود را از کجا دریافت کرده است؟

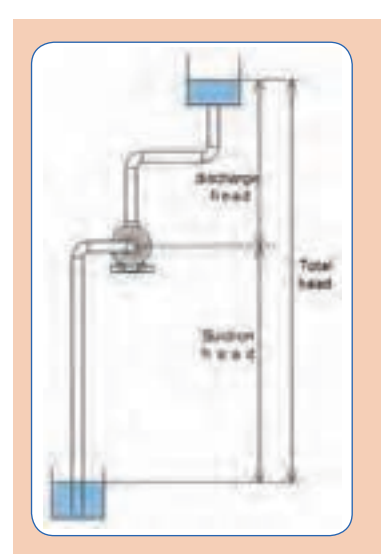

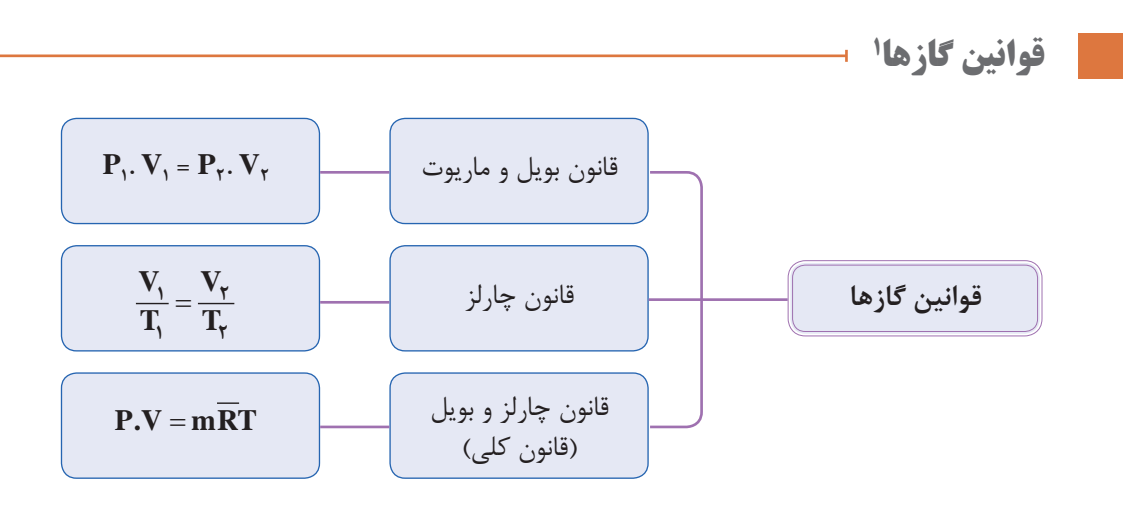

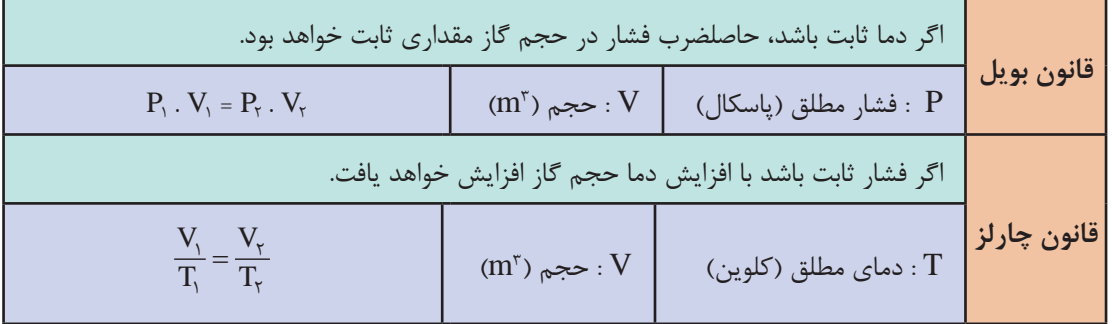

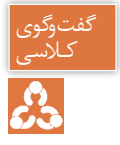

- 
- بادسی است با توجه به تصویر، پرسشهای زیر را تحلیل کنید. (دما ثابت فرض شده است.)<br>وی است هنگامی که حجم سیلندر کاهش یابد چه تغییری در فشار گاز حاصل میشود هنگامی که حجم سیلندر کاهش یابد چه تغییری در فشار گاز حاصل میشود؟
- طبق قانون بویل، هنگامی که فشار سیلندر دو برابر شود حجم گاز چه تغییری میکند؟
	- آیا این امکان وجود دارد که با افزایش فشار، حجم گاز افزایش یابد؟

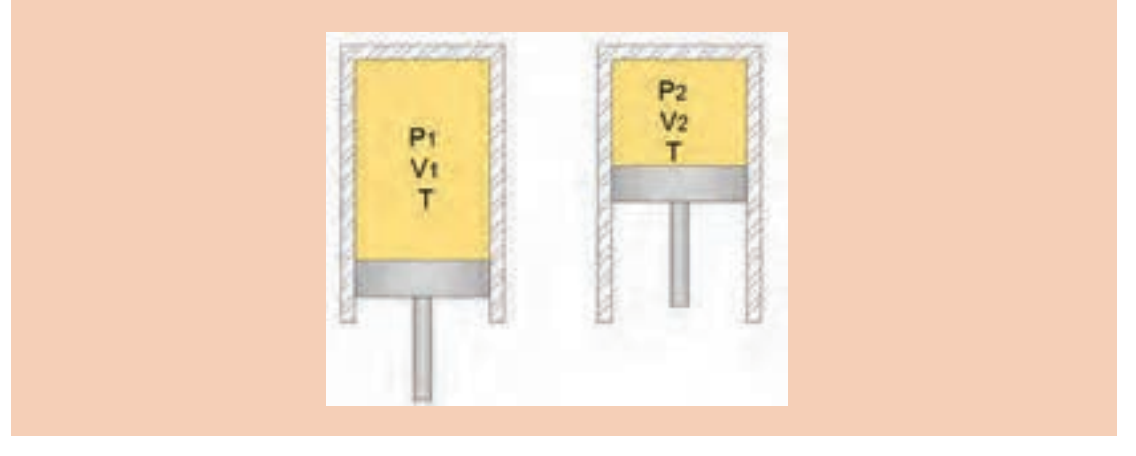

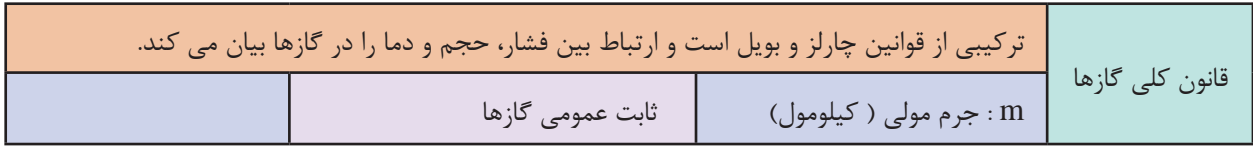

طبق قانون کلی گازها، اگر یکی از ویژگی های گاز تغییر کند، حداقل یکی دیگر از ویژگیها تغییر خواهد کرد.

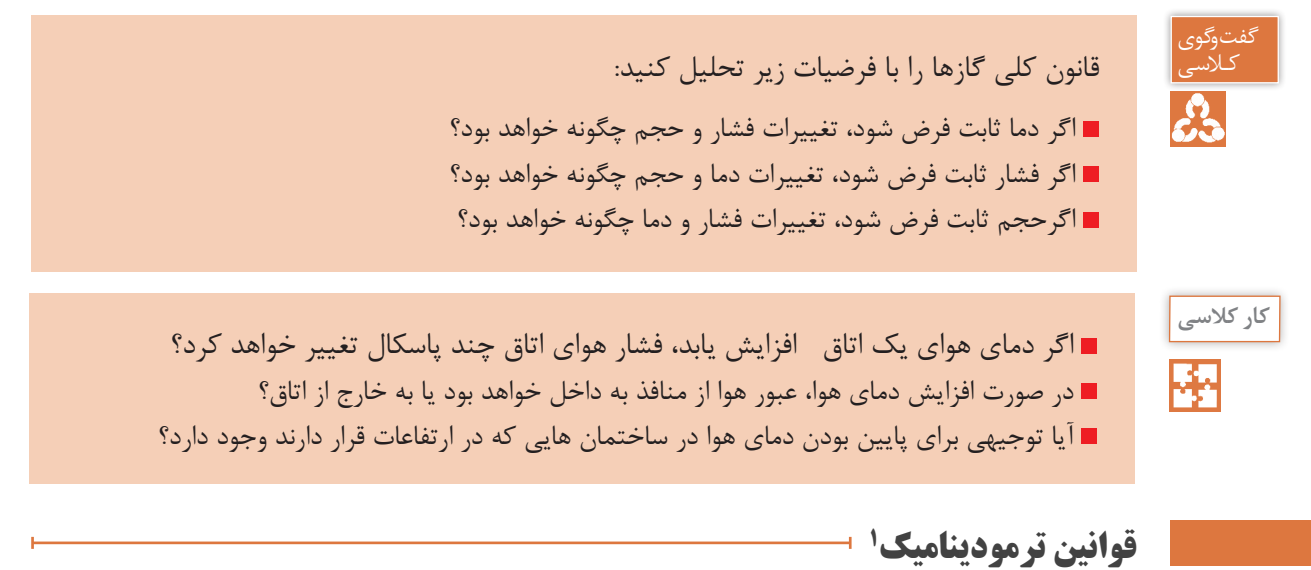

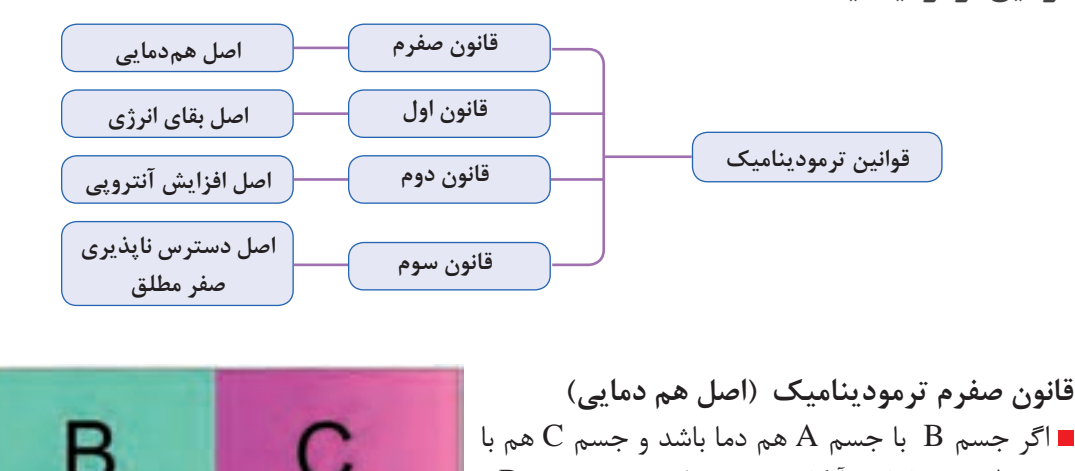

جسم A هم دما باشد آنگاه نتیجه میگیریم که جسم B و جسم C نیز هم دما هستند. اگر دو جسم C و B هر کدام جداگانه با جسم A در تعادل  $\blacksquare$ گرمایی باشند، با هم در حال تعادل گرماییخواهند بود.

1- Termodynamic laws

- لاسی || آیا می توانید مثالی بیاورید که قانون صفرم ترمودینامیک را نقض کند؟<br>جمع || شرط تعادل گرمایی بین دو جسم چیست؟
	- شرط تعادل گرمایی بین دو جسم چیست؟
	- کاربرد دماسنج را با قانون صفرم ترمودینامیک تحلیل کنید.

**کار کالسی** 

گفتوگوی

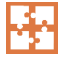

تعدادی قالب یخ C° ۰ به وزن ۱۰۰ گرم را درون لیوان آب انداختهایم، مقدار گرمایی که از آب به قالبهای یخ انتقال میآید تا تمام یخ به ٠°تبدیل شود چند ژول است؟ آبC

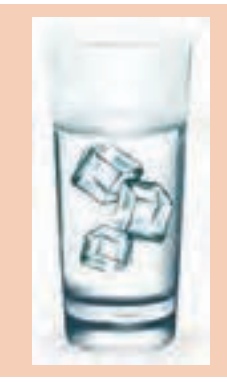

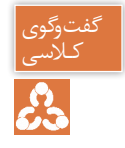

ً فرض کنید در یک اتاق کامال بسته و تاریک قرار دارید، نه چیزی دیده میشود و نه هیچ صدایی کـالسی شنیده میشود و نه حرکت مولکولهای هوا را احساس میکنید. ■ هنگامی که پردهها کنار روند، با تابش امواج نورانی به اجسام، قادر خواهید بود اطراف خود را ببینید. ■ هنگامی که پنجرهها باز شوند، قادر خواهید بود صدای طبیعت را بشنوید و با نسیمی، حرکت مولکولهای هوا را احساس خواهید کرد. ممکن است در اثر تابش نور خورشید، یا جنبش مولکولهای هوا، احساس سردی یا گرمیکنید. چه عاملی باعث شد بتوانیم ببینیم، بشنویم و وجود هوا را احساس کنیم؟ در مورد انرژی چه میدانید؟ اگر پنجره بسته و پردهها کشیده شوند، چه میشود؟ آیا انرژی از بین میرود؟ Solar در این بحث چه محدودهای مورد مطالعه قرار گرفت؟energy

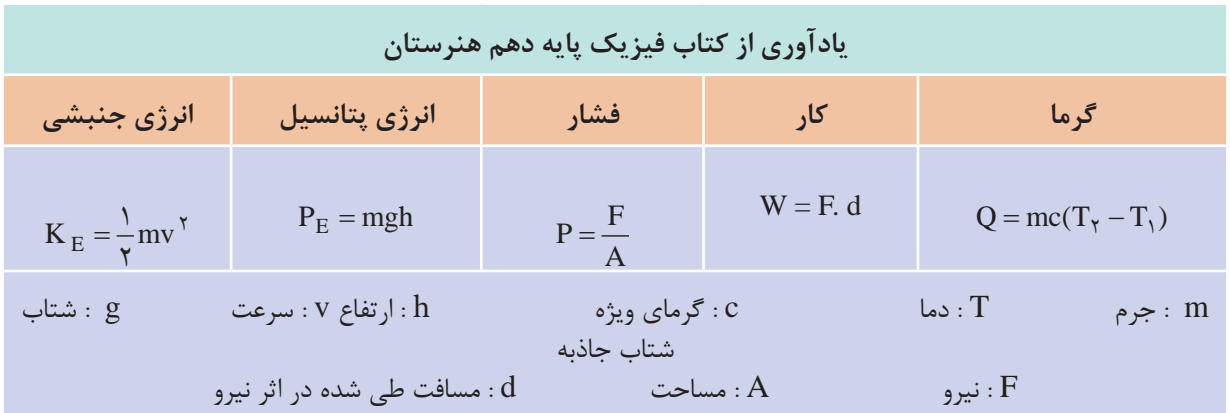

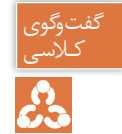

گونههایی از انرژی که در سیستمهای تأسیساتی مانند سیستم گرمایش و سیستم سرمایش با آن سروکار داریم کداماند؟

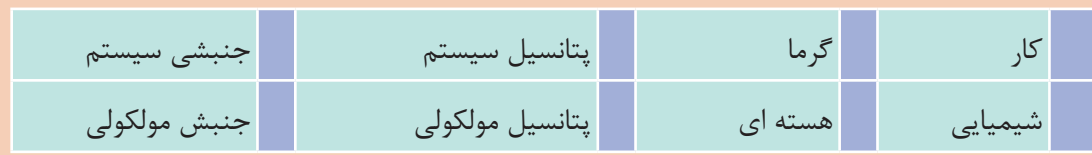

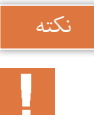

به مجموع انرژیهای شیمیایی، هستهای، پتانسیل مولکولها و جنبش مولکولهای یک سیستم، انرژی درونی U گفته میشود. انرژی درونی در طول فرایندها ازگرما و کار تأثیر پذیرفته و مقدار آن تغییر میکند. کار و گرما گونههایی از انرژی هستند که در فرایندهای تغییر دما و فشار، تغییر فاز ماده و... به یک سیستم داده یا از آن گرفته میشوند.

> **قانون اول ترمودینامیک )اصل بقای انرژی(** انرژی به وجود نمیآید و از بین نمیرود بلکه از گونهای به گونۀ دیگر تبدیل میشود.

آیا میتوانید برای تبدیل انرژی از شکلی به شکل دیگر نمونههایی مثال بزنید؟ کـالسی

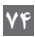

گفتوگوی<br>کلاسی

**کار کالسی**  ΚЧ

j1000 گرما به مجموعه سیلندر و پیستون حاوی گاز با ویژگیهای اولیه درحالت یک داده شده است، طی این فرایند پیستون به اندازه  $h_{\tau}$  به سمت بالا حرکت کرده و بهحالت ۲ با ویژگی های جدید رسیده است. تحلیل خود را با پاسخگویی به سؤاالت زیر بیان کنید.  $\mathcal{L}$ کدام یک از ویژگیهای T, P, V,U کاهش یافته است؟ کدام ویژگی سیستم ثابت مانده است؟ آرایش مولکولی گاز در کدام حالت نظم بیشتری دارد؟ در حالت اول سیستم گرما یا کار دارد؟ در حالت دوم سیستم گرما یا کار دارد؟ Ur  $T_1 P_1 V_1$  $T_2 P_2 V_2$ در کدام حالت سطح انرژی سیستم افزایش داشته است؟ اگر کار انجام شده در طول فرایند j800 باشد، انرژی سیستم چه مقدار تغییر داشته است؟

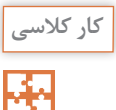

تصاویر زیر را با توجه به قوانین صفرم و اول ترمودینامیک تحلیل کرده و به پرسشها پاسخ دهید: )دو طرف پیستون نشان داده شده درتصاویر زیر هوا وجود دارد(

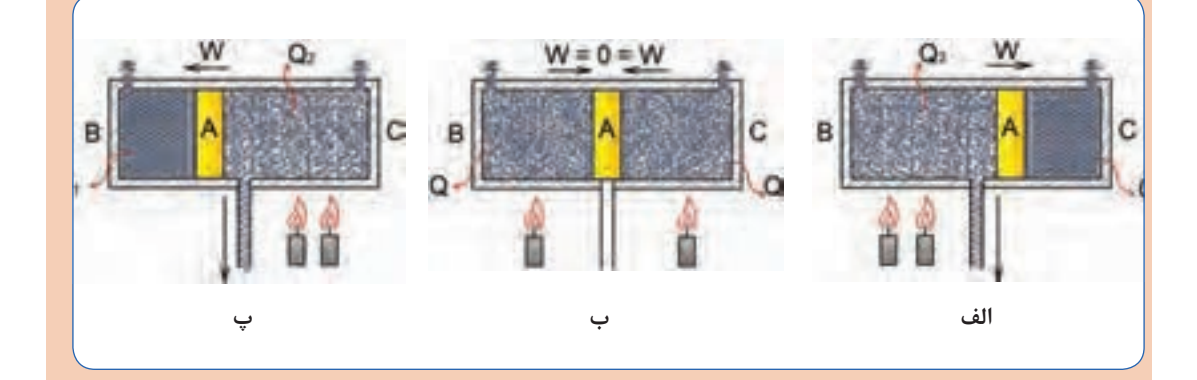

تعادل گرمایی در کدام وضعیت برقرار است؟ انرژی به وجود نیامده و از بین هم نرفته است، چگونه از شکلی به شکل دیگر تبدیل شده است؟ بیشترین احتمال عمل کردن سوپاپ اطمینان در کدام وضعیت وجود دارد؟ تفاوت  $\mathrm{Q}_\mathrm{r}$  و  $\mathrm{Q}_\mathrm{r}$  در چیست؟  $\blacksquare$ 

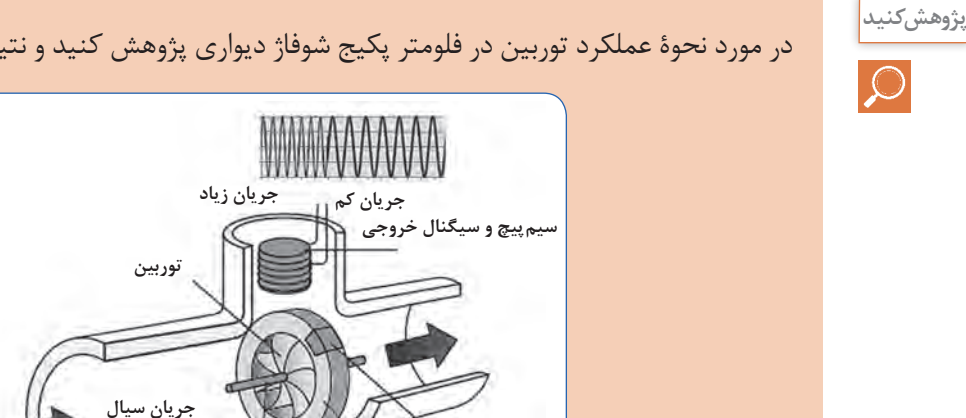

**مغناطیس**

**قاب**

در مورد نحوۀ عملکرد توربین در فلومتر پکیج شوفاژ دیواری پژوهش کنید و نتیجه را به کالس ارائه دهید.

#### **چرخه ترمودینامیکی**

در تصویر زیر طی فرایند ۲-۱ انرژی گرمایی از محیط با دمای بالاتر به سیستم داده شده است و دمای آب از ٧0° رسیده است و پس از انتقال آب با حالت ترمودینامیکی جدید به مبدل گرمایی دیگر، طی 50° به C C فرایند 2-1 انرژی گرمایی از سیستم به محیط با دمای پایین ترداده شده و سیستم به حالت ترمودینامیکی اولیه رسیده است، البته میتوان با قرار دادن یک پمپ در مدار و انجام کار بر روی سیستم سرعت چرخه را افزایش داد.

**محور چرخش**

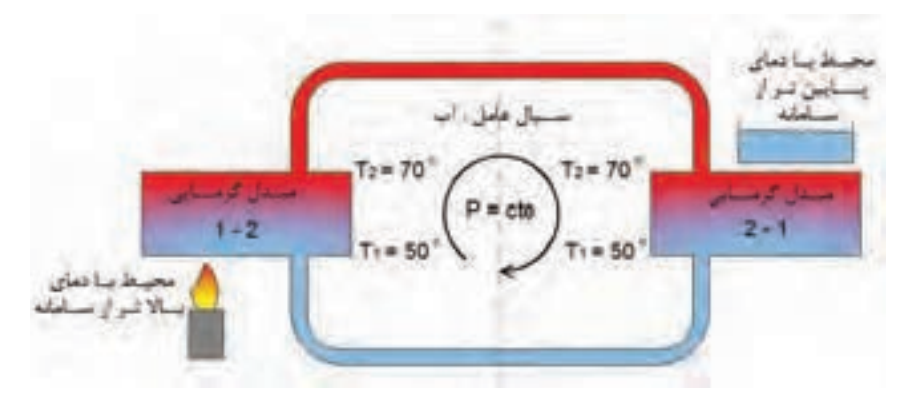

**شکل 9ـ چرخه ترمودینامیکی مدار گرمایشی**

هنگامیکه یک سیستم از حالت اولیه، چندین فرایند متفاوت را طی کند و درنهایت بهحالت اولیه خود بازگردد، یک چرخه (سیکل ٰ) را طی کرده است، بنابراین در پایان یک چرخه، تمام ویژگیهای سیستم و متغیرهای حالت، همان مقادیری را خواهند داشت که در اول داشتهاند.

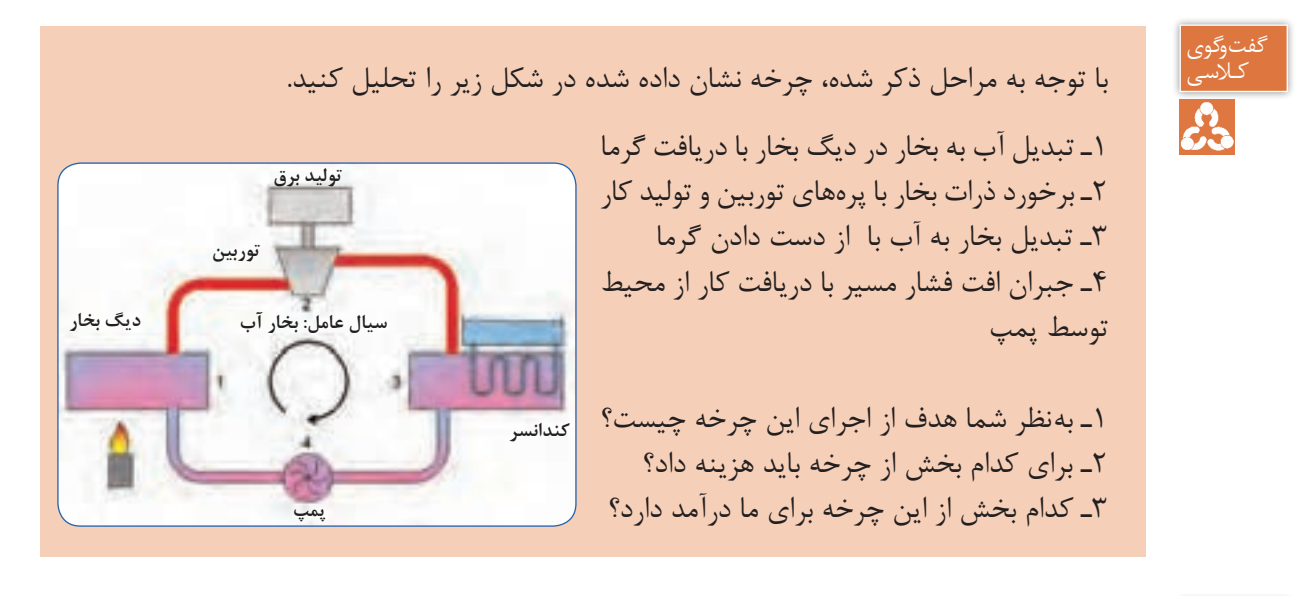

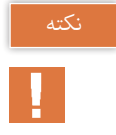

در یک چرخه به سیستمی که، کار و گرما با محیط تبادل کند به نحوی که کار خالصی که به محیط میدهد بیشتر از کاری باشد که از محیط دریافت میکند، موتور گرمایی نام دارد.

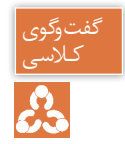

لاسی | \_ ـــ به چه دلیل برای اینکه به ویژگیهای حالت اول برسیم باید از چرخه استفاده کنیم؟<br>جهان | \_ چرا مستقیماً فرایند را در جهت عکس طی نمی کنیم؟ ـ چرا مستقیماً فرایند را در جهت عکس طی نمی کنیم؟

**قانون دوم ترمودینامیک )اصل افزایش آنتروپی(** اگرچه طبق قانون اول کمیت انرژی در جهان ثابت است، اما کیفیت انرژی در اثر تبدیل یا انتقال کاهش مے یابد.

#### **نتیجه اینکه فرایندها الزاما بازگشت پذیر نیستند**

كيفيت انرژي، پتانسيل انرژي براي توليد كار مفيد است. عوامل بازگشت ناپذیری در فرایندها ١ـ اصطکاک و افتهای مسیر ٢ـ اصل انتقال گرما از جسم به دمای باالتر به جسم با دمای پایین تر

انرژی به وجود نمیآید و از بین نمیرود، پس چرا گفته میشود در مصرف انرژی صرفهجویی کنید؟ کـالسی

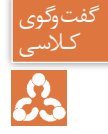

## **اگزرژی**

اگزرژی (انرژی در دسترس ) ماكزيمم كار مفيدی است كه از يك جريان ماده و يا انرژی قابل حصول است، البته كار مفيد درصورتی ماكزيمم خواهد شد كه فرايند بازگشتپذير باشد. بهطور کلی در صنعت، انرژی بهشکل کار مطلوبتر از گرما است، بنابراین اگر خروجی یک سیستم کار باشد مطلوب و اگر سیستم کارمصرف کند نامطلوب و البته اگر خروجی سیستمیگرما باشد نامطلوب خواهد بود. در سیکل کاری سیستمها، آنچه اهمیت دارد کاهش انرژی ورودی و افزایش انرژی مفید خروجی است لذا با داشتن راندمان دستگاهها میتوان انتخاب بهتری داشت.

**بازده موتور گرمایی**

انرزی قابل فروش  

$$
\eta = \frac{W_T}{Q_H + W_P}
$$

آیا می توان انرژی گرمایی را از محیط با دمای پایین تر دریافت و به محیط با دمای بالاتر از سامانه داد؟

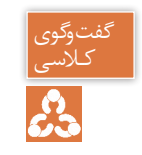

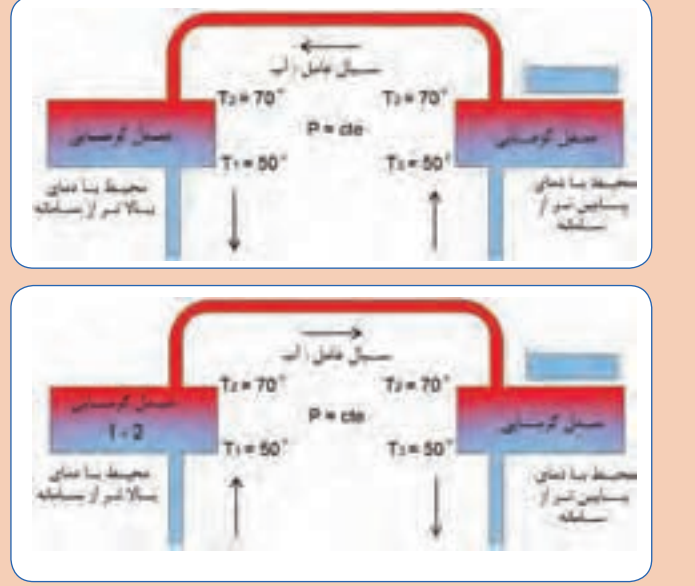

نکته

آنچه بیانگر و ارزیابیکننده کاهش کیفیت انرژی است، آنتروپی نام دارد که از ویژگیهای یک سامانه است.

به موجب قانون دوم ترمودینامیک : در یک چرخه میتوان تمام کار را به گرما تبدیل کنیم اما نمیتوانیم تمام گرما را به کار تبدیل کنیم. نمیتوان گرما را از محیط با دمای پایینتر به محیط با دمای باالتر انتقال داد، مگر اینکه روی سامانه کار انجام گیرد.

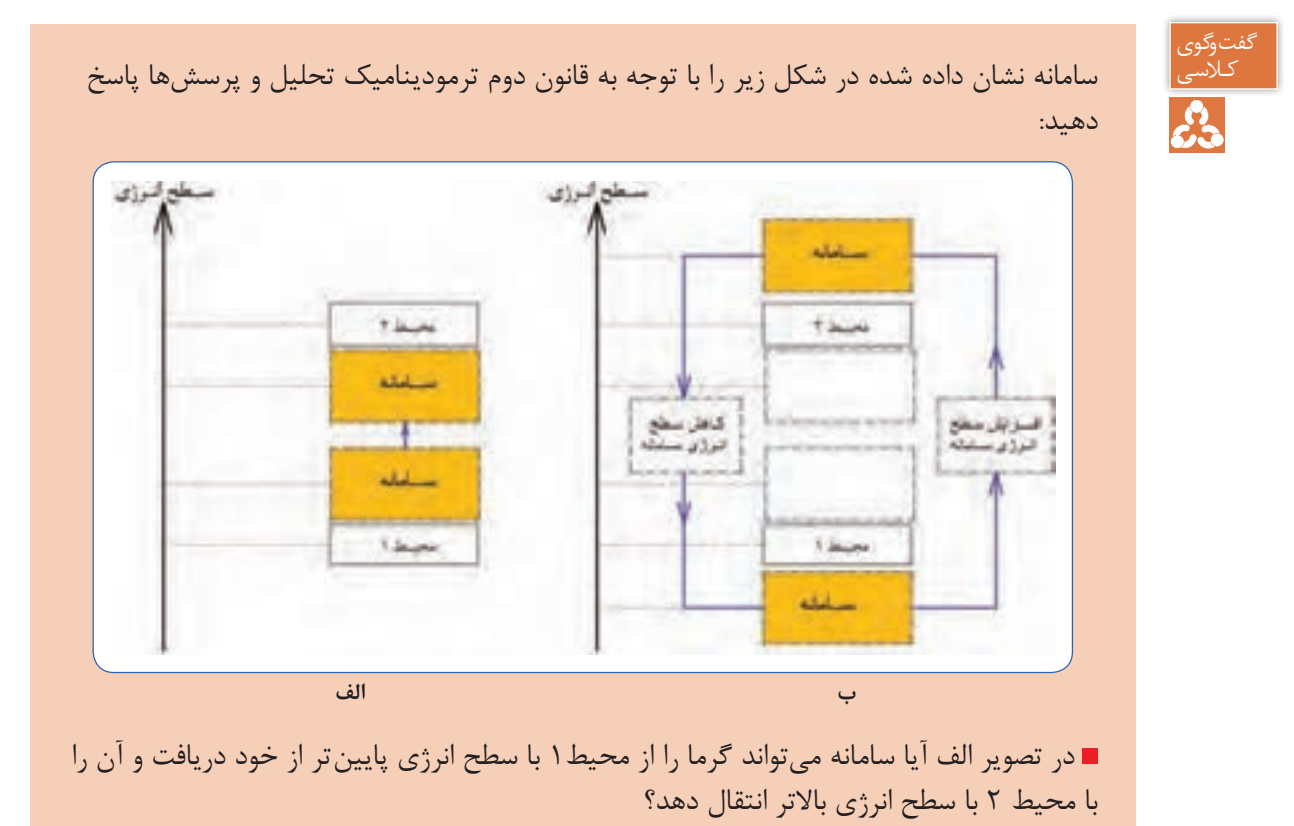

- چگونه میتوان سطح انرژی سامانه را پایین بیاوریم؟
- چگونه میتوان سطح انرژی سامانه را افزایش دهیم؟

در دستگاههای سردکننده از مدار سرمایشی (تبرید) جهت سردسازی محیط ۱ با سطح انرژی پایین (با دمای  $\mathrm{T_{L}}$ ) و انتقال گرما به محیط ۲ با دمای  $(\mathrm{T_{H}})$  با سطح انرژی بالاتر استفاده میکنیم، سیالی که در مدار سرمایش استفاده می شود ماده مبرد (سردکننده) نامیده می شود. در مدار تبرید از کمپرسور برای افزایش سطح انرژی سامانه و از شیر انبساط برای کاهش سطح انرژی سامانه استفاده میشود.

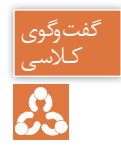

با توجه به قانون دوم ترمودینامیک مدار تبرید دستگاههای سردکننده را تحلیل و به پرسشهای زیر پاسخ دهید : آیا میتوانیم از آب بهعنوان سیال عامل مدار تبرید استفاده کنیم؟ سیال مورد استفاده در مدار تبرید با توجه به سطح انرژی محیط 1 چه ویژگیهایی باید داشته باشد؟ )دمای اشباع/ فشار اشباع(

از پارامترهای مهم انتخاب اجزای مدار تبرید در دستگاههای سردکننده آگاهی از شرایط محیطی است که گرمای آن باید گرفته شود، میباشد.

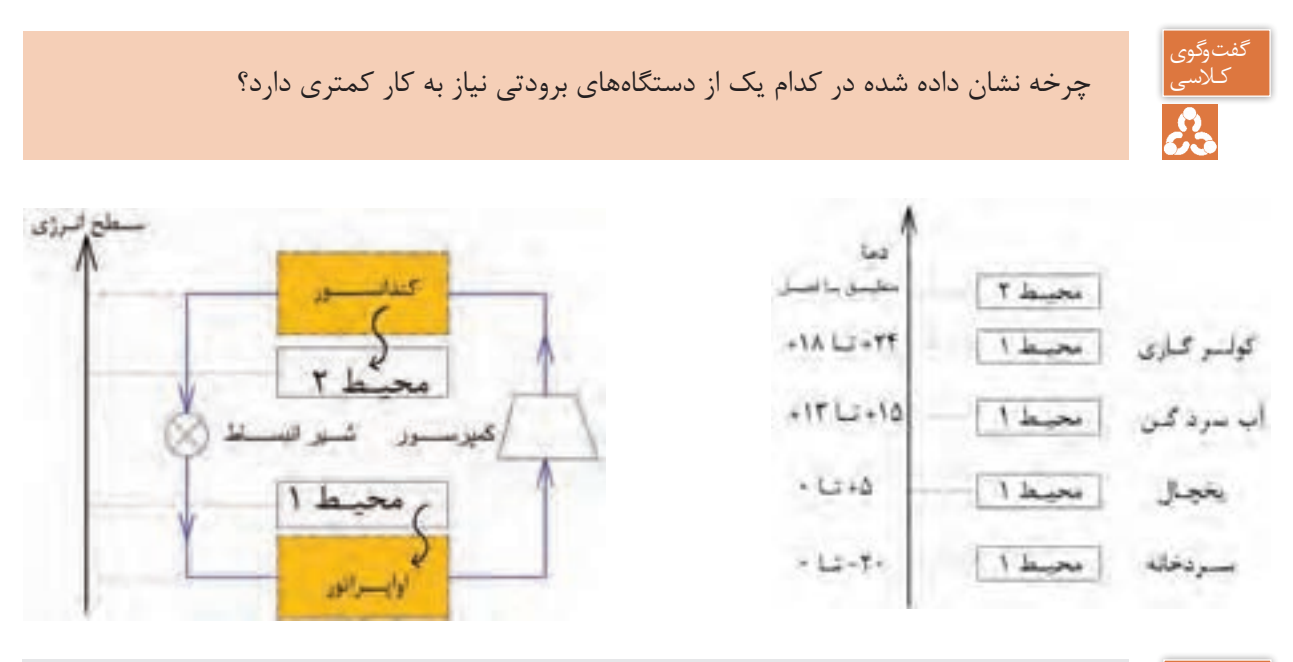

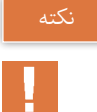

اعداد نشان داده شده در تصویر، تقریبی و بهعنوان نمونه داده شدهاند.

#### **اواپراتور**

مبدلی که در سیستمهای سردکننده جهت تبخیر ماده مبرد در قسمت فشار پایین و جذب گرمای موجود در محیط استفاده میشود اواپراتور نام دارد.

**کندانسور**  مبدلی که در سیستمهای سردکننده جهت چگالش ماده مبرد در قسمت فشار باال و انتقال گرمای جذب شده در سیستم به محیط بیرون استفاده میشود کندانسور نام دارد.

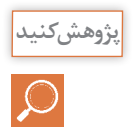

در مورد انواع کندانسور و انواع اواپراتور پژوهش کنید و نتیجه را در کالس ارائه دهید.

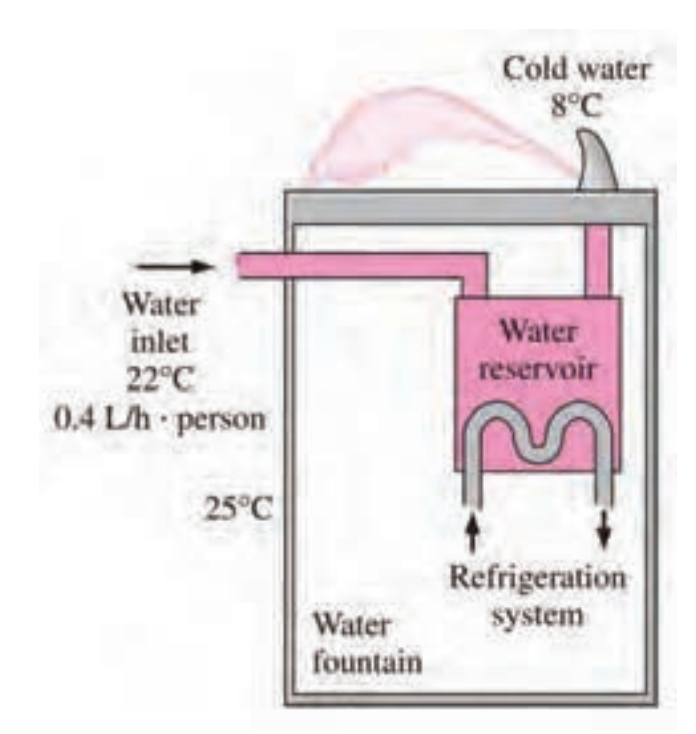

**شکل 10 ـ جذب گرمای آب در آب سرد کن**

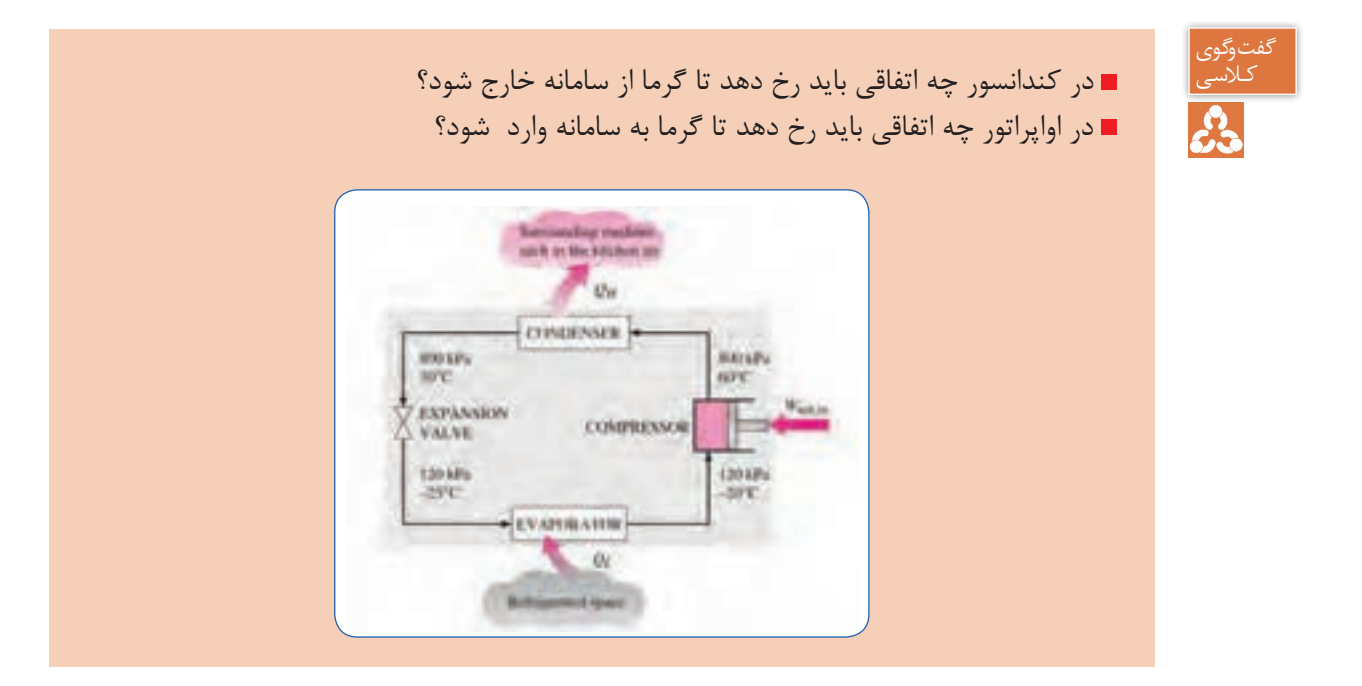

بر خالف چرخه موتور گرمایی که انرژی قابل فروش کار خروجی، در چرخه برودت، میزان گرمایی را که از محیط با سطح انرژی پایین (با دمای  $\mathrm{T}_\text{L}$  گرفته میشود دارای اهمیت است، لذا بهجای واژه راندمان از ضریب عملکرد (کارایی سیستم) استفاده می شود. همانطور که در تصاویر زیر مشاهده شد برای عملی شدن چرخه تبرید نیاز بهکار ورودی وجود دارد، بنابراین هرچه بتوان با اعمال کارکمتر به سرمایش بیشتری دست یابیم کارایی سیستم باالتر خواهد بود. ضریب عملکرد' (کارآیی سیستمهای برودتی)

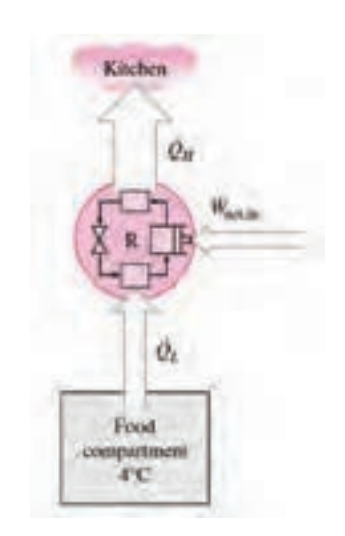

سرمایش ایجاد شده COP = \_\_\_\_\_\_\_\_\_\_\_\_\_

کار ورودی

$$
COP = \frac{T_L}{T_H - T_L}
$$

گرمایش ایجاد شده

ضریب عملکرد (کارآیی سیستم پمپ گرمایی)

$$
COP = \boxed{\qquad \qquad }
$$

کار ورودی

$$
COP = \frac{T_H}{T_H - T_L}
$$

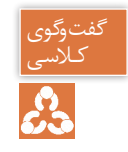

#### پمپ گرمایی با یخچال چه فرقی دارد؟

#### **قانون سوم ترمودینامیک**

 هیچ وقت نمیتوانیم به صفرمطلق برسیم بلکه میتوانیم به آن نزدیک شویم. هنگامیکه انرژی یک سیستم بهسمت حداقل مقدار خود میل کند، آنتروپی سیستم قابل چشم پوشی خواهد بود. اگر بتوانیم به دمای صفر مطلق برسیم، مولکولهای کلیه مواد از حرکت باز می|یستند و عملاً هیچ ً گونه انرژی نخواهیم داشت و در نتیجه آنتروپی هم صفر خواهد بود، اما رسیدن به صفر مطلق عمال غیرممکن است.

**کار کالسی** 

驆

درستی یا نادرستی عبارتهای زیر را تعیین کنید.

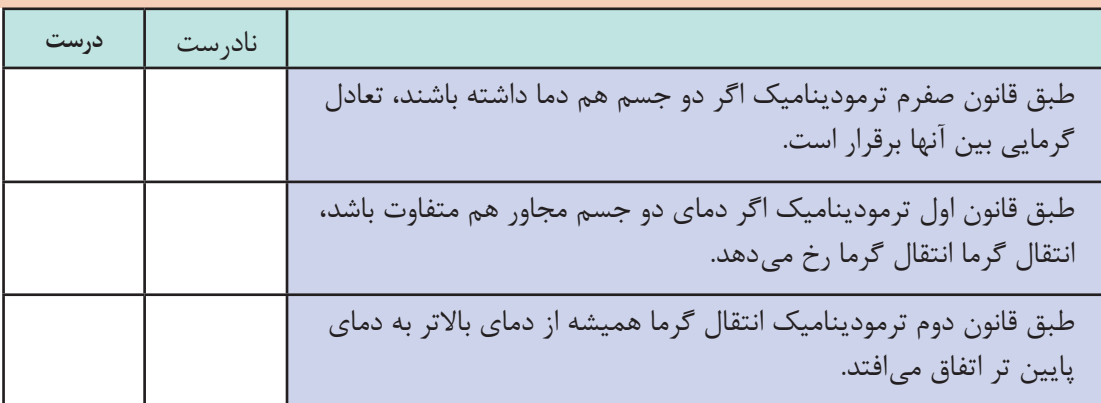

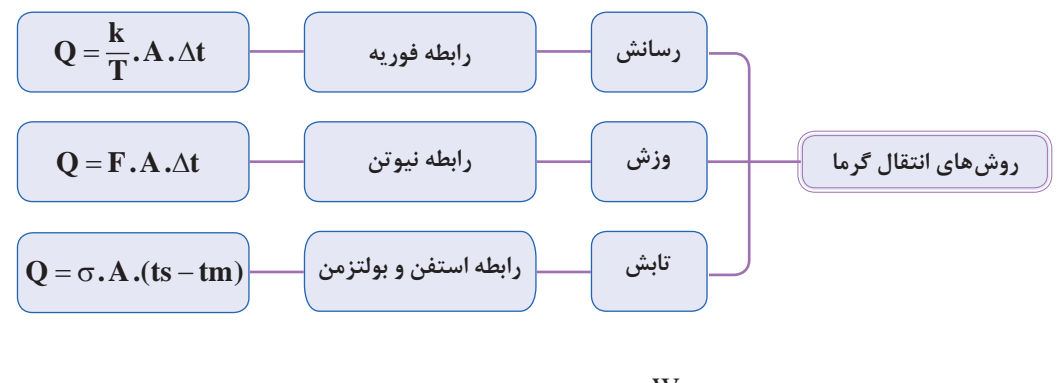

$$
\mathfrak{S} = \mathfrak{S} / \mathfrak{S} \times \mathfrak{S}^{-1} \xrightarrow{\sim} \frac{W}{m^{\gamma} \mathfrak{S} \times K^{\gamma}}
$$

$$
\begin{array}{r}\n\begin{array}{r}\n\end{array}\n\end{array}\n\end{array}\n\end{array}\n\end{array}\n\end{array}\n\end{array}\n\end{array}\n\end{array}\n\end{array}\n\end{array}\n\end{array}\n\end{array}\n\end{array}\n\end{array}\n\end{array}\n\end{array}\n\end{array}\n\end{
$$

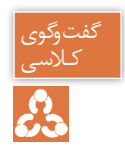

اگر انتقال گرما ناخواسته اتفاق بیافتد اتالف گرمایی نام دارد، با این تعریف تحلیل خود را در مورد تبادل گرمایی سامانههای زیر با محیط بیان کنید:

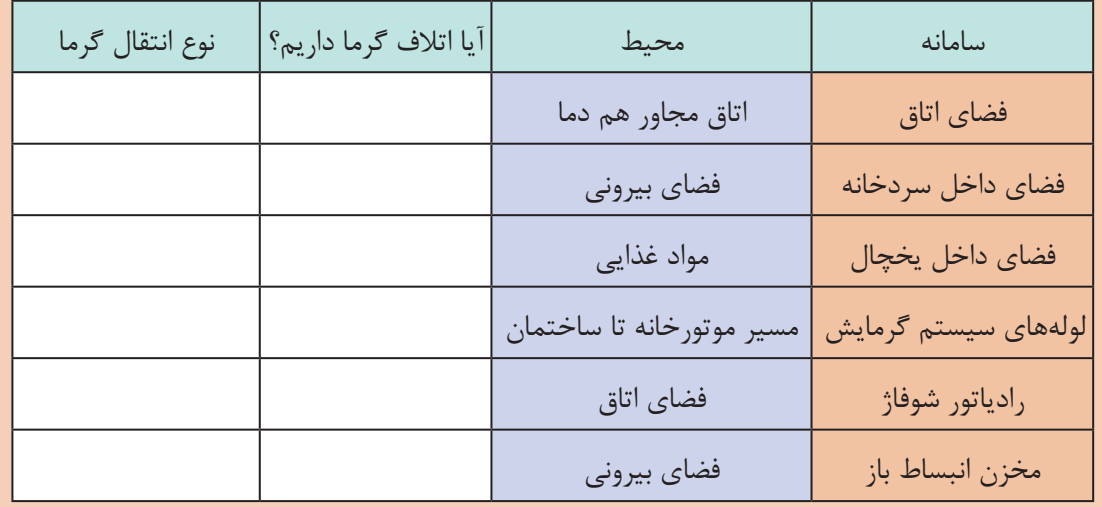

طراحان و مهندسین محاسب تأسیسات برای دستیابی به شرایط بهینه در طراحی و محاسبه تأسیسات ساختمانها با کاربریهای مختلف، در صورت آشنایی کامل اصول و قوانین انتقال گرما قادر خواهند بود میزان بار گرمایی مورد نیاز را برآورد کرده و ظرفیت مناسب برای تجهیزات سیستمهای گرمایشی و سرمایشی و نیز نوع تجهیزات را محاسبه نمایند.

آشنایی مجریان تأسیسات با اصول تبادلگرما در صرفه جویی منابع انرژی و نیز دستیابی به شرایط پیشبینی شده توسط طراح و محاسب بسیار مؤثر خواهد بود.

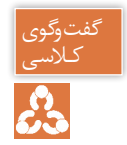

تأثیر عوامل زیر در اتالف گرمایی از طریق یک دیوار را بیان کنید؟ میتوانید از رابطه فوریه استفاده کنید.

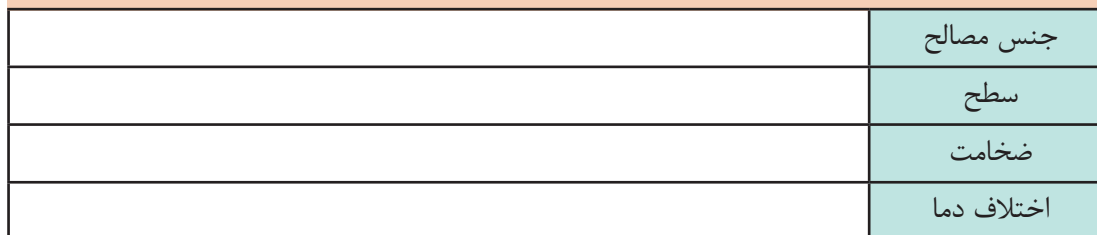

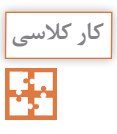

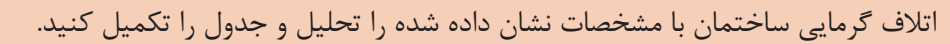

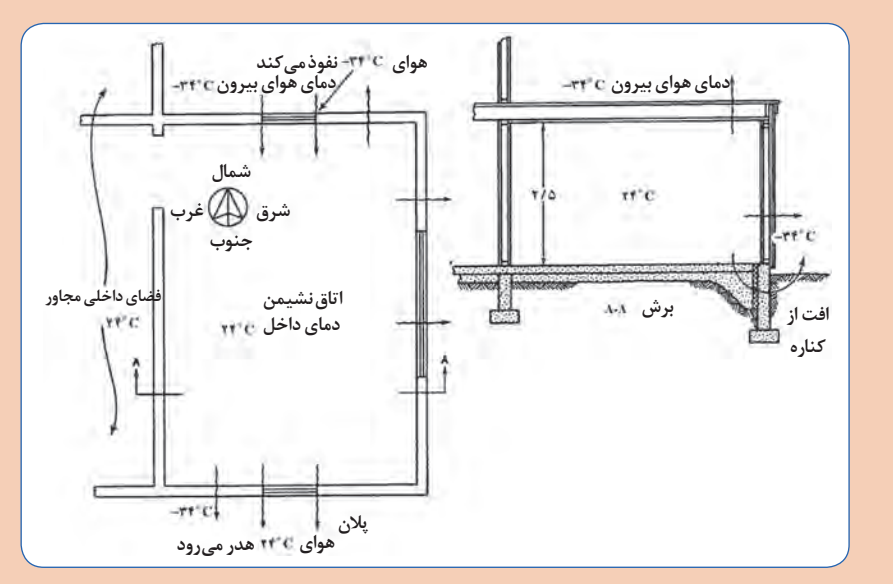

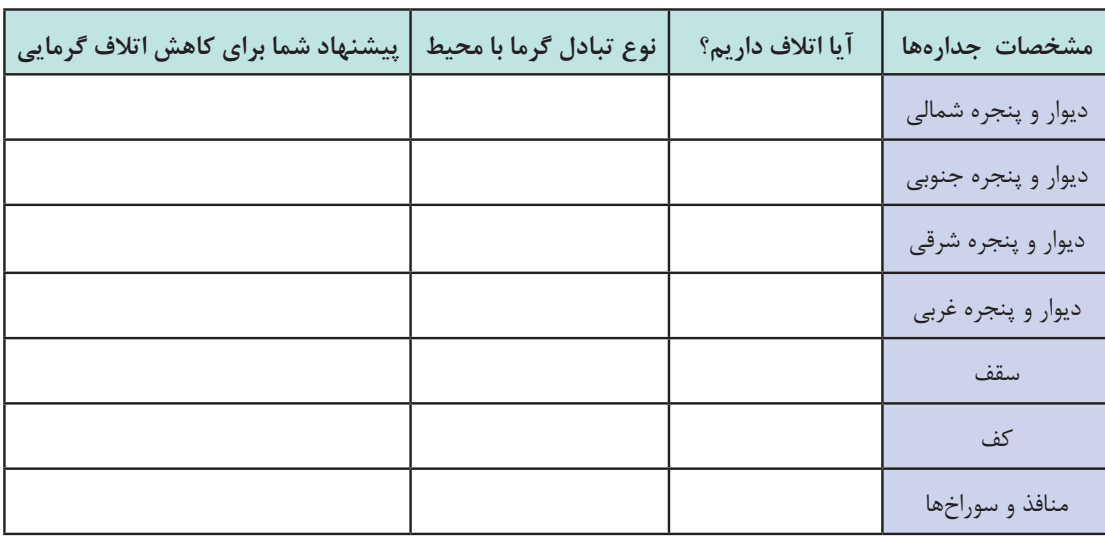

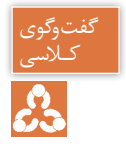

تاثیر عوامل زیر در تبادل گرمایی رادیاتور با هوای اتاق را بیان کنید؟ می توانید از رابطه نیوتن<br>جم استفاده کنید.

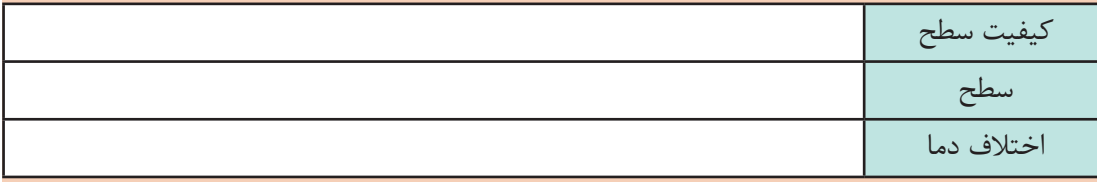

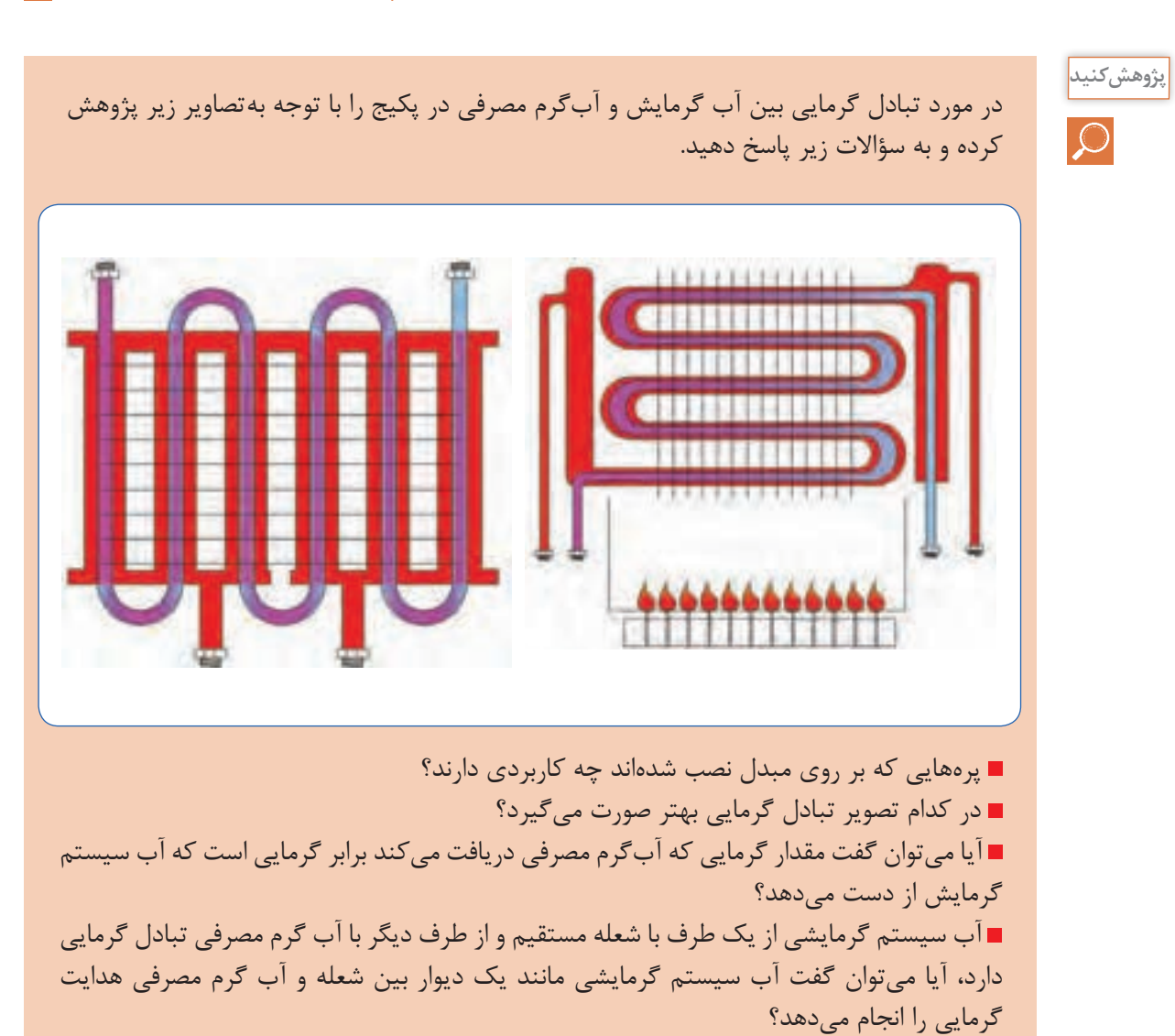

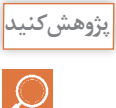

با توجه به تصویر داده شده، در مورد بهترین محل اتصال لولههای مخزن دو جداره، پژوهش کرده و نتیجه رادر کالس مورد بحث قرار دهید.

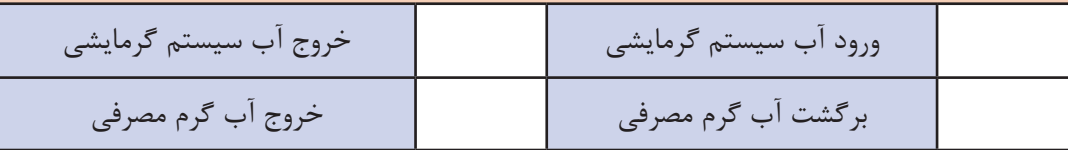

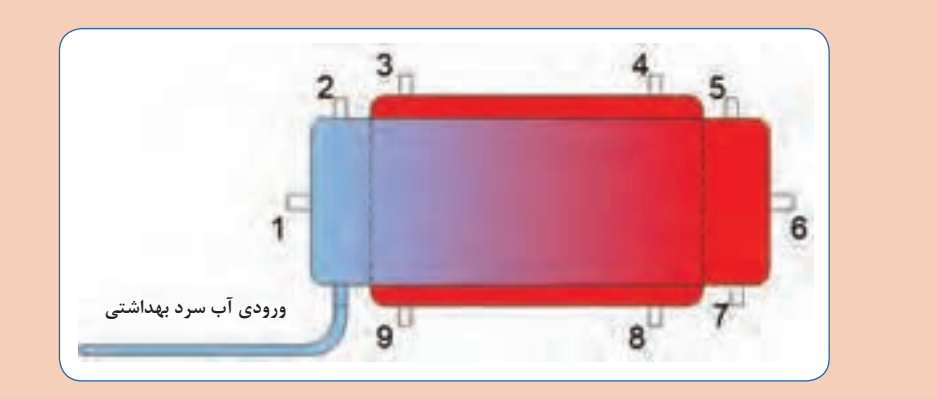

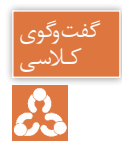

تصویر زیر را تحلیل کرده و به پرسشهای زیر پاسخ دهید.<br>جم

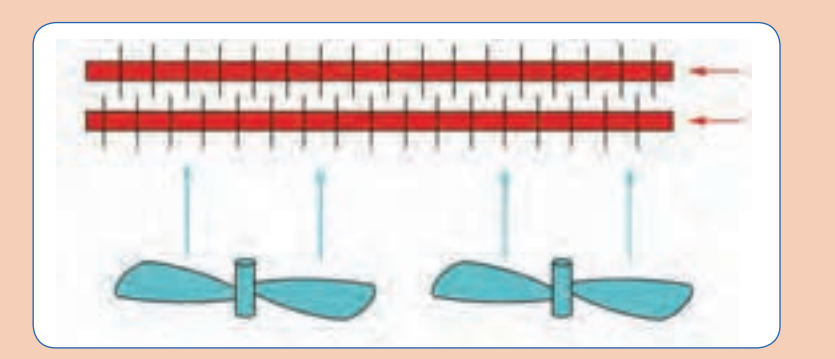

#### **شکل 11ـ جریان متقاطع در مبدلهای گرمایی**

 برای انتقال گرما از چه روشی استفاده شده است؟ تأثیر تغییر مؤلفههای زیر در انتقال گرما چگونه است؟ الف( سرعت وزش هوا ب( سرعت سیال در کویل پ( تعداد فین روی کویلها ت( تعداد کویل در دستگاه

**کورهها**

درصورت استفاده از هوای گرم برای گرمایش فضاها از دستگاهی بهنام کوره هوای گرم برای تولید هوای گرم استفاده میشود، کورهها در انواع مختلف با جریان طبیعی و جریان اجباری و نیز در ابعاد مختلف ساخته می شوند. بخاریهایی که در منازل مسکونی هم استفاده می شوند از سادهترین نوع کوره می باشند. در کورههای هوای گرم از شعله مستقیم جهت گرم کردن هوا استفاده میشود.

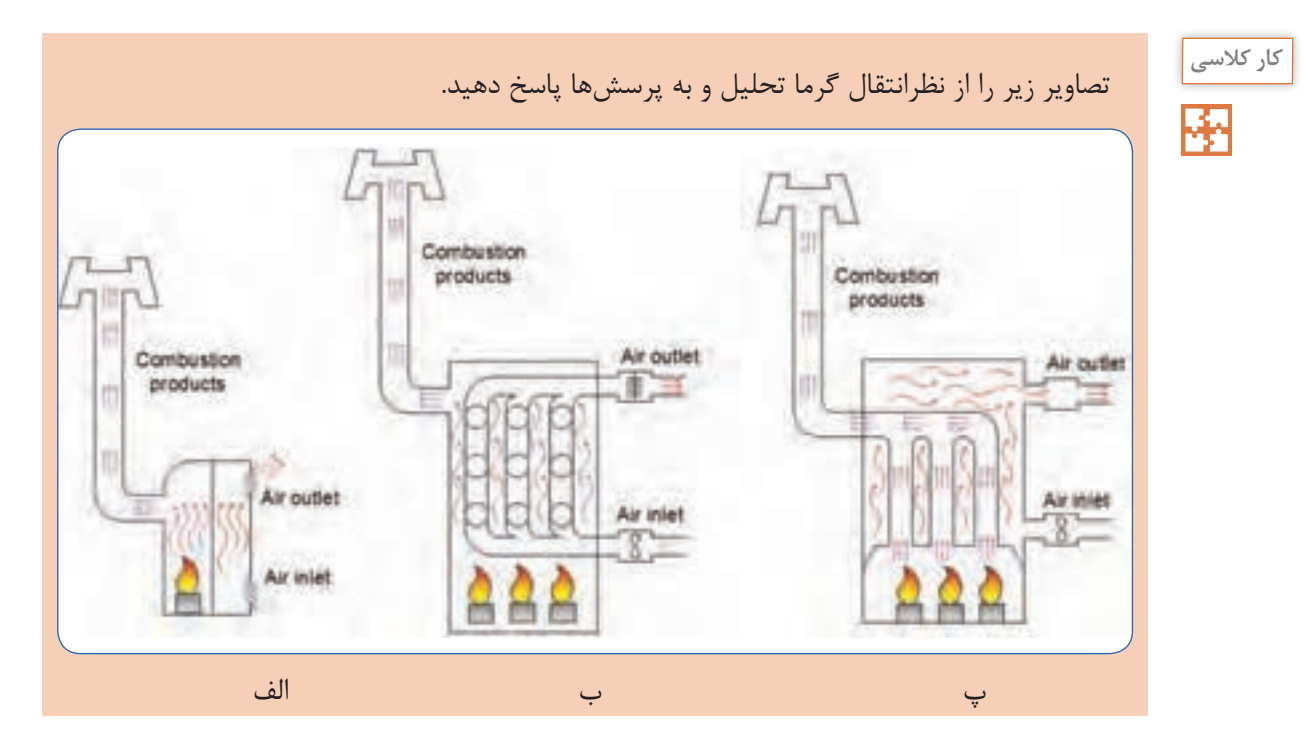

 مکانیزم گرم شدن هوا را در هر تصویر با یک جمله توصیف کنید. در تصاویر فوق از چه روشی برای انتقال گرما استفاده شده است؟ سطح تماس هوا با شعله در کدام تصویر بیشتر است؟ نصب فن جهت گردش هوا در کانال ورودی مناسبتر است یا کانال خروجی هوا؟ رابطه q = mc∆t رابطه و q = mc∆t )گرمای مورد نیاز در واحد زمان، برای اینکه دمای جریان هوا با گرمای ویژه c و با دبی جرمی m از دمای به دمای برسد.)  $t_{\text{in}}$ 

**پژوهش کنید**

در مورد انواع کورههای هوای گرم پژوهش کنید و نتیجه را در کالس ارائه دهید.

**نمونه ارزشيابي**

**توجه**: سؤاالت زير درسه بخش طراحي گرديده است. درصورتي شما ميتوانيد سؤاالت بخش دوم )درحدقابل قبول) را پاسخ دهيد كه به ۸ سؤال از ۱۰سؤال بخش اول پاسخ صحيح داده باشيد. ودرصورتي مي توانيد به سؤالات بخش سوم (بالاتر از حدانتظار) پاسخ دهيد كه به ۴ سؤال از ۶ سؤال بخش دوم پاسخ صحيح داده باشيد.

**بخش اول**

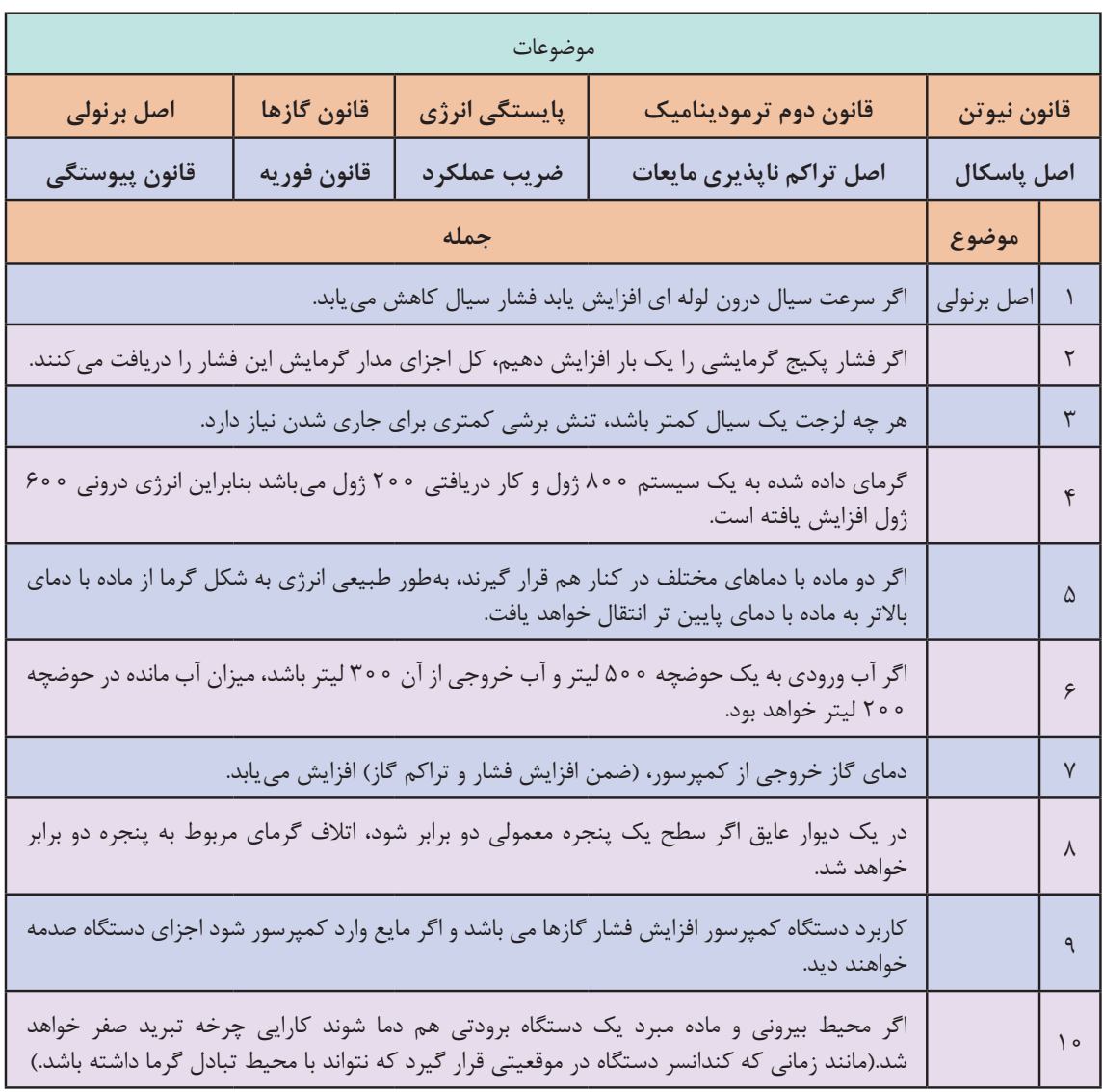

ارتباط موضوعی جمالت داده شده را همانند نمونه در جدول تكميل نماييد.

Ē.

**بخش دوم** 

**91** چنانچه هنرجو از ده پرسش بخش اول به 8 پرسش پاسخ درست دهد پرسشهای زیر را مطرح کنید و چنانچه از 6 پرسش این بخش به 4 پرسش پاسخ درست دهد نمره قابل قبول را کسب می کند. 1ـ تحلیل خود را در مورد پدیدهای زیر در قالب یک جمله با یک مثال بیان کنید: الف( سیفون ب( ضربه قوچ پ( کاویتاسیون 2ـ اگر به آب درون یک مدار بسته مجهز به سوپاپ اطمینان )bar2) گرما دهیم، در دمای C121° شروع به جوشیدن میکند. الف( چه تحلیلی برای این اتفاق دارید؟ ب( آب در چه دمایی به حالت اشباع در می آید؟ 3ـ مفهوم عبارات زیر را بیان کنید: الف( بخار فوق گرم ب( بخار اشباع پ( مایع متراکم ت( اگزرژی ث( بازگشت ناپذیری ج( تبدیل انرژی 4ـ تفاوت عملکرد کندانسر و اواپراتور را در سیستم تبرید بیان کنید. 5 ـ با توجه به تصویر به پرسشها پاسخ دهید: الف( کدام خط تراز بیشترین فشار و کدام خط تراز، کمترین فشار را دارد؟ ب( در خط تراز ،1 فشار کدام نقطه باالتر است؟ پ( در خط تراز ،2 فشار کدام نقطه باالتر است؟ ت( در خط تراز ،3 فشار کدام نقطه باالتر است؟ 6ـ با توجه به تصویر به پرسشها پاسخ دهید. الف( در صورتی که ارتفاع ساختمان 4 متر باشد، سرعت خروج آب از لوله آب باران را محاسبه کنید. ب( فشار استاتیک در ارتفاع 1 متری از کف چند پاسکال است؟ kg m ρ = <sup>3</sup> <sup>1000</sup> m m g / s s = ≈ 2 2 9 8 10 7ـ نتایج یکی از پژوهش های انجام شده در این پودمان را به انتخاب خود، برای هنرآموز محترم تحلیل و شرح دهید.

### **بخش سوم :**

بعد از کسب شایستگی در بخش های قبلی از سه پرسش زیر به دو پرسش پاسخ دهید. 1ـ دو اقدام عملی برای جلوگیری از ایجاد ضربه قوچ در یک مدار آبی تحت فشار بیان کنید. 2ـ سه اقدام عملی برای اینکه در یک پمپ کاویتاسیون اتفاق نیافتد را بیان کنید. 3ـ نتایج یکی از پژوهش های انجام شده در این پودمان را به انتخاب هنرآموز مورد سؤال قرار گیرد.

**ارزشیابی:**

ارزشیابی در این درس براساس شایستگی است. برای هر پودمان یک نمره مستمر (از ۵ نمره) و یک نمره شایستگی پودمان (نمرات ۲۰۱ یا ۳) با توجه به استاندارد های عملكرد جداول ذیل برای هر هنرجو ثبت می گردد. امکان جبران پودمان های در طول سال تحصیلی برای هنرجویان و بر اساس برنامهریزی هنرستان وجود دارد.

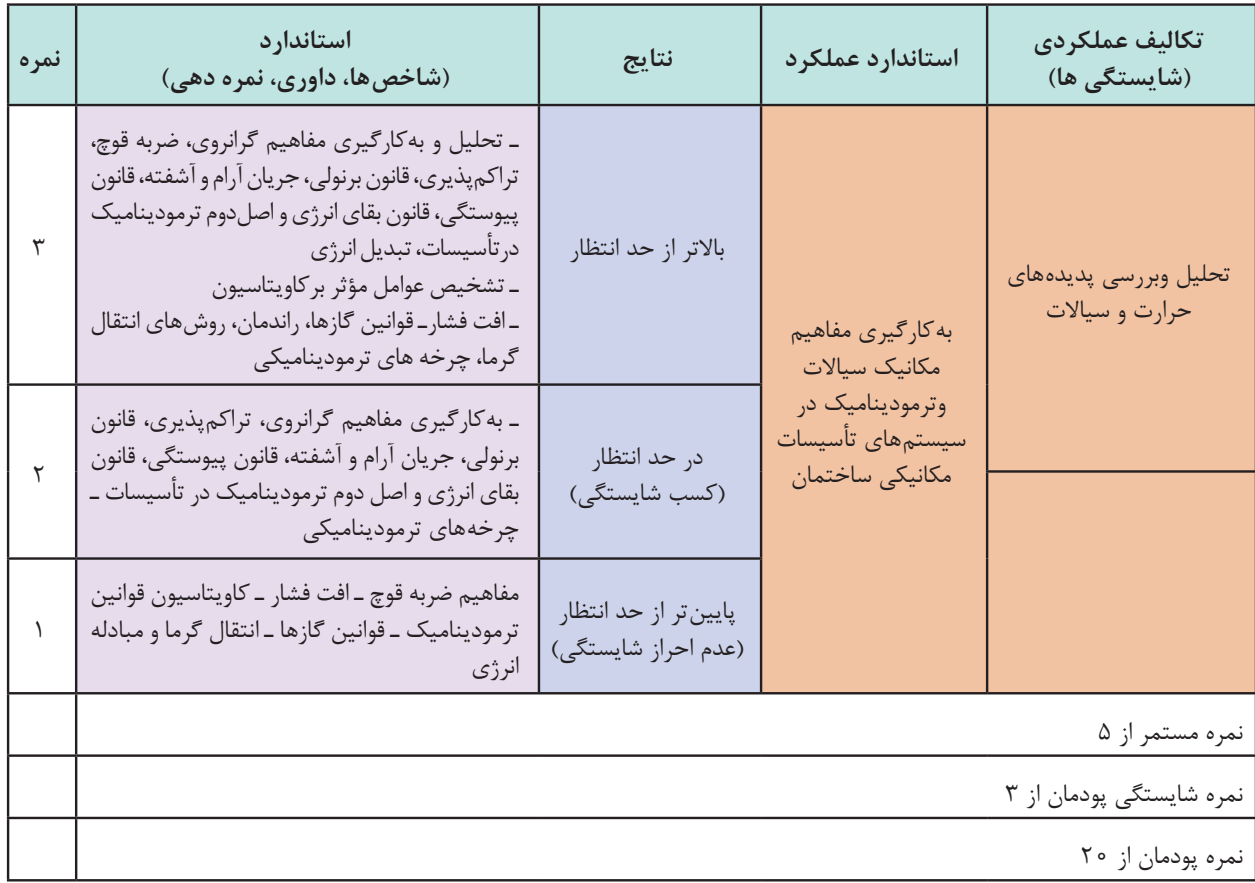

**الگوی ارزشیابی پودمان تحليل وبررسي پديدههاي حرارت وسياالت**

**پودمان 3**

**انتخاب سیستم ها**

## **پیشگفتار**

انتخاب سیستم تهویه مطبوع مناسب برای ساختمان از حساسترین تصمیماتی است که مهندس طراح با آن مواجه است. در این گزینش باید به رضایت شخصی که سرمایهگذاری الزم را انجام میدهد، ساکنین ساختمان و تطابق الزم میان سیستم انتخاب شده و ساختمان موردنظر، توجه شود. تفاوت زیادی بین سرمایش معمولی یک اتاق یا ساختمان کوچک و تهویه مطبوع ساختمانهای بزرگ با تکیه بررعایت تمام اصول فنی و شرایط محیطی از جمله معماری، حذف ارتعاشات و صداهای مزاحم وجود دارد. تهویه مطبوع کامل، محیطی را بهوجود میآورد که درجه حرارت، رطوبت، جابهجایی هوا، پاکیزگی و عدم آلودگی هوا، تجدید هوا و سطح صداهای ایجاد شده در حد مطلوب و قابل قبول خواهد بود. عوامل مهم اقتصادی که از نظر خریدار در انتخاب سیستم مطرح هستند عبارت است از:

در رابطه با هریک از فاکتورهای تأثیرگذار در ایجاد تهویه مطبوع مناسب با یکدیگر تبادل نظر کنید.

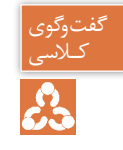

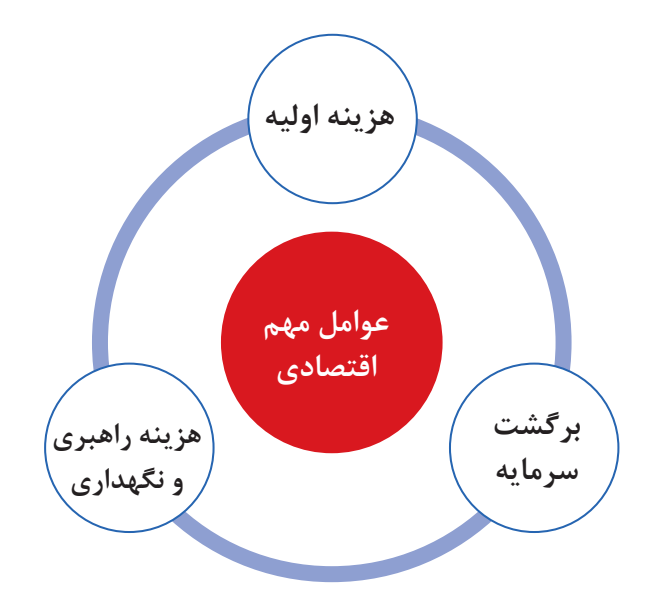

**جوانب اقتصادی**

یک پروژه تأسیساتی ممکن است در زمره یکی از انواع سرمایهگذاری (کوتاهمدت، میان مدت یا بلندمدت) قرار گیرد و ممکن است سرمایهگذار مبنا را بر هزینه اولیه حداقل، که با سرمایهگذاری اصلی خرید دستگاهها و هزینه عملیاتی متوازن شده باشد و یا حداقل سرمایهگذاری جهت خرید دستگاهها و هزینه عملیاتی، قرار دهد. وجه مشترک میان تمام سرمایهگذاریها برگشت سودآور سرمایه میباشد. سیستمهای تهویه مطبوع براساس سه عامل انتقال انرژی گرمایی یعنی آب، هوا و سیال مبرد به چهار صورت اجرا میشود.

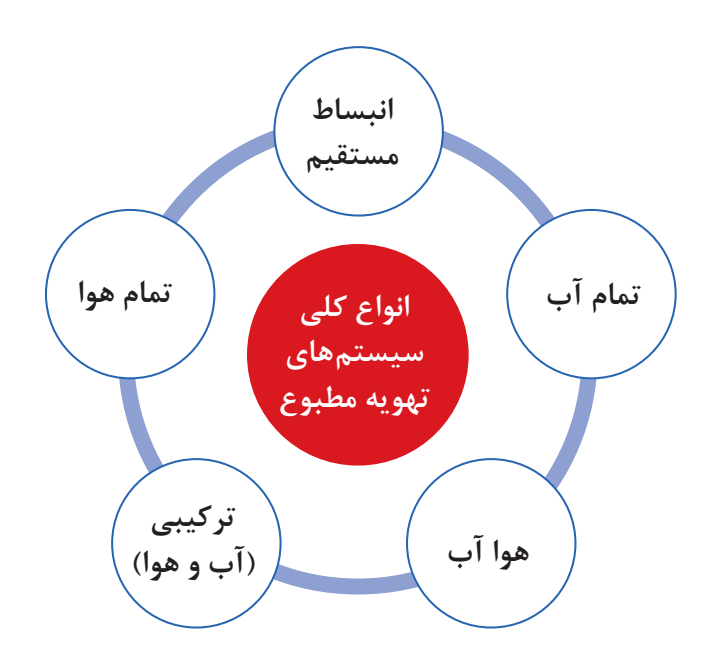

**سیستم تمام هوا**

در این سیستم، هوای مورد نیاز به سه روش سرد و یا گرم شده و از طریق سیستم کانالکشی به فضای موردنظر هدایت میشود.

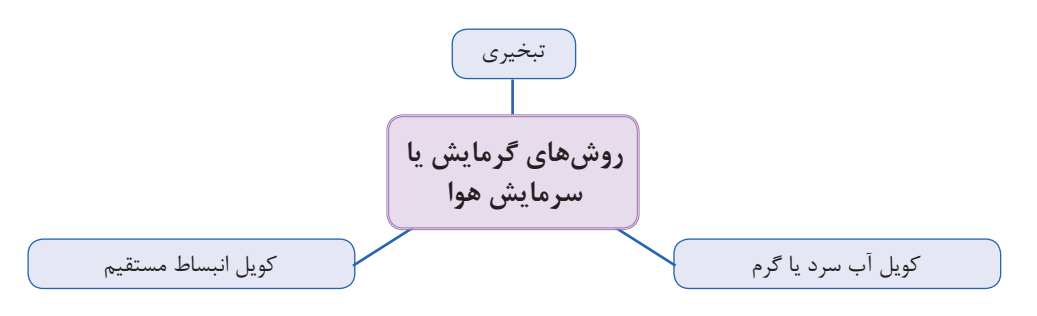

**الف) تبخیری:** از دستگاههایی مانند کولر آبی، زنت و ایرواشر برای سرمایش یا گرمایش هوا استفاده می شود. در ایرواشر هوای آلوده توسط فن که در انتهای دستگاه قرار دارد بهداخل دستگاه مکیده شده و پس از عبور ز فیلترهای غبارگیر هوای نسبتا تمیز وارد محفظه آبفشان میشود. هوا پس از برخورد با قطرات پودری آب که از نازلها پاشیده میشود پس از تبادل گرما با آب و خنک شدن، از دستگاه خارج میشود.

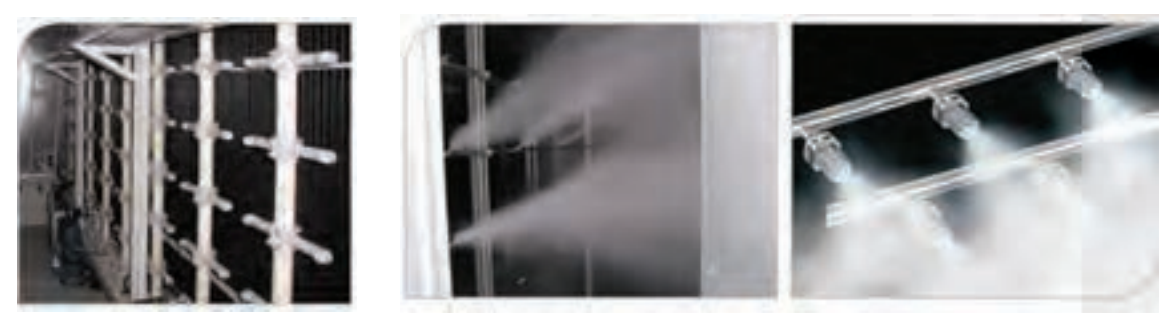

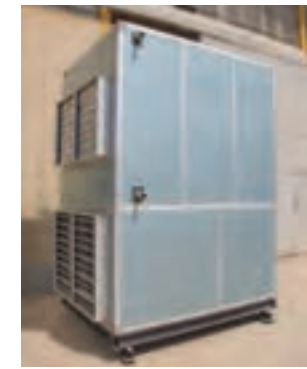

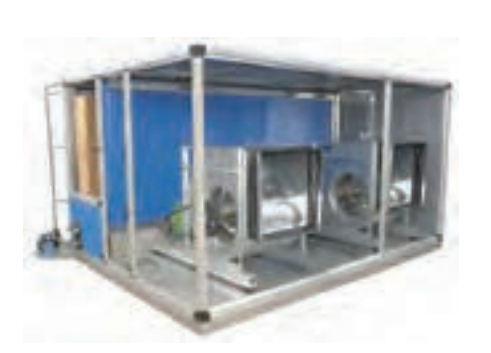

در این روش فقط از کانال رفت استفاده میشود زیرا هوای خروجی از دستگاه رطوبت باالیی داشته و امکان استفاده مجدد از این هوا وجود ندارد.

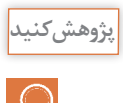

عملکرد و ساختمان دستگاه زنت را با ایرواشر و کولر آبی مقایسه نمایید.

# **شکل 1 - هواساز هوای رفت هوای برگشت کویل گرمایی کویل سرمایی هوای تازه ب( کویل آب:** دستگاه هواساز از قسمتهای مختلفی تشکیل میشود که عبارتاند از: فیلتر، فن دمنده، کویلهای گرمایشی و سرمایشی و تجهیزات کنترلی و رطوبت زن. در هواسازها جهت تأمین گرمای موردنیاز برای کویل گرمایشی معمولاً از آب داغ، برق و یا بخار و جهت تأمین سرمای مورد نیاز برای کویل سرمایشی از آب سرد استفاده میشود.

**پودمان 3 انتخاب سیستمها**

هوای برگشتی از ساختمان پس از اختالط با هوای تازه در محفظه دستگاه هواساز و پس از عبور از کویلهای سرمایشی و گرمایشی و سیستم رطوبتزن (در فصول سرد) وارد ساختمان می شود. فرایند رطوبتزنی با استفاده از نازلهای پاشنده آب و یا شبکه بخار میباشد و فرایند رطوبتگیری توسط کویل های سرمایشی صورت می پذیرد. هواسازها از نظر نوع هوادهی به دو صورت افقی و عمودی ساخته میشوند. **پ( کویل انبساط مستقیم:** در این نوع هواساز بهجای استفاده از آب، مبرد موجود در کویل دمای هوای اطراف آن را کاهش یا افزایش میدهد. مبرد موجود در این سیستم از نوع فریونها میتواند باشد.

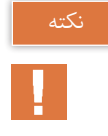

در روش استفاده از کویل آب و یا کویل انبساط مستقیم مقداری از هوای رفت تخلیه شده و بهجای آن هوای تازه وارد سیستم توزیع هوا میشود.

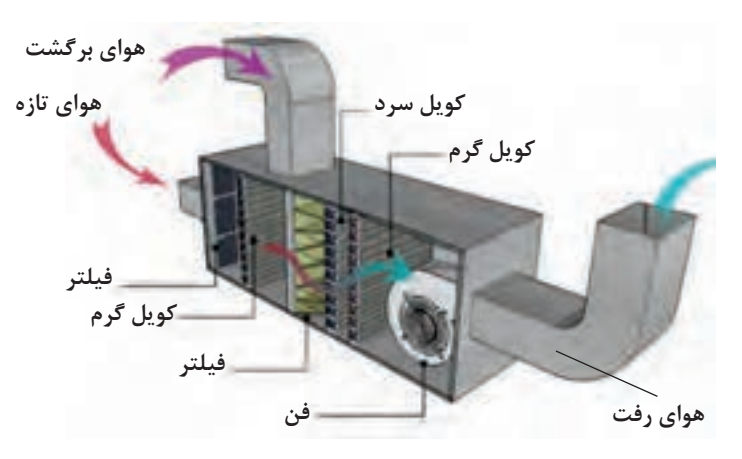

**شکل -2 هواساز با کویل انبساط مستقیم )**DX**( )روف تاپ( شکل -3 کویل انبساط مستقیم )**Dx**)**

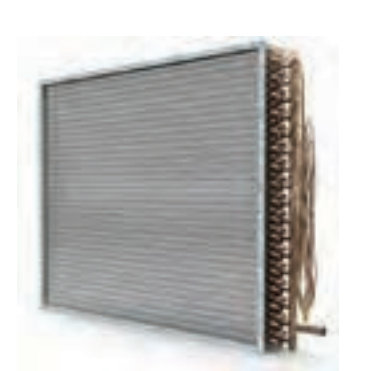

**انواع سیستم های توزیع هوا**

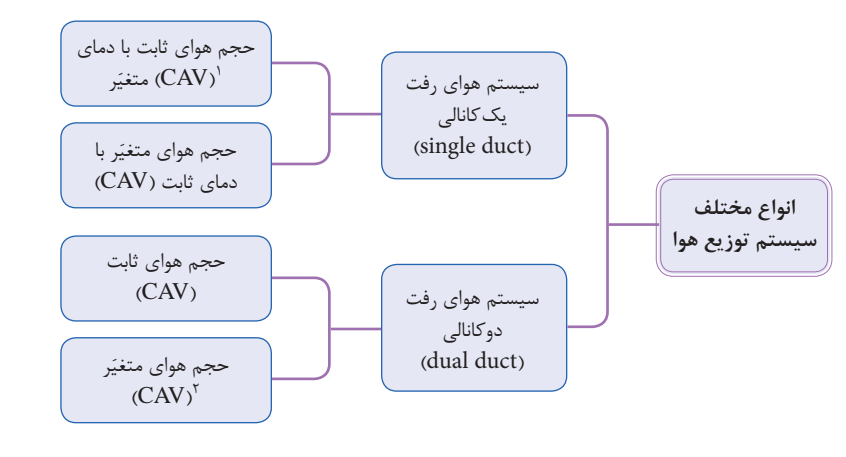

١- CAV-Constant Air Valume ٢-VAV-Variable Air Valume

**سیستم هوای رفت یک کانالی با حجم هوای ثابت CAV**

از روشهای متداول تهویه مطبوع میباشد. در این سیستم با تغییر دمای هوا بار سرمایی و یا گرمایی ورودی به اتاق تنظیم شده و جریان هوای رفت در کانال ثابت میباشد.

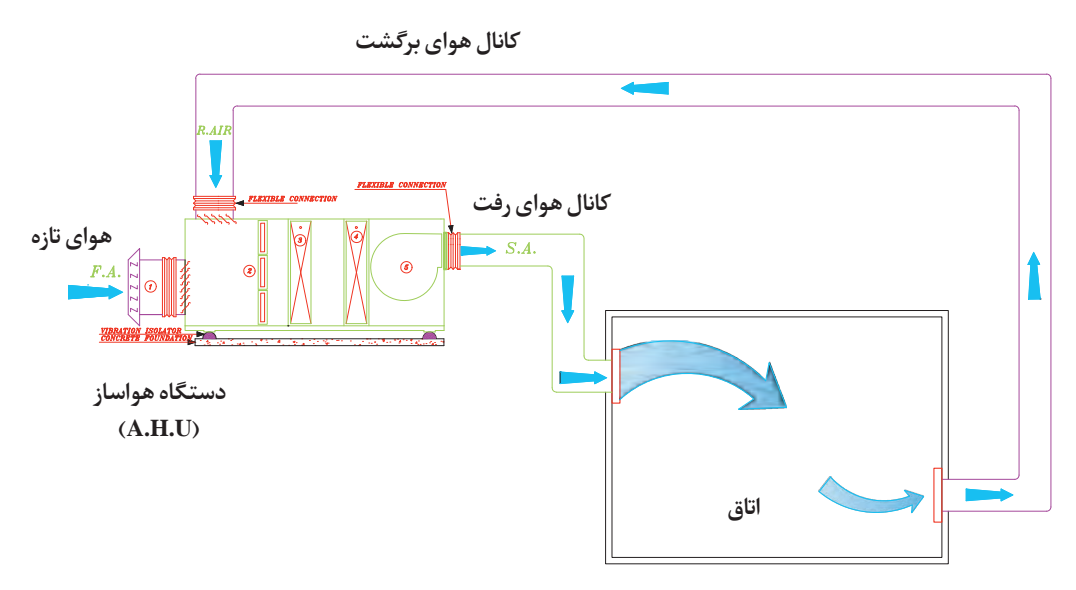

**شکل -4 سیستم هوای رفت یک کانالی با حجم هوای ثابت یک منطقه ای**

درصورتی که بخواهیم تهویه مطبوع **کانال هوایبرگشت** چند اتاق با دماهای متفاوت را توسط **هوایتازه کانال هوایرفت** یک دستگاه هواساز انجام دهیم از این روش استفاده مینماییم. خروجی **دستگاه هواساز** دستگاه هواساز به چند قسمت تقسیم **)A.H.U(** شده و از هر خروجی یک کانال تا **اتاق )1Zone)** اتاق امتداد مییابد. در انتهای کانال I یک کویل دوباره گرمکن برای تنظیم دمای هر اتاق نصب میشود. **اتاق )2Zone)**

**سیستم هوای رفت یک کانالی با حجم هوای ثابت چند منطقه ای Single duct (CAV) – Single Zone System**

**شکل -5 سیستم هوای رفت یک کانالی با حجم هوای ثابت چند منطقه ای**

**سیستم هوای رفت یک کانالی با حجم هوای متغیر VAV** در این سیستم برای تغییر درجه حرارت اتاق مقدار حجم هوای ورودی را تغییر داده و درجه حرارت هوای خروجی از دستگاه تقریبا ثابت است.

> برای تنظیم حجم هوای ورودی به هر فضا میتوان از روشهای زیر استفاده نمود: الف) به کار گیری دمپر اتوماتیک در ورودی هوا

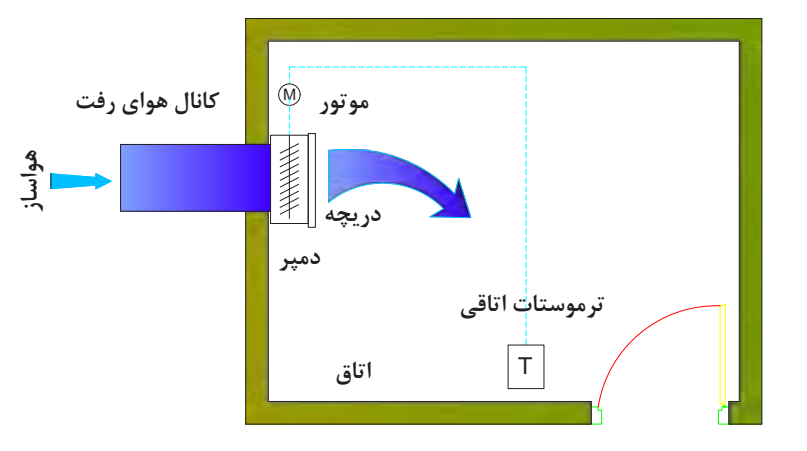

**شکل -6 سیستم هوای رفت یککانالی با حجم هوای متغیر و با دمپر اتوماتیک**

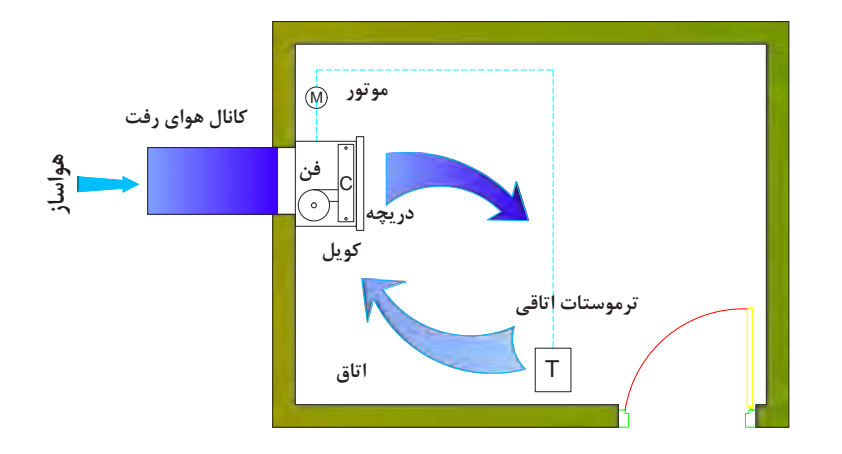

ب( استفاده از فن ثانویه برای تنظیم دبی هوا

شکل ۷- سیستم هوای رفت یک *ک*انالی با حجم هوای متغیر با فن ثانویه

سیستمهای حجم متغیر به دلیل بهکارگیری تجهیزاتی همچون دمپر اتوماتیک و فن ثانویه برای هر اتاق هزینه بیشتری را در برخواهد داشت.

**سیستم هوای رفت دوکانالی با حجم ثابت CAV - duct Dual** سیستم تمام هوای دوکانالی یکی از سیستمهای مدرن است که میتوان برای ساختمانهای چندناحیهای از قبیل مدارس، ادارات و ... و برای مناطقی که دمای هر اتاق بهطور جداگانه کنترل شود بهکار برد. در این روش دو کانال برای تأمین هوای گرم و هوای سرد اتاق از دستگاه به سمت اتاقها کشیده میشود و در هر اتاق یک جعبه اختالط )box Mixing )برای اختالط دو هوا تعبیه میگردد. مقدار هوای سرد یا گرم مورد نیاز برای تنظیم دما با توجه به فرمان ترموستات از دمپر موتوری عبور کرده و در جعبه اختالط یکی شده و وارد اتاق میشود.

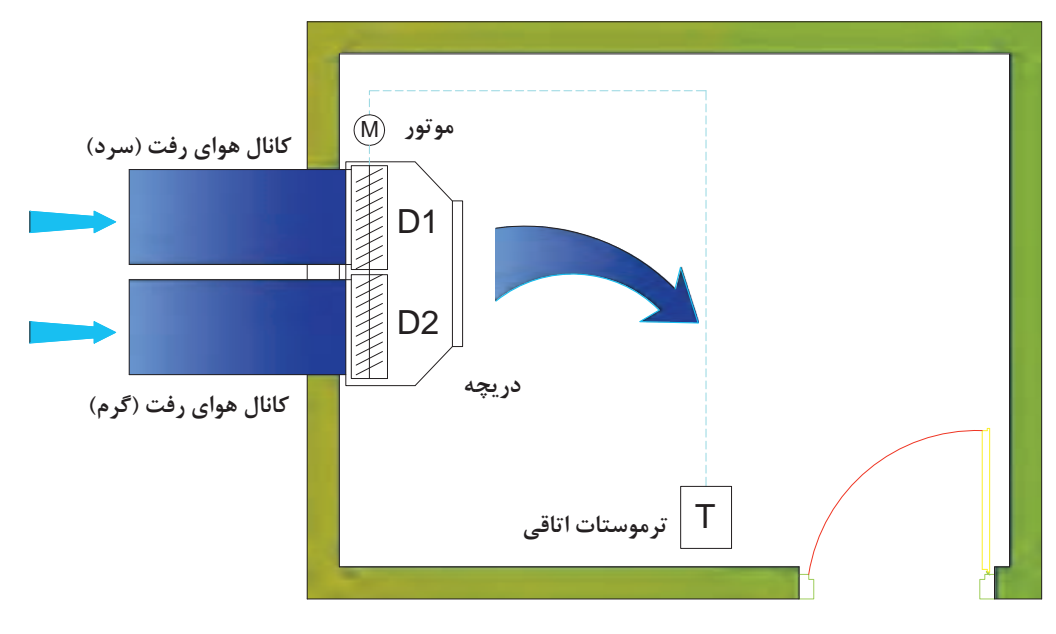

 **دریچه ورودی هوا =** Register **دمپر تنظیم جریان هوا=** Damper **موتور فرمان اتوماتیک=** Motor **ترموستات تنظیم درجه حرارت=** Termostat

**شکل -8 ترمینال سیستم هوای رفت دوکانالی با حجم هوای ثابت و با دو دمپر سری شده**

**پودمان 3 انتخاب سیستم ها**

**سیستم هوای رفت دوکانالی با حجم متغیر VAV ـ duct Dual**

در این روش هوای سرد و گرم رفت با دو کانال به جعبه اختالط وارد شده و پس از اختالط توسط دمپر اتوماتیک و یا فن ثانویه بهصورت حجم متغیر وارد اتاق میشود.

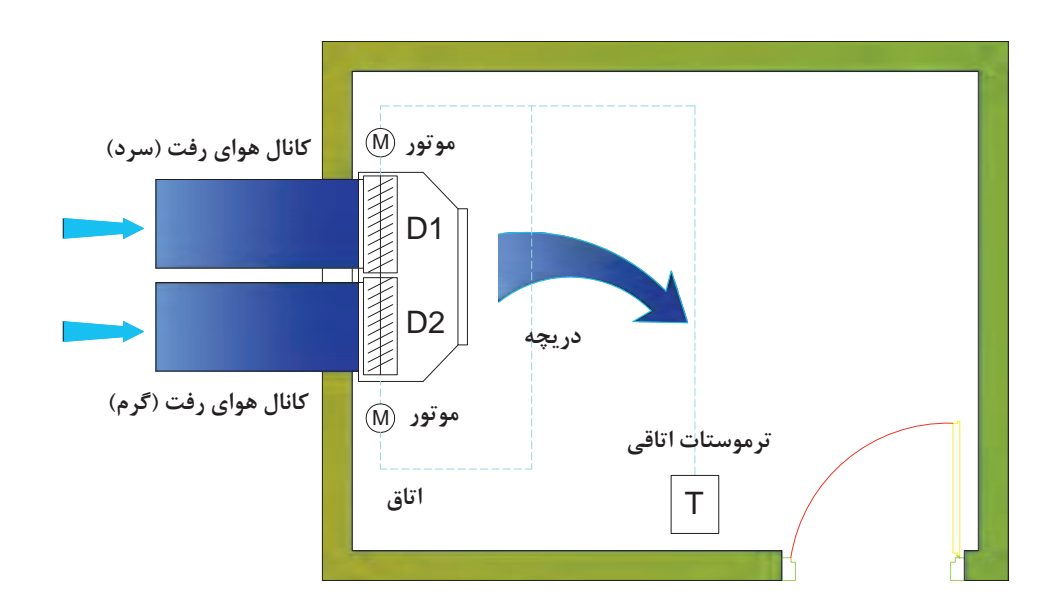

**شکل -9 سیستم هوای رفت دوکانالی با حجم هوای متغیر و با دو دمپر اتوماتیک** (Multi Automatic Damper)

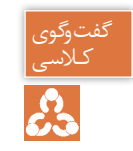

١ـ در هریک از سیستمهای توزیع هوا کنترل دما توسط چه وسیلهای صورت میگیرد؟ کـالسی ٢ـ در صورتی که دمای تمامی اتاقها یکسان باشد کدام روش مناسب است؟

**سیستم تمام آب** 

در موتورخانه مرکزی آب سرد توسط چیلر و آب گرم توسط دیگ تأمین شده و با استفاده از سیستم لولهکشی به دستگاههای توزیع که در اتاق نصب شدهاند منتقل میشوند.

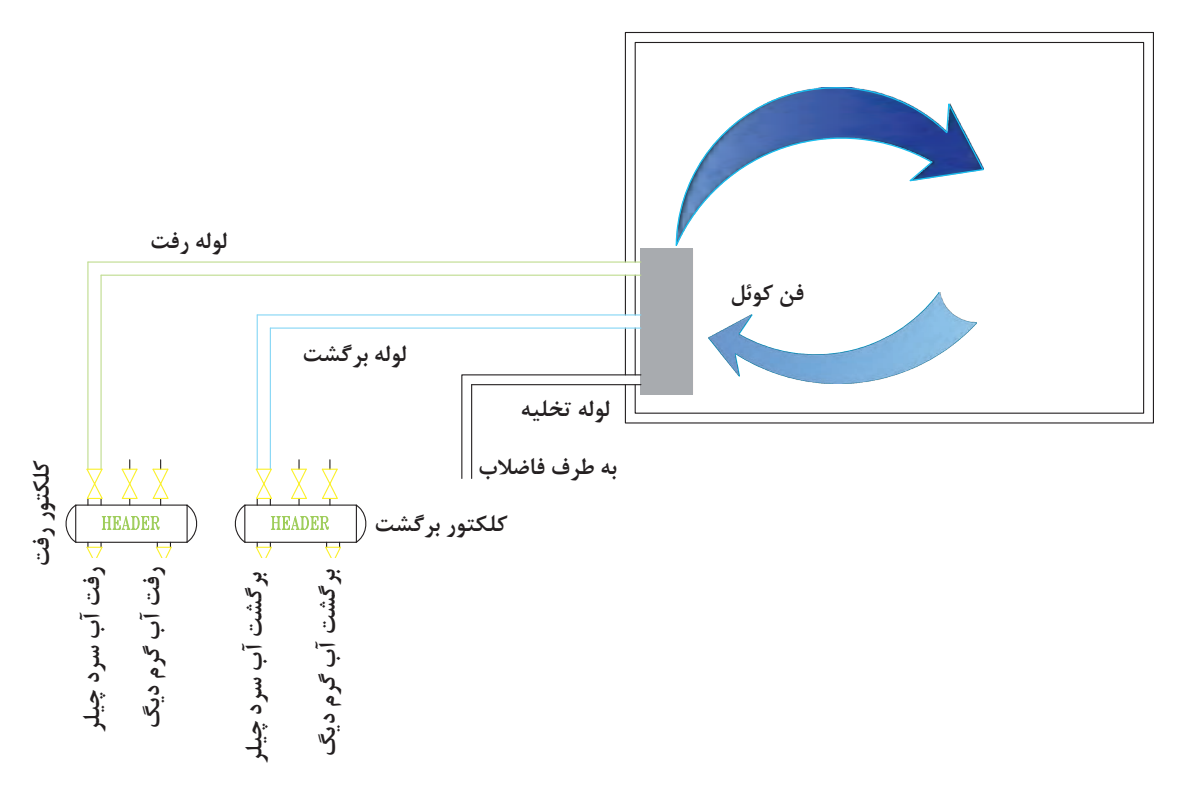

**شکل -10 سیستم تمام آب شامل لوله رفت و برگشت فن کوئل**

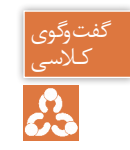

لاسی استستم تمام آب را با سیستم تمام هوا مقایسه کنید.<br>وی
**سیستم هواـ آب** 

در این سیستم هوا در هواساز به دمای مورد نظر نزدیک شده و توسط شبکه کانالکشی به اتاق منتقل میشود. همچنین آب سرد و گرم توسط شبکه لولهکشی از موتورخانه بهطرف دستگاه توزیع اتاقی انتقال مییابد. از مزایای این روش میتوان به تأمین هوای تازه مورد نیاز توسط شبکه کانالکشی، کاهش ابعاد شبکه کانالکشی و قطر شبکه لولهکشی اشاره نمود.

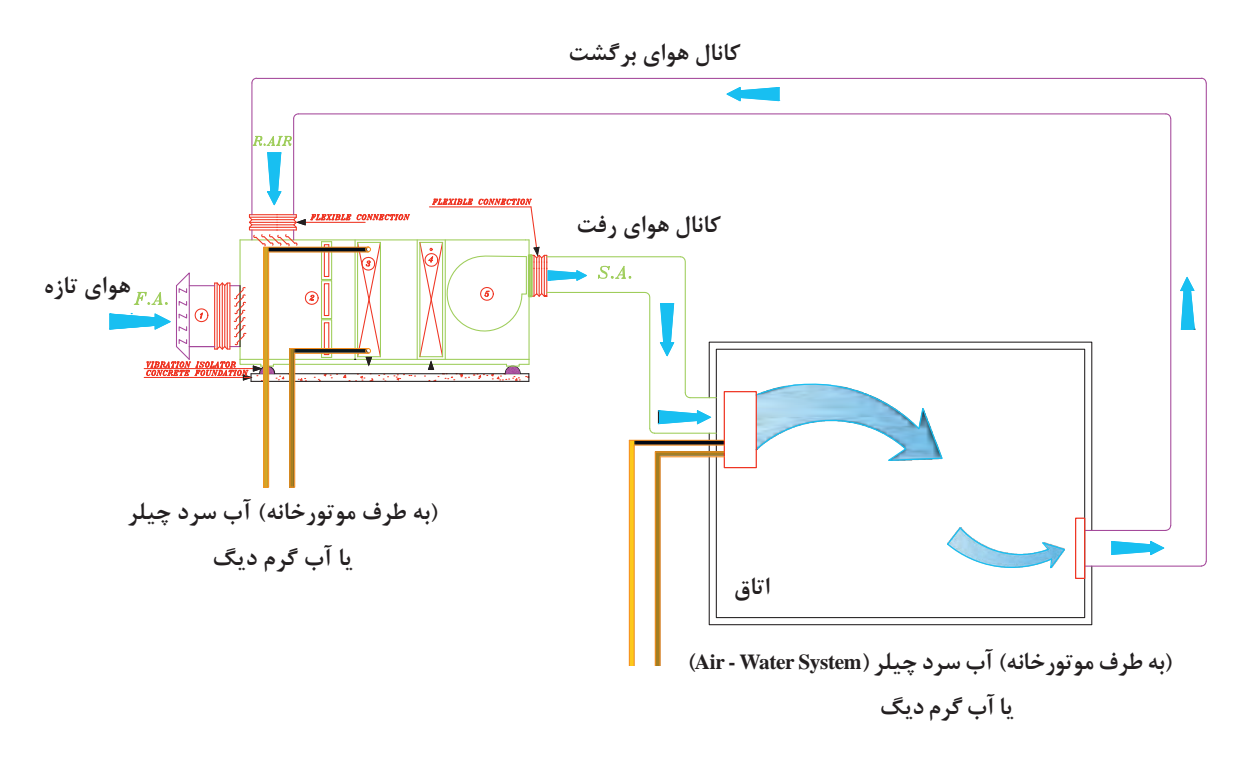

شكل ١١- سيستم هوا ــ آب شامل كانال هوا و لوله آب (سرد يا گرم) (Air - Water System)

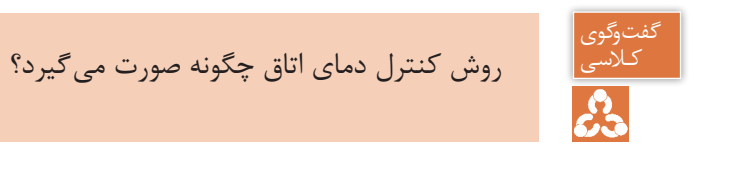

**سیستم انبساط مستقیم**  در این سیستم تمام تجهیزات تبرید نظیر کمپرسور، کندانسر، کویل سرمایش و فن هوادهی در یک دستگاه قرار دارد. کویل سرمایش این سیستم از نوع انبساط مستقیم (DX) است. این دستگاه بهصورت یکپارچه (Package) و یا دوتکه (Split) و در ظرفیتهای متنوع ساخته می شود. معمولاً از این سیستم در فضاهایی استفاده میشود که نیاز به کنترل درجه حرارت مجزا و یا سیستم تهویه مطبوع مستقل داشته باشد.

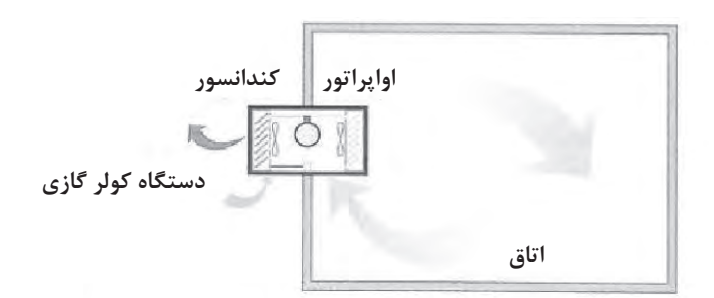

**شکل -12 سیستم کویل انبساط مستقیم** (DX - Coil System)

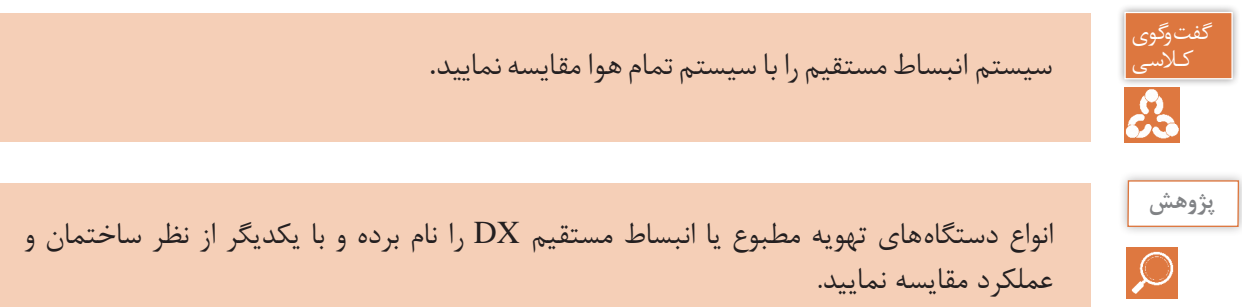

### **محاسبات تلفات گرمایی ساختمان**

**یادآوری** اتلاف گرمایی (heat loss) یک ساختمان، مقدار گرمایی است که بهروش های مختلف از محیط گرم ساختمان در زمستان به هوای سرد بیرون انتقال مییابد. بار گرمایی (heating load) مقدار گرمایی است که برای ثابت نگهداشتن دمای هوا در داخل ساختمان، به وسیلۀ دستگاههای گرمایی تولید میشود.

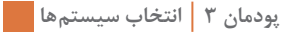

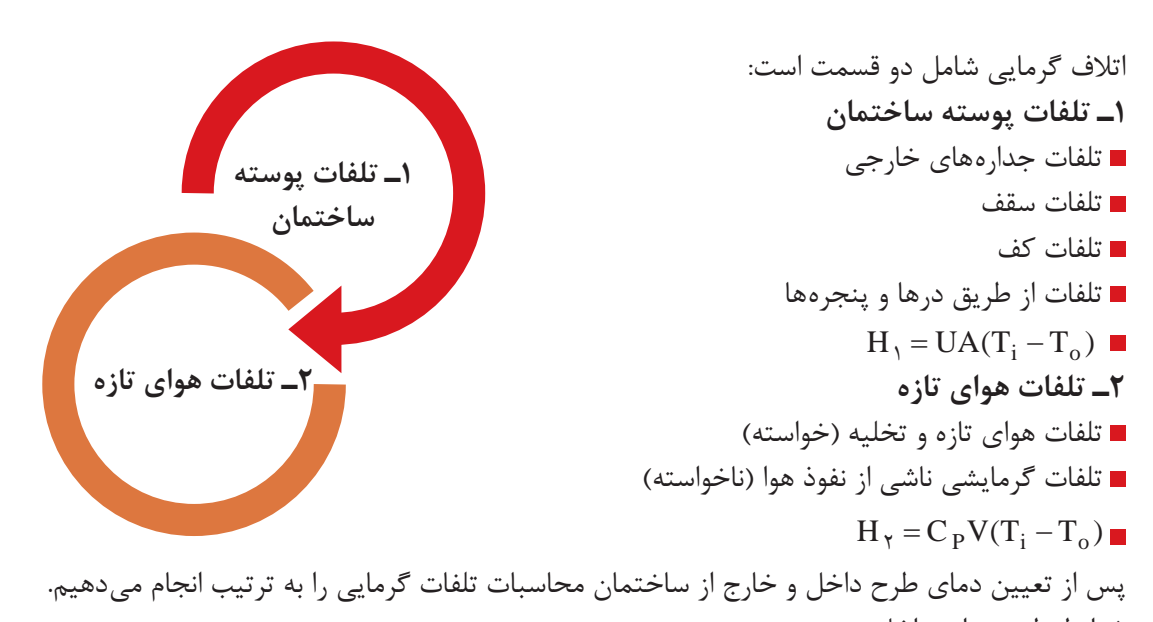

شرایط طرح هوای داخل: با توجه به فرمول کلی  $\rm{H}_{1} = \rm{UA}$   $\rm{H}_{2} = \rm{H}_{3} = 0$  یکی از عوامل تعیین کنندۀ اتلاف گرمایی، دانستن دمای هوای داخل  $\rm T_i$  است که دمای آسایش ساختمان نیز محسوب میشود. دمای هوای پیشنهادی مکانهای مختلف، در جدول شرایط طرح داخل آمده است:

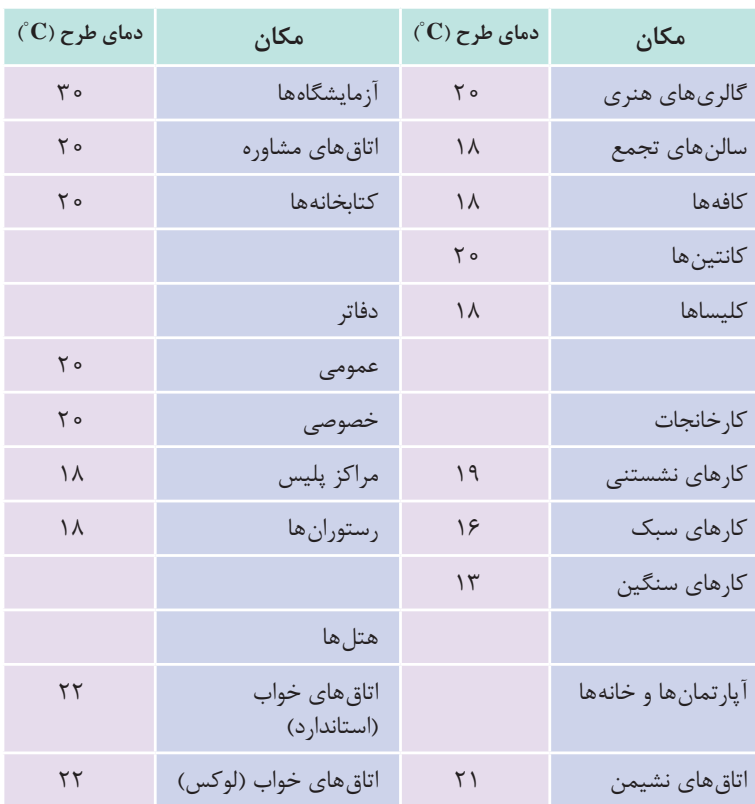

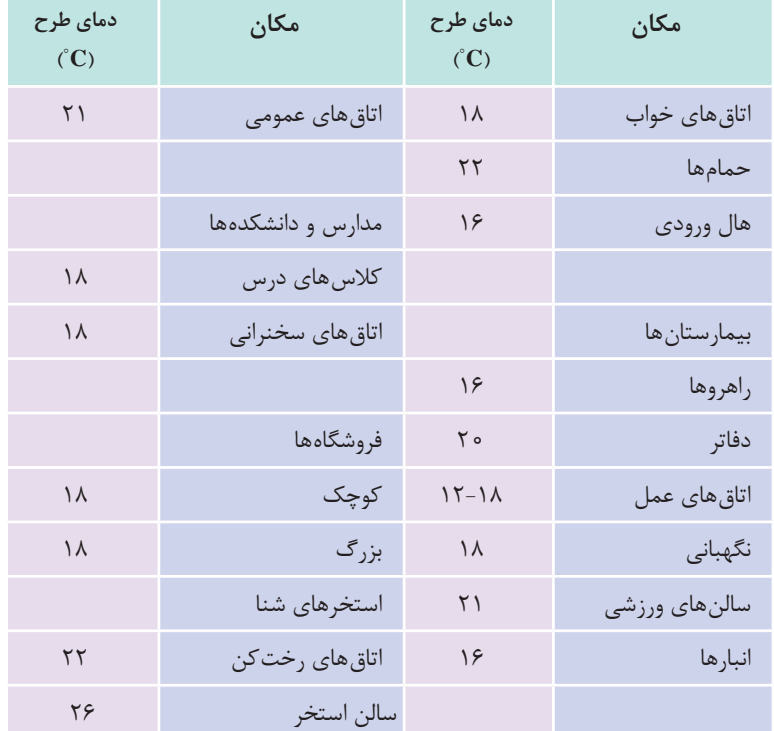

18° میباشد. 22° تا **<sup>C</sup>** دمای هوای پیشنهادی مکانهای مسکونی بین **<sup>C</sup>**

نکته

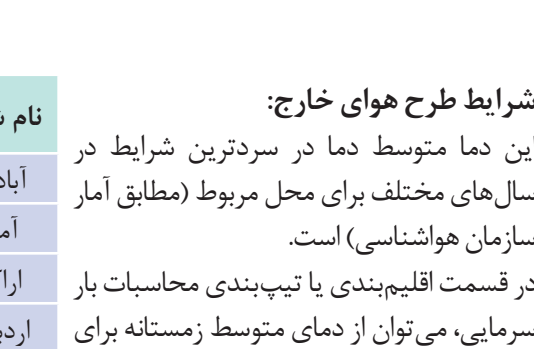

مناطق مختلف درهرگروه خاص استفاده نمود. در جدول میانگین کمینه دمای زمستانی هوای شهرهای مختلف ارائه شده است.

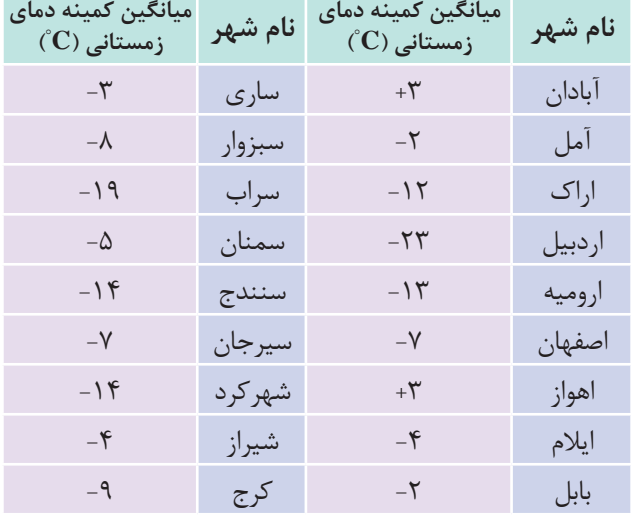

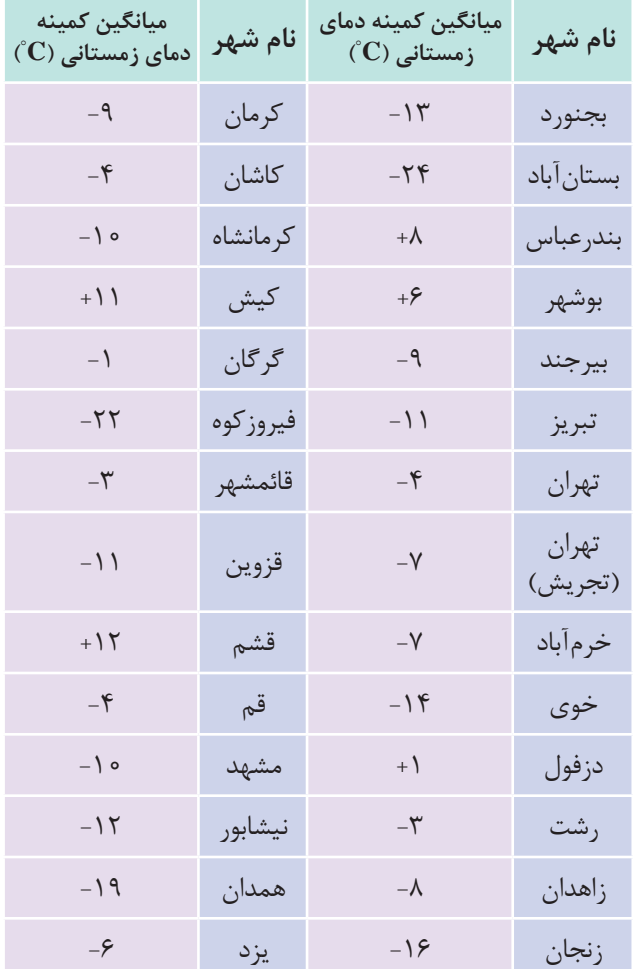

### **اتالف گرمایی از جدارههاي گرمایی 1**H:

برای محاسبۀ اتالف گرمایی از جدارههاي ساختمان از قبيل ديوار، سقف، كف، در، پنجره و شيشه از فرمول زير استفاده مي كنيم.  $H_1 = UA (T_i - T_o)$  $H_1 = \text{watt}$  اتلاف گرمایی محسوس ناشی از هدایت بر حسب  $\mathbf{A}= [\mathbf{m}^\mathsf{v}]$  مساحت دیوار خالص (پس از کسر مساحت در و یا پنجره  $\mathbf{A}=[\mathbf{m}^\mathsf{v}]$  $U = \frac{w}{x}$  $m'$ .k  $=\left\lfloor \frac{\text{w}}{\text{m}^{\textsf{y}}. \text{k}} \right\rfloor$ ضريب كلي هدايت گرمايي ديوار، در و يا پنجره =  $\left\lfloor \frac{\text{w}}{\text{m}^{\textsf{y}}. \text{k}} \right\rfloor$  ${\rm T_i}$  دمای طرح داخل  $T_{o} = k \succ z$ دمای طرح خارج

نکته

علت بیان دما برحسب کلوین به این دلیل است که در سیستم SI، دما باید برحسب کلوین )K ) باشد ولی چون بهطور معمول در مسائل از اختالف دما استفاده میکنیم و اختالف دمای کلوین و سیلسیوس یکسان است.

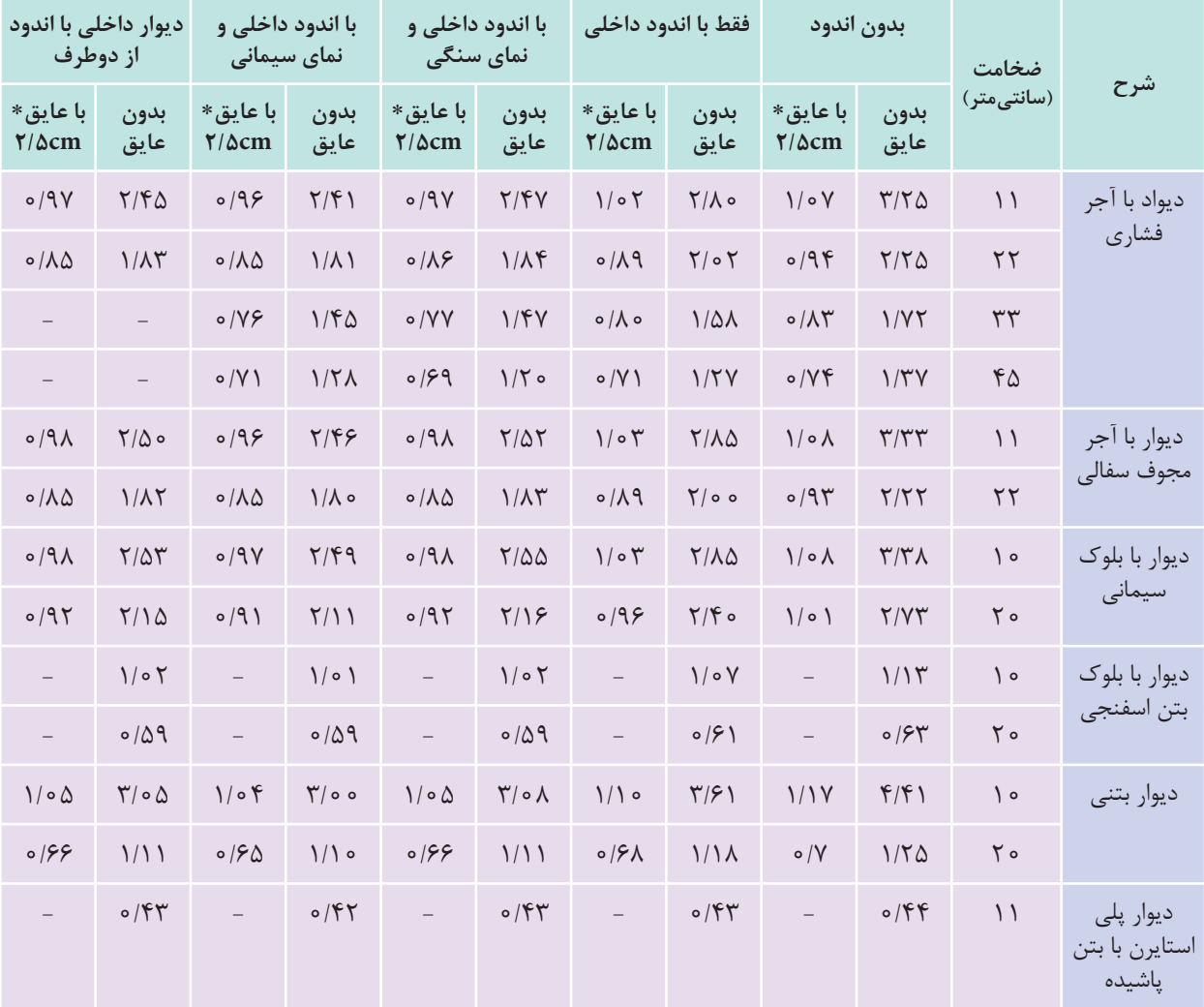

### **W/m<sup>2</sup> جدول 1ـ مقدار U برای دیوارهای متداول برحسب K.**

 $\rm k = \rm \circ/\rm \circ \gamma \frac{W.m}{m^{\gamma}.K}$  عایق از نوع استایرن با قابلیت هدایت گرمایی  $\rm \frac{W.m}{m^{\gamma}.K}$ 

مرجع اصلی محاسبات مقدار U مرکز تحقیقات مسکن و شهرسازی است.

**1.1** 

نکته

# **نوع در و پنجره** W  $\overline{m^{\gamma}}$ .K در چوبی (داخلی و خارجی) (2/3/3 در چوبی (داخلی و خارجی) پنجرههای داخلی شیشهدار 3/5 پنجرۀ چوبی با شیشه (خارجی) ( 5/22 د 5/22 د 5/23 د 5/23 د 5/23 د 5/23 د 5/2 در آهنی )داخلی یا خارجی( 5/8 پنجرۀ آهنی با شیشه 5/8 پنجره ویترینی 5/8 پنجره مضاعف با کادر چوبی 3/2 پنجره مضاعف با کادر فلزی 3/3 پنجره فلزی با شیشۀ مضاعف 3/7 پنجره چوبی با شیشه مضاعف 3/5 پنجرۀ UPVC با شیشۀ ساده 5/8 پنجرۀ UPVC با شیشۀ دوجداره (١٢ میلی متر فاصله هوایی) مسلح ۱/۷ پنجرۀ UPVC با شیشۀ دوجداره (۶ میلی متر فاصله هوایی) شیشۀ یک جداره 5/6 شیشۀ دوجداره با mm٢٠ فضای خالی 2/9 شیشۀ دوجداره با mm12 فضای خالی 3 شیشۀ دوجداره با mm6 فضای خالی 3/4 شیشۀ دوجداره با mm3 فضای خالی 4 شیشۀ سهجداره با mm٢٠ فضای خالی 2 شیشۀ سهجداره با mm12 فضای خالی 2/1 شیشۀ سهجداره با mm6 فضای خالی 2/5 شیشۀ سهجداره با mm3 فضای خالی ٣

#### **جدول 2ـ مقدار** U **برای انواع در و پنجره**

| ضخامت سقف به cm     |                     |                         |                         |               | انواع سقف                                                                    |
|---------------------|---------------------|-------------------------|-------------------------|---------------|------------------------------------------------------------------------------|
| $\mathsf{r}$ .      | $\mathsf{r}$        | ۱۵                      | $\backslash$ o          | $V/\Delta$    |                                                                              |
| ٢                   | $Y/\Delta$          | Y/9                     | $\mathbf{r}/\mathbf{r}$ | $\frac{1}{2}$ | سقف بتوني با آسفالت و اندود در داخل                                          |
| Y/Y                 | $Y/\lambda$         | $\mathbf{r}/\mathbf{r}$ | $\mathsf{r}/\mathsf{v}$ | F/Y           | سقف بتونى با آسفالت بدون اندود                                               |
| $\circ/9$           | $\mathcal{L}$       | 1/5                     | $1/\tau$                | $1/\tilde{r}$ | سقف بتونی با آسفالت و (۵ سانتی متر) عایق                                     |
| $\circ$ / $\varphi$ | $\circ$ / $\varphi$ | $\circ / V$             | $\circ / V$             | $\circ / V$   | سقف بتونی با آسفالت و (۵ سانتی متر) عایق و اندود                             |
| $1/\Delta$          | 1/5                 | $\frac{1}{\sqrt{2}}$    | 1/9                     | 1/9           | سقف بتونی با آسفالت و (۱۲ سانتی متر) عایق بدون اندود                         |
| 1/5                 | 1/9                 | 1/9                     | ٢                       | $\equiv$      | سقف بتونى با آسفالت و سقف كاذب                                               |
|                     |                     | $7/\Delta$              |                         |               | سقف بتونی با آجر میان <i>ت</i> هی به ضخامت (۱۵ سانتیمتر) و<br>آسفالت و اندود |
|                     | Y/Y                 |                         |                         |               | سقف معمولي آجري با آسفالت و اندود گچ                                         |

W **جدول 3ـ مقدار U برای سقف های مختلف** 2 C.m

### **اتالف گرمایی از کف و دیوارهای متصل به زمین**:

برای محاسبۀ مقدار انتقال گرما از دیوارها و کف متصل به زمین، میتوان برحسب دمای زمین مقدار اتالف گرمایی هر مترمربع کف و دیوار متصل به زمین را از جدول تلفات گرمایی از کف به دست آورد و در مساحت کف یا دیوار متصل به زمین ضرب کرد.

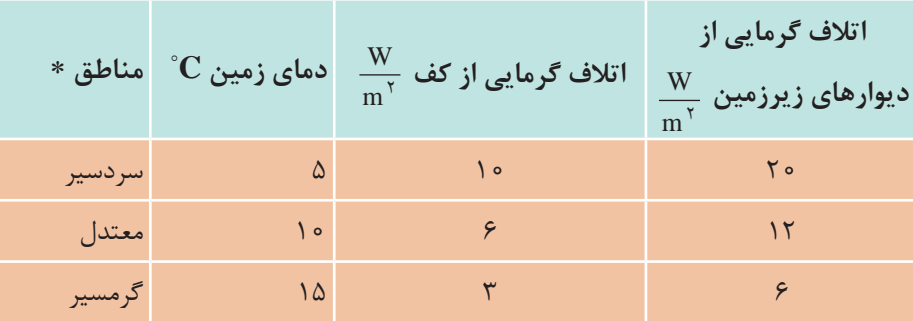

**جدول 4ــ تلفات گرماییازکف و دیوارهایزیرزمین**

میانگین دمای کمینه زمستانی کمتر از C $^{\circ} \rm C$ مناطق سردسیر \* میانگین دمای کمینه زمستانی بین  $\rm ^{^\circ}C$ ۰ تا  $\rm ^{^\circ}C$ - مناطق معتدل میانگین دمای کمینه زمستانی بیشتر از C° ۰ مناطق گرمسیر **تلفات گرمایی از راه نفوذ يا تعویض هوا )2H):** براي محاسبة تلفات گرمایی از راه نفوذ يا تعویض هوا، ابتدا بايد مقدار هواي نفوذ را محاسبه كنيم. چگونگي ورود هوا به داخل ساختمان : نفوذ هوا به داخل ساختمان همواره يكي از روشهای مهم دفع گرما در زمستان است.

١ـ سرعت باد: سرعت باد باعث ايجاد فشار در سمت مشرف به باد و همچنين خأل ماليمي در سمت داخل ساختمان شده، سبب نفوذ هواي خارج از درز درها و پنجرهها بهويژه به داخل ميشود. در زمستان نفوذ هوا از پايين ساختمان و رانش هوا از باالي ساختمان خواهد بود.

مقدار هواي نفوذي بستگي دارد به ميزان بسته بودن درها و پنجرهها، ارتفاع ساختمان، كيفيت روكار ساختمان، جهت و سرعت وزش باد و يا مقدار هوايي كه براي تهويه يا تعويض درنظر گرفته ميشود. تهوية هوا به منظور تأمين اكسيژن مصرف شده توسط ساكنين و يا خروج دوده و گرما و غبار ناشي از بعضي وسايل در مكانهايي مثل كارخانجات امري ضروري است. اين امر ممكن است بهطور طبيعي با باز كردن درها و پنجرهها و يا بهصورت اجباري توسط بادزن صورت گيرد. در محاسبات گرمایش مركزي، حجم هواي ورودي بهداخل ساختمان را ميتوان با يكي از روشهاي زير محاسبه نمود: ١( روش درزي ٢( روش حجمي

**1ـ روش حجمي :** در اين روش جهت محاسبة مقدار هواي نفوذي از این فرمول استفاده ميشود: n × v= V حجم هواي نفوذي برحسب مترمکعب در ساعت [CFH = [v حجم اتاق يا محيط موردنظر بر حسب مترمکعبv دفعات تعويض هواي اتاق در ساعت از جدول= n همانطور كه از فرمول فوق استنباط ميگردد، در اين روش مقدار هواي نفوذي از پاية تعداد دفعاتي كه در مدت يك ساعت، هواي اتاق با هواي تازه تعويض ميشود، برآورد ميگردد.

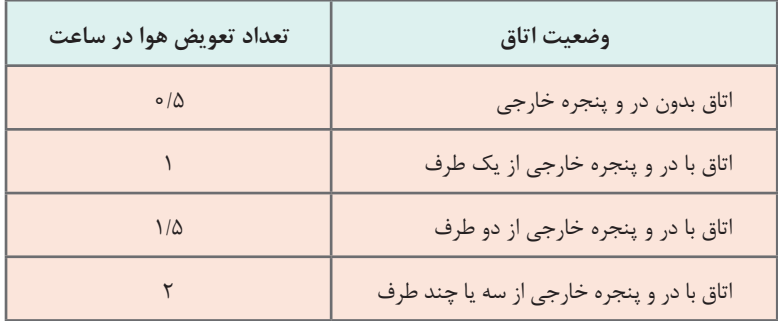

**توجه:** برای اتاقهای در و پنجرهدار، با زهوار و درزبند خوب50، % ارقام جدول منظور شود. ۳ ارقام جدول محاسبه میشود. 4 برای منازل مسکونی

> نکته  $\mathbf{L}$

بايد توجه نمود تعداد دفعات تعويض (n) كه در جدول ارائه گرديده بر مبناي نفوذ و تهويهٔ طبيعي هوا و بدون كمك وسايلي نظیر ونتيالتور است.

با استفاده از روش حجمي مقدار V را براي اتاقها محاسبه ميكنيم. در فضاهایی از قبیل آشپزخانه، کارگاه و... که از هواکش استفاده میشود، میزان هوای تازه نفوذی برابر با دبی یا ظرفیت هواکش )ونتیالتور( خواهد بود.

**2ـ محاسبة بار گرمایی هواي نفوذي :** پس از محاسبة حجم هواي نفوذي به داخل اتاق، از طريق فرمول زير، مقدار بار گرمایی آن را محاسبه می كنيم.

 $H_Y = C_P \rho V(T_r - T_{od})$ 

اتالف گرمایی محسوس ناشی از نفوذ برحسب watt = 2H

دبی هوای نفونی برحسب
$$
V = \left[\frac{m^{\tau}}{hr}\right]
$$

$$
C_P = \left[\frac{W}{kg.\text{°C}}\right]
$$
ضریب گرمایی ویژه هوا در فشار ثابت در شرایط استاندارد

$$
\rho = \rho
$$
\n
$$
H_{\gamma} = \frac{1}{\gamma} nV(T_i - T_o)
$$
\nيس از اعمال مقادير استاندارد و سادهسازى خواهيم داشت:

\n
$$
H_{\gamma} = \frac{1}{\gamma} nV(T_i - T_o)
$$
\nتعداد تعويض هواى اتاق در ساعت در اثر نفودٔ هوا = n

\n
$$
V = (m^{\gamma})
$$
\n
$$
nV = (\frac{m^{\gamma}}{hr})
$$

**ضرايب تصحیح در محاسبات بار گرمایی**

اتالف گرمایی محاسبه شده برای بعضی از ساختمانها که شرایط ویژهای دارند، نمیتواند مالک تعیین ظرفیت دستگاههای گرمایش باشد. بنابراین الزم است که درصدی بار اضافی بهعنوان ضرایب تصحیح به مقدار بار محاسبه شده اضافه شود که در برگههای محاسباتی تحتعنوان ضرایب تصحیح بهصورت زیر تعریف میشوند.

**1ـ ضريب جهت جدول 5ــ ضریب جهت**

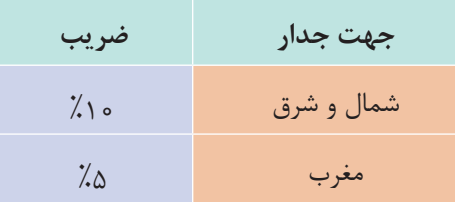

**٢ـ ضريب موقعیت:** برای سطوحی که بادگیر هستند %5 تا %10 بادگیر بودن جدارها بستگی به جهت وزش باد دارد و در هر شهر متفاوت است و با تغییر وضعیت آب و هوا تغییر می کند (در ایران معمولاً از غرب به شرق است)

#### **3ـ ضريب تناوب:**

**جدول 6ــ ضریب تناوب**

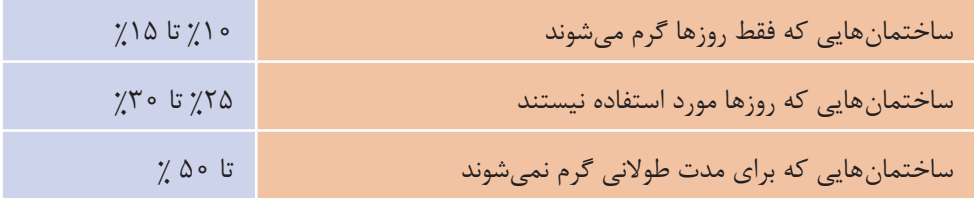

#### **٤ـ ضريب ارتفاع:**

برای اتاقهایی که بیش از 15 فوت )4/5( متر ارتفاع دارند با استفاده از جدول زیر :

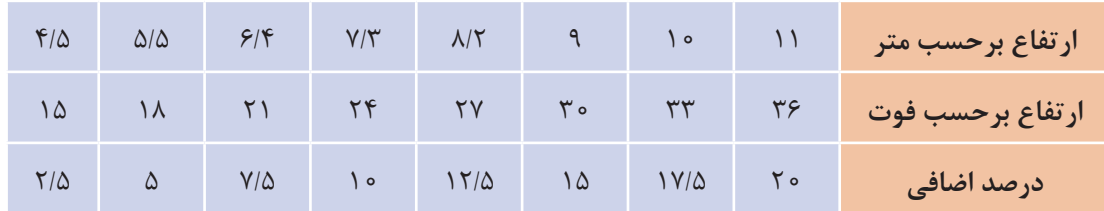

#### **جدول 7ـ ضریب ارتفاع**

**مثال**: تلفات گرمایی از نمازخانه ادارهای در شهر قم و با دیوار شمالی و ارتفاع 5/5 متر برابر ٦٠٠٠ وات است. اتالف گرمایی نمازخانه پس از درنظر گرفتن ضرایب تصحیح بهصورت زیر محاسبه میشود: **پاسخ**: به دلیل اینکه نمازخانه اداره فقط روزها گرم میشود ضریب تناوب طبق جدول ١٥ درصد و چون ارتفاع نیز از 4/5 متر بیشتر است طبق جدول، ضریب ارتفاع ٥ درصد با توجه به اینکه دیوار در ضلع شمالی است باید ضریب جهت ١٠ درصد درنظر گرفته شود. چون دیوار در ضلع شمالی است باد غالب درنظر نمیگیریم.

 $H = 5000 \text{ W}$ ,  $F = \lambda 10 + \lambda 0 + \lambda 10 = \lambda 70$ با اعمال ضرایب  $H = H + (F \times H)$  = ۶۰۰۰ +  $\checkmark, \checkmark$ ۰۰۰  $\star$ ۰۰ + ۰۰۰  $\checkmark$ ۰۰ + ۱۸۰۰  $\checkcirc$   $W$ ضریب  $F = Factor *$ 

**برگ محاسباتی نمونه**

در این قسمت برگ محاسباتی نمونه ارائه شده است که برای محاسبات دستی (به کمک اکسل) میتوان از آن استفاده نمود:

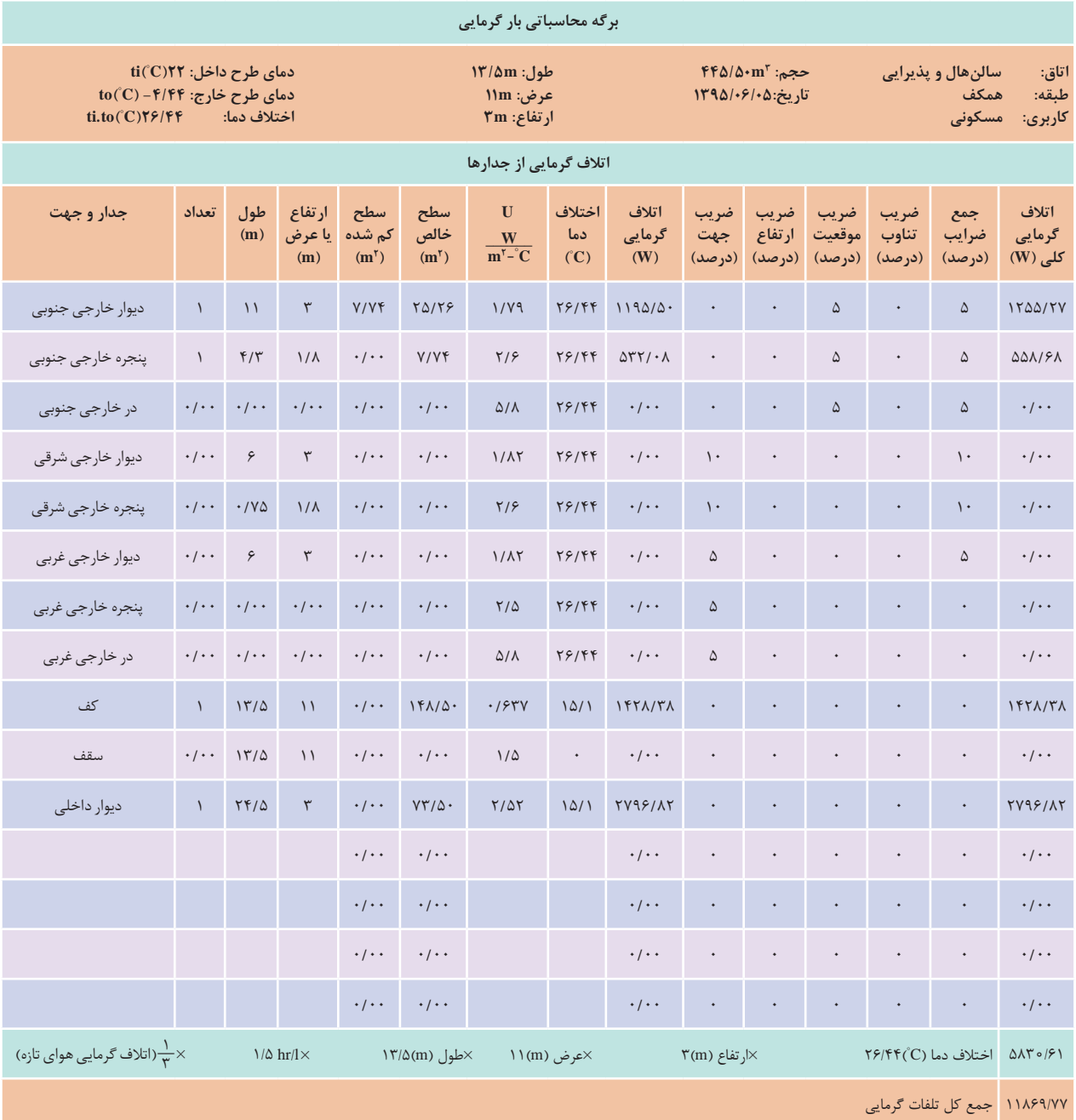

# **سيستمهاي سرمايشی در تهویه مطبوع**

**تعریف تبرید:** اگر گرما را از يك محيط خارج كنيم به آن محيط سرد ميگوييم؛ همانطور كه اگر از ورود نور به يك محيط جلوگيري كنيم به آن محيط، تاريك ميگوييم. گرفتن گرما از یک محیط با دمای پایین و انتقال آن به یک محیط با دمای باالتر را تبرید گویند.

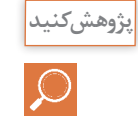

کارکردهای مختلفی از سیستمهای سرمایشی در زمینه صنعت، بهداشت و ساختمان را به کالس ارائه دهید**.**

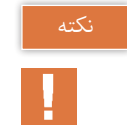

با توجه به بیان کالزیوس از اصل دوم ترمودینامیک انتقال گرما از یک محیط با دمای پایین به یک محیط با دمای باال به خودی خود امکانپذیر نیست و نیاز به یک منبع دارد.

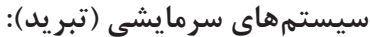

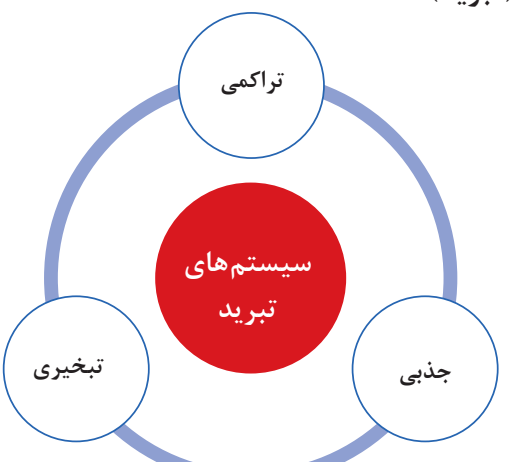

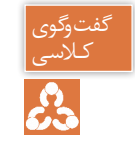

در مورد سیستمهای تبرید پیرامون خود بحث نمایید.

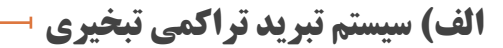

در سردکردن با عملیات مکانیکی از یک کمپرسور برای متراکم کردن گاز استفاده میشود و به این ترتیب سیکل حاصله را سیکل تراکمی مینامند.

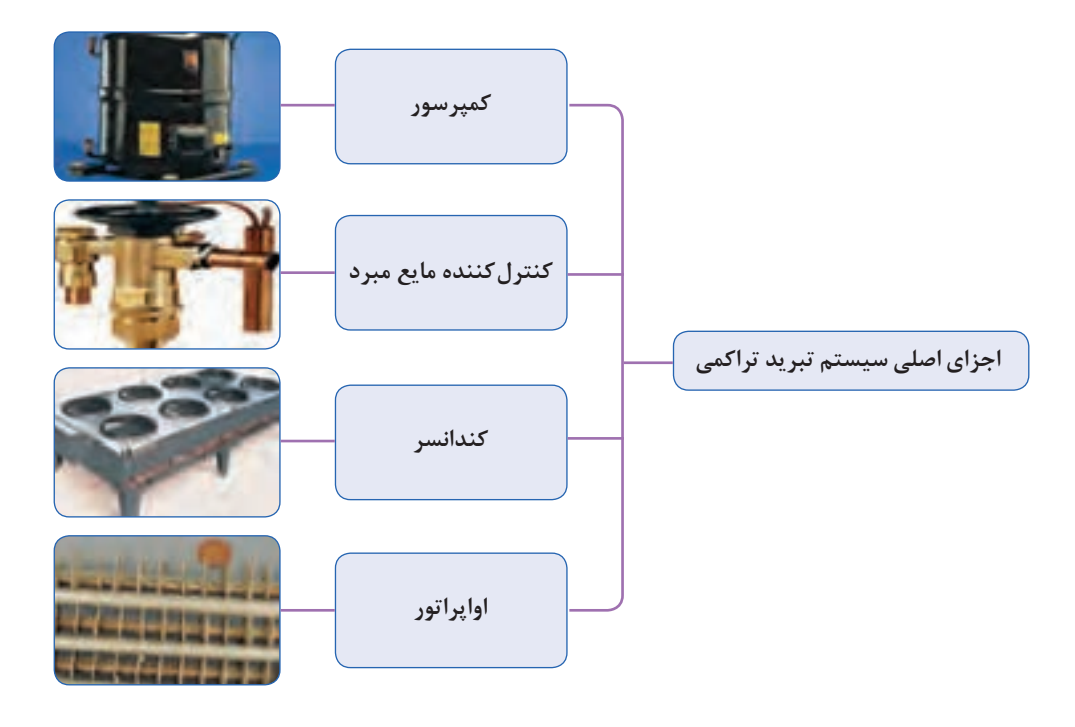

ماده سرمازا در اواپراتور، گرمای محیط اطراف خود را جذب کرده و در کندانسر آن را دفع میکند. بهعبارت دیگر کمپرسور گاز سرمازا را در وضعیتی قرار می دهد که گرما را که قبلاً و از محیطی با فشار کم جذب کرده بود پس بدهد. چون کمپرسور گرما را از محیطی به محیط دیگر انتقال میدهد به آن پمپ گرمایی نیز میگویند. یک سیستم سردکننده از یک قسمت فشار قوی و یک قسمت فشار ضعیف تشکیل شده است که گرما از سمت فشار ضعیف گرفته میشود و در سمت فشار قوی دفع میشود.

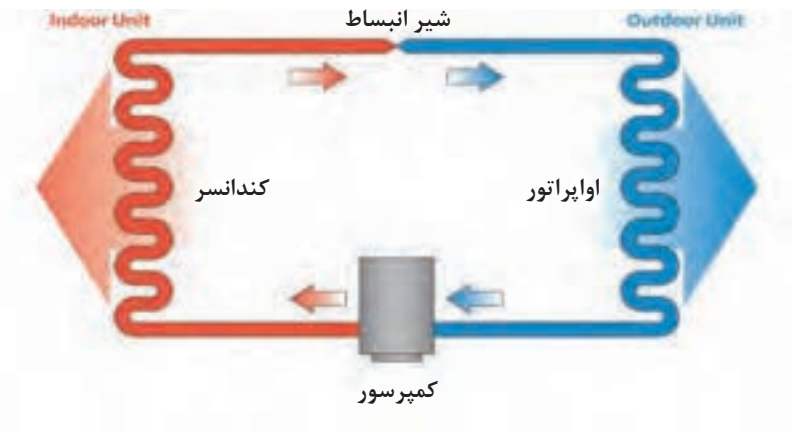

**شکل -13 سیکل تبرید** 

### **اجزای اصلی یک سیستم تبرید تراکمی:** سمت فشار زیاد : کمپرسور – کندانسر سمت فشار ضعیف: شیر انبساط - اواپراتور

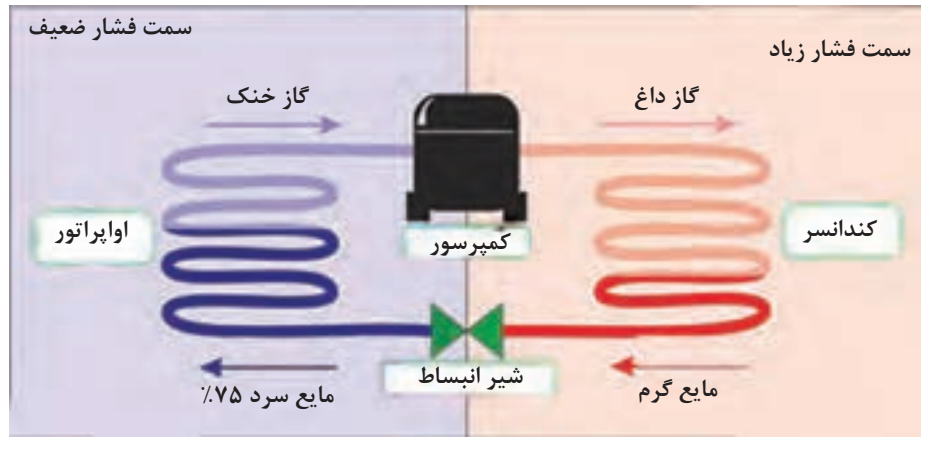

**شکل -14 چرخه تبرید**

**رابطه دما و فشار**

همانطور که میدانید آب خالص در کنار ساحل دریا و فشار یک اتمسفر در دمای 100 درجه سلسیوس بهجوش میآید و هرچه از سطح دریا به سمت ارتفاعات پیش برویم بر اثر کاهش فشار نقطه جوش آب نیز پایین میآید.

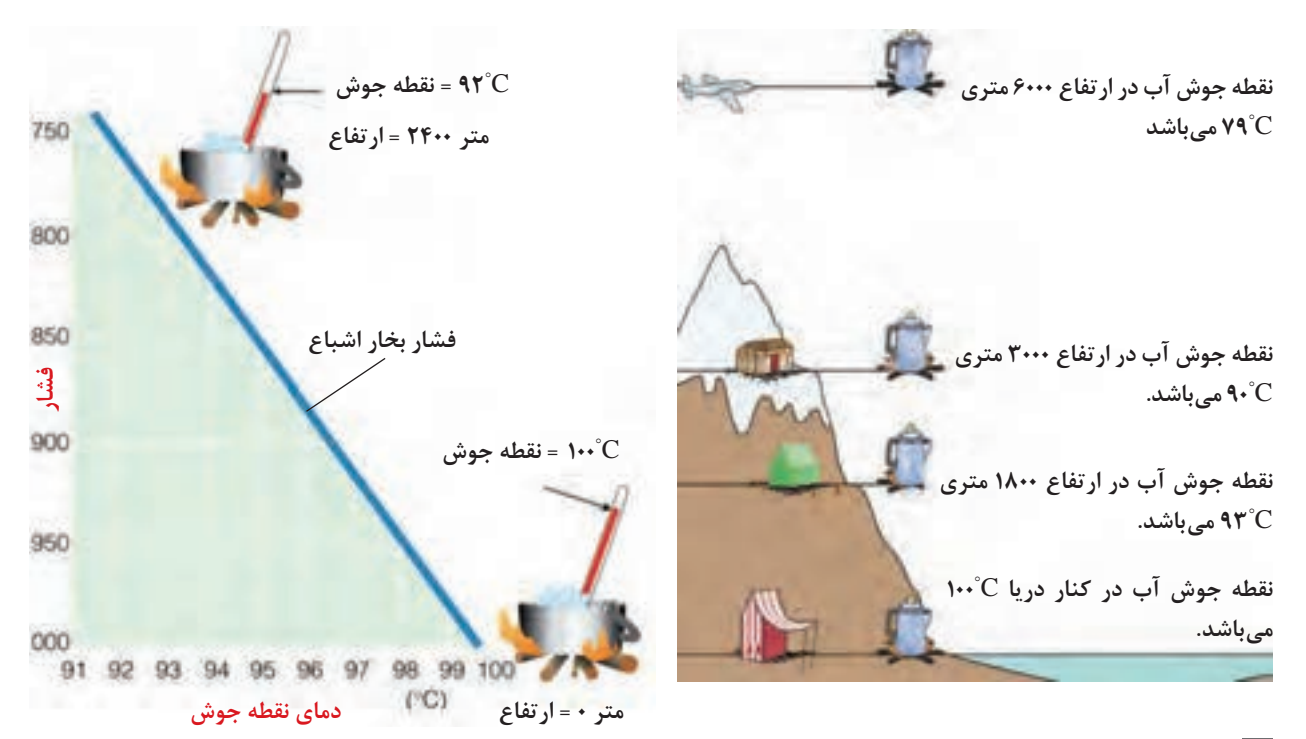

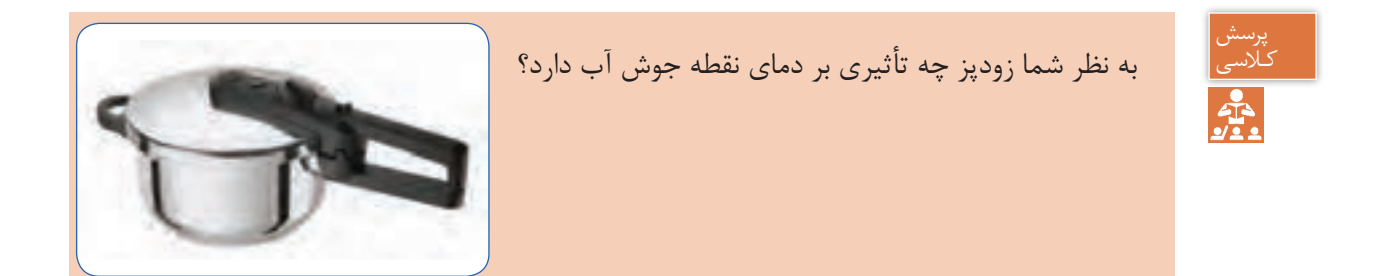

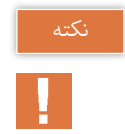

1° از دمای جوش آب کاسته میشود. ً بهازای هر 300 متر افزایش ارتفاع از سطح دریا C تقریبا

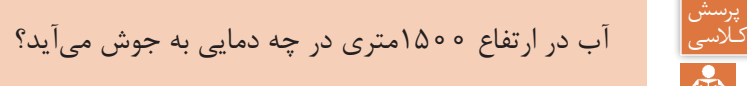

**رابطه فشار و دما بر روی مبردها**

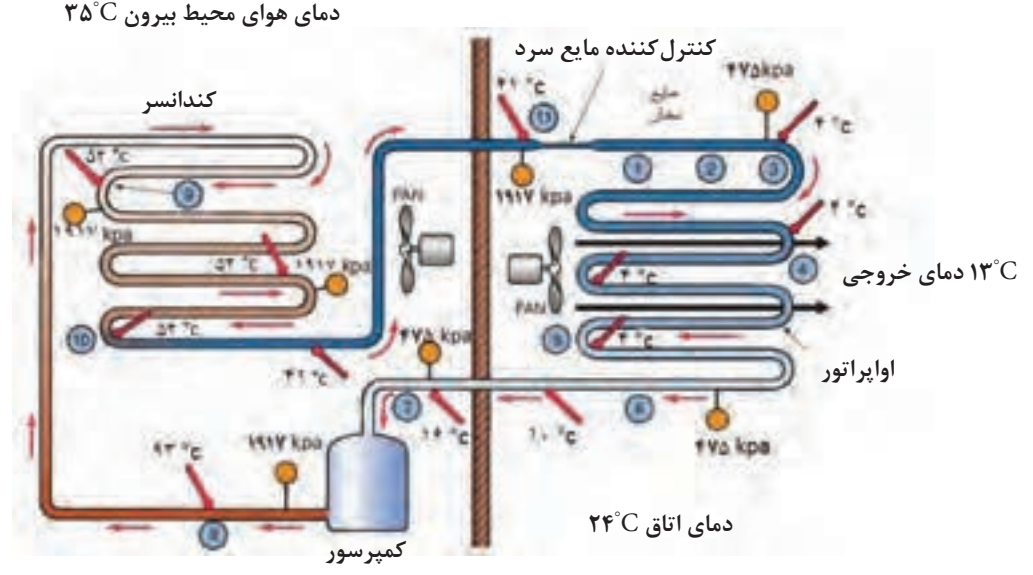

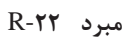

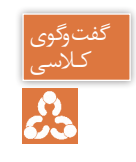

ب<sup>یوی</sup><br>لاسی<br>**دک**ه

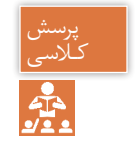

با توجه به شکل و دادههای زیر جدول را تکمیل کنید. کـالسی

 $95^\circ$ C - $95^\circ$ C - $10^\circ$ C - $99^\circ$ Rpa -  $195^\circ$ Rpa -  $99^\circ$ Rpa

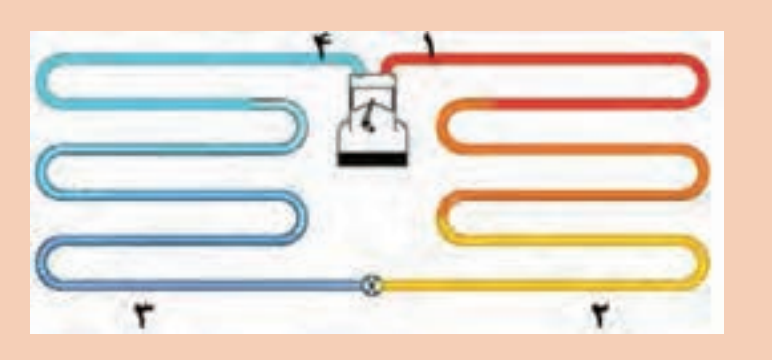

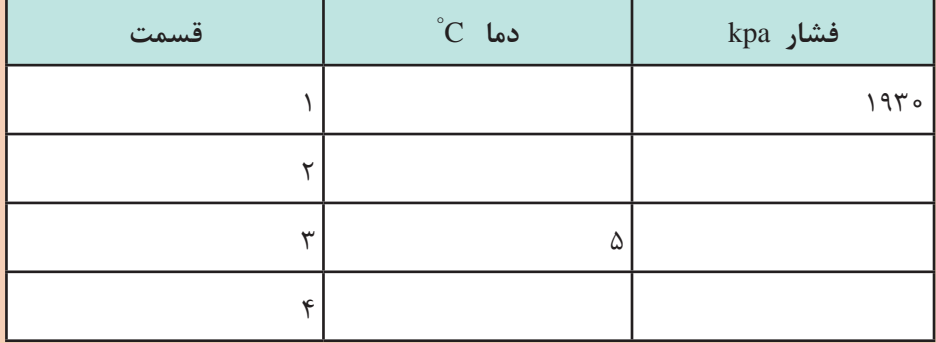

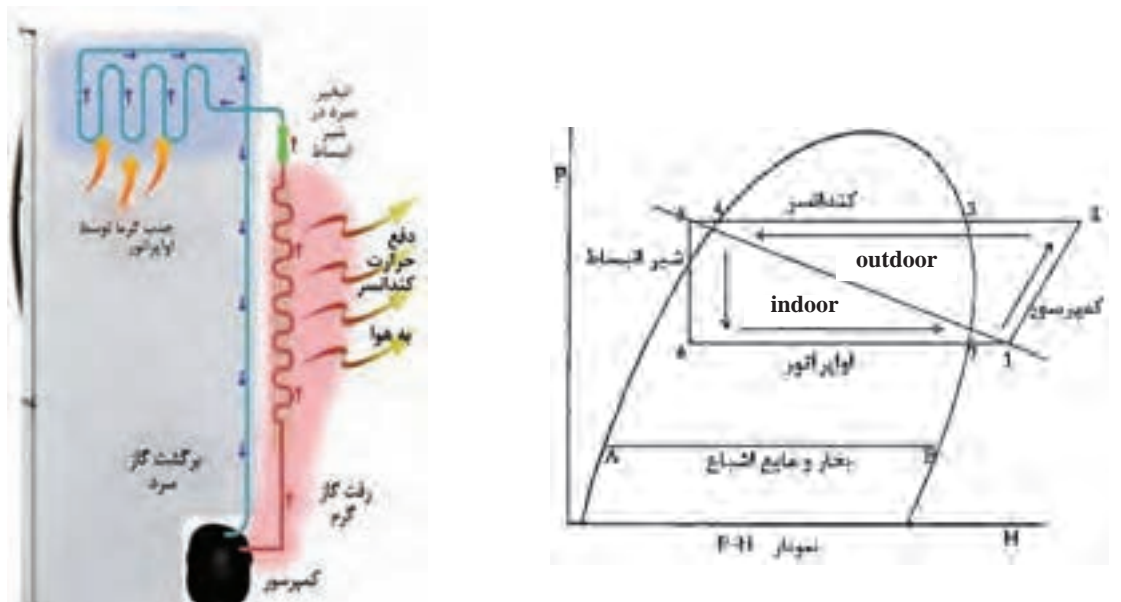

**اصول کارکرد سیکل تراکمی در یخچال**

گفتوگوی<br>کلاسی<br>**گنگ** 

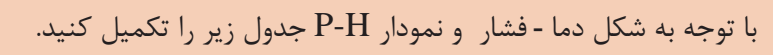

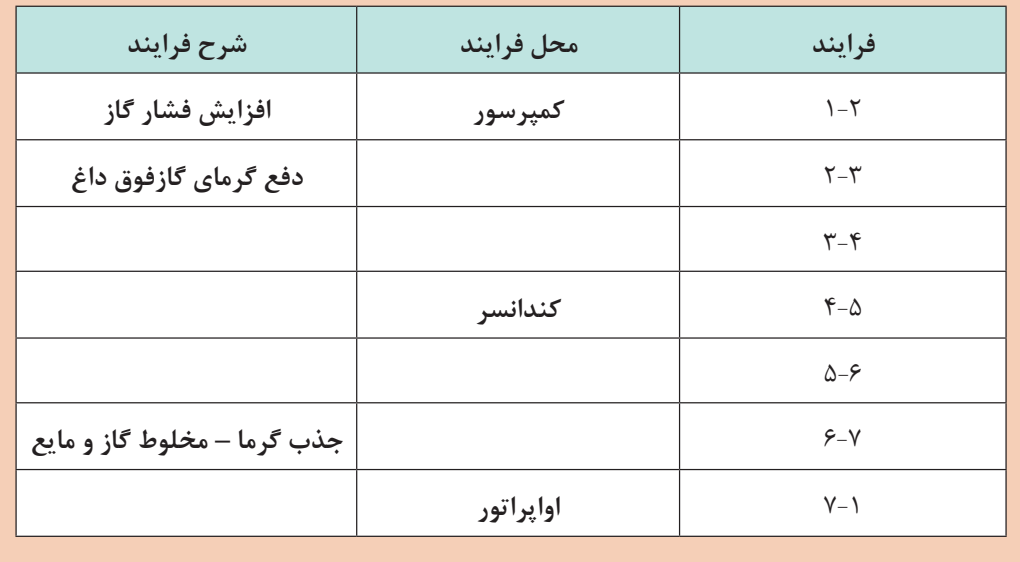

# **کمپرسور**

کمپرسور قلب یک سیستم تراکمی است. کمپرسور بخار سرد مبرد را از قسمت اواپراتور از طریق لوله مکش (برگشت- ساکشن)جذب کرده و پس از متراکم نمودن آن از طریق لوله رفت (دهش ـ دیس شاژ) با فشار و دمای بالا به سمت کندانسر هدایت میکند.

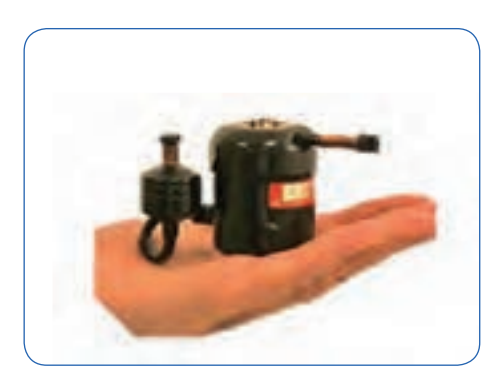

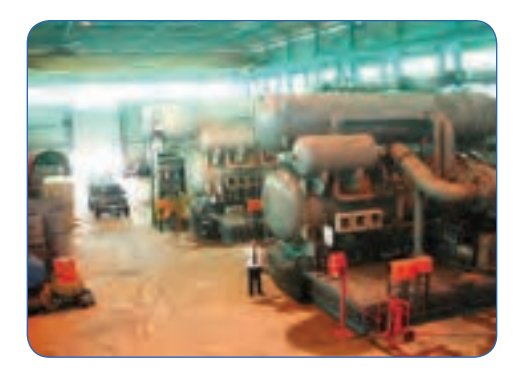

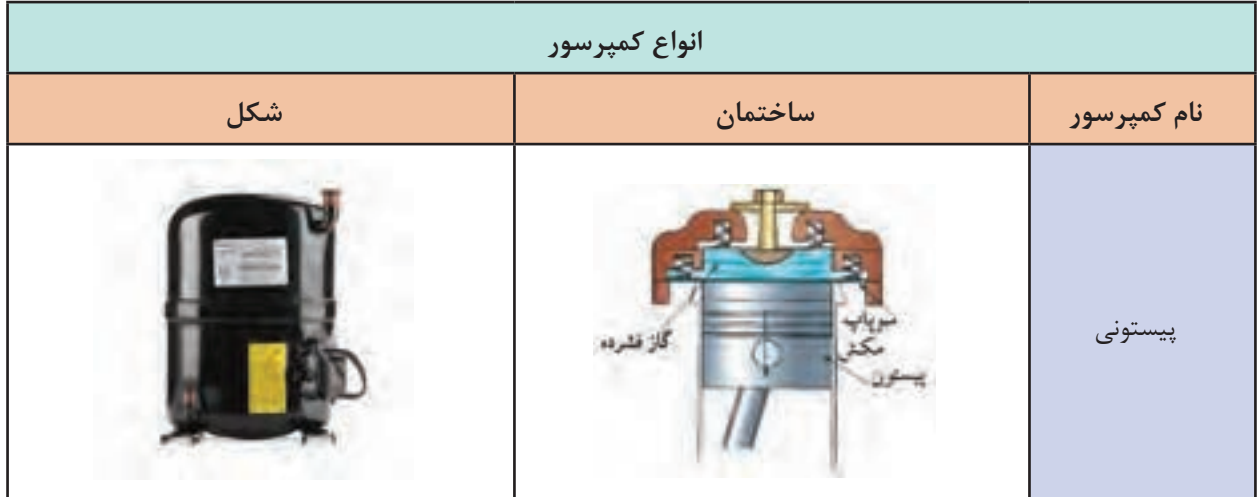

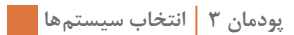

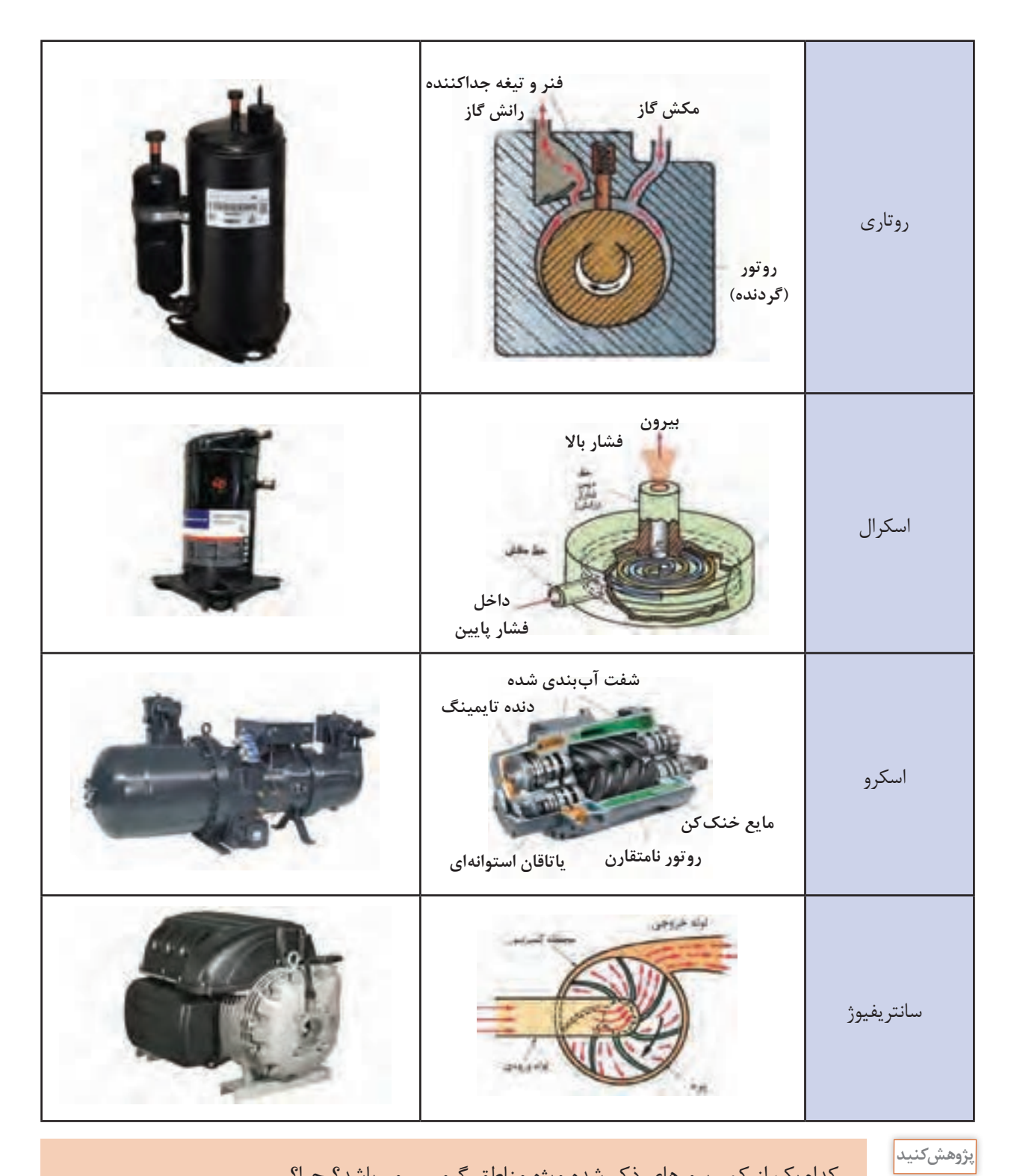

## کدامیک از کمپرسورهای ذکر شده ویژه مناطق گرمسیر میباشد؟ چرا؟

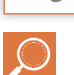

کدامیک از انواع کمپرسورها در کولرهای گازی مورد استفاده قرار میگیرد؟

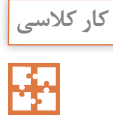

**کندانسر یا تقطیرکننده :** کندانسر یک مبدل گرمایی است که گاز داغ مبرد را پس از خروج از کمپرسور بر اثر تبادل گرمایی با سیالی دیگر مانند هوا یا آب خنک تقطیر کرده و به مایع مبرد تبدیل میکند. در تصویر زیر حالتهای فشار و دما برای مبرد R -۱۳۴ بیان شده است.

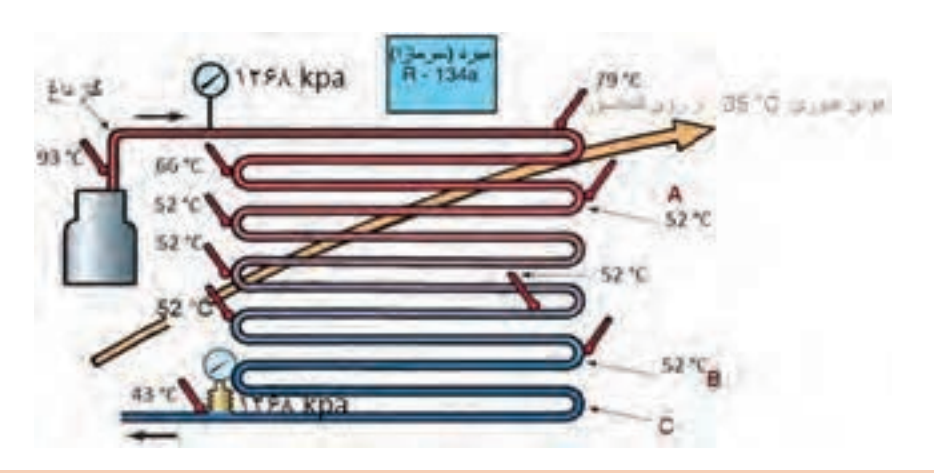

در کدام یک از نقاط B، A یا C بخار مبرد شروع به مایع شدن می کند؟

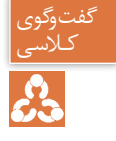

گرمای دفع شده در کندانسر = گرمای جذب شده در اواپراتور + گرمای حاصل از تراکم در کمپرسور

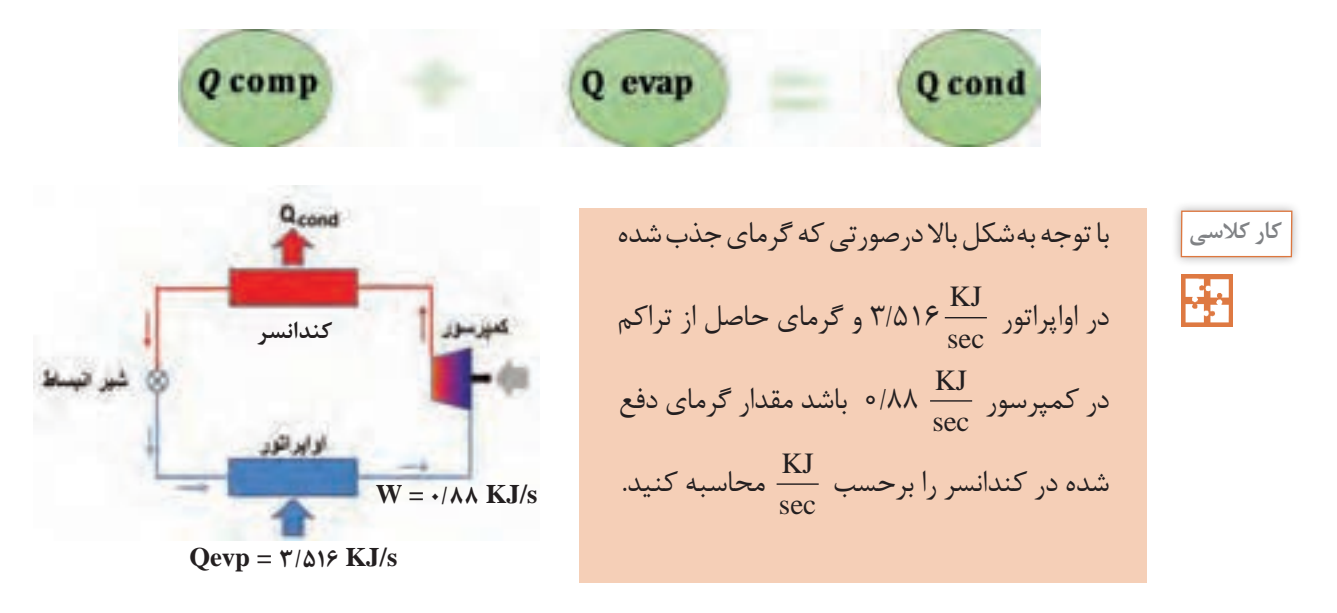

**ضریب عملکرد**

برای بیان بازده در سیستمهای سردکننده از ضریب عملکرد استفاده میکنیم. ضریب عملکرد عبارت است از نسبت سرمای ایجاد شده در اواپراتور به انرژی الکتریکی مصرفی در کمپرسور در شکل باال ضریب عملکرد ۴ = ۱۶/۵۱۶ که عددی بزرگتر از واحد است. یعنی به ازای هر کیلو وات انرژی مصرف شده، ۴ کیلو وات $\frac{{\bf \gamma} / \Delta \Lambda}{\Delta \lambda}$ سرما حاصل شده است.

# **انواع کندانسر**

کندانسرها به سه دسته تقسیم میشوند

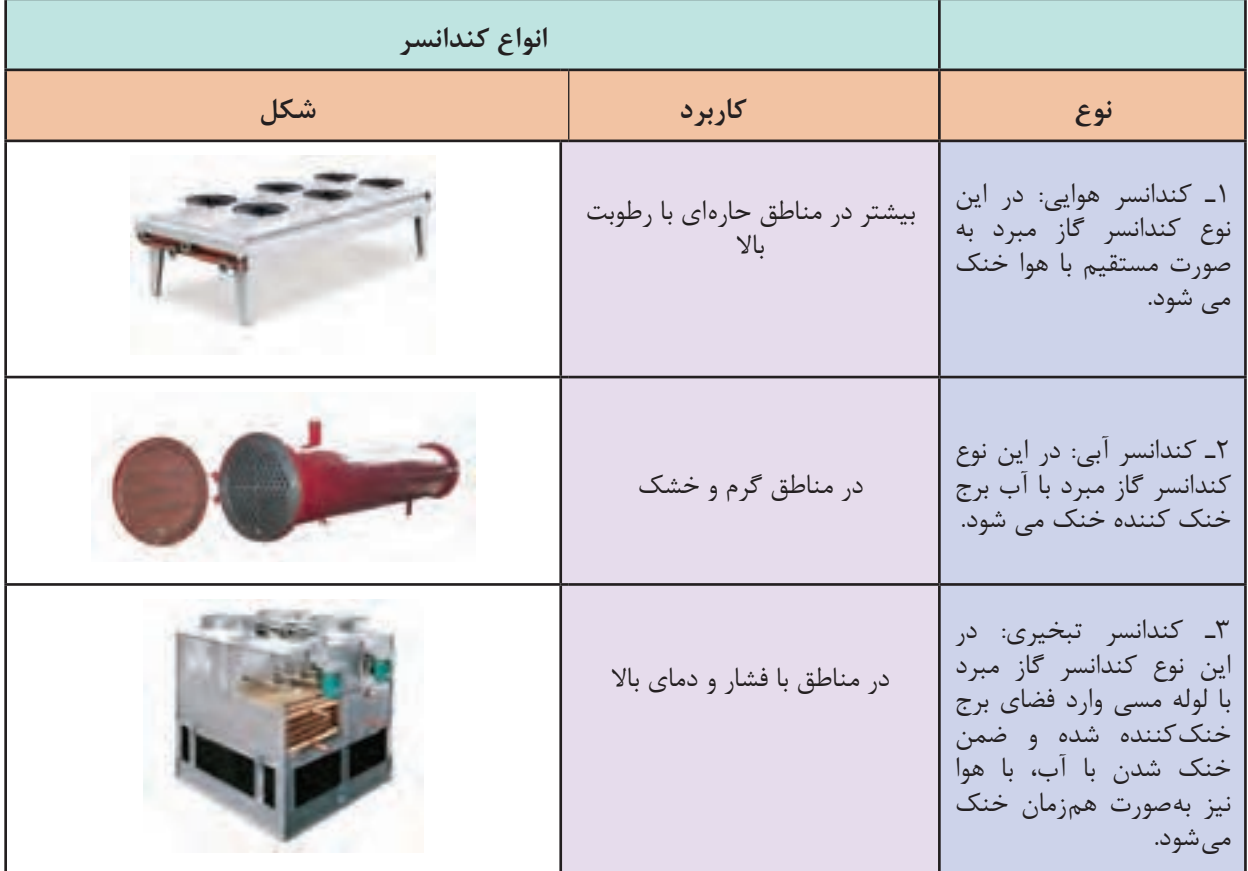

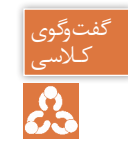

با توجه به جدول بالا در مورد هریک از کندانسرها بحث کنید.<br>جم

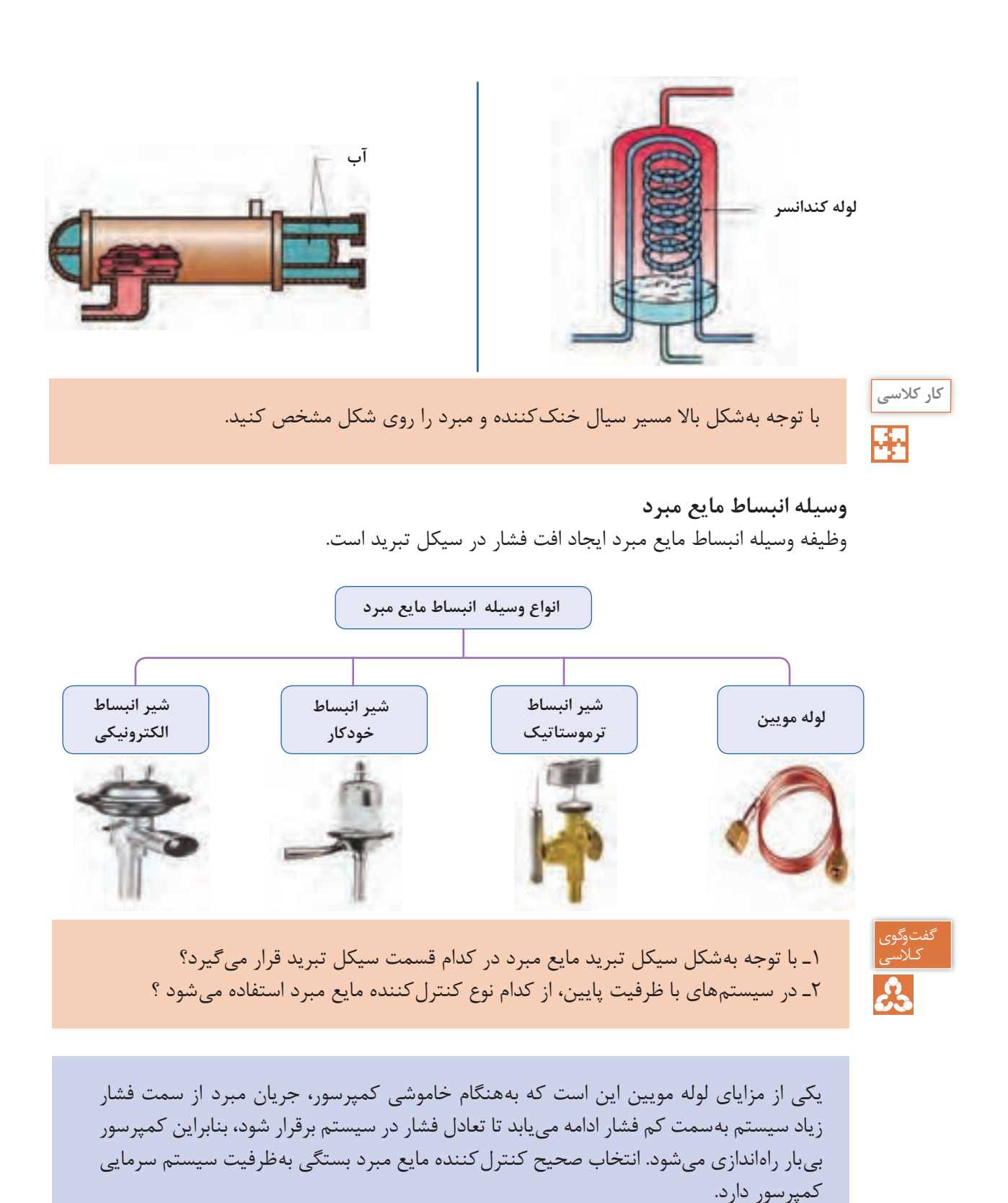

**126**

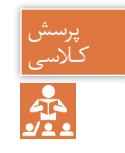

چرا بههنگام خاموش کردن یخچال، بلافاصله نباید دستگاه را روشن نماییم؟

# **اواپراتور یا تبخیرکننده**

اواپراتور همانند کندانسر یک مبدل گرمایی است که گرما را از محیط اطراف خود جذب می کند و باعث خنک شدن محیط می شود. اواپراتور با جذب گرما از سیال دیگر مانند آب یا هوا مایع مبرد را تبخیر کرده و به گاز مبرد تبدیل میکند. مبرد در ابتدای ورود به اواپراتور مايع است ولي در انتهاي اواپراتور بايد بخار كامل باشد.

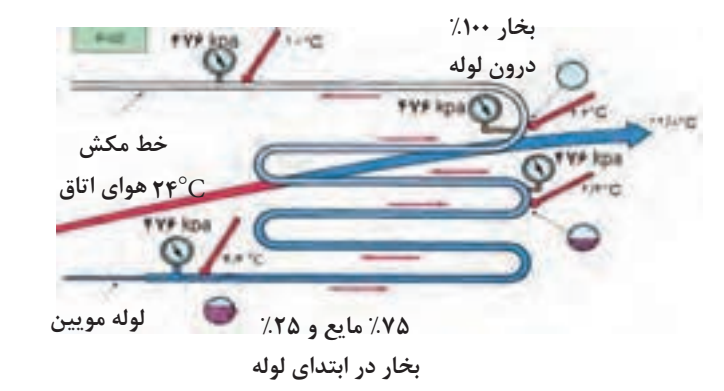

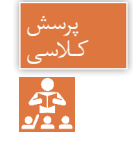

1ـ بهچه دلیل مبرد در خروجی اواپراتور باید بهصورت %100 به بخار تبدیل شود؟ کـالسی 2ـ آيا مايع ورودي به اواپراتور ميتواند %100 مايع اشباع باشد؟ چرا؟

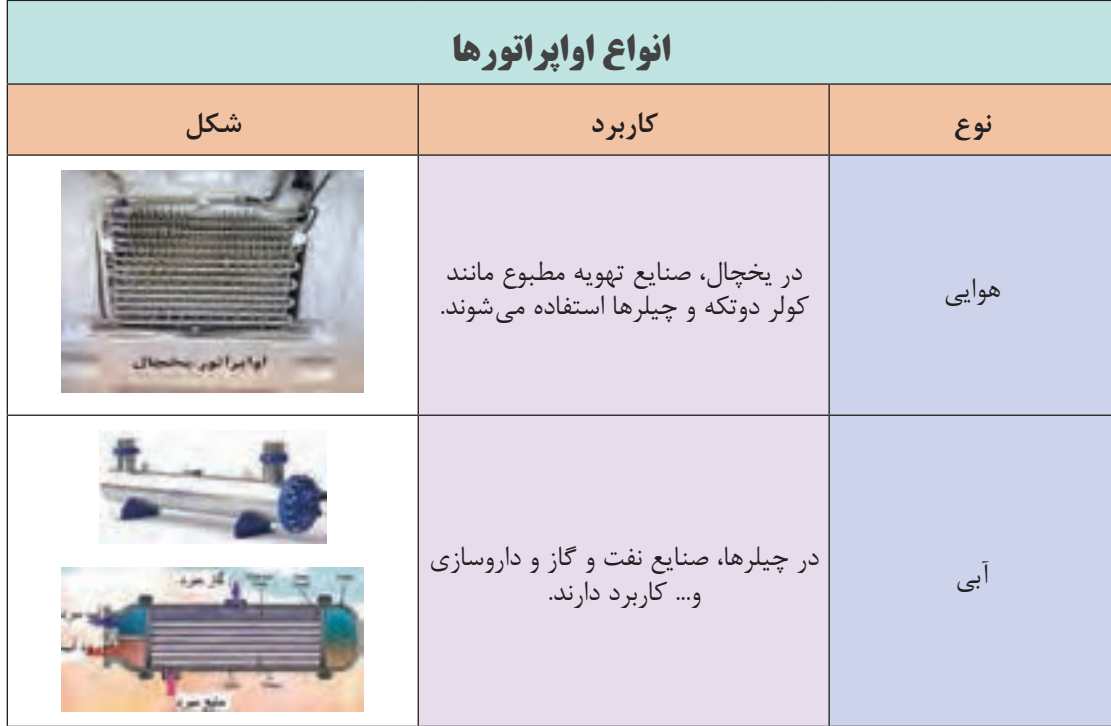

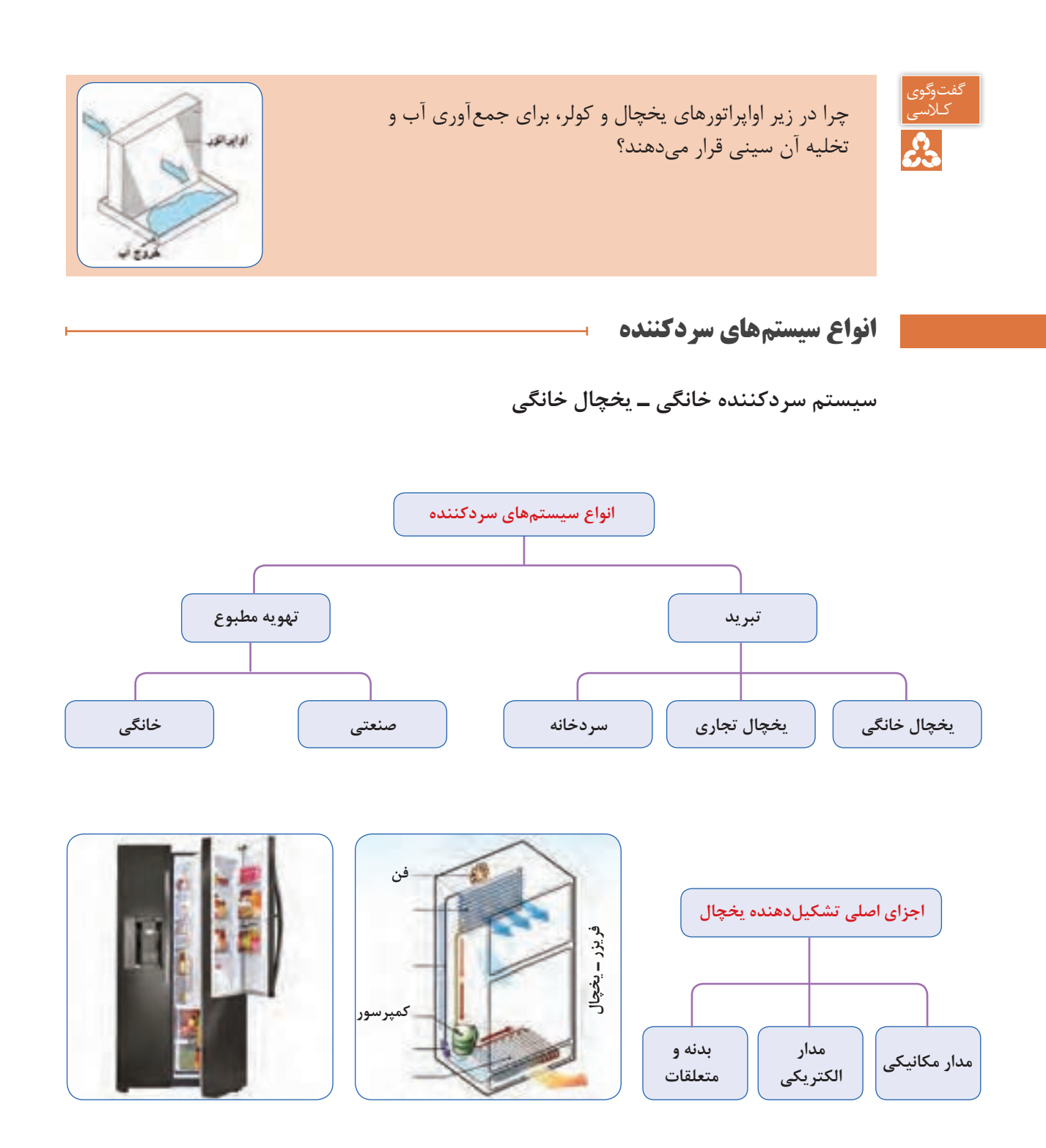

**کولر گازی** نوعی از سیستمهای تهویه مطبوع میباشد که شامل چرخه سرمایش مبتنی بر تراکم و انبساط گاز است.

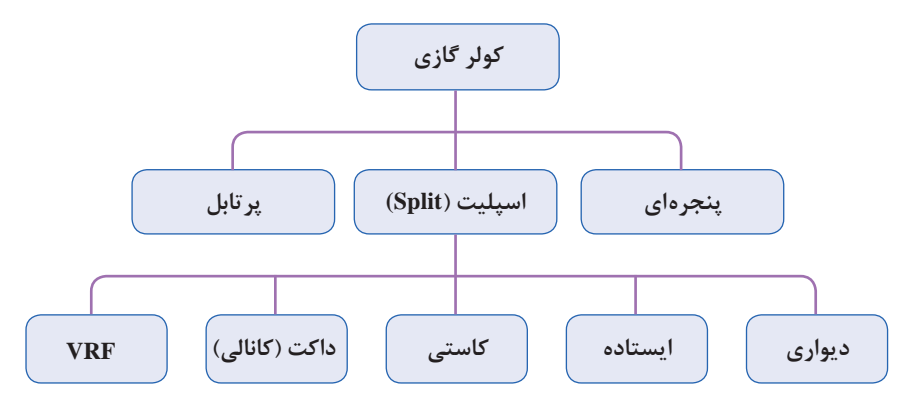

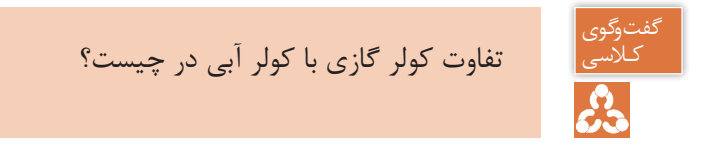

**دوتکه )split)**: کلمه اسپلیت در التین بهمعنای دوتکه یا جدا از هم میباشد. دستگاه اسپلیت از دو بخش داخلی )Indoor )و خارجی )Outdoor )تشکیل شده است. ارتباط بین واحد داخلی و خارجی توسط دو لوله مسی بهعنوان لوله مکش و دهش برقرار میشود.

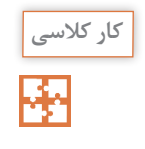

دالیل استفاده از قرار دادن کمپرسور در بخش خارجی چیست؟

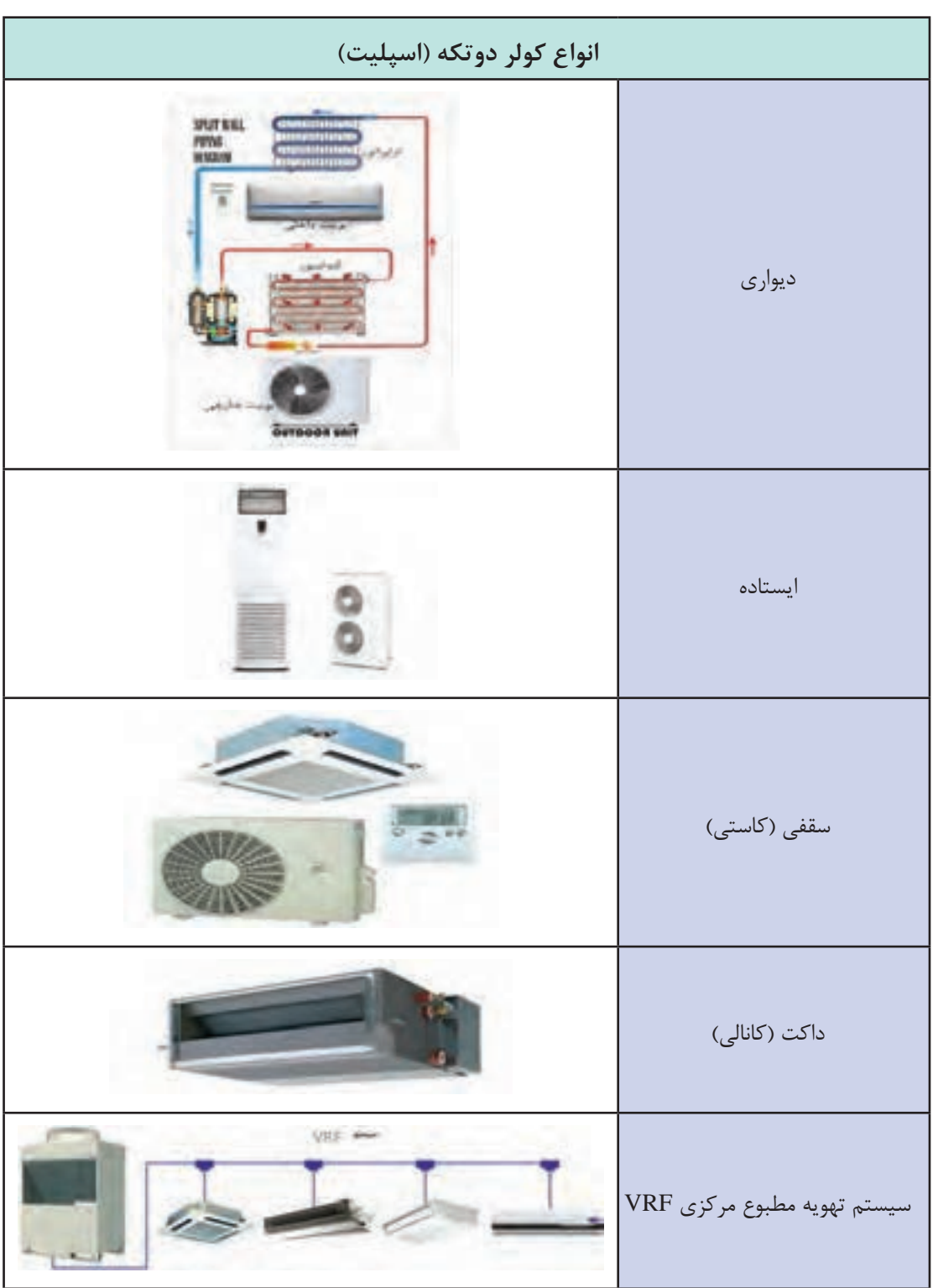

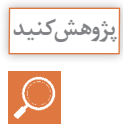

هرکدام از هنرجویان در مورد عملکرد یکی از انواع کولر گازی پژوهش نموده و به کالس ارائه نمایید.

**کولر گازی پرتابل :** اغلب واحدهای تهویه مطبوع ثابت هستند و امکان جابهجایی آنها وجود ندارد یا اینکه بهراحتی قابل جابهجایی نیستند. اما این محدودیت در کولر گازی پرتابل وجود ندارد و بهراحتی با چرخهایی که در زیر دستگاه تعبیه شده است و با ابعاد کوچک میتوان آن را تغییر وضعیت داد تا در زاویه و محل موردنظر شما قرار گیرد. در قسمت پشت کولر گازی پرتابل لوله ای خرطومیشکل وجود دارد که از آن حرارت موتور خارج میشود، لذا یک سر این لوله باید به بیرون هدایت شود. ظرفیت کولرهای گازی ً از ۱۵ هزار BTU فراتر نیست و برای اتاقهای پرتابل معموال کوچک مناسب هستند.

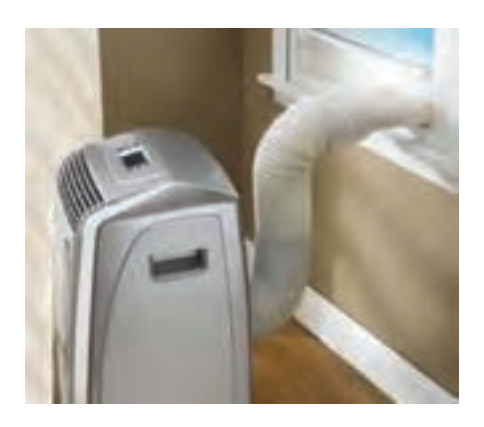

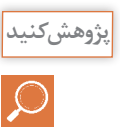

مزایا و معایب کولر گازی پرتابل را مورد بررسی قرار دهید.

#### **)Variable Refrigerant Flow( VRFسیستم**

VRFبه معنی جریان مبرد متغیر است و یک نوع سیستم تهویه مطبوع مرکزی میباشد. این سیستم خود دارای انواع زیر است:

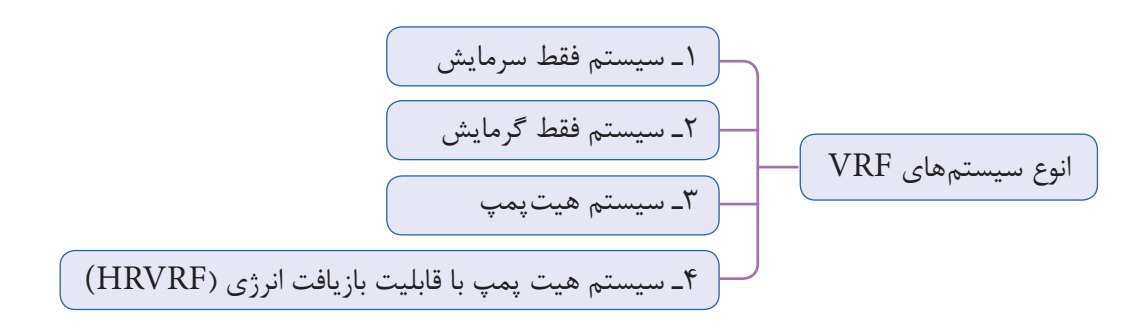

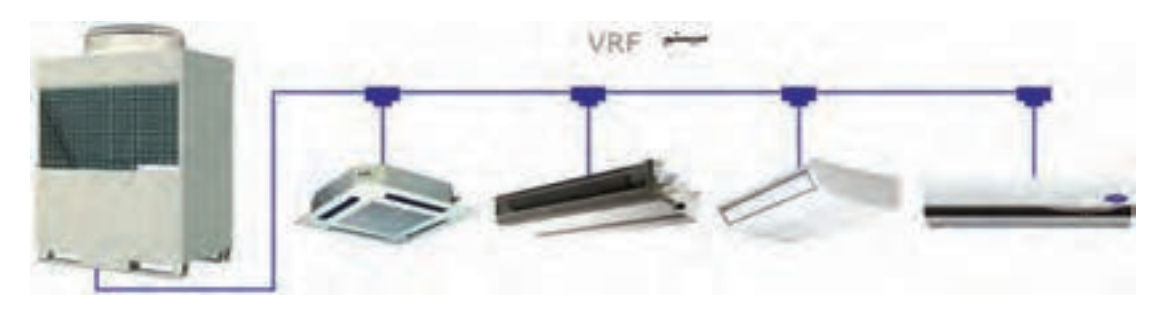

١ـ سیستم فقط سرمایش: این سیستم شامل قطعات زیر است و قابلیت آن فقط ایجاد سرمایش در پنلهای داخلی میباشد. ٢ـ سیستم فقط گرمایش ٣ـ سیستم هیتپمپ سرمایشی و گرمایشی

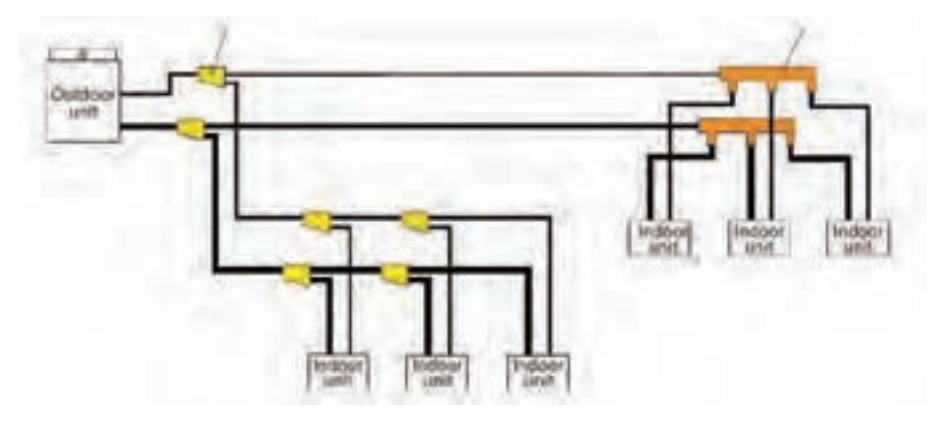

**شکل -15** نمای سیستم VRF در حالتهای 1 و 2 و3

٤ـ سیستم هیت پمپ با قابلیت بازیافت انرژی )VRF HR )این قابلیت را به یونیتهای داخلی میدهند که بهطور همزمان چند یونیت در حالت سرمایش و چند یونیت در حالت گرمایش عمل کنند. بیشتر سازندگان VRF برای این سیستم از روش سه لولهای با چیدمان خاص دریچهها استفاده میکنند. خط مایع، خط گاز داغ و خط مکش هر یونیت داخلی با استفاده از دریچههای کنترل شونده از سه لوله انشعاب میگیرد. هر یونیتی که بخواهد در حالت گرمایش عمل کند دریچههای خط گاز داغ و مایع را باز کرده و به عنوان کندانسر عمل میکند. همچنین گرمای دفع شده از یونیتی که درحال سرمایش است با استفاده از مبدلهای حرارتی جذب و به مبرد مدار یونیت درحال گرمایش داده میشود و بدین ترتیب گرما بازیافت شده و در مصرف انرژی (روشن بودن کمپرسورها) صرفهجویی می شود.

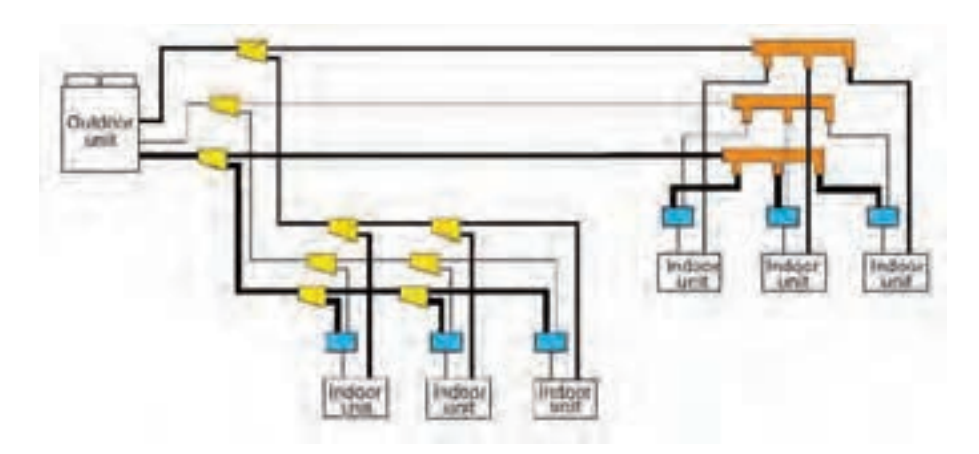

ً مثال اگر یک یونیت در حال سرمایش با COP یا ضریب عملکرد 3/5 و یونیت دیگری در حال گرمایش با COP معادل 4/5 باشد، میزان COP سیستم بازیافت برابر ٨ میباشد. البته باید توجه کرد که در همه ایام سال و یا در همه ساختمانها ممکن است به گرمایش و سرمایش همزمان نیاز نباشد. در برخی ساختمانها ممکن است گاهی و یا همیشه این نیاز وجود داشته باشد که تعدادی از واحدها نیاز به گرمایش و تعداد دیگری نیاز به سرمایش داشته باشند. به عنوان مثال در پروژههایی که اتاق برق و اتاق سرور وجود دارد در چهار فصل سال نیاز به سرمایش وجود دارد. پس اگر در زمستان سیستم در حالت گرمایش همه اتاقهای پروژه باشد اتاقهای سرور و اتاق برق نیاز به سرمایش دارند.

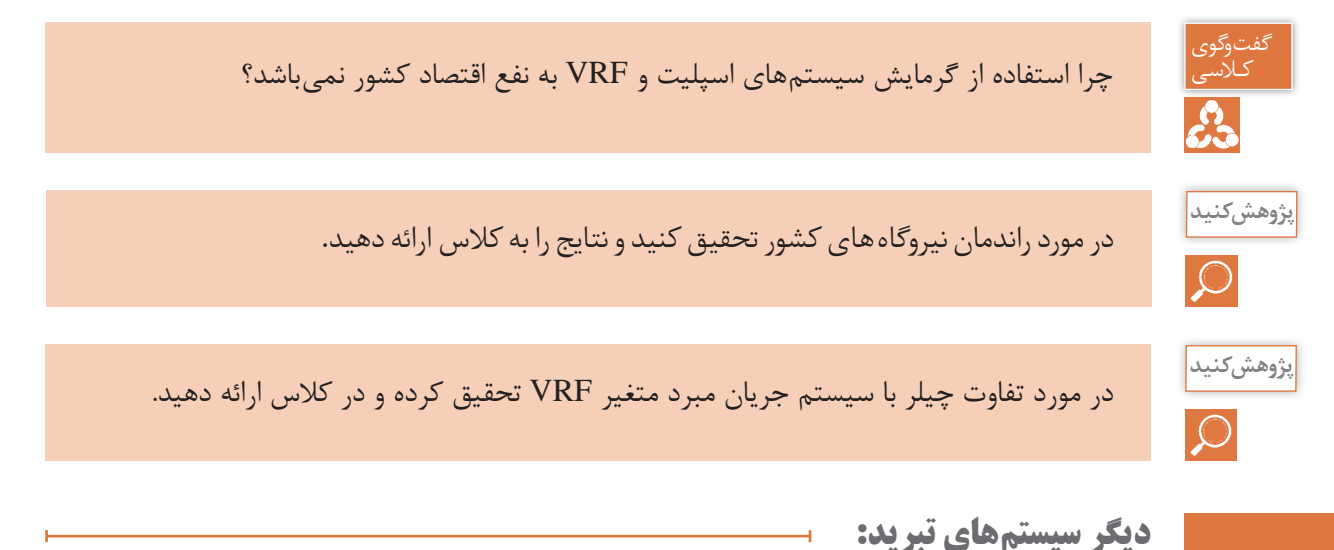

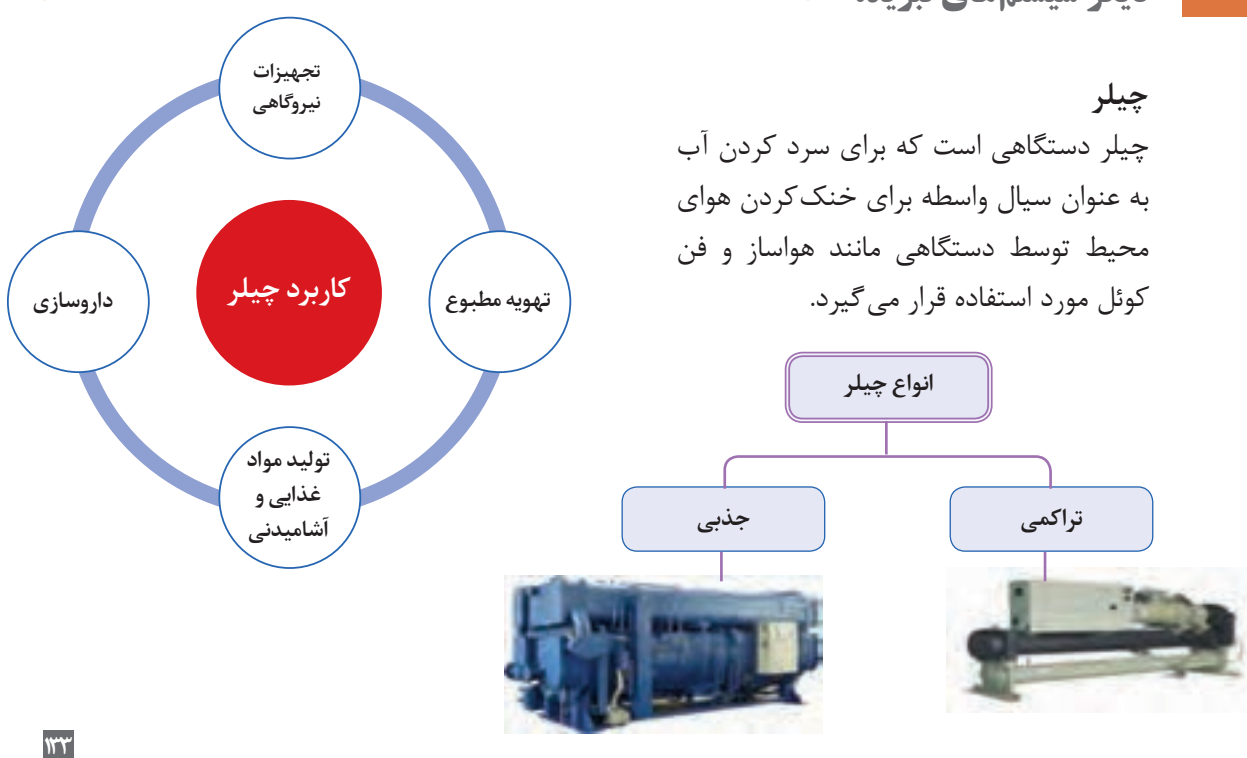

**چیلر تراکمی:** همانگونه که از نام آن مشخص است این دستگاه سردکننده براساس سیکل تبرید تراکمی تبخیری کار میکند. چیلر تراکمی در ظرفیتهای کوچک (مینی چیلر) و در ظرفیتهای بزرگتر ساخته میشود و تا حدود 500 تن تبرید موجود است.

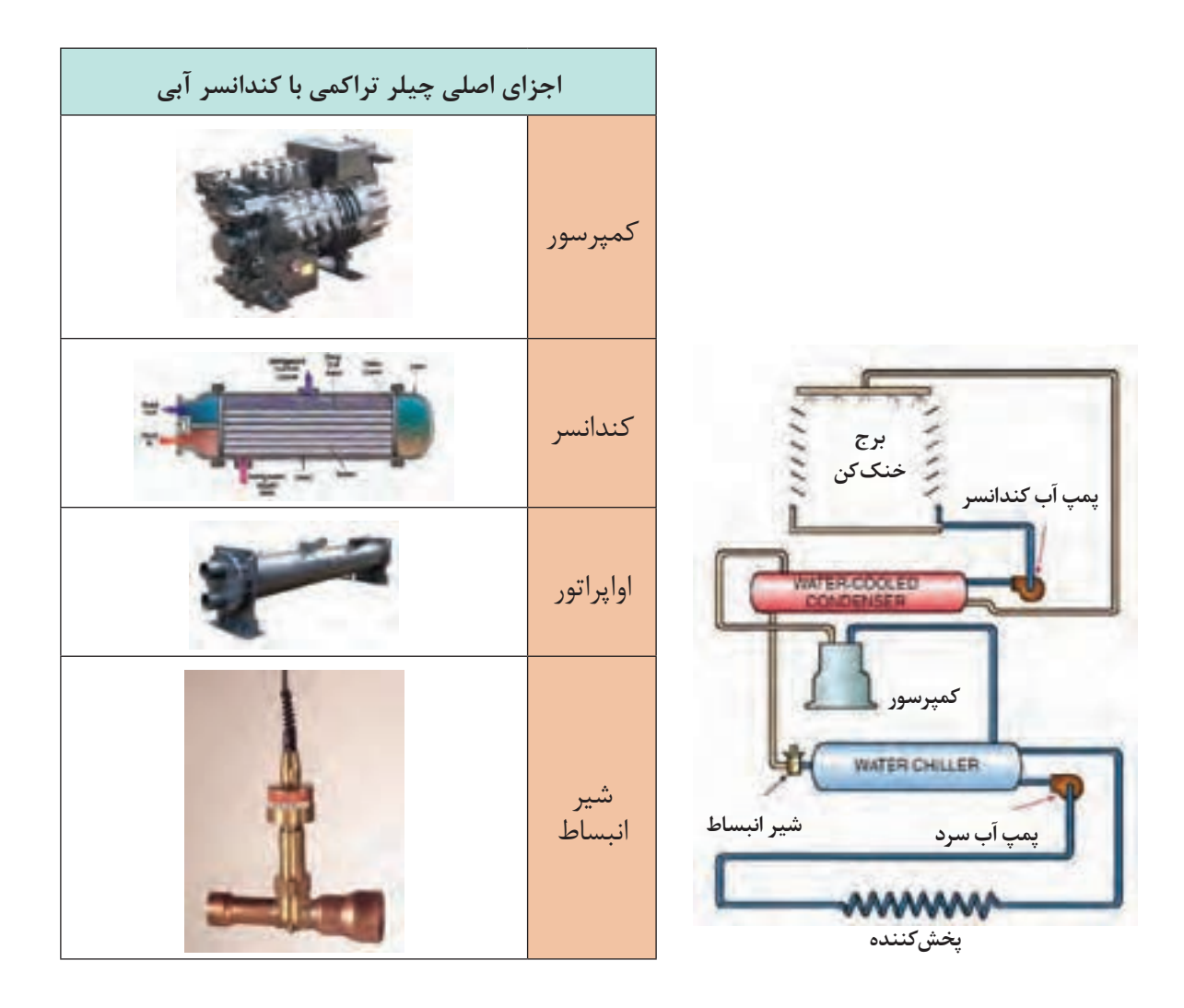

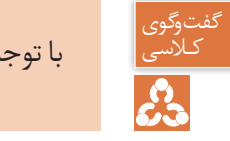

با توجه به تصویر بالا عملکرد چیلر تراکمی را با کولر گازی مقایسه کنید.

۔<br>کار کلاسی 接

ـ نحوه سرد شدن آب داخل اواپراتور را توضیح دهید. ـ مسیر جریان آب خنککننده کندانسور را توضیح دهید و علت استفاده از پمپ را بفرمایید. ـ هدف از استفاده از برج خنککن چیست؟

**سیستم تبرید جذبی :** تفاوت عمده بین سیستم تبرید جذبی و سیستم تبرید تراکمی در چگونگی انتقال ماده سرمازا از سمت فشار کم به سمت فشار زیاد سیستم است. در سیستم تراکمی برای این منظور از کمپرسور استفاده میشود. درحالی که در سیستم تبرید جذبی برای انتقال بخار کم دما و کم فشار از یک فرایند شیمیایی استفاده میشود. دومین تفاوت عمده بین سیستم تبرید جذبی و سیستم تبرید تراکمی در نوع ماده سرمازا میباشد. ماده سرمازای مورد استفاده در سیستمهای تراکمی هالو کربنها در انواع مختلف میباشد در حالی که ماده سرمازای مورد استفاده در سیستم جذبی آب است. ظرفیت چیلر جذبی از ٣ تن تا ٥٠٠٠ تن دیده شده است.

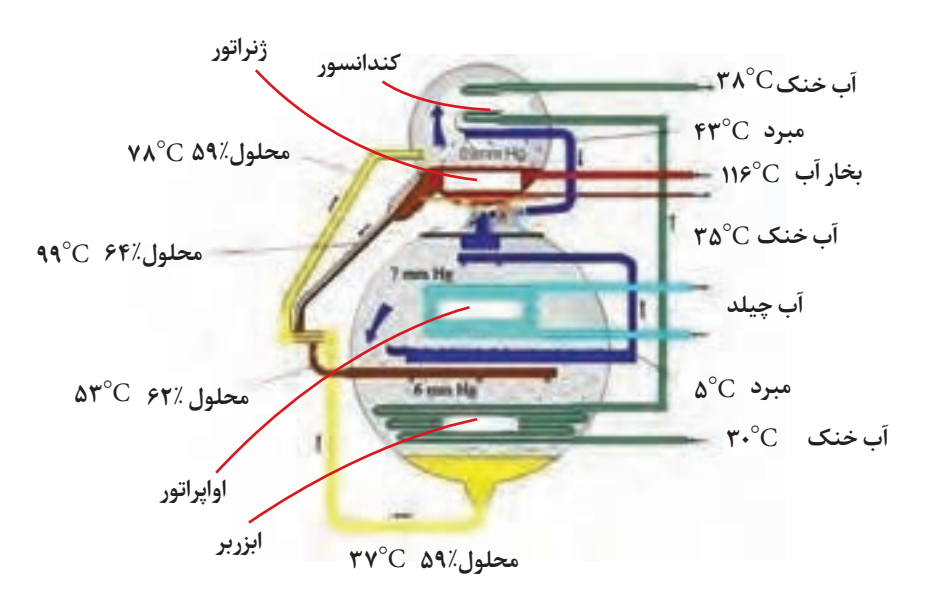

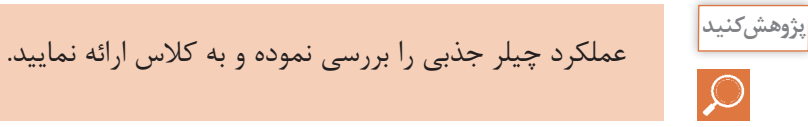

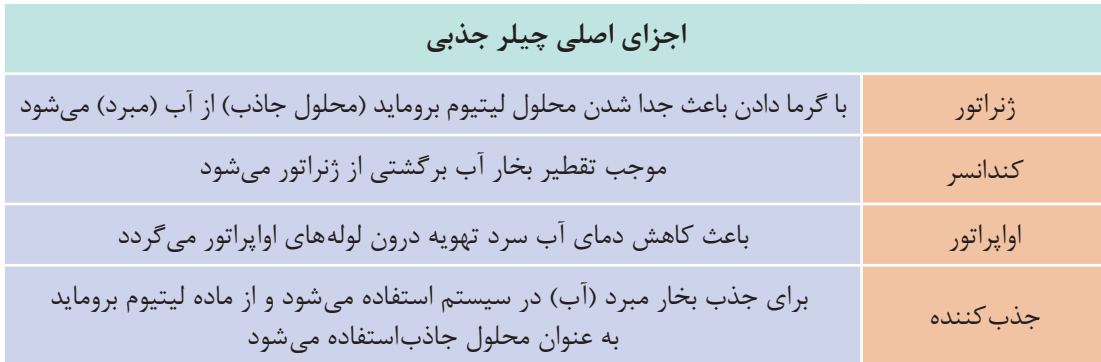

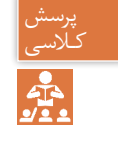

ـ چگونه میشود با استفاده از برق اما بدون استفاده از کمپرسور سرما تولید کرد؟ کـالسی ـ آیا می دانید یخچال خودروها چگونه کار می کند؟

**ترموالکتریک:** یکی دیگر از روشهای ایجاد سرما است؛ با این تفاوت که به جای ماده سرمازا از انرژی الکتریکی به عنوان انتقالدهنده گرما استفاده میشود و گرما را از محیط داخل جذب و به محیط بیرون منتقل مے کند.

اِعمال اختالف ولتاژ، باعث حرکت الکترونها در ماده میشود و حرکت الکترونها از یک سمت به سمت دیگر باعث ایجاد اختالف دما میشود. عنصر اصلی سیستمهای ترموالکتریک، نیمههادیها هستند. نیمههادیها گروهی از مواد هستند که از نظر توانایی هدایت الکتریکی بین هادیها و عایقها قرار دارند. این عناصر انرژی الکتریکی را به راحتی از خود عبور نمیدهند. انتقال انرژی الکتریکی در این مواد به عواملی مانند تحریک نوری، افزایش دما و میزان ناخالصیها )منظور از ناخالصی عنصر یا عناصر دیگری است غیر از عنصر

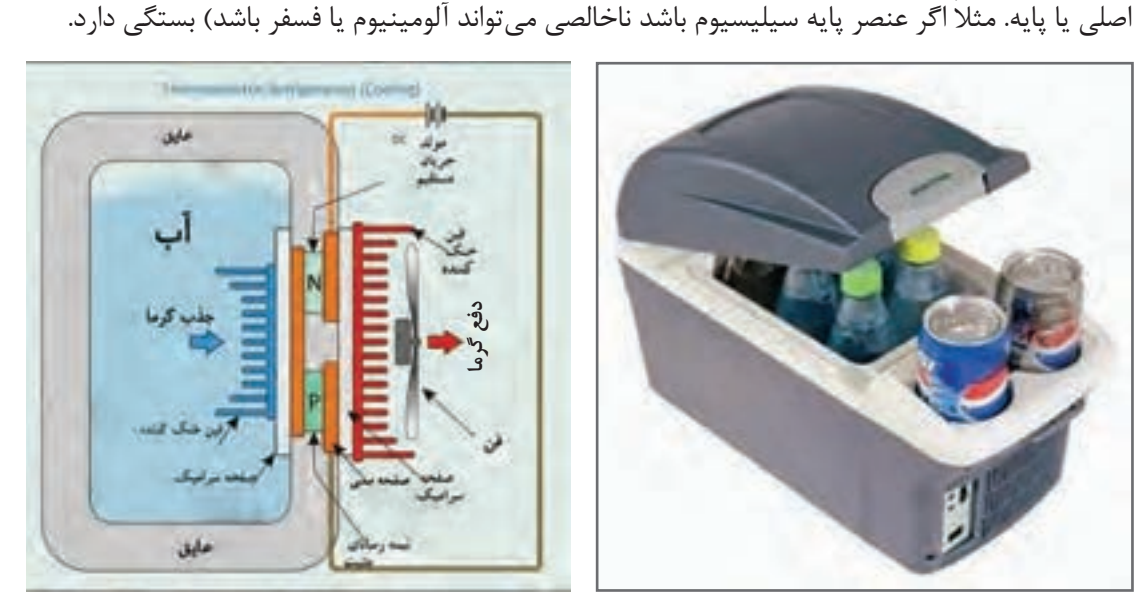

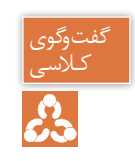

با توجه به فیلم ارائه شده و شکل زیر نحوه کار ترموالکتریک را توضیح دهید. کـالسی

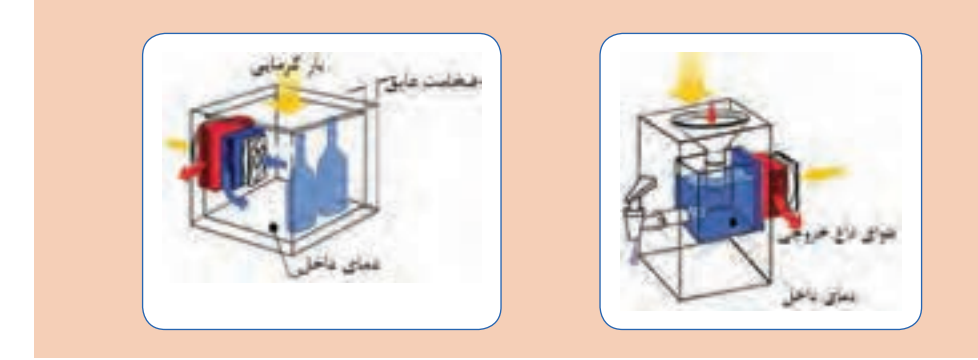

**انتخاب کولر گازی**

**برای محاسبه بار سرماییبه داده هایزير نياز داريم:** 1ـ مساحت زيربنا 2ـ تعداد افراد 3ـ تعداد دستگاههاي گرمازا ۴ـ اقليم (گروه آب و هوايي) در اين برآورد براي ساختمانهاي مسكوني از افراد و دستگاههاي گرمازا صرفنظر شده و صرفا مساحت و اقليم مدنظر قرار داده ميشود.

**کلیات:** محاسبات بار تهویه مطبوع با گرمایش مرکزی متفاوت است، زیرا عالوه بر انواع جدارها، جهت قرارگیری جدار از قبیل شمالی، جنوبی، شرقی یا غربی هم مؤثر است و عالوه بر آن در ساعات مختلف نیز اتالف بار اتاقها فرق مینماید، زیرا به علت جابهجایی خورشید و تغییرات میزان تشعشع آفتاب در جهات مختلف، هر اتاق در یک زمان مشخص بیشترین اتالف بار را خواهد داشت.

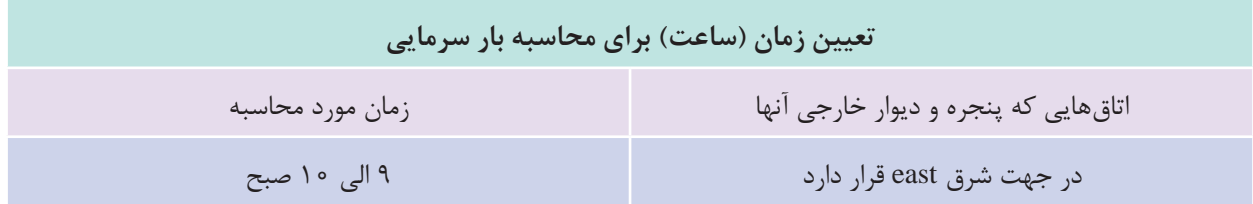

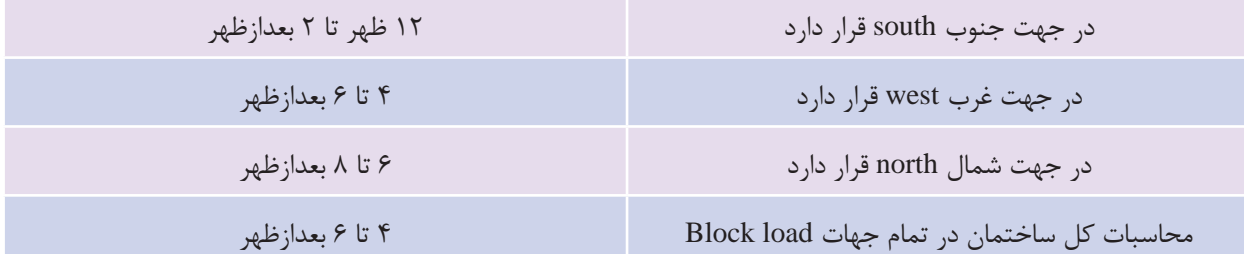

مراحل محاسبه بار سرمایی به شکل زیر است:  $H<sub>S</sub>=UA(T<sub>o</sub> - T<sub>i</sub>)$  $H_S = UA(T_0 + T - T_i)$ T: ناشی از انباشت گرما )عوامل مؤثر: رنگ ـ ساعت ـ جرم واحد سطح(  $H_S = I(\frac{W}{m^2})A(f_1f_2f_3)$  $^{\mathsf{I}}$ . شدت تابش  $\mathbf{I}$   $\bullet$  $f_{\scriptscriptstyle \Delta}$ - ضریب محلی شامل: 4 $f_{\scriptscriptstyle \gamma}$  ضریب هحلی شامل $f_{\scriptscriptstyle \gamma}$ ضریب شفافیت )transparency )ـ 6f ضریب ارتفاع افزایش ارتفاع رقیقتر شدن هوا)  $f_{\rm v}$  ضریب نقطه) شبنم DP( افزایش ذرات آب در هوا( <sup>2</sup>f: ضریب جرم مصالح Shade factor ضریب سایبان یا  $f_r \bullet$  $H_s = \Upsilon \circ / \Upsilon \hat{V}$  (T<sub>o -</sub> T<sub>i</sub>)

 $H_{L}=\Delta \circ \circ \circ \circ \vee \circ (\omega_{o} = \omega_{i})$ 

.<br>1ـ بارهای پوسته خارجی که در معرض تابش خورشید نیستند. 2ـ بارهای پوسته خارجی که در معرض تابش خورشید هستند. 3ـ بارهای تابش خورشید Gain Heat Solar 4ـ بار ناشی از هوای تازه )خواسته و ناخواسته( 5ـ بار ناشی از نفرات شامل Sensible&Latent Heat 6ـبار ناشی از روشنایی شامل Heat Sensible 7ـ بار ناشی از تجهیزات شامل Sensible&Latent Heat

**14.Y**
**نکات مهم:**

در محاسبات بار سرمایی، متغیّرها زیاد است، جهت تابش خورشید در روز، تعداد نفرات در لحظات مختلف، میزان بار هوای تازه و.... بنابراین برای جلوگیری از پیچیدگی معادالت بهترین راهکار، حل تک تک 7 پارامتر باال به صورت مستقل است.

ً در گرمترین ساعت روز 1ـ در محاسبات جدارههایی که در معرض نور خورشید نیستند، پیک بار معموال )ساعت 15( است و بهصورت مستقل قابل حل است.

2ـ نکته جالب اینکه طبق عرض جغرافیایی کره زمین، ایران در عرضی از زمین قرار دارد که بیشتر خشک و گرم هستند شبیه شهرهای قم، سمنان و کاشان است. اما همین عرض جغرافیایی مشابه در ایران برای نمونه همدان ـ قم یا شهرکردـ اصفهان ـ یزد و یا ارومیه ـ ساری و مشهد در یک عرض قرار دارند ولی از نظر آب و هوایی بسیار متفاوت هستند علت اصلی آن هم تغییرات ارتفاع و کوه و دریاچه است. برای هر کدام از گروههای آب و هوایی سه حالت وجود دارد که عبارتاند از:

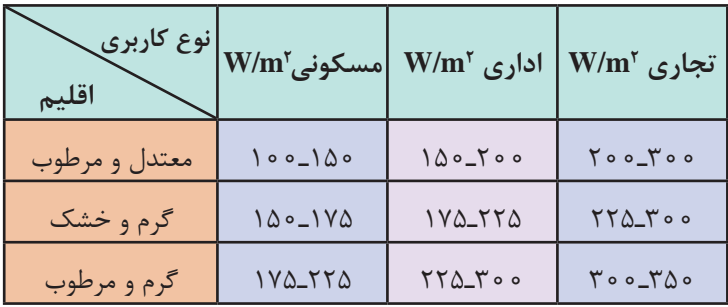

در گروههاي آب و هوايي باال عدد كوچك تر براي محيطهايي كه غيرآفتابگير بوده يا از يك طرف به محيط ارتباط داشته و تعداد پنجرههاي آن كم است و عدد بيشتر براي محيطهاي با تعداد پنجره بيشتر است.

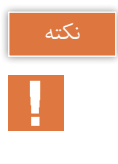

| تيپ(٣) معتدل و مرطوب |            | تيپ (٢) گرم و مرطوب |             |          | تیپ(۱) گرم و خشک |
|----------------------|------------|---------------------|-------------|----------|------------------|
| گرگان                | آستارا     | بندر عباس           | آبادان      | قم       | آباده            |
| لاهيجان              | آستانه     | بندر بوشهر          | أغاجاري     | قمشه     | اردستان          |
| منجيل                | آمل        | بندر جاسک           | اهواز       | كاشان    | اصفهان           |
| نور                  | اروميه     | بندر خرمشهر         | اندىمشك     | كاشمر    | اقليد            |
|                      | بابل       | بندر يلم            | بهبهان      | كرمان    | بافق             |
|                      | بانه       | بندر ماهشهر         | حميديه      | كهريزك   | باشت             |
|                      | بابلسر     | بندر خرمشهر         | دزفول       | گرمسار   | بيرجند           |
|                      | بندرانزلى  | بندر گناوه          | دشت آزادگان | نجف آباد | تهران            |
|                      | بندر تركمن | بندر امام           | رامهرمز     | نيريز    | جهرم             |
|                      | بهشهر      | جزيره قشم           | سوسنگرد     | ياسوج    | جيرفت            |
|                      | تنكابن     | جزيره كيش           | شوش         | یزد      | خمینی شهر        |
|                      | چالوس      |                     | شوشتر       |          | دامغان           |
|                      | رامسر      |                     | كهنوج       |          | رفسنجان          |
|                      | روانسر     |                     | لار         |          | زاهدان           |
|                      | سارى       |                     | مسجد سليمان |          | سمنان            |
|                      | صومعه سرا  |                     | ميناب       |          | سيرجان           |
|                      | فومن       |                     | چابهار      |          | شيراز            |
|                      | قائمشهر    |                     | بندر عسلويه |          | فسا              |

**جدول 8 ــ اقلیم آب و هوایی برخی شهرهای ایران**

**عوامل مؤثر در تعيين بار سرمايي:**

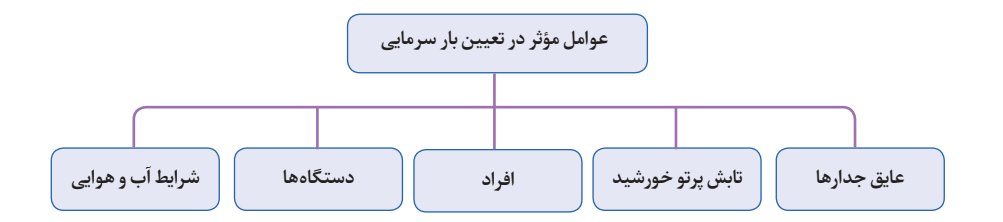

**مثال :** مقدار بار سرمایی یک واحد مسکونی به مساحت 150 متر مربع را بیابید. این ساختمان در بندرعباس واقع شده است.

$$
Q_1 = 10 \cdot x \cdot V\Delta = 797 \Delta \cdot \frac{BTU}{hr} = V/\Delta TR
$$
  

$$
Q_7 = 10 \cdot x \cdot V\Delta = 77V\Delta \cdot \frac{BTU}{hr} = 9 \cdot 9TR
$$

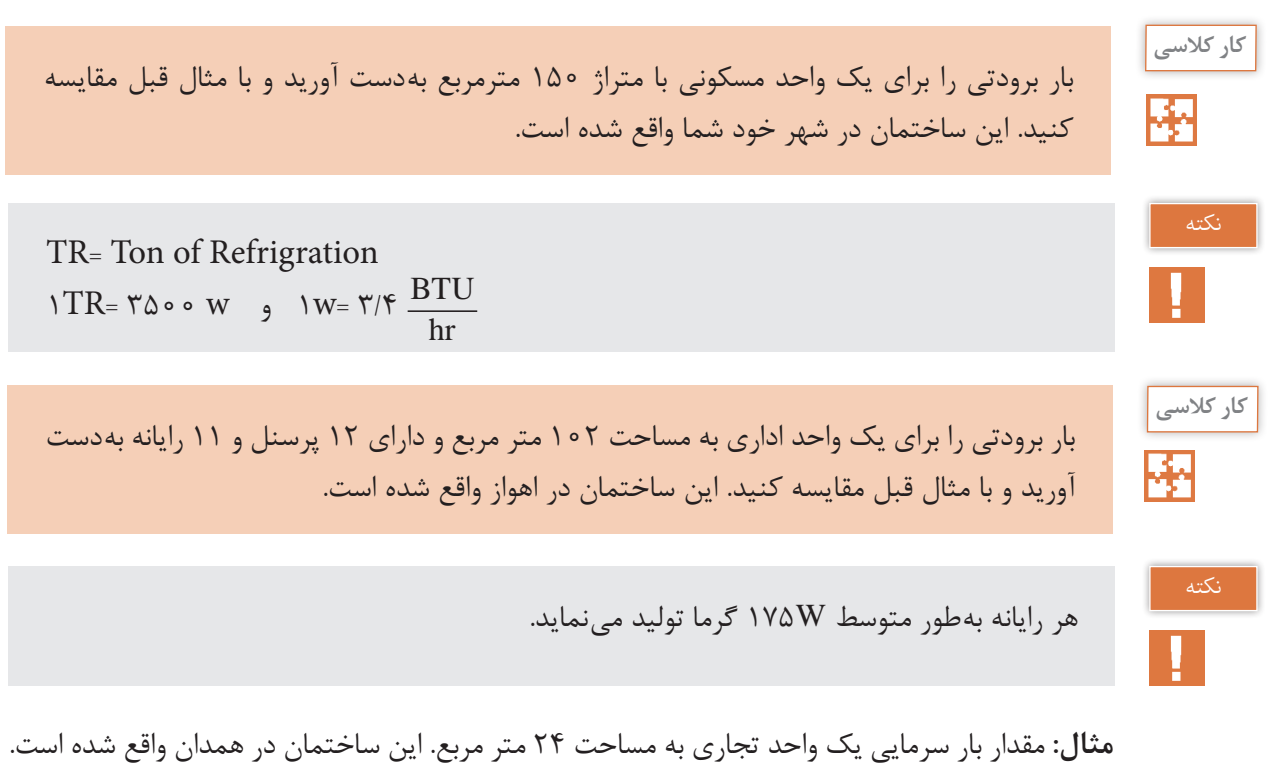

)براي شهرهاي سرد مانند همدان كمترين مقدار براي تجاري W ٢٠٠ آورده شده است(.

$$
Q = \text{Y} \text{Y} \times \text{Y} \circ \circ = \text{Y} \land \circ W = \text{Y} / \text{Y} \text{T} \text{R}
$$

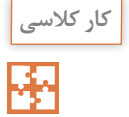

بار برودتی برای یک واحد تجاری به مساحت 18 متر مربع را بهدست آورید و با مثال قبل مقایسه کنید. این ساختمان در شهر خود شما واقع شده است.

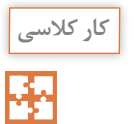

تمام موارد مثال و پرسشهای داده شده را در جدول زير بياوريد.

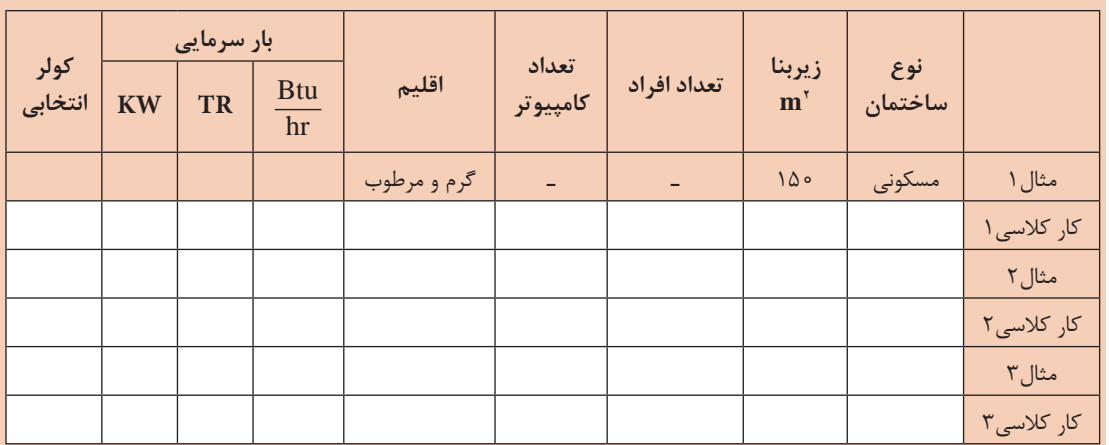

**مثال:** مقدار بار سرمایشی دیوار غربی منزلی واقع در شهر اهواز را در ساعت 10 صبح محاسبه کنید. <sup>2</sup>m 30=A جنس دیوار آجری 22 سانتیمتر و بدون عایق

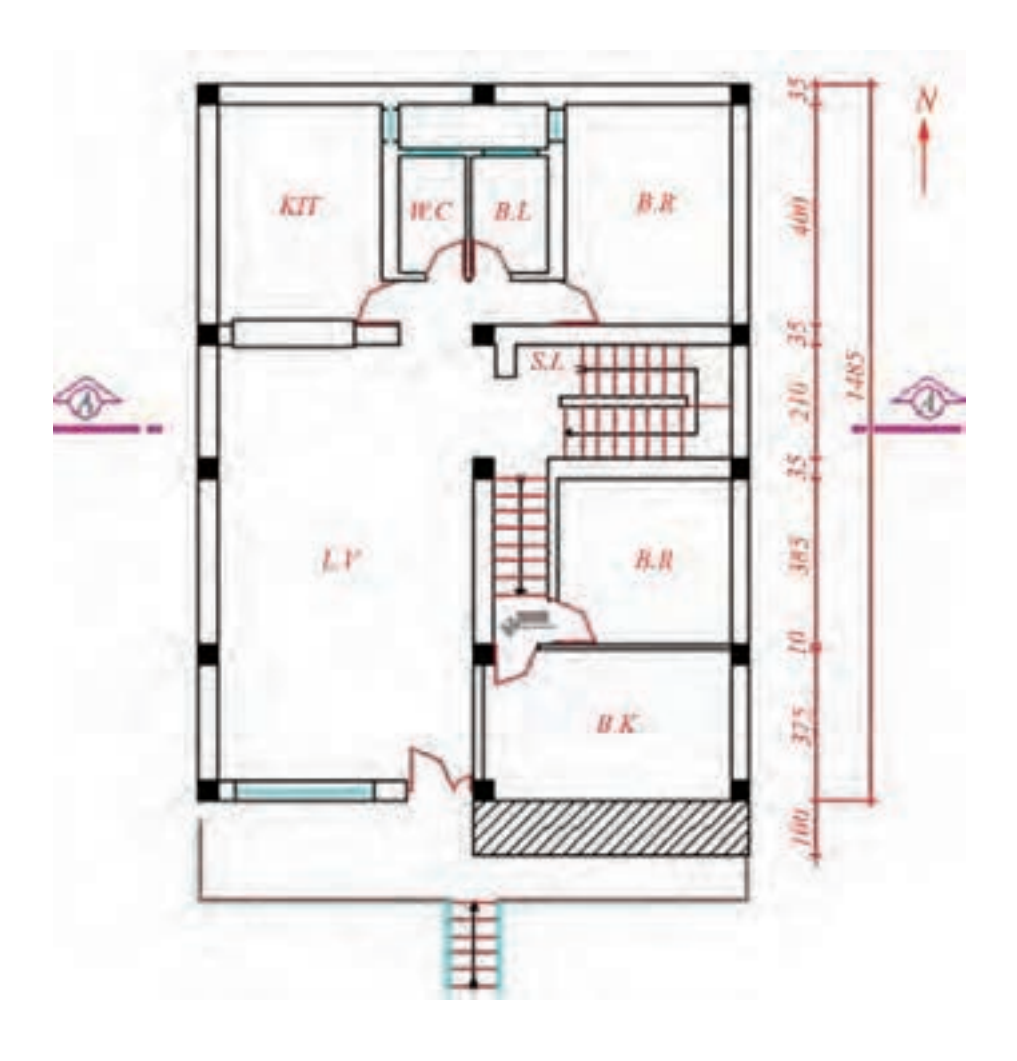

**حل :**

با توجه به نوع اقلیم (شهر اهواز در منطقه گرم و مرطوب واقع شده است) به جدول تیپ ۲ در همراه هنرجو مراجعه کرده :

$$
H_{S^=} \circ \beta \Delta {\times} \texttt{Y} \circ {\times} (\texttt{Y} \texttt{P} - \texttt{Y} \texttt{P}) = \texttt{Y} \texttt{Y} \circ \texttt{W}
$$

 $H_S=U\times A\times\Delta T$ 

رسی<br>لاسی<br>**حک<sup>م</sup>** 

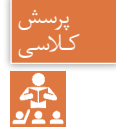

**پودمان 3 انتخاب سیستم ها**

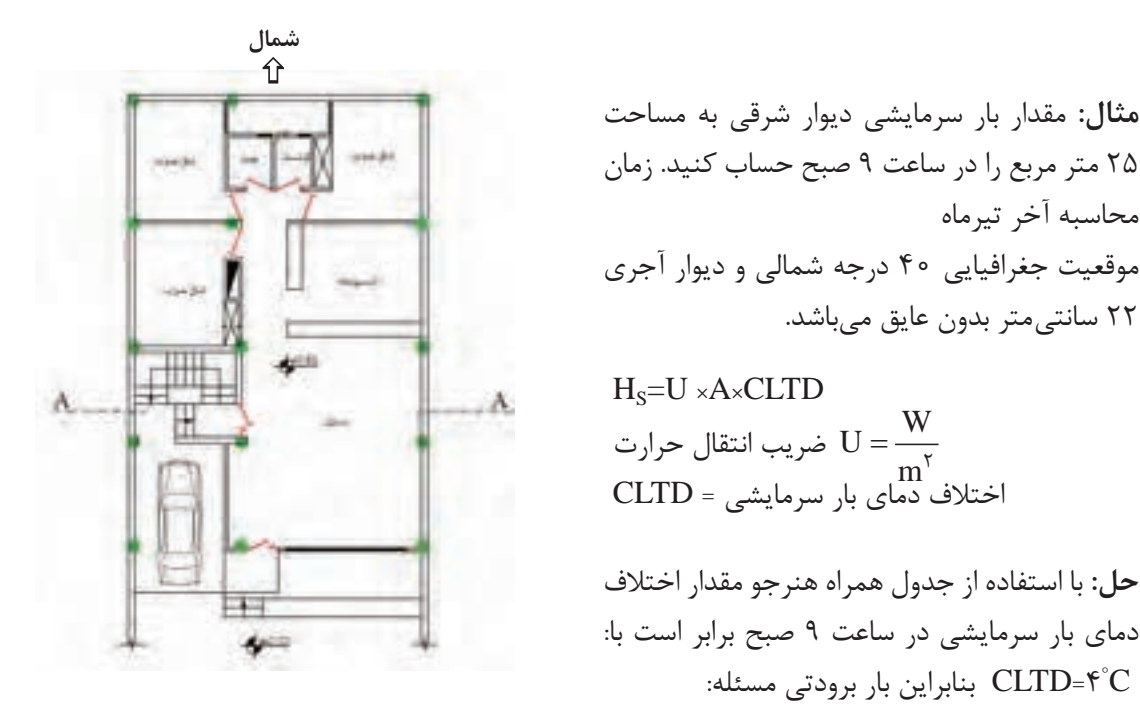

 $H_s = \circ 190 \times 70 \times 7 = 90W$ 

کسی مقدار بار سرمایشی دیوار شرقی یک کلاس درس به مساحت ۳۰ مترمربع را در ساعت ۱۰ صبح<br>جوا محاسبه نمایید.

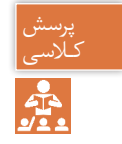

**مثال:** مقدار بار سرمایشی پنجرهای معمولی در ضلع غربی در معرض تشعشع و بدون سایبان را در ساعت 3 بعد از ظهر در شهر تهران محاسبه نمایید.

مساحت پنجره  $A = \texttt{Ym}^{\texttt{v}}$   $\quad$   $\texttt{H}_{\texttt{S}}$  $H_S = L\left(\frac{W}{V}\right) \times A \times f$  $= L\left(\frac{w}{m^{\gamma}}\right) \times A \times f$ 

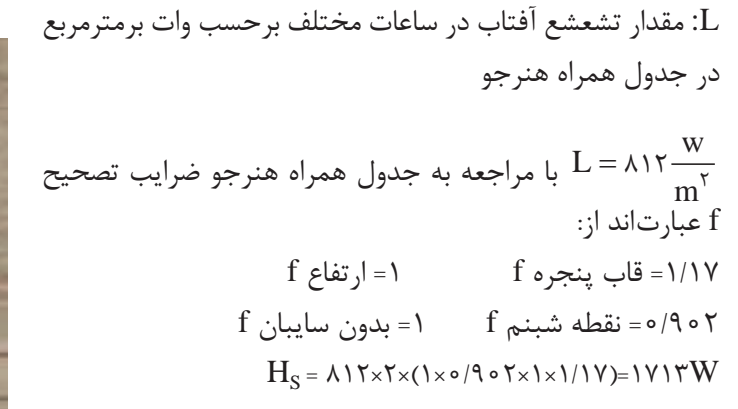

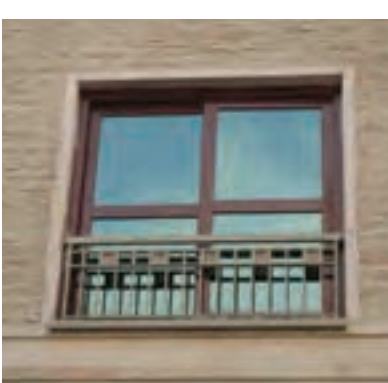

**144** 

مقدار بار سرمایشی پنجرهای رنگ شده در ضلع شرقی در معرض تشعشع و سایبان خارجی را در ساعت 9 صبح در شهر اصفهان محاسبه نمایید.

**مثال:** مقدار بار سرمایشی حاصل از هوای تازه برای کالس درسی با دو دیوار خارجی واقع در قم و با ظرفیت 15 نفر را محاسبه نمایید. ابعاد کالس: m3×m5×m8 **حل :**

 $H_S$ =۲۰/۴× $V_{inf}$ × $(T_o-T_i)$ 

ابتدا مقدار نفوذیذیری هوا (V<sub>inf)</sub> ) محاسبه میکنیم

 $V_{\rm inf} = \frac{1}{2} \frac{\dot{\epsilon}_0}{\epsilon} \times A_C}{\epsilon}$  m $\dot{\epsilon}$ /min  $3\times 3\times 1 = 3\times 2\times 1$ : حجم کلاس  $\hat{r}$ 

تعداد تغییرات هوا در ساعت با توجه به جدول همراه هنرجو= AC

 $V_{\text{inf}} \frac{\gamma_{\text{max}}}{\epsilon} = \gamma_{\text{max}} / \text{min}$  $\rm H_S$  =۲ • /۴ × $\rm V_{inf}$ × $(\Gamma_{o}\text{--}\Gamma_{i})$ 

$$
H_S = \Upsilon \circ / \Upsilon \times \Upsilon \times (\Upsilon \circ - \Upsilon \Upsilon / \Lambda) = \Upsilon \Upsilon \Upsilon \Upsilon \wedge \Upsilon
$$

**درب برد کنترل**

**پنجرهروبه رو**

مقدار بار سرمایشی حاصل از هوای تازه برای کالس درسی با چهار دیوار خارجی واقع در تهران و با ظرفیت 20نفر را محاسبه نمایید. ابعاد کالس: m3×m5×m8

براي انتخاب کولر گازی موارد زير مورد توجه قرار ميگيرد: 1ـ انتخاب برند و گارانتی 2ـ مصرف برق و برچسب انرژی 3ـ انتخاب ظرفیت سرمایش کولر گازی 4ـ انتخاب دستگاه از روی کاتالوگ **هدایتگر هوا هوایورودی**

کـالسی  $\frac{1}{2}$ 

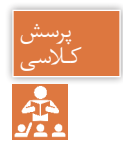

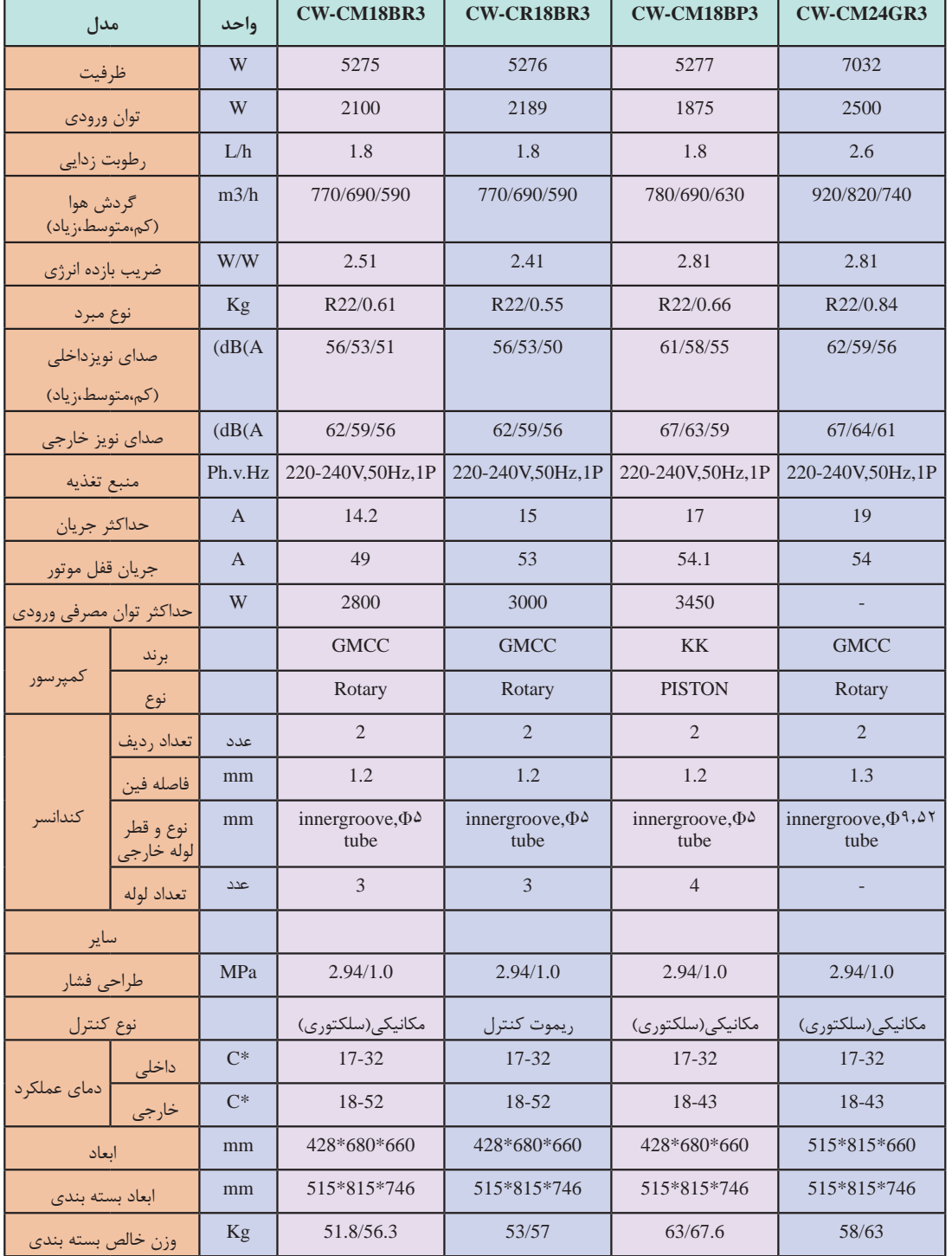

در زیر یک نمونه کاتالوگ جهت انتخاب دستگاه نشان داده شده است.

**انتخاب کولرهای گازی دو تکه (اسپلیت)** برای انتخاب کولر گازی به دو معیار باید توجه شود: 1ـ ظرفیت مورد نیاز 2ـ ضریب EER براي محاسبه ظرفيت كولرهاي دوتكه، همانند كولرهاي پنجرهاي عمل ميكنيم، به مثالهاي زير توجه كنيد. **مثال :** مقدار بار سرمایی یک واحد اداری به مساحت 107 متر مربع را بهدست آورید. )این ساختمان در منطقه معتدل و مرطوب واقع شده است.( **مصرف بازده ظرفیتانرژی** 

 $Q = \sqrt{8 \times 100} = 1800 \cdot \text{W} = 0.050 \cdot \text{W} = 0.050 \cdot \text{W}$ پاسخ: یعنی یک دستگاه 30 هزار بی تی یو بر ساعت و یک دستگاه 24 هزار بی تی یو بر ساعت مورد نیاز است. البته این چیدمان بسته به نوع نقشه محیط قابل انعطاف است.

#### **تمرین**

بار برودتی را برای یک واحد اداری به مساحت 110 متر مربع بهدست آورید و با مثال قبل مقایسه کنید. این ساختمان در منطقه گرم و خشک واقع شده است.

**تأسیسات بهداشتی**  ،3 ،2 انتخاب مصالح ،1 ترسیم تأسیسات بهداشتی بخشی از تأسیسات مکانیکی ساختمان است که شامل طراحی 7 میشود که حیطههای زیر را دربر میگیرد: 6 و نگهداری ،5 راهاندازی ،4 آزمایش چگونگی اجرا 1ـ لولهکشی آب سرد و گرم مصرفی در داخل ساختمان 2ـ شبکۀ تهیه و ذخیره آب گرم مصرفی 3ـ شبکۀ تأمین فشار آب سرد مصرفی و آب گرم مصرفی 4ـ شبکۀ جمعآوری و هدایت فاضالب داخل ساختمان تا نقطه دفع از ساختمان 5ـ شبکۀ لولهکشی هواکش فاضالب 6ـ شبکۀ جمعآوری و هدایت آب باران به داخل 7ـ نصب لوازم بهداشتی داخل ساختمان

\\_Designing

- Drawing ـ2
- $\mathcal{V}_-$  Materials
- Performance ـ4
- $\Delta$  Test
- 6ـ Start up
- 7ـ Repair & Maintenance

**محاسبۀ لولهکشی آب** با هدف برآورد مقدار مصرف واقعی آب' (متوسط مصرف شبانهروزی یک فرد ایرانی ۱۵۰ لیتر) و تعیین قطر لازم ٔ، برای انتقال آب به شیرهای مصرف انجام می گردد. **ـ محاسبه فشار مورد نیاز یک ساختمان** برای اینکه در شیرهای برداشت فشار موردنیاز را تأمین کنیم باید بر عوامل مؤثر بر کاهش فشار غلبه کنیم پس برای محاسبه فشار به دو عامل نیاز داریم: ـ حداقل فشار موردنیاز در شیر برداشت ـ عوامل مؤثر بر افت فشار شبکه که خود بر سه نوع هستند.

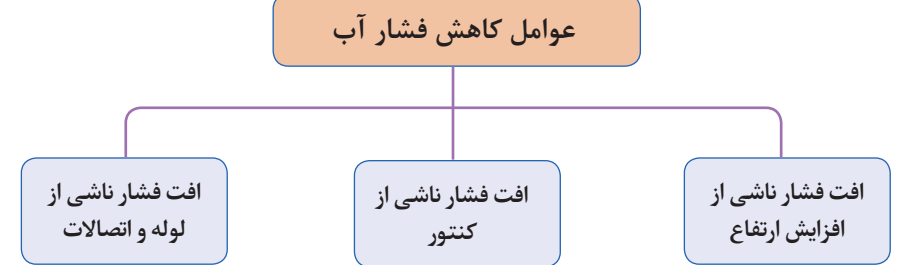

 $H = h_{\sigma} + h_{L} + h_{C} + h_{R}$ 

فشار مورد نیاز شبکه :H ارتفاع هندسی (اختلاف ارتفاع بین کنتور تا بالاترین **DEED FOOT AREA PRODUCED**  $h_g:$  نقطه مصرف آب )اصلیترین عامل در تعیین امکان بهرهمندی از فشار **ENGER EXER** آب شهر( 742 892 892 **ROOM LANS IN NAME** افت فشار جزئی در لولهها، شیرآالت و سایر وسایل نصب 200 200 200 200 200 200  $\mathbf{h}_{\mathrm{L}}$ شده د<sub>ر</sub> شبکه 网球 **SEE EM** 图器  $h_C$ افت فشار در کنتور :  $h_C$ **RESERVE 141**  )افت فشار مجاز در کنتور آب حداکثر 1 بار است(  $h_{c_{\bullet}}$ **SHEAR AGO AND A CONTRACT** حداقل فشار مطلوب در باالترین و دورترین واحد پشت **شکل -16 افت فشارهای آب مصرفی ساختمان** $h_{\rm R}$  مصرف کننده:

 $\overline{h}_R$  $\overline{h}$ 

 $h_{g}$ 

**ـ تأمین فضای آب ساختمان:** فشار آب ساختمان، در ساعات پرمصرف، باید بتواند آب باالترین وسیله بهداشتی را به مقدار کافی تأمین نماید بهطوری که سرعت خروج آب از شیر موردنظر مطابق استانداردهای مقررات ملی باشد. برای تأمین یا تنظیم این فشار در شبکۀ لولهکشی توزیع آب آشامیدنی باید یکی از سیستمهای نمودار زیر یا ترکیبی از آنها نصب شود:

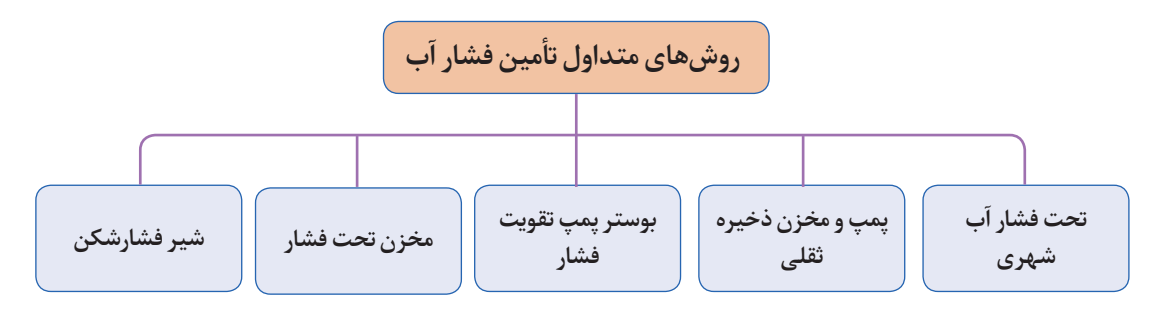

**1ـ شبکۀ تحت فشار آب شهری** بهدلیل اختالف فشار آب شهری در نقاط مختلف و عدم اطالعات کافی، مهندس طراح باید با توجه به تجربیات قبلی و یا با بررسی فشار آب در اماکن مجاور محل احداث ساختمان در مورد کافی بودن فشار آب شهر تصمیمگیری نماید.

**تحقیق**

در مورد فشار آب شهر خود، تحقیق و نتیجه را به کالس ارائه نمایید.

برای نمونه در شهر قم مناسبترین ارتفاع آبدهی حداکثر 10 متر است )مناسب تا طبقه دوم(

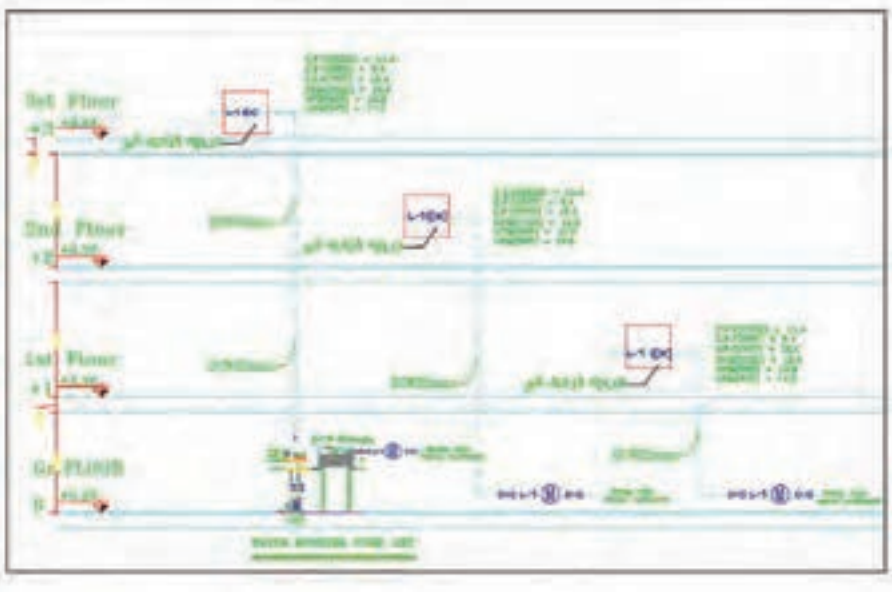

**2ـ پمپ بدون مخزن تحت فشار و با مخزن تحت فشار**

 طبق شکل زیر در مخازن تحت فشار، فشار آب الزم با استفاده از بالشتک هوا ایجاد شده و لذا میتوان آنها را در هرجای ساختمان حتی در موتورخانه نیز نصب نمود.

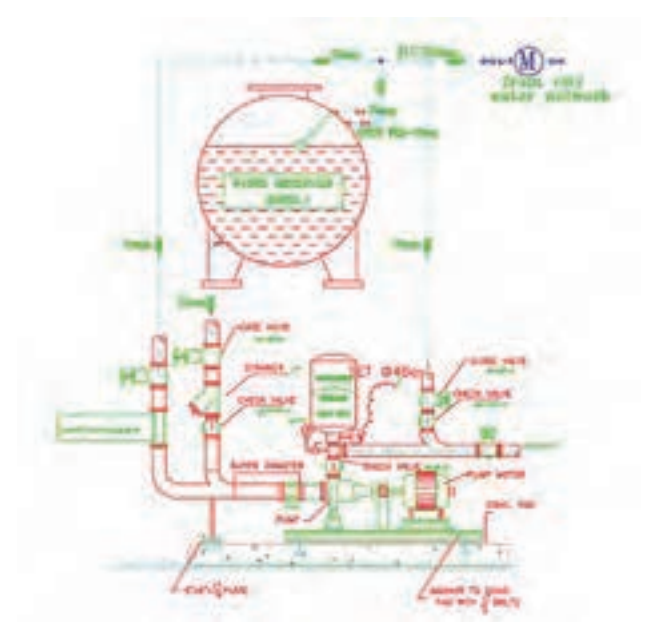

**شکل -17 دیتیل نصب پمپ زمینیخانگیبه همراهمخزن ذخیرهوتحت فشار**

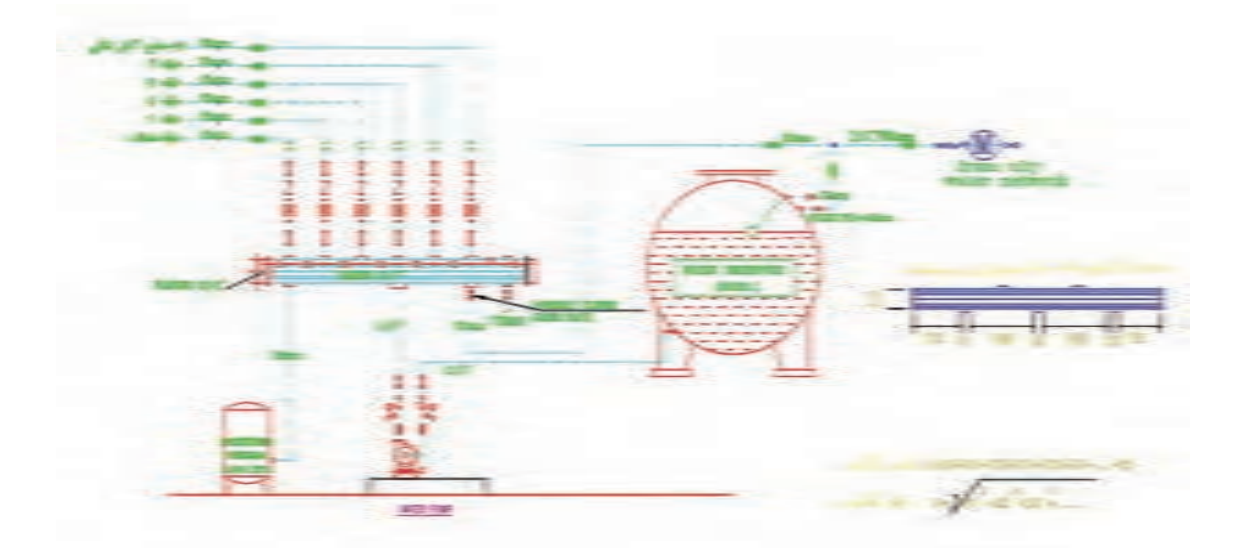

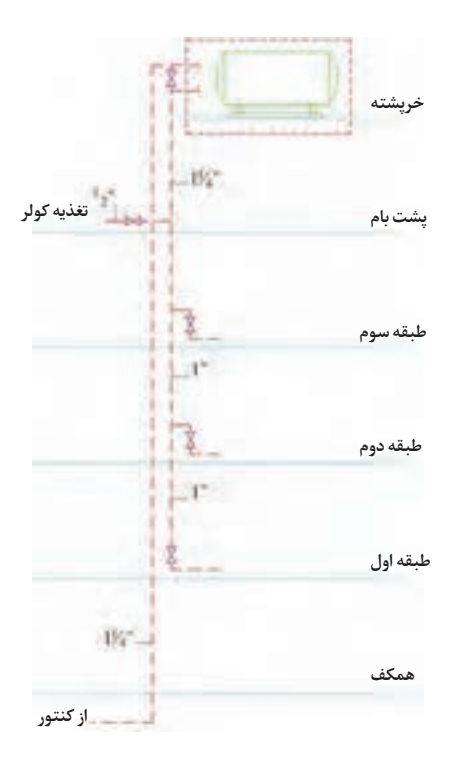

**3ـ استقرارمخزنذخیرهبررویبام** برای ساختمانهای مسکونی با بیش از 4 طبقه یا بیش از 10 واحد مسکونی پیشبینی مخزن ذخیره آب ضروری است. حجم مخزن ذخیره آب بایستی جوابگوی 12 ساعت مصرف، براساس 150 لیتر در شبانهروز باشد.

**شکل 18ـ مخزن ذخیره در ارتفاع**

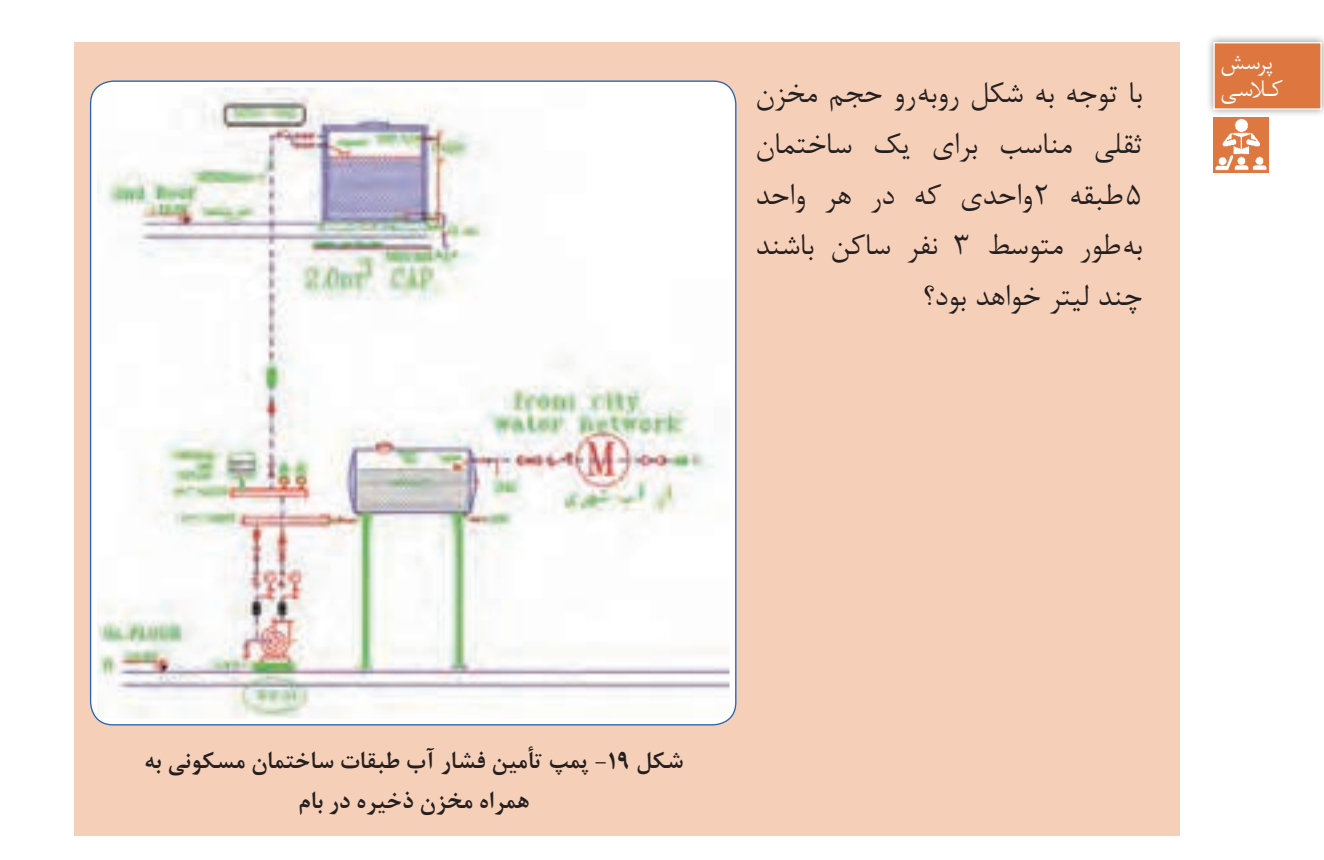

**پودمان 3 انتخاب سیستم ها**

**مثال:** با توجه به رایزر دیاگرام زیر، فشار الزم برای آبرسانی با پمپ تأمین فشار برای واحد طبقه چهارم یک ساختمان چند متر است؟ با توجه به شکل برای تأمین فشار مناسب پمپ بایستی بر عوامل کاهش فشار غلبه نماید بنابراین داریم:  $H = h_{\sigma} + h_{L} + h_{C} + h_{R}$ بر طبق تجربه کاری و برای سادهسازی افت فشارهای شبکه آبرسانی مجموعه افت فشارهای جزئی در لولهکشی معادل 20 متر در نظر گرفته میشود، بنابراین داریم :  $H = h_g + h_L + h_C + h_R = h_g + \nu \cdot m$ با توجه به رابطه بالا پس از سادهسازی متوجه می شویم برای محاسبه هد پمپ باید ارتفاع هندسی (اختلاف ارتفاع بین کنتور تا بالاترین نقطه مصرف آب) را بهدست بیاوریم و با عدد ٢٥ جمع کنیم تا هد پمپ بهدست

 $H = h_{\sigma} + \gamma \circ m = \gamma \circ + \gamma \circ = \gamma \circ m$ هد مورد نیاز پمپ 30 متر یا حدود 3 بار )bar )و یا حدود 3 اتمسفر )Atm )و یا حدود 45 پوند بر اینچ مربع )PSI )خواهد بود.

بیاید.

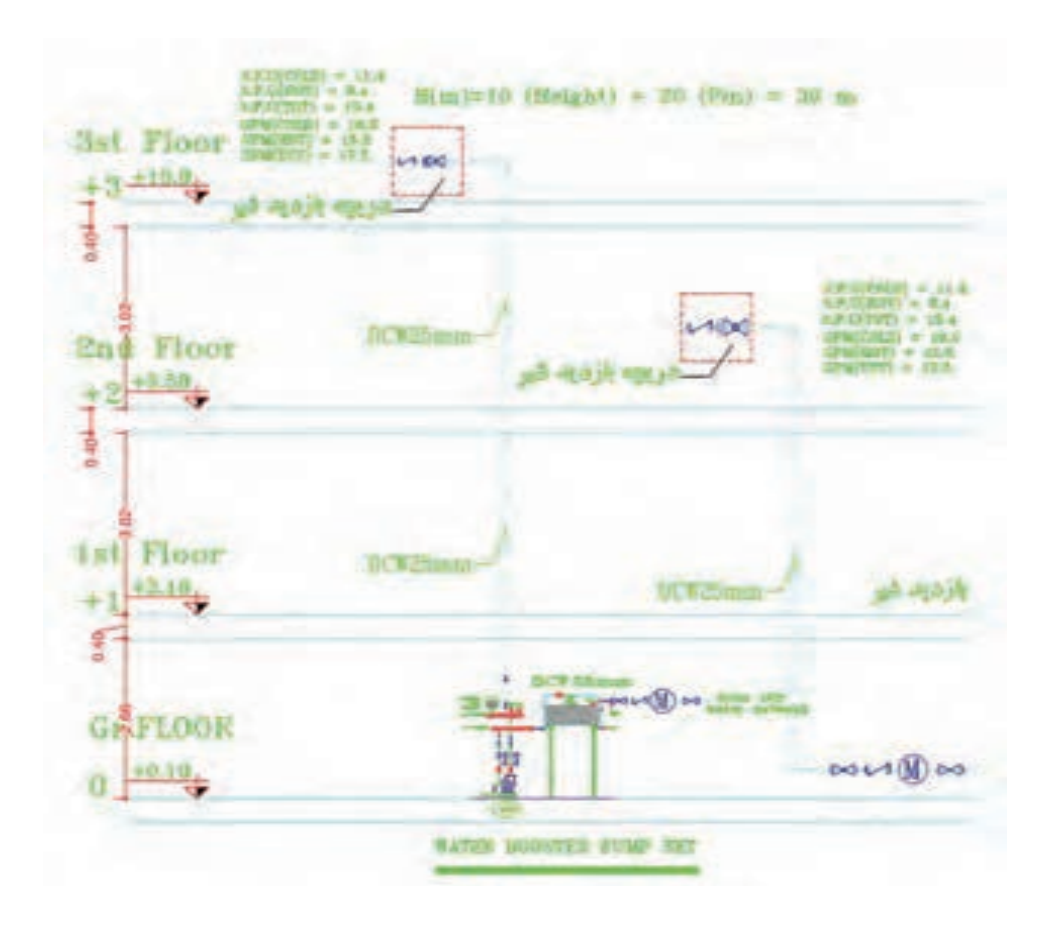

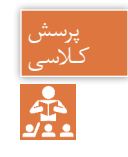

با توجه به رایزر دیاگرام ترسیمی برای یک ساختمان 7 طبقه روی پیلوت و زیرزمین )9 سقف( فشار کـالسی مورد نیاز پمپ هر طبقه را محاسبه و بر روی رایزر دیاگرام بنویسید (با فرض اینکه حداقل فشار پشت واحد در هر طبقه 20 متر باشد(.

 $1002 - 4$ **Pattery** met-) ونسه **There** T19 Open of any  $\frac{1}{2}$ th fine  $\frac{1}{2}$ **Lating** ta zien  $7000$ illa *UR The*  $r<sub>net</sub>$ وبناد **Soll Three**  $7<sub>cm</sub>$ ant ex list New  $\frac{1}{\sqrt{N}}$  $+144$  $7<sub>1</sub>$ **Littered FER**  $-6.5$ **Card** متكرا والإناكي الدسيري

**انتخاب پمپ** برای انتخاب پمپ به دو عامل نیاز داریم: هد یا فشار پمپ ∎ دبی پمپ پس از آنکه حداکثر دبی آب واحدها محاسبه شد از فرمول تجربی زیر میتوان مقدار دبی پمپ را بهدست آورد:  $L/min$ : دبی حداکثر برحسب  $Q$ qp : دبی پمپ برحسب min/L

 $LP = \frac{Q}{r}$ 

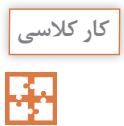

مزایای مخزن ذخیره آب در ارتفاع را بیان نمایید.

**پودمان 3 انتخاب سیستم ها**

 مهمترین مشکل مخزن ثقلی لزوم تقویت سازه برای تحمل وزن آن و نیز محافظت از مخزن در برابر نورخورشید و یخزدگی است. **نکته:** طبق مبحث 16 مقررات ملی ساختمان، در صورت استفاده از مخزن تحت فشار و مخزن ذخیره، نصب مستقیم پمپ روی لوله انشعاب آب شهری مجاز نیست و نیاز به مخزن روزانه قبل از پمپ است.

**محاسبه سایز لوله آب بهداشتی ساختمان** 

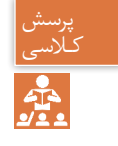

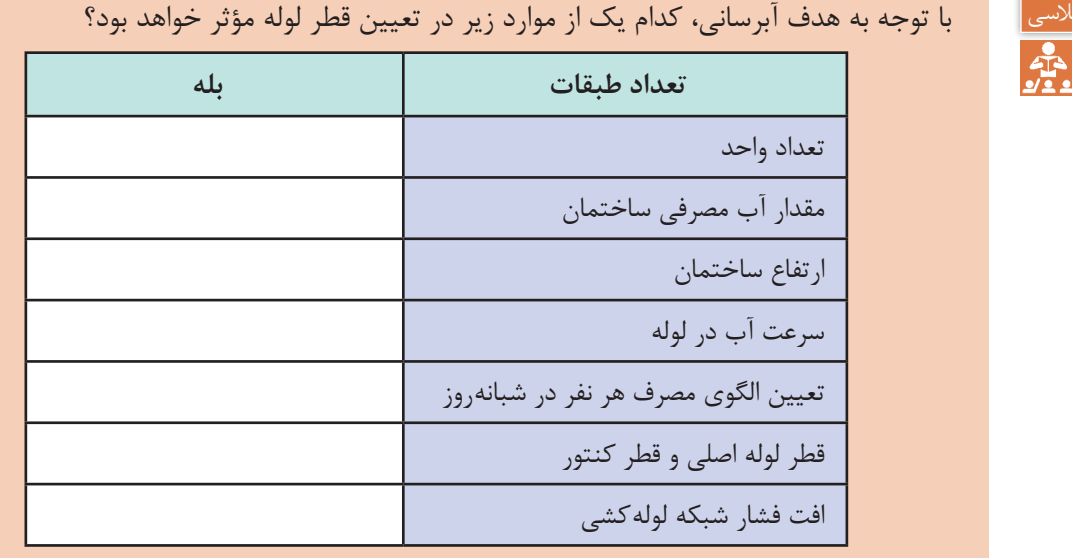

**برآورد قطر لوله آبرسانی)sizing pipe)**

برای اینکه به یک شیر برداشت آب برسانیم باید قطر لوله تغذیه آن طوری طراحی شود که بتواند دو عامل زیر را پوشش دهد: ـ میزان آب مورد نیاز ـ فشار آب مورد نیاز جدول زیر که برگرفته از مبحث شانزدهم مقررات ملی ساختمان ایران است، حداکثر مقدار آب مورد نیاز و حداقل قطر نامی لوازم بهداشتی را نشان میدهد.

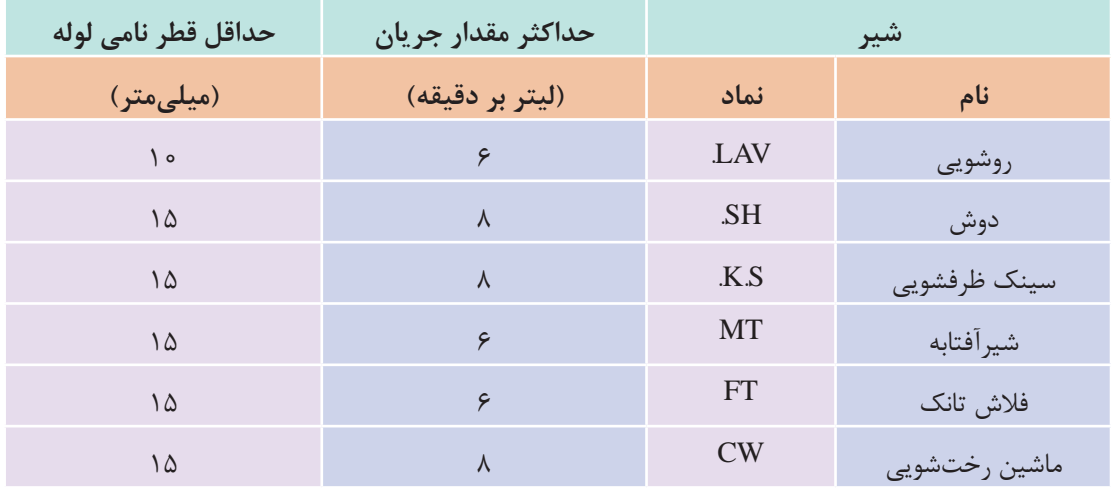

**جدول 9ــ حداکثر مقدارآب مورد نیاز درلوازم بهداشتی**

برای محاسبه قطر لوله بهصورت دقیق، روشهای مهندسی متفاوتی وجود دارد که استانداردها و کدها آن را توصیه نمودهاند و در این روشها به طور معمول طراح عالوه بر دو عامل نامبرده باید به عواملی همچون میزان فشار آب ورودی، نوع کنتور، نوع لولههای بهکاررفته، تعداد طبقات، طول لولهکشی، فشار مورد نیاز برای هر مصرفکننده، حداکثر سرعت جریان آب، مقدار دبی و افت فشارها توجه کند. به کارگیری روشهای دستی برای این موضوع وقتگیر است و با کاربرد نرمافزاری آن در پودمانهای دیگر این کتاب آشنا خواهید شد. ولی برای اینکه بتوانیم یک محاسبه سرانگشتی نیز داشته باشیم روش تجربی زیر را بهکار میگیریم:

**روش تجربی محاسبه قطر لوله:** در این روش فقط با داشتن دبی مورد نیاز عمل قطرزنی را انجام میدهیم. برای اینکه مقدار آب مورد نیاز هر مصرفکننده را داشته باشیم به مبحث شانزدهم مقررات ملی ساختمان ایران مراجعه و از آنجا با توجه به جدول زیر دبی آب مورد نیاز هر شیر برداشت را پیدا کرده و در معادله زیر قرار میدهیم. در این معادله قطر داخلی لوله بر حسب میلیمتر و دبی آب بر حسب لیتر بر دقیقه باید قرار داده شود:

> $L/m$ دبی آب در لوله  $=$ mm قطر داخلی لوله  $-d$

پس از به دست آوردن قطر داخلی چنانچه لوله مربوط به یک شیر است آن را با جدول حداقل قطر مقایسه میکنیم که از آن کمتر نباشد. ولی چنانچه لوله مربوط به تغذیه چند وسیله است با توجه به نوع لولهای که انتخاب کردهایم از جدول مربوط قطر مورد نیاز را بهدست میآوریم. **پودمان 3 انتخاب سیستم ها**

**مثال:** قطر لوله آب ورودی به یک دوش چند میلیمتر است؟ از جدول باال مقدار آب برای دوش 8 لیتر بر دقیقه تعیین میشود پس قطر داخلی لوله: از جدول حداقل قطر 15 را باید انتخاب کنیم.

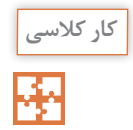

قطر لولههای آب یک ساختمان سه طبقه نشان داده شده را به صورت تجربی به دست آورید و جدول زیر را کامل نمایید. فرض کنید لولههای به کار رفته پنج الیه پلیمری با مشخصات زیر است:

| نام خط           |                          |                     |                   |
|------------------|--------------------------|---------------------|-------------------|
|                  | دبی خط $Q(L/\text{min})$ | قطر داخلی<br>=(d(mm | قطر نامی<br>D(mm) |
| A, F, M          |                          |                     |                   |
| $B$ , $G$ , $N$  |                          |                     |                   |
| C, H, O          |                          |                     |                   |
| D,I,P            |                          |                     |                   |
| E,J,Q            |                          |                     |                   |
| L                |                          |                     |                   |
| $\boldsymbol{R}$ |                          |                     |                   |

**جدول 10ــ مشخصات یک نوع لوله پنج الیه پلیمری**

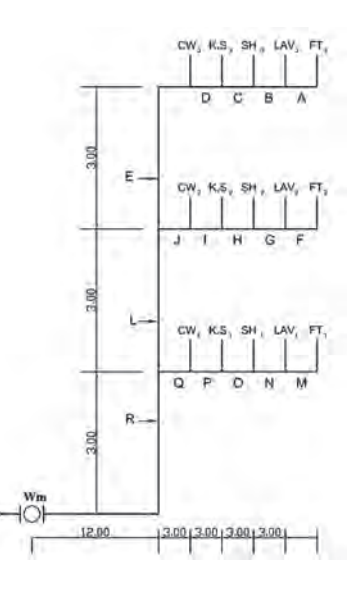

## **جمعآوري و دفع فاضالب و آب باران**

#### **مقدمه**

فقط بخش كوچكي از آب مصرفي بهصورت تبخير از دسترس خارج ميشود و بقيه نهايتا به منابع و جريان آبهاي سطحي يا زيرزميني برخواهد گشت و در همين سيكل است كه آلودگي احتمالي ميتواند به آساني وارد آب هاي زيرزميني، شبكههاي آبرساني شهري، مزارع و معادن مختلف شود. یکی از انواع فاضالب، فاضالب بهداشتي ساختمانهای مسکونی میباشد که در حقيقت ميتوان گفت که آب مصرفي جهت بهداشت فردي و شستوشوي لوازم، تبديل به فاضالب ميگردد. در اين سيستم موارد ذيل بررسي ميشود: ـ مقدار فاضالب ـ هواكش فاضالب ـ مشخصات لولهكشي شبكه فاضالب **مقدار فاضالب:** مقدار فاضالب بهداشتي برابر 85 درصد آب مصرفي افراد ميباشد كه با استفاده از جداول استاندارد و نیز شيب لولههاي عمودي و افقي انتقال فاضالب، سایز انتخاب ميگردد. **هواكش فاضالب:** جهت كاركرد بهتر شبكه فاضالب داخلي ساختمان و خروج هوا و بوهاي مزاحم از داخل سيستم فاضالب شبكه هواكش )vent )طراحي ميگردد. طبق استانداردها براي هريك از وسايل بهداشتي بايستي يك عدد لوله هواكش منظور کرده و پس از به هم پيوستن آنها لوله مذكور را به خارج ساختمان انتقال داد.

مراحل محاسبه یک شبکه لولهکشی فاضالب، هواکش و آب باران مناسب به شکل زیر است:

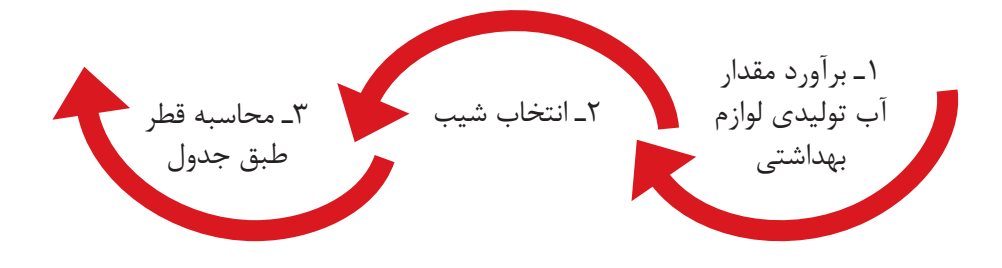

**پودمان 3 انتخاب سیستم ها**

**محاسبه شبکه لولهکشی گاز ساختمان**

مراحل محاسبه یک شبکه لولهکشی گاز مناسب به شکل زیر است که در پودمان نرمافزار به آن پرداخته میشود.

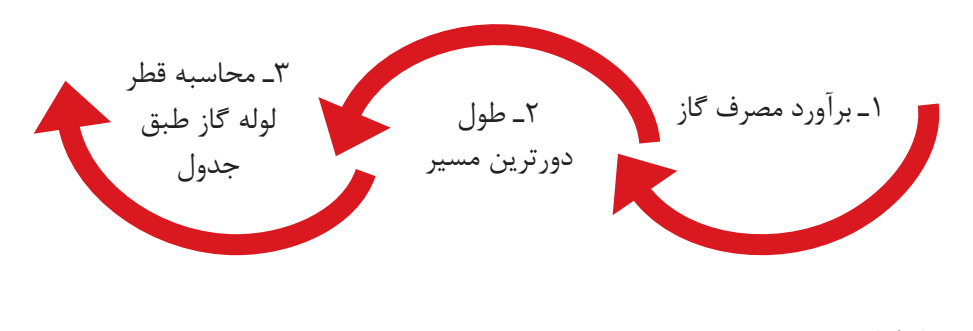

**سيستم اطفای حريق**

#### **مقدمه**

بروز آتشسوزي در اغلب موارد، خسارات جبرانناپذيري را چه از نظر جاني و چه از نظر مالي به دنبال خواهد داشت و لذا دسترسي به مقدار آب كافي برای آتشنشاني بسيار مهم ميباشد. مقدار آب مورد نياز أتش نشاني معمولاً برحسب درجه خطرات آتش سوزى و با در نظر گرفتن نوع ساختمانها و امكان استفاده ز خدمات اطفاي حريق شهري متفاوت ميباشد و جهت تعيين آن اكثراً از مباني و معيارهاي مطرح شده در استانداردهاي انجمن ملي حفاظت از آتش سوزي آمريكا (NFPA) استفاده مي شود كه قبل از پرداختن به معيارها بد نيست كه شرح مختصري در مورد ساختار آتشسوزي و كالسهاي مختلف داشته باشيم. بهطور خالصه سه عامل در ادامۀ حريق مؤثرند كه عبارتاند از سوخت، حرارت و اكسيژن كه اين سه عامل به نام »مثلث حريق« شناخته میشوند. چنانچه هركدام از اين سه عامل از مثلث حذف شوند، حريق مهار ميشود.

**انواع کالسهاس آتشسوزی**

روش مهاركردن حريق و در واقع از بين بردن عوامل سهگانۀ فوقالذكر بستگي به كالس آتشسوزي دارد كه ذيلاً شرح داده مي شود: **آتش سوزی كالس A :** شامل آتشسوزيهايي ميشود كه آب در خاموش كردن آنها نقش زيادي دارد نظير آتش گرفتن چوب، كاغذ، منسوجات، مواد پالستيكي و زباله كه آب با از بين بردن گرما و يا به عبارت ديگر با خنككردن آتش، باعث خاموش شدن آن ميشود. **آتش سوزی كلاس B:** شامل آتش سوزی هایی می شود كه مواد خاموش كننده در پوشش دادن و خاموش كردن آنها نقش زيادي خواهند داشت نظير آتش گرفتن بنزين، گازوئيل، نفت، گريس، چربي، روغن و كلاً مايعات

و گازهاي قابل اشتعال.

**آتش سوزیكالسC:** شامل آتشسوزيدر تجهيزات الكتريكي است كه استفادهازمواد خاموش كنندۀ غيرهادي الكتريكي حائز اهميت ميباشد و براي اطفای آن الزم است كه اكسيژن از حوزۀ عملكرد آتش دور گردد و بدين منظور گازهاي خنثي و سنگين تر از هوا را با فشار بر روي مواد مشتعل پاشيده و حريق را مهار مي نمايند. **آتش سوزي كالس D :** شامل آتشسوزيهاي مواد فلزی قابل اشتعال نظير سديم، پتاسيم، منيزيم، زيرکنیم و تيتانيوم مىباشد كه بايستى حتما از انواع مواد تأييد شده براى آتشسوزى خاص فلزات قابل اشتعال استفاده گردد.

ّ با توجه به توضيحات باال و نظر به طبيعت مواد موجود در این پروژه، ميتوان نتيجه گرفت كه فقط كالس آتشسوزي A را در ساختمان خواهيم داشت كه به منظور اطفاي آنها به تناسب از آب، ،CO و پودر خشک استفاده خواهد شد.

همان طور كه توضيح داده شد كلاس هاي آتش سوزي، نوع مواد لازم براي اطفاي حریق را مشخص مي نمايند ولي جهت در نظر گرفتن مقدار ذخيره آب، بايستي به مقدار مواد موجود قابل اشتعال و سرعت توسعه حريق توجه داشت كه بر اين اساس تقسيمبنديهاي ديگري را به شرح زير خواهيم داشت:

ـ متصرفات با خطر آتشسوزي كم )Hazard Light): اين اماكن شامل باشگاهها، هتلها، كليساها، مراكز آموزشي، بيمارستانها، انستيتوها، كتابخانهها (بهجز انبارهاي بزرگ كتاب)، موزهها، نوانخانهها، نقاهتگاهها، دفاتر اداري، ساختمانهاي مسكوني، قسمت پذيرايي رستورانها، تئاترها و سالنهاي نمايش )بهجز صحنۀ نمايش) مي گردند.

ـ متصرفات با خطر آتشسوزي معمولی ـ گروه 1 )Group st1 – Hazard Ordinary): اين اماكن شامل گاراژ، پاركينگها، نانواييها، كارخانجات نوشابهسازي، صنايع كنسروسازي، كارخانجات لبنياتسازي، صنايع الكترونيك، كارخانجات ساخت شيشه و فرآوردههاي شيشهاي، رختشويخانهها و قسمت سرويس رستورانها ميگردند.

ّ با توجه به توضيحات فوق، مشخص است كه این پروژه، طبقهبندي مربوط به »متصرفات با خطر آتشسوزي کم« و گروه »1« و »متصرفات با خطر آتشسوزي معمولي« را دارا ميباشد.

**تجهیزات سيستم آتشنشاني**

**1ـ جعبههایآتش نشانی** ـ كد NFPA-14، كلاً موارد مربوط به جعبههای آتشنشانی را بیان مینماید. در این كد، سه كلاس I، II و III وجود دارد كه كالسهاي I و III، در مورد تجهيزاتي است كه فقط مورد استفادۀ پرسنل سازمان آتشنشاني است و كالس II در مورد تجهيزاتي است كه امكان اطفای حريق را توسط ساكنين ساختمان و

**پودمان 3 انتخاب سیستم ها**

افراد معمولي ميسر مينمايد. دبي هر جعبه در اين كالس، 100 گالن بر دقيقه با فشار 65 پوند بر اينچ مربع بوده و زمان ذخيره آب 30 دقيقه پيشنهاد شده است.

ـ تعداد رايزرها و يا جعبههاي واقع در هر طبقه از ساختمان، به نحوي است كه كليه نقاط ساختمان، در صورت استفاده از شلنگهايي به طول ۲۵ متر حداكثر با فاصلهاي حدود ۲۰ فوت (۶/۱ متر) در دسترس آب باشند.

2ـ اطفای حریق با خاموش کنندههای دستی مناسب کلاس های B و C: طبق توصيههاي NFPA، استفاده از اطفاءكنندههاي مناسب كالسهاي B و C( كپسولهاي پودر خشك، و...) در كنار اطفاءكنندههاي آبي (اسپرينكلرها و جعبههاي آتشiنشاني) ضروري ميباشد كه در اين و سروري مي باشد كه در ّ پروژه با توجه به آشپزخانه صنعتی و در نتیجه وجود چربیها و روغن و وجود تابلوهاي برق و موارد مشابه استفاده از كپسولهاي حاوي  $\rm CO_{r}$  و يا پودر خشك ضروري مي باشد كه در اين ارتباط، نكات زير مدنظر قرار خواهند گرفت.

الف) خاموش كنندههاي مزبور، در محل هاي آشكار، سريع|لوصول و راههاي عمومي حركت ساكنين ساختمان و نزديك به راههاي خروجي ساختمان نصب ميشوند.

ب) تعداد كپسول هاي مورد نياز براي قسمت هاي مختلف، مطابق جداول ارائه شده در كد NFPA10، انتخاب میشود.

**نمونه ارزشیابی** 

١ـ با توجه به نوع سیستم تهویه مطبوع و پخشکنندههای گرمایی ستون سمت راست را به ستون سمت چپ متصل کنید:

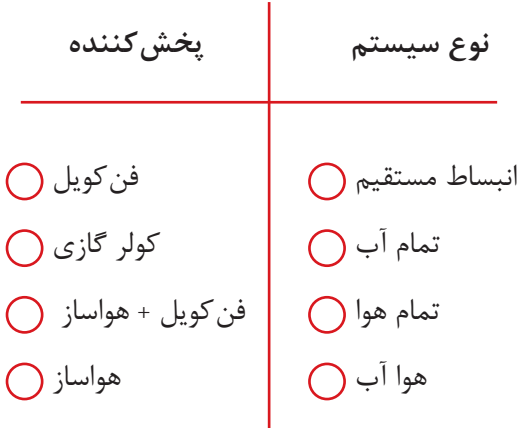

٢ـ کدام دستگاه در دستهبندی سردکنندههای تبخیری قرار نمیگیرد؟ الف) کولر آبی ب) فن کویل پ) زنت ت) ایرواشر ٣ـ تفاوت عمده دو سیستم توزیع هوای VAV و CAV در چیست؟ چنانچه به دو سؤال از سه سؤال بالا پاسخ صحیح دهید می توانید به مرحله بعد راه پابید. 1ـ محاسبات بار گرمایشی یک ساختمان که نقشه و شرایط طرح آن توسط هنرآموز در اختیار شما قرار داده شده است را انجام دهید و در برگ محاسباتی درج نمایید. 2ـ در یک سیکل تبرید تراکمی کولر گازی که فشار و دماهای مختلف در آن نشان داده شده است رابطه فشار و دما را تحلیل کنید. 3ـ یک پالن ساختمان که در آن سیستم VRF اجرا شده است را تهیه و تحلیل کنید که سرمایش یا گرمایش یا هردو چگونه در آن انجام میشود. چنانچه به دو سؤال از سه سؤال باال پاسخ دهید نمره قابل قبول را دریافت و به مرحله بعد راه یابید. 1ـ بار تهویه مطبوع تابستانی را برای یک پالن ساختمانی محاسبه و کولر گازیهای مورد نیاز آن را انتخاب کنید. 2ـ با توجه به رایزر دیاگرام سیستم آبرسانی و فاضالب قطر لولهها و پمپ مورد نیاز برای تأمین آب را انتخاب نمایید.

**ارزشیابی** 

ارزشیابی در این درس براساس شایستگی است. برای هر پودمان یک نمره مستمر (از ۵ نمره) و یک نمره شایستگی پودمان )نمرات ،1 2 یا 3( باتوجه به استانداردهای عملکرد جداول ذیل برای هر هنرجو ثبت میگردد. امکان جبران پودمانهای در طول سال تحصیلی برای هنرجویان و براساس برنامهریزی هنرستان وجود دارد.

| نمره          | استاندارد<br>(شاخص ها، داوری، نمره دهی)                                                                                                    | نتايج                                              | استاندار د عملکر د                    | تكاليف<br>عملكردي<br>(شایستگی <b>ها</b> ) |
|---------------|----------------------------------------------------------------------------------------------------|----------------------------------------------------|---------------------------------------|-------------------------------------------|
| ٣             | ۔محاسبات سیستم گرمایشی برابر<br>استاندار دها<br>ـ محاسبات سیستم سرمایشی برابر<br>استاندار دها<br>۔ محاسبات سیستم آبرسانی<br>۔ طراحی سیستم تھویه مطبوع<br>یک ساختمان با توجه به معیارهای<br>طراحبي<br>ـ انتخاب پمپ آبرسانی با توجه به<br>نوع ساختمان | بالاتر از حد<br>انتظار                             | محاسبه سيستمهاى<br>سرمایشی و گرمایشی  | انتخاب سيستم                              |
| ٢             | ۔ محاسبات سیستم گرمایشی برابر<br>استاندار دها<br>۔ محاسبات سیستم سرمایشی برابر<br>استاندار دها<br>ـ محاسبات سيستم آبرسانى                                                                                                    | در حد انتظار<br>(كسب<br>شايستگى)                   | ساختمان براساس نوع<br>سيستم طراحي شده |                                           |
| $\mathcal{L}$ | ۔ محاسبات سیستم گرمایشی برابر<br>استاندار دها                                                                                                    | پايين تر از حد<br>انتظار<br>(عدم احراز<br>شايستگى) |                                       |                                           |
|               |                                                                                                    |                                                    |                                       | نمره مستمر از ۵                           |
|               |                                                                                                    |                                                    |                                       | نمره شایستگی پودمان از ۳                  |
|               |                                                                                                    |                                                    |                                       | نمره پودمان از ۲۰                         |

**جدول 11ــ الگویارزشیابیپودمان انتخاب سیستم**

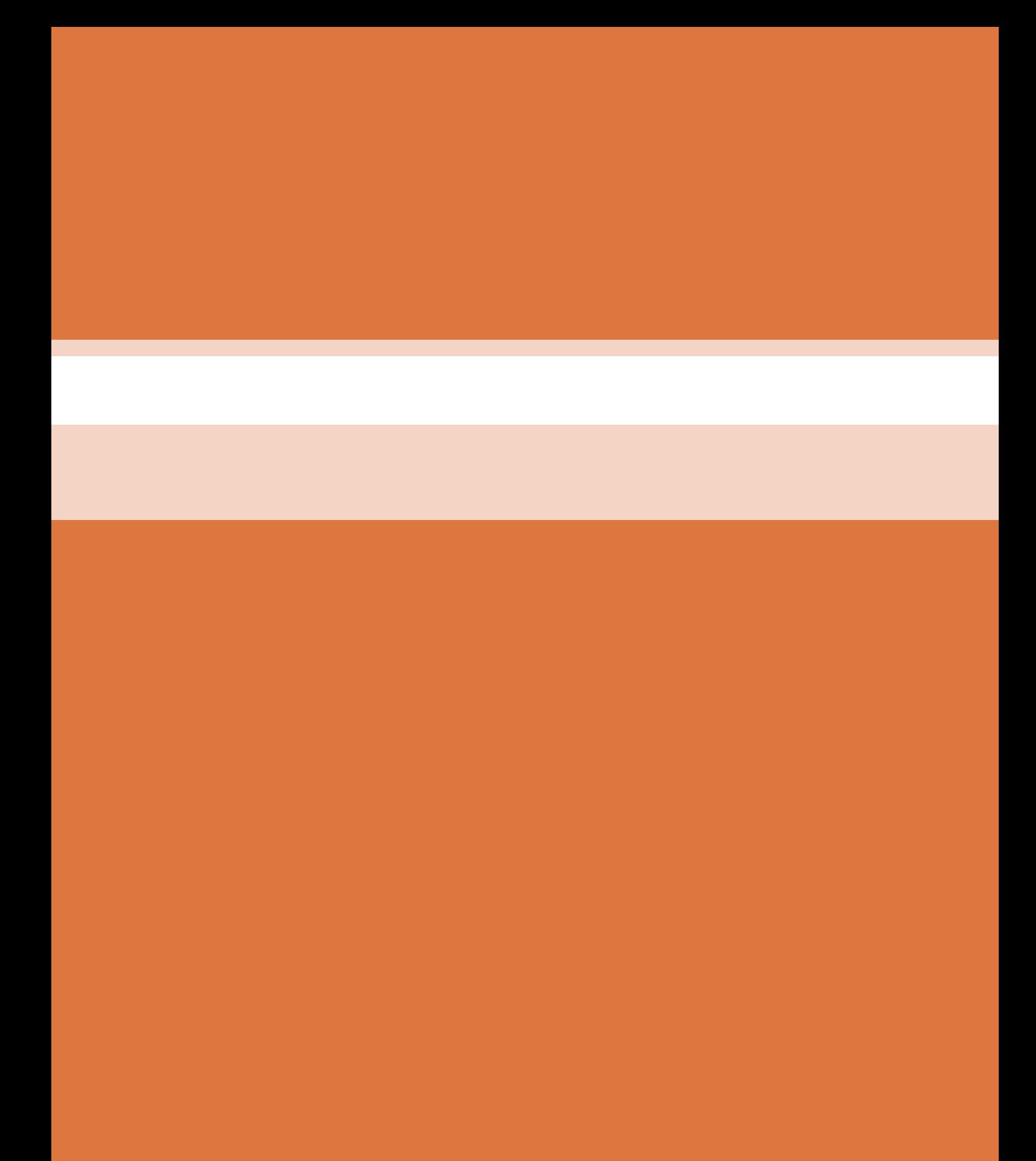

# **پودمان 4**

**انتخاب فناوری به کمک رایانه**

#### **پیش گفتار**

همزمان با پیشرفت تکنولوژی صنایع مربوط به ساختمان در کلیه ابعاد و زمینه ها، روش های متنوع محاسباتی نیز مورد توجه طراحان قرار گرفته است. هر چند مبنا و اصول محاسبات ساختمان و تأسیسات، مربوط به چند دهه قبل است لیکن با وجود رایانه و گسترش محاسبات آن، روش های جدید و تکمیلی محاسباتی نیز پا به عرصه ظهور گذاشتند. در مجاورت این سیستمهای متداول، که نیاز به دانش آکادمیک و تجربۀ مداوم تخصصی دارند، همواره روش هایی که در مدت زمان کوتاه و سریع و حتی دقیق، بتواند پیش زمینه محاسبات اصلی و یا حتی جایگزین آن گردد،موردنظرمتخصصین ودانش پژوهان بودهاست.

## **پيش نياز**

در روند محاسبات و طراحی تأسیسات مکانیکی ساختمان و نیز به هنگام تهیه گزارشهای توجیهی و حتی در مباحث روزمره کارگاهی همواره برای دستیابی به بسیاری از اطالعات نیازمند مراجعه به منابع مختلف و متعددی از جداول و روابط هستیم. از این رو امکانات سخت افزاری و انواع نرمافزارهای رایانهای و گوشی های همراه به گونهای چشمگیر عملیات محاسباتی را سرعت بخشیده اند.

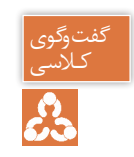

آیا با روش های محاسباتی و طراحی، تخمین و برآوردهای اولیه در تأسیسات مکانیکی آشنا هستید؟

## **در تأسیسات مکانیکی محاسبات به طور معمول به دو گونه انجام میشود:**

#### **ـ روش دقیق**

این روش برای محاسبات ساختمان های بزرگ به کار می رود و جزیی ترین مثال در آن دیده می شود با پیشرفت نرم افزارها در حال حاضر کار با این روش زمان کمتری نسبت به قبل می برد.

**ـ روش محاسبات سریع )Quickly )**

این روش که به روش برآورد (Estimate) و یا محاسبات سرانگشتی (Thumb) نیز معروف است برای ساختمان های کوچکتر و محاسبات جزیی تر به کار می رود و در بعضی مواقع که نیاز به حدود کار داشته باشیم این روش مناسب است.

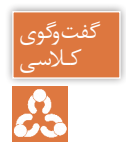

با توجه به توضیحات بالا در مورد روش های محاسبات بحث و گفتگو نموده و جدول زیر را کامل نمایید.

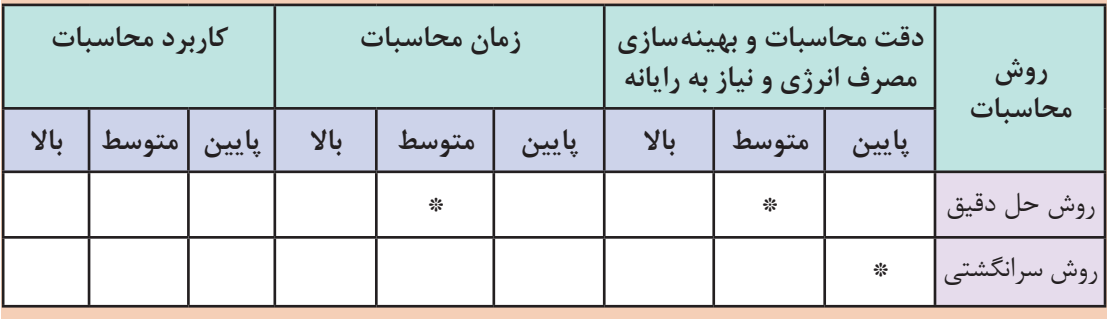

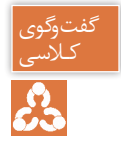

1ـ آیادانستن نحوهکار با این نرمافزارها، یک علم است یا یک مهارتو ابزاری برای راحتی کار؟ ٢ـ آیا بدون علم به روابط حاکم و فرمول ها و فلسفه محاسبات می توان نرمافزار را ابزاری مطمئن تصور نمود؟ و چه زمانی نرمافزار می تواند یک مهارت مناسب برای کار باشد؟ ۴ـ تفاوت محاسبات دستی و نرم افزاری در کدام قسمت است؟

طراحی تأسیسات مکانیکی نیازمند دانستن میزان بار گرمایش و میزان بار سرمایش است که شامل ده ها مرحله محاسبه عددی می باشد. نرمافزارها و اپلیکیشن ها، باعث شده که از محاسبات دستی کمتر استفاده شود.

دسی به ۱ـ با توجه به زمینه های کاری در تأسیسات طراحی و محاسبه، ترسیم و نقشه کشی دستهبندی<br>وی نرم افزارها به چه صورتاست؟ 2ـ در سال های گذشته با چه نرم افزارهای ترسیمی آشنا شده اید؟ آیا امکان ترسیم نقشه های تأسیسات به صورت سه بعدی را داشتید؟

هربخش از طراحی تأسیساتساختمان، نرم افزار های ویژه خودراداردکهدر ادامهبهپرکاربردترین آنها اشاره شده است.

**نرمافزارهای محاسبه بار**

بهمنظور محاسبات پیچیده و زمان بر محاسبه بار سرمایشی وگرمایشی، نرمافزارهای متعددی طراحی شده است مانند:

 **RHVAC و CHVAC:** این دو نرمافزار را شرکت الیت طراحی کردهاست.

## **Elite Software**

 **TRACE TRANE:** این نرمافزارمتعلق به شرکت ترین است.

**HAP:** سادهترین و پرکاربردترین نرمافزار محاسبات بار گرمایش و سرمایش، HAP Carrier است. برنامهای ساده و کم حجم و در عین حال پرکاربرد برای محاسبات بار تأسیسات مکانیکی و سایزینگ تجهیزات که توسط شرکت کریر، ساخته شده است. *Carrier* 

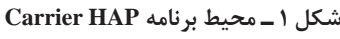

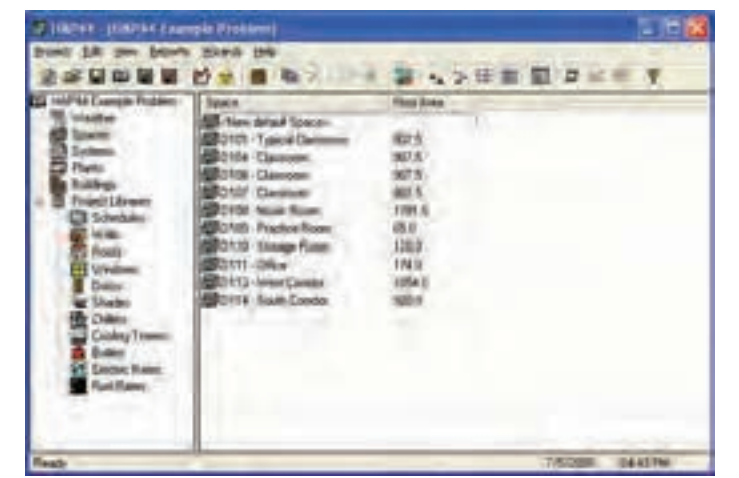

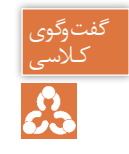

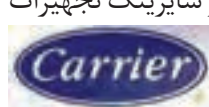

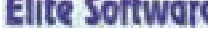

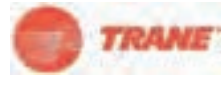

**پودمان 4 انتخاب فناوری به کمک رایانه**

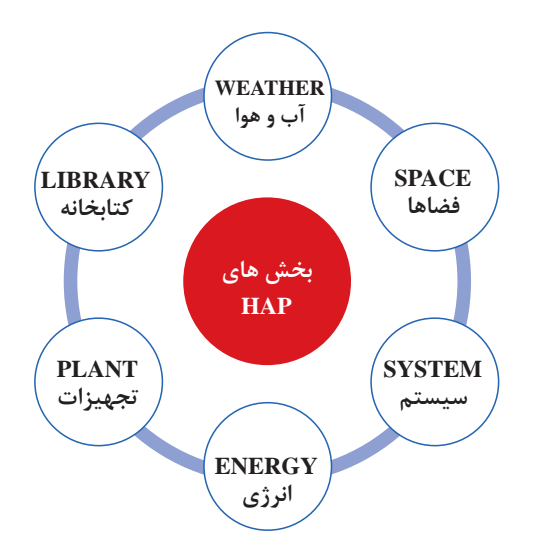

نمودار روبه رو بخش های نرم افزارهای مشابه HAP را آورده است:

**ـ HVAC PERSIAN:** یکی از نرمافزارهای ایرانی محاسبه بارهای گرمایشی، سرمایشی و تهویه مطبوع انواع ساختمان های مسکونی، اداری، تجاری و... متناسب با شرایط اقلیمی ایران است.

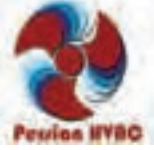

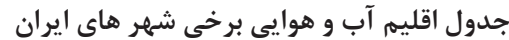

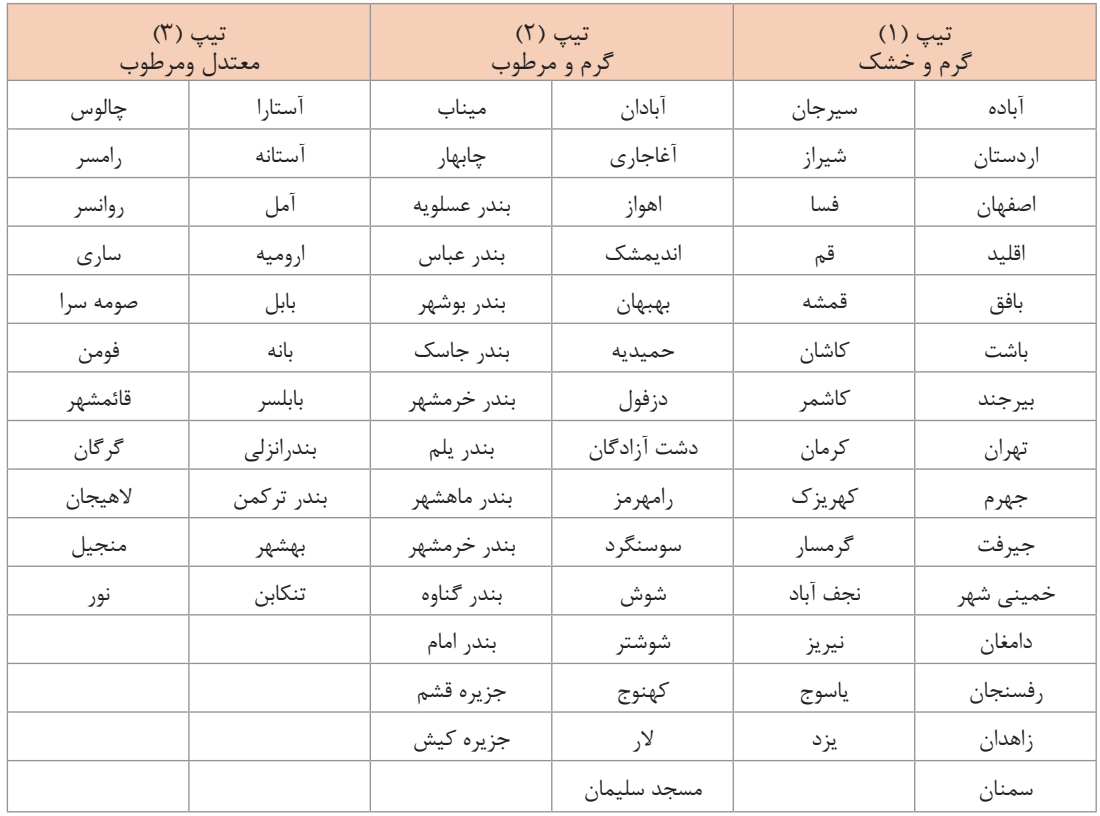

**شکل 2ـ شرایط آب و هوایی بیش از 200 منطقه از ایران**

از ویژگیهای بارز این نرمافزار تهیه گزارشات محاسبات بار و انتخاب سیستم و تجهیزات برای دفترچه محاسباتی پروژههای تأسیساتی بوده و نیز تهیه چک لیست انرژی ساختمان براساس مبحث ۱۹ مقررات ملی ساختمان است.

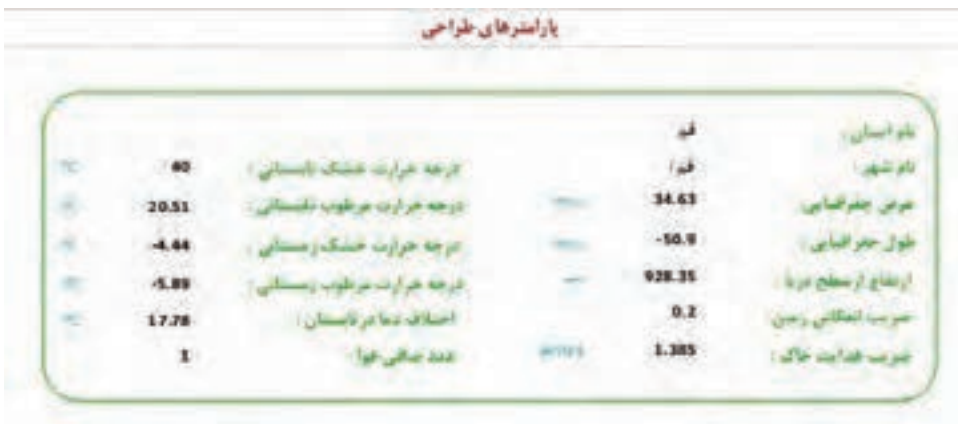

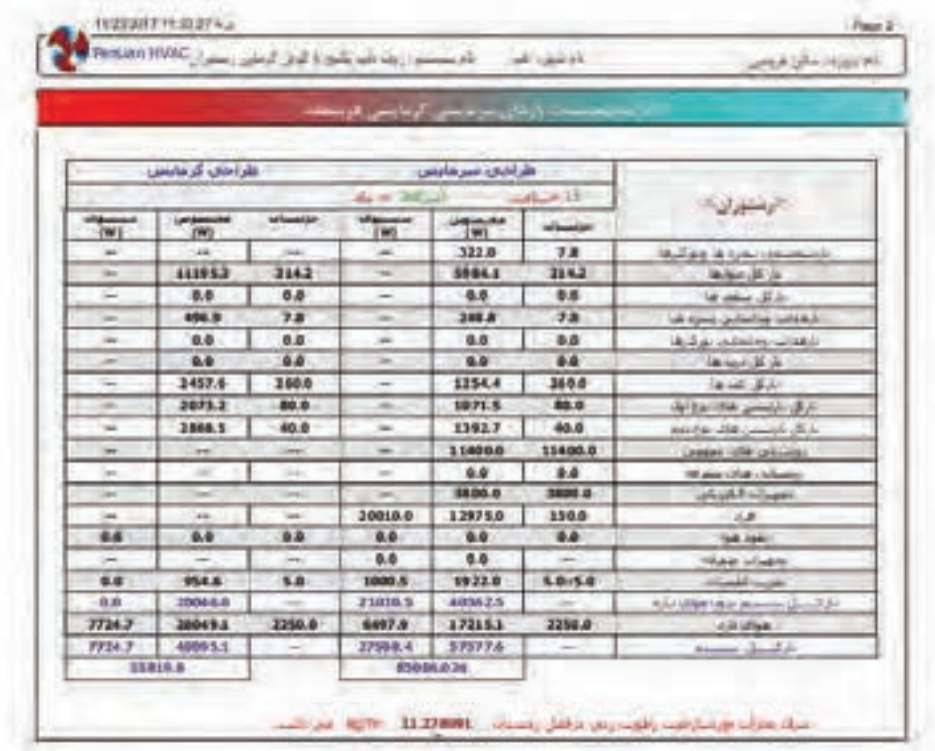

**شکل 3 ـ گزارش خالصه بار فضاها HVAC PERSIAN**

**پودمان 4 انتخاب فناوری به کمک رایانه**

ً**ـ نرمافزار DesignBuilder:** که اخیراً در ایران مورد استفاده قرار میگیرد، از نظر دقت و کیفیت نتایج و آنالیز دقیق و کامل بار گرمایش و سرمایش، را محاسبه می کند. اما بزرگ ترین مشکل آن، سنگینبودن برنامه و طوالنی شدن زمان انجام محاسبات در این برنامه بهعلت دقت و الگوریتم محاسباتی آن است. در واقع دیزاین بیلدر یک نرمافزار تخصصی آنالیز انرژی در ساختمان است که بهعلت friend-User بودن محیط آن، گاهی توسط مهندسین برای محاسبات بار هم مورد استفاده قرار می گیرد. ولی استفاده از آن برای پروژههای بزرگ بهخصوص بلند مرتبهها، از نظر زمانی به صرفه نیست چرا که پردازش آن می تواند چند ساعت به طول انجامد.

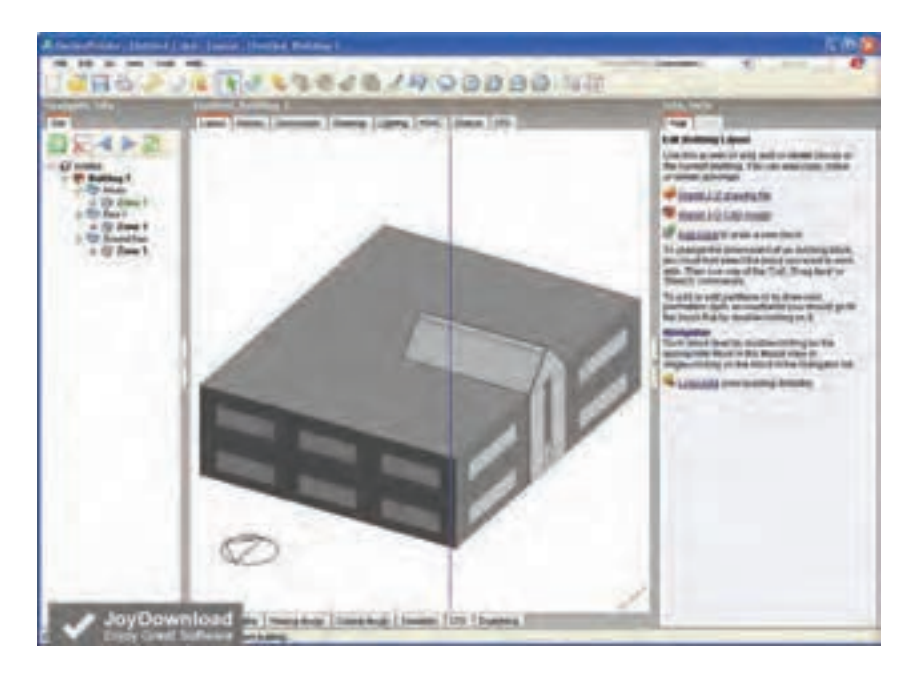

**شکل 4ـ محیط برنامه Builder Design**

#### **نقشهکشی و ترسیم**

رایجترین نرمافزار برای نقشهکشی، اتوکد دو بعدی است. در حال حاضر تسلط بر اتوکد، برای کسانی که در زمینه تأسیسات فعالیت دارند مهم است اما امروزه، با توسعه مفهوم <sup>1</sup>BIM و البته مدل سازی سه بعدی ساختمان،گرایش جامعه مهندسی بهسوی این نرمافزارها بیشتر شده است. دو نرمافزار پرکاربردنقشهکشی سه بعدی تأسیسات، MEP AutoCAD و MEP Revit هستند که امروزه در بسیاری از پروژههای بزرگ بهکار میروند. که در بین این دو، Revit به علت قابلیتهای گستردهتر و هماهنگی با ساختار، BIM محبوبیت بیشتری در سراسر جهان دارد.

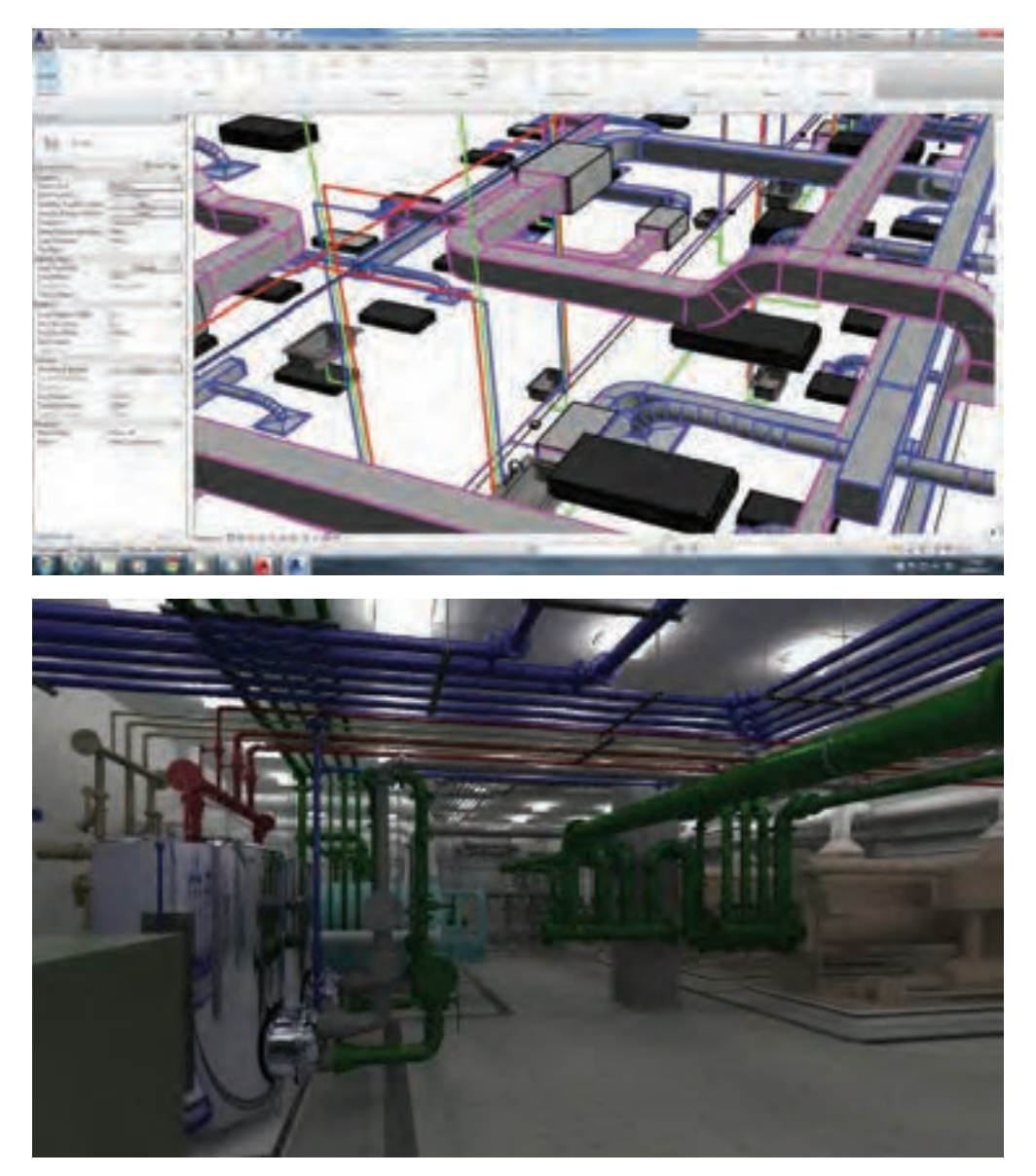

شکل **۵- محیط برنامه Revit MEP** 

**سایزینگ کانال sizer Duct**

رایجترین نرمافزار سایزینگ کانال، داکت سایزر است که با واردکردن دبی هوای موردنیاز عبوری در کانال و همچنین افت فشار یا سرعت هوا، با توجه به نوع کانال انتخابی نرمافزار میزان حجم هوا را برای شما محاسبه می نماید. **پودمان 4 انتخاب فناوری به کمک رایانه**

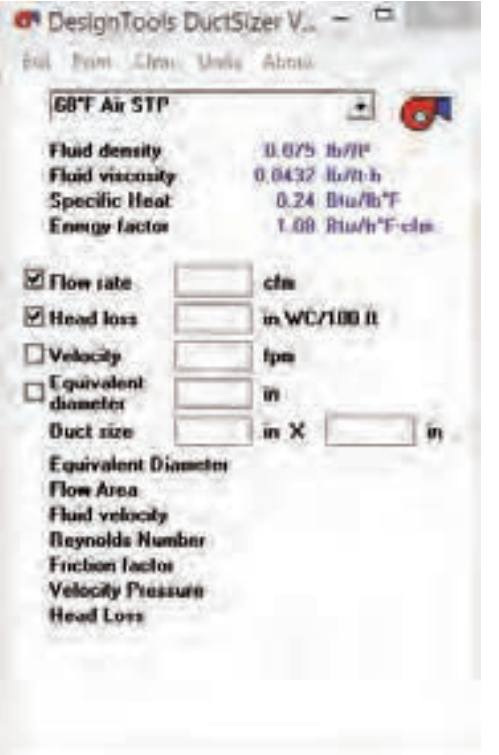

سپس با وارد کردن طول کانال موردنیاز، عرض کانال برای شما نمایش داده میشود. قابل ذکر است این نرم افزار برای چککردن سایز کانالهایی که از طریق جداول محاسباتی به دست آمده بسیار مفید و سریع میباشد این نرمافزار در زمینه طراحی و انتخاب کانال توزیع هوای تهویه از طریق هواسازها، ایر واشرها، کولرهای آبی و یاکانالهای اگزاست کاربرددارد.

**شکل 6 ـ محیط برنامه DuctSizer**

| ٠<br><b>直日4 m</b><br>0.109 in<br>0.622 m | <b>SBTF Water</b><br>14<br>US goa<br>Fluid density<br><b>Fluid viscosity</b> | 02.411 BJIP<br>3 T667 B/II 6                                                                                        |
|------------------------------------------|------------------------------------------------------------------------------|----------------------------------------------------------------------------------------------------|
|                                          |                                                                              |                                                                                                    |
|                                          |                                                                              |                                                                                                    |
|                                          |                                                                              |                                                                                                    |
|                                          |                                                                              |                                                                                                    |
|                                          | <b>Specific Heat</b>                                                         | 1.002 Blu/8/T                                                                                                    |
| $0.304$ av                               | <b>Energy lactor</b>                                                         | 501 E Blu/h/F op                                                                                                    |
| 8,2502                                   |                                                                              |                                                                                                    |
| 0.04071                                  |                                                                              | 手根 形层                                                                                                    |
| $0.0171$ $m2$                            |                                                                              | $5.436 -$                                                                                                    |
| 0.2613                                   |                                                                              | 0.03572                                                                                                    |
| 0.851 8/8                                |                                                                              | 2.602 有月10日                                                                                                    |
|                                          |                                                                              | $0.068 - 0.$                                                                                                    |
|                                          | 0.983 机市                                                                     | <b>Fluid velocity</b><br><b>Reynolds Number</b><br><b>Friction Factor</b><br><b>Head Loss</b><br><b>Elfone loss</b> |

**محیط برنامه PipeSizer**

**سایزینـــگ لــوله و محاسبــات هیدرولیــکی نرمافزار pipesizer:** این نرمافزار بسیار ساده بوده و با وارد کردن اطالعات مختصری از جمله قطر لوله و یا دبی موردنیاز کلیه اطالعات موردنیاز را به شما ارائه میدهد. این نرمافزار همچنین دارای دو منوی کشویی برای انتخاب جنس لوله و دمای سیال عبوری از داخل لوله میباشد. به کمک این نرمافزار میتوانید اطالعات زیادی از جمله ضخامت مورد نیاز لولهها، وزن لوله، وزن سیال عبوری، چگالی سیال، دبی عبوری، افت فشار و بسیاری از پارامترهای دیگررا به دست آورد. **نرمافزار Pipenet:** پایپ نت یکی از قدرتمندترین برنامههای آنالیز جریان سیاالت در لولهها و محاسبات هیدرولیکی آنهاست. این نرمافزار در کلیه کاربردهای تأسیساتی، از جمله لولههای آتش نشانی، گرمایش و سرمایش، آبرسانی، سیستم بخار و... کاربرددارد.

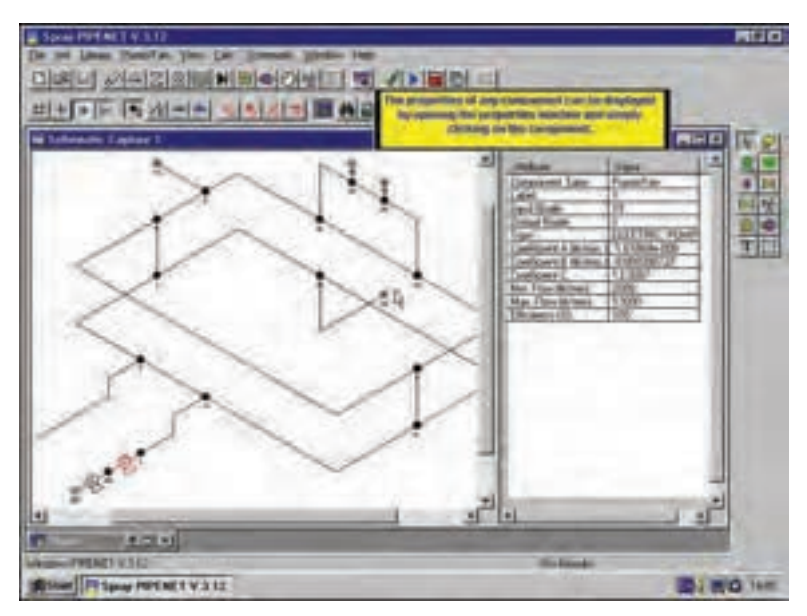

**محیط برنامه Pipenet**

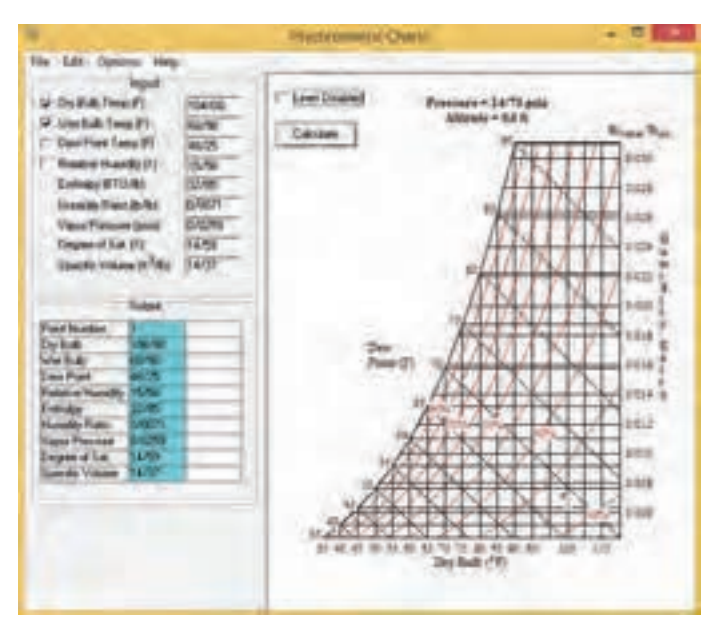

**محیط برنامه Chart Psychrometric**

**:Psychrometric Chart نرمافزار**

بهکمک این نرمافزار تنها با واردنمودن حداقل 2 داده هوای ورودی، دیگر پارامترهای نمودار سایکرومتریک که مشخصات هوا را نشان میدهد بهدست می آید. ًمثلا با ورود دمای حباب خشک )Temp Bulb Dry )و حباب تر هوا (Wet Bulb Temp) میتوان مقدار

Humidity) (نسبت رطوبت) (Humidity Relative)، رطوبت نسبی (Relative Humidity)دمای نقطه شبنم )Dew )Enthalpy(وآنتالپی(Point Temp را مے توان مشاهده نمود.

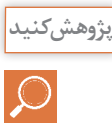

1ـدر مورد سایر نرمافزارهای محاسباتی و ترسیم موجود در تأسیسات پژوهش نموده و مزایا و معایب هر کدامرا بررسی نمایید. ۲ـ در مورد نرمافزارهای قفل شکسته موجود در بازار پژوهش نموده و معایب این نرمافزارها را به کلاس ارائه نمایید. 3ـ برای تهیهیک نرمافزارمطمئن ودردسترس چهاطالعاتی نیاز است؟ 4ـ در مورد اپلیکیشنهای تخصصی محاسبات در تأسیسات و نحوه محاسبات آنها پژوهش نمایید و نمونههای معتبری از این اپلیکیشنها را به کلاس ارائه نمایید.

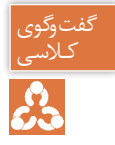

۱ـ کدها، هندبوکها، استانداردها، مقررات ملی ساختمان و نشریات ایرانی و خارجی را در زمینههای مختلف تأسیسات مکانیکی با هم فکری یکدیگر به کلاس ارائه نمایید. ۲ـ برای انجام سریع تر فرمول ها و محاسبات تأسیسات کدام یک از نرمافزارهای مایکروسافت را پیشنهاد مے کنید؟ ۳ـ برای تهیه دفترچه محاسباتی پروژه های تأسیساتی کدام یک از نرمافزارهای مایکروسافت را پیشنهاد مے کنید؟ ۴ـ برای تهیه متره و برآورد پروژه ها کدام یک از نرمافزارهای مایکروسافت را پیشنهاد می کنید؟ ۵ـ برای ارائه طرح مطالعاتی و معرفی سیستمها و تجهیزات تأسیسات پروژه ها به کارفرمای خود، کدام یک از نرمافزارهای مایکروسافت را پیشنهاد می کنید؟ ۶ـ برای ترسیم نقشههای تأسیسات مکانیکی و اجرای بهتر پروژه کدام نرمافزارها را پیشنهاد می کنید؟

## **دیاگرام عمومی تأسیسات مکانیکی ساختمان**

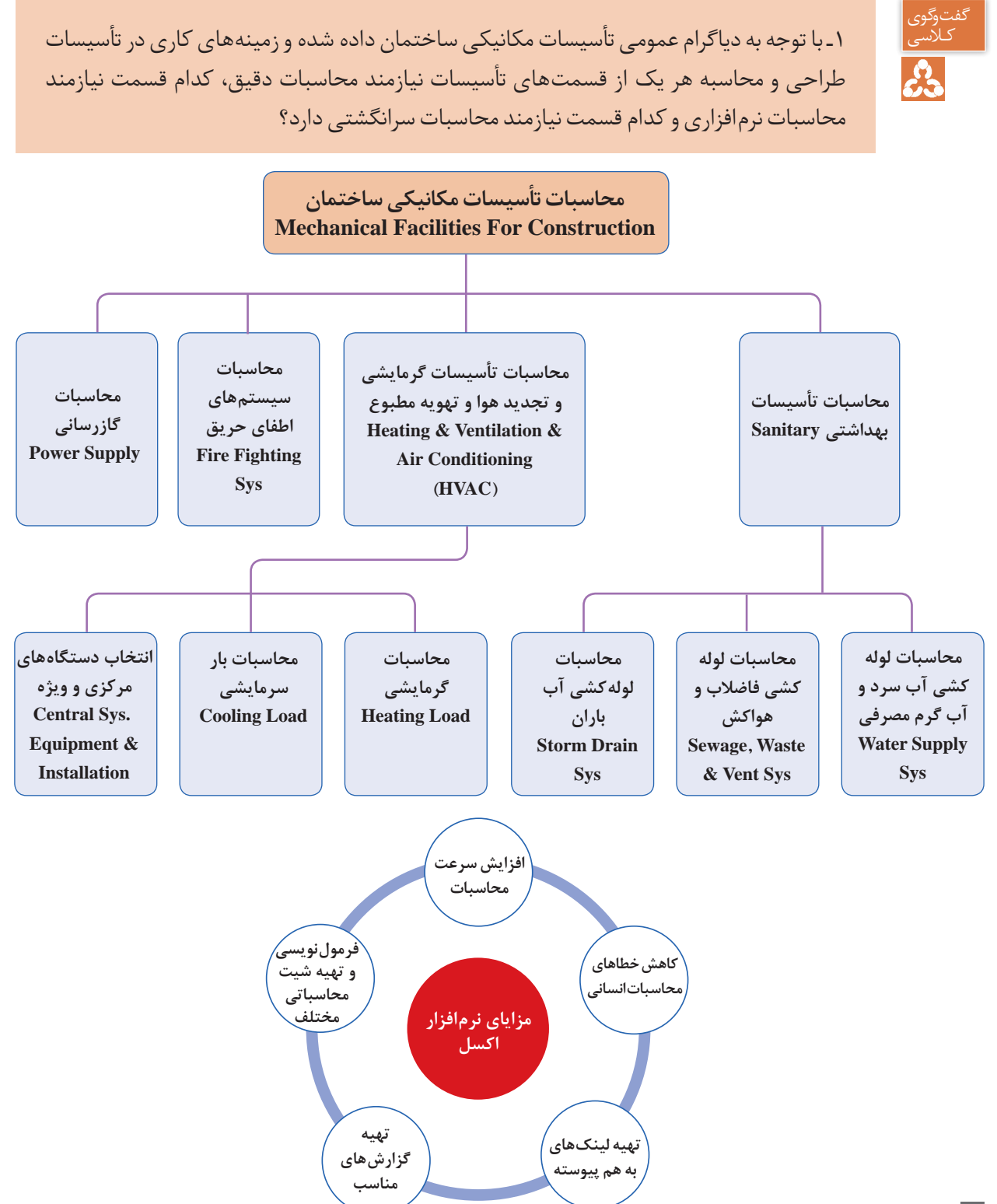
**تهیه دفترچه محاسباتی بار گرمایشی به کمک نرمافزار اکسل:** مراحل طراحی یک شبکهمناسب گرمایی به شکل زیراست: **1ـ محاسبه تلفات گرمایی** تلفاتگرمایشی ناشی از جداره های خارجی تلفاتگرمایشی ناشی از سقف تلفاتگرمایشی ناشی ازکف تلفاتگرمایشی ناشی از طریق درها و پنجره ها  $H_1 = UA(T_1 - To)$ **2ـ محاسبه بارهای هوای تازه** ■ تلفات هوای تازه و تخلیه (خواسته) تلفاتگرمایشی ناشی از نفوذ هوا )ناخواسته(  $H_r = C_p V (Ti - To)$ **3ـ انتخاب دستگاههای گرمایشی** انتخابسیال عامل انتخاب دستگاه های مولد انتخابدستگاه های انتقال و توزیع انتخابدستگاه های تبادل گرما **4ـ جانمایی دستگاهها** جانمایی محل دستگاه های تبادل گرما استقراردستگاه های موتورخانه **5 ـ طراحی سیستم انتقال و توزیع** ■ شبکه لوله کشی ■ شبکه کانال کشی متعادل سازی شبکهانتقال **6ـ ترسیم و تهیه نقشه** ■ پلان لوله کشی و کانال کشی و دیاگرام لوله کشی و کنترلی نقشهارتباطی موتورخانه نقشهرایزردیاگرام ■ تهیه نقشه های دوبعدی و سه بعدی نقشه جزئیات

**1ـ محاسبه تلفات گرمایی 2ـ محاسبه بارهای هوای تازه 3ـ انتخاب دستگاههای گرمایشی 4ـ جانمایی دستگاهها 5 ـ طراحی سیستم انتقال و توزیع 6ـ ترسیم و تهیه نقشه**

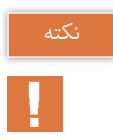

1ـ تمام ترمهای Ti-A-Uدر طول شبانه روز ثابت است و فقط ترم Toوابسته به زمان است که بیشترین مقدار آن مربوط به یک لحظه قبل از طلوع خورشید است. 2ـ جرم ساختمان )لختی ساختمان( باعث تأخیر درانتقال گرما از داخل ساختمان به بیرون از ساختمان میشود. ً۳ـ مهم ترین عوامل بار غالبا در سرمایش اثر خورشید است، حرکت خورشید به دور ساختمان موجب می شود که ساعات پیک در ساعات مختلف متفاوت باشد البته می توان حدس زد که وجوه شرقی 8 تا 10 صبح و وجوه جنوبی12 و وجوه غربی 4 بعدازظهر پیک میشود اما مثالهای نقض متعددی نیز وجود دارد. (مثال نقض چرخش ۱۵ درجهای ساختمانی)

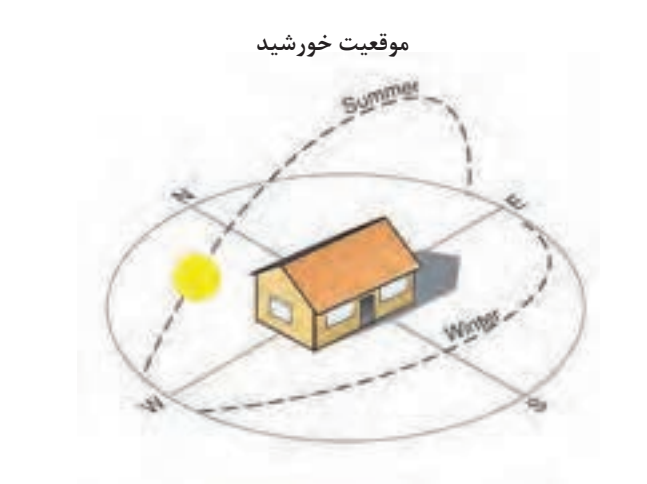

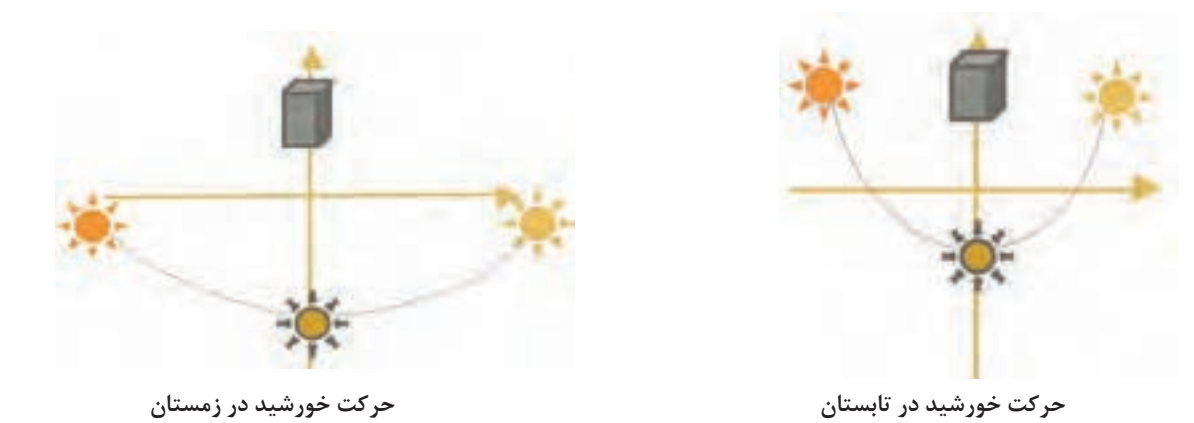

**176**

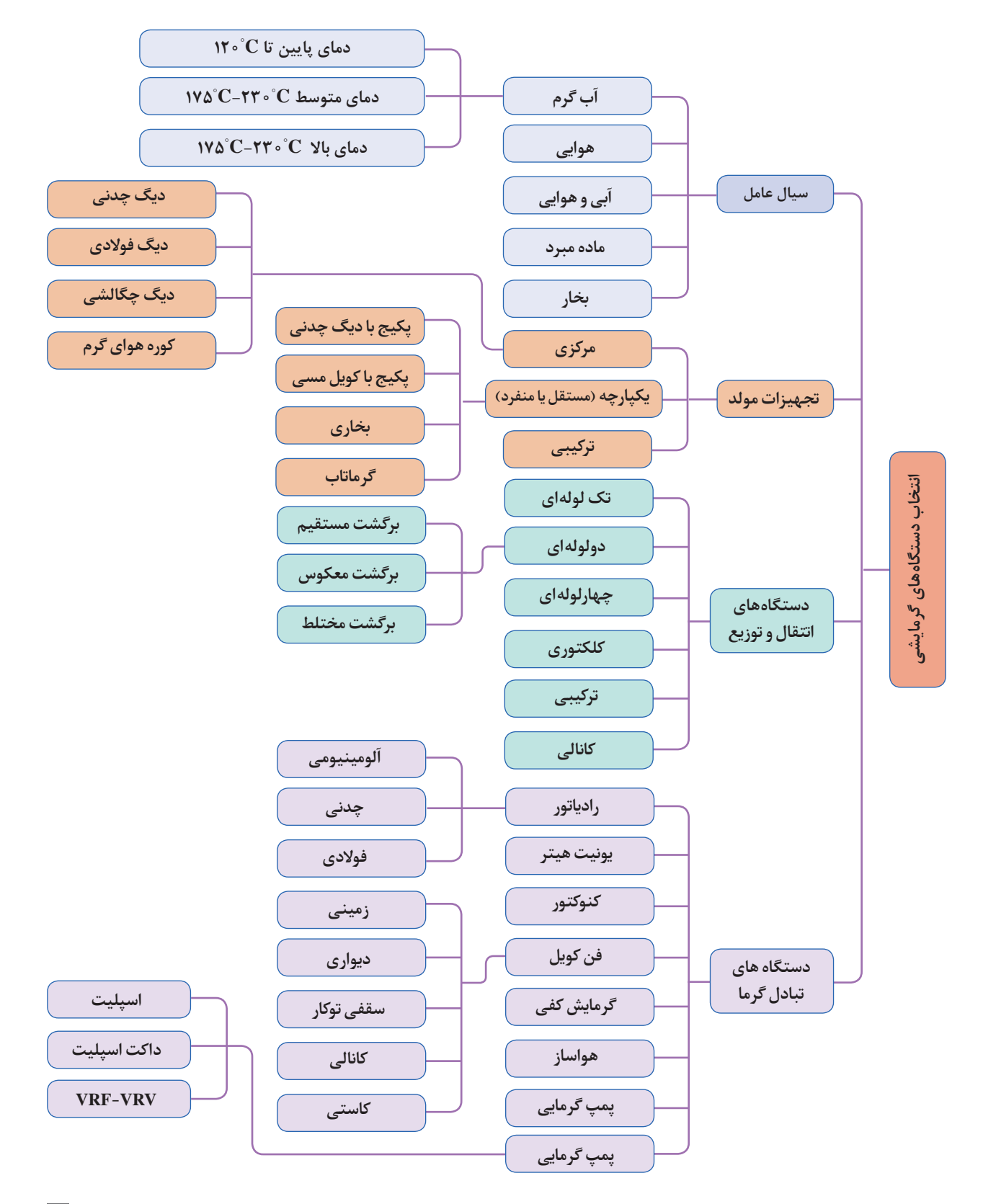

**برگههای محاسبات تلفات گرمایی:** 

با توجه به اعداد به دست آمده و توضیحات داده شده حال بایستی شیتهای محاسبات بار گرمایی را با فرمول نویسی مناسب، تشکیل دهیم این کار برای هر فضا بهصورت مجزا در زیر آمده است.  **برای طبقه همکف:**

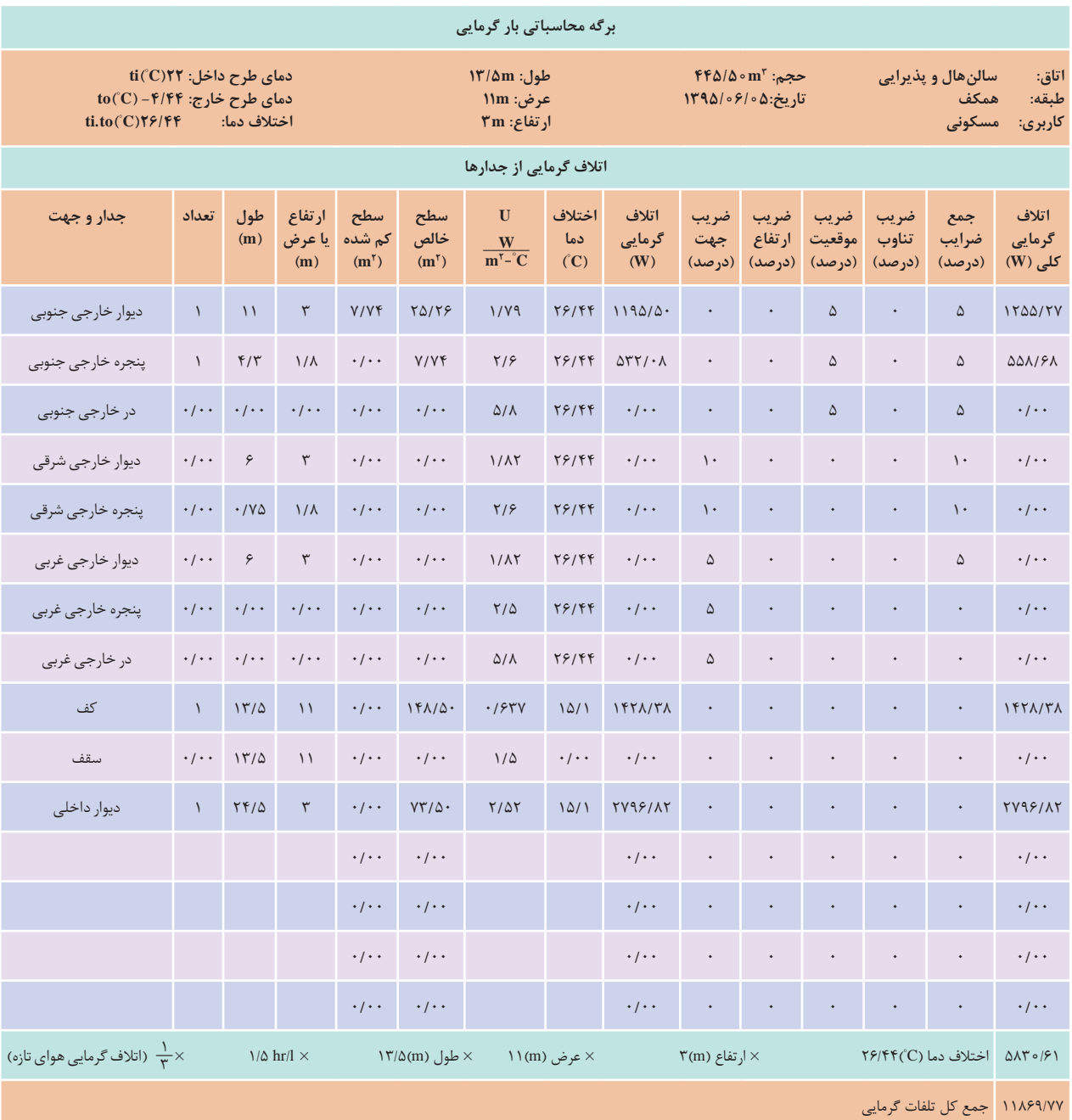

**محاسبات رادیاتورها**

### **محاسبات تعداد پره رادیاتور:**

با توجه بهدست آوردن بار گرمایی فضاهای مختلف ساختمان در برگههای محاسبات گرمایی، حال تعداد kcal پرهها را براساس مدل تمپو ۵۰۰ و با توجه به اینکه ظرفیت گرمایی این مدل رادیاتور برای هر پره  $\frac{1}{\ln r}$ ۱۲۵ hr می باشد را محاسبه می کنیم.

## **محاسبه قطر لولههای رادیاتور:**

از فرمول  $\text{GPM} = \frac{\text{BTU}/\text{hr}}{\text{G}}$  به دست خواهد آمد. $\text{GPM}$  به دست آمده هر نقطه طبق جدول لولههای فولادی سیکل بسته که جدول آن در برگههای پیوست موجود است با دردست داشتن افت فشار ft <mark>۵</mark>۲۸<br>میرو دوری ومقدار GPM به دست آمده سایزلولههای رادیاتور به دست میآید.

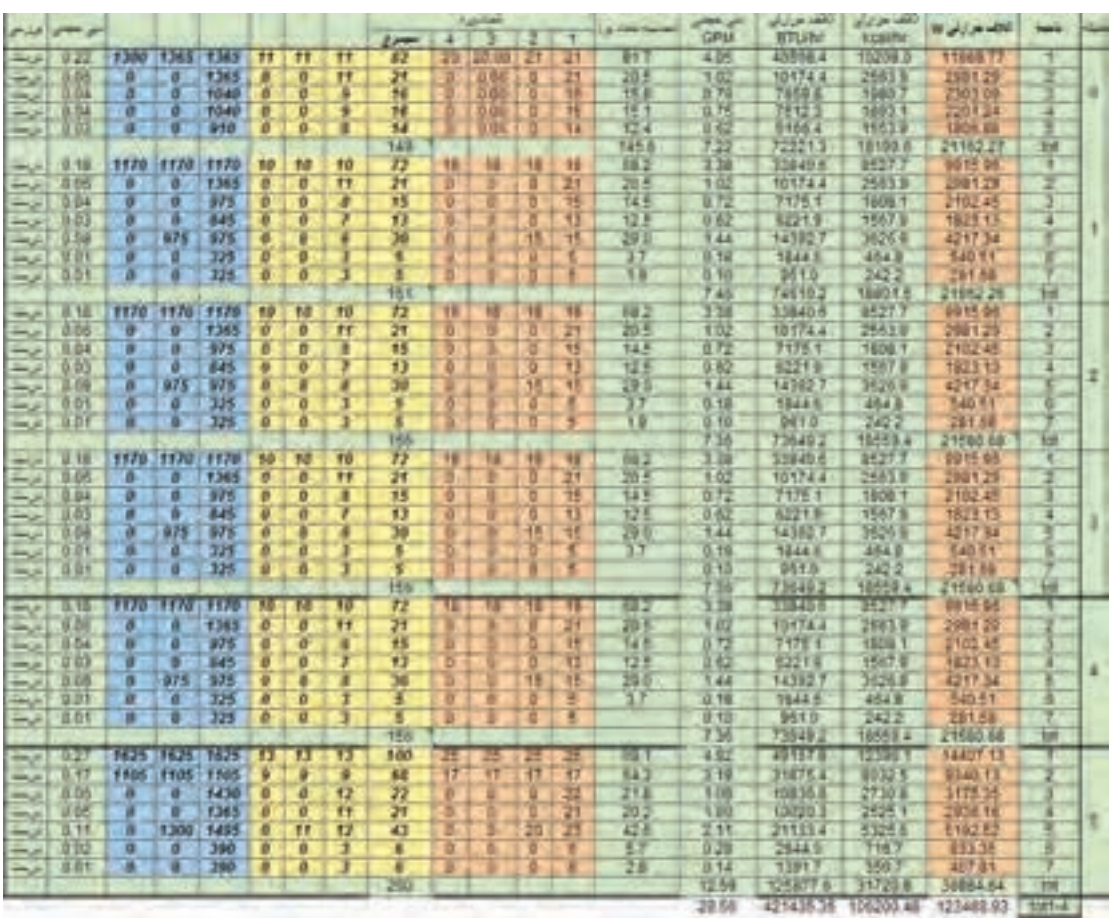

**محاسبه آبرسانی ساختمان به کمک نرمافزار**

هثال: با توجه به رایزر دیاگرام ترسیمی برای یک ساختمان ۷ طبقه روی پیلوت و زیرزمین (۹ سقف) و به کمک فایل اکسل ارائه شده دبی موردنیاز پمپ هر طبقه را محاسبه و بر روی رایزر دیاگرام بنویسید: بهمنظور تسریع در انجام محاسبات فایل اکسل طراحی شده است که با وارد کردن تعداد مصرف کنندگان یک واحد میتوان به جواب مطلوب برسیم بنابراین خواهیم داشت:

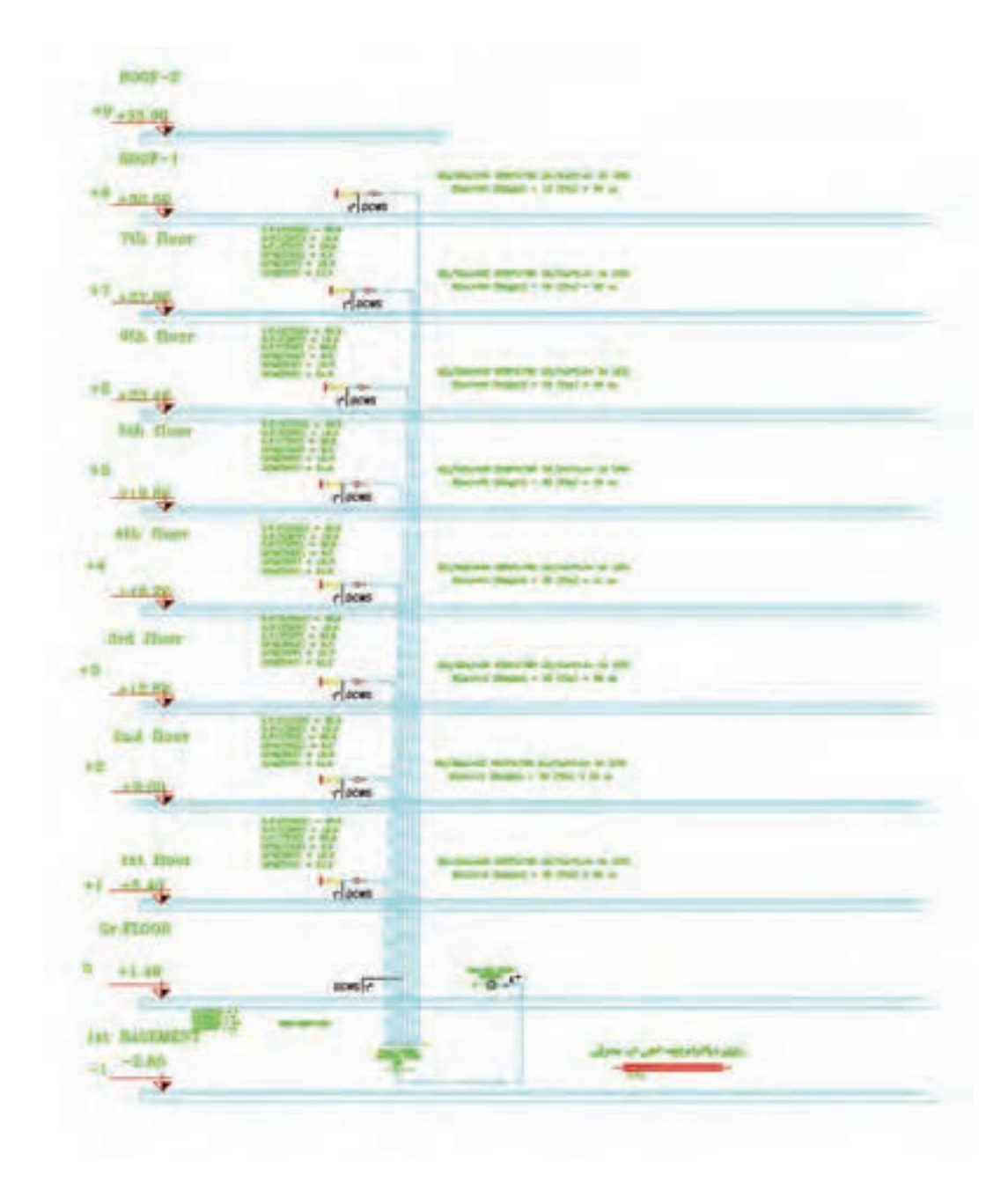

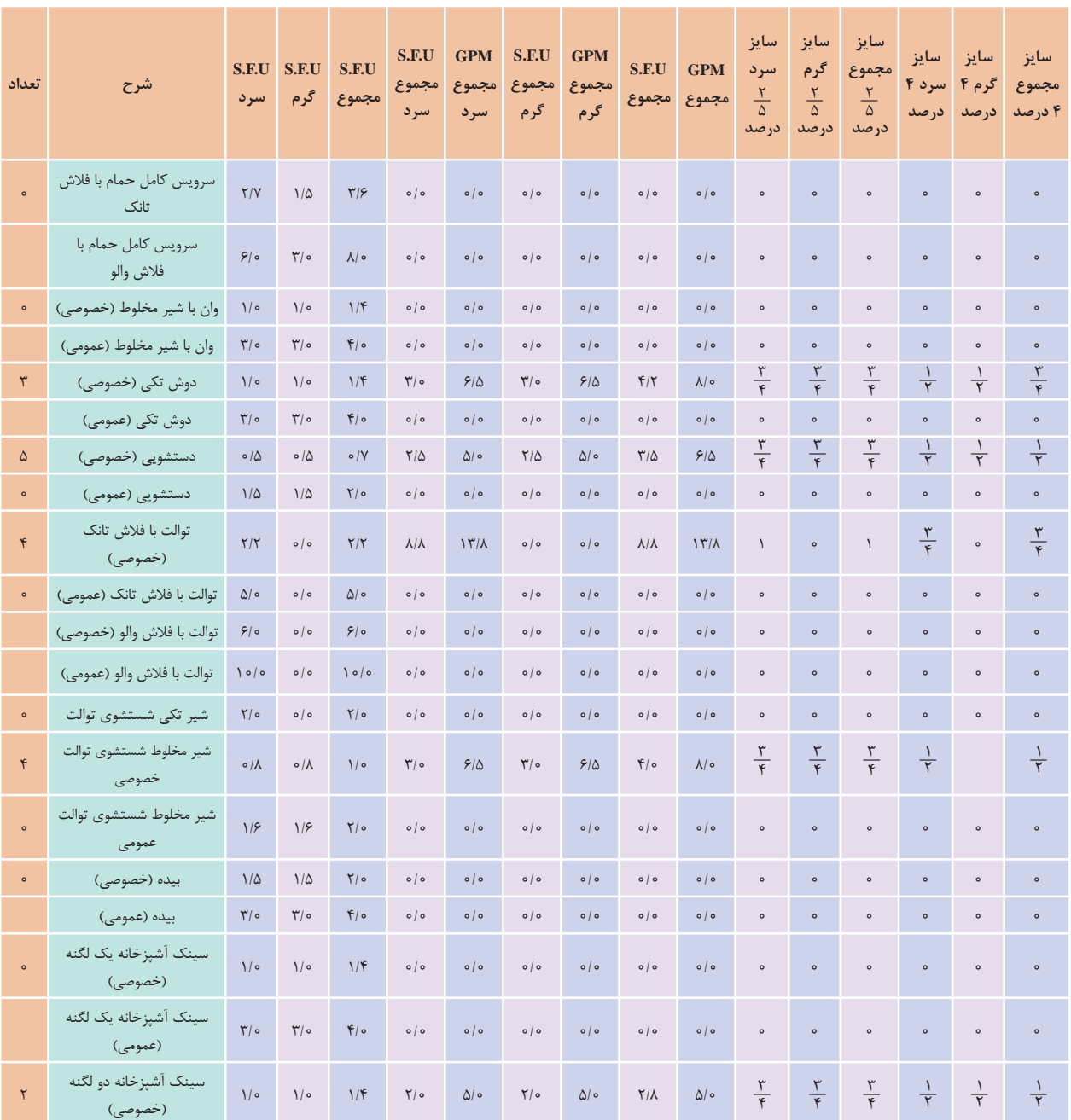

#### **)DOMESTIC WATER SIZE( طبقات تیپ**

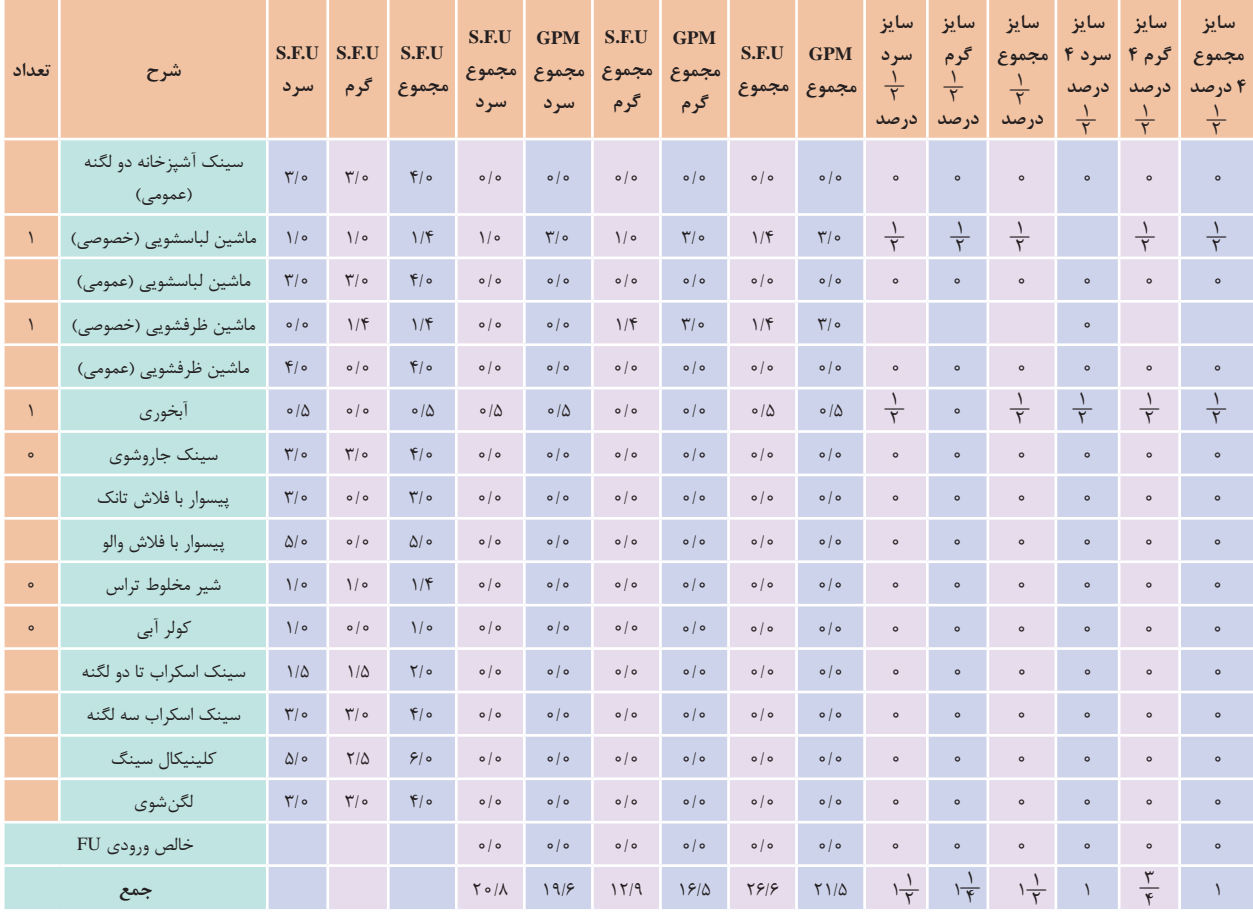

**پروژه محاسبات آبرسانی**

با نظر هنرآموز خود محاسبات آب سرد و گرم مصرفی یک ساختمان را به کمک نرمافزار اکسل ارائه شده انجام داده و تجهیزات پمپ خانه (هد و دبی پمپ تأمین فشار) آن را به صورت کامل انتخاب نمایید. و در پایان بهصورت یک گزارش کامل ( دفترچه محاسباتی) تحویل هنرآموز خود دهید.

**آب گرم مصرفی کل ساختمان** ֦֧֦֖֖֖֚֚֚֚֚֚֚֝֝֝<br>֧֪֪֪֪֪֪֖֚֝֝**֚** معمولا برای تهیه اب گرم مصرفی از یک مخزن غیر مستقیم استفاده میشود. تعیین ظرفیت ابعاد و اندازه این سیستم در درجه نخست به تعداد دوش ها و چگونگی استفاده از آن در بخش حمام بستگی دارد. توصیه می گردد که مخزن غیر مستقیم با ظرفیتی در حدود ۰/۲۲ متر مکعب برای هر دوش و با مبدل گرمایی که قادر باشد محتوی آن را طی مدت زمان یک ساعت از ۱۰ درجه سانتی گراد به ۶۵ درجه سلسیوس افزایش دهد طراحی شود.

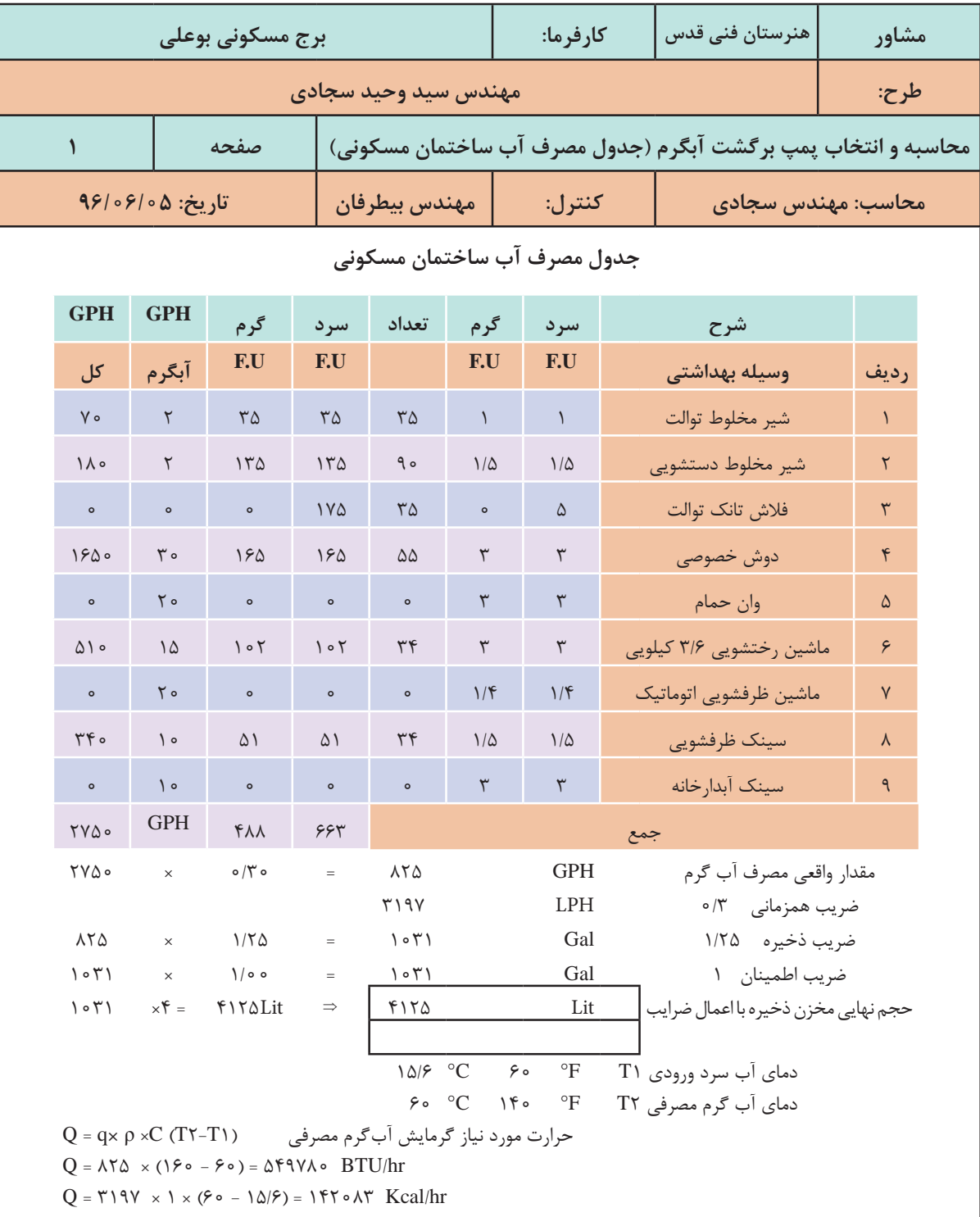

**محاسبه و انتخاب تجهیزات موتورخانه گرمایشی**

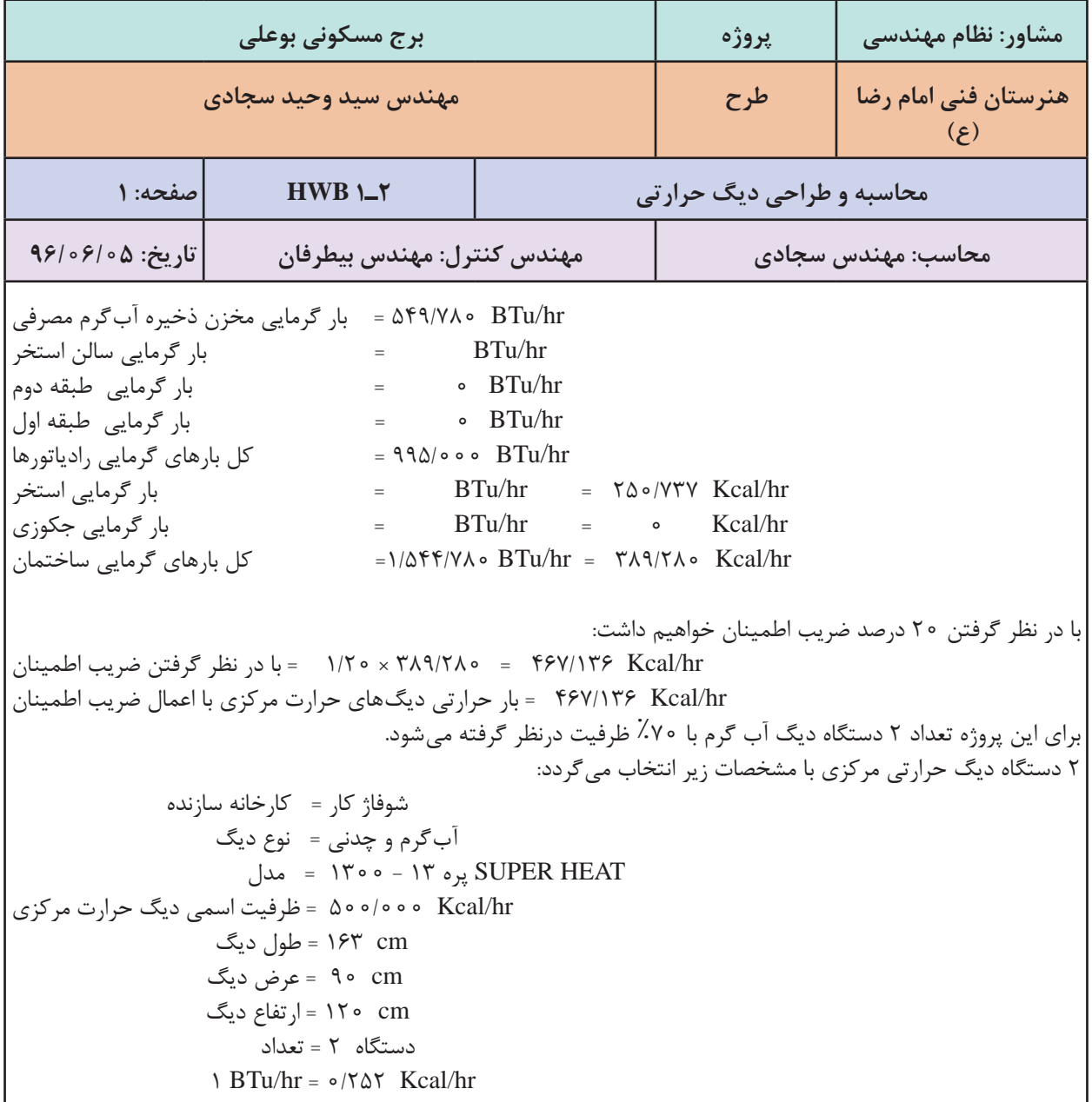

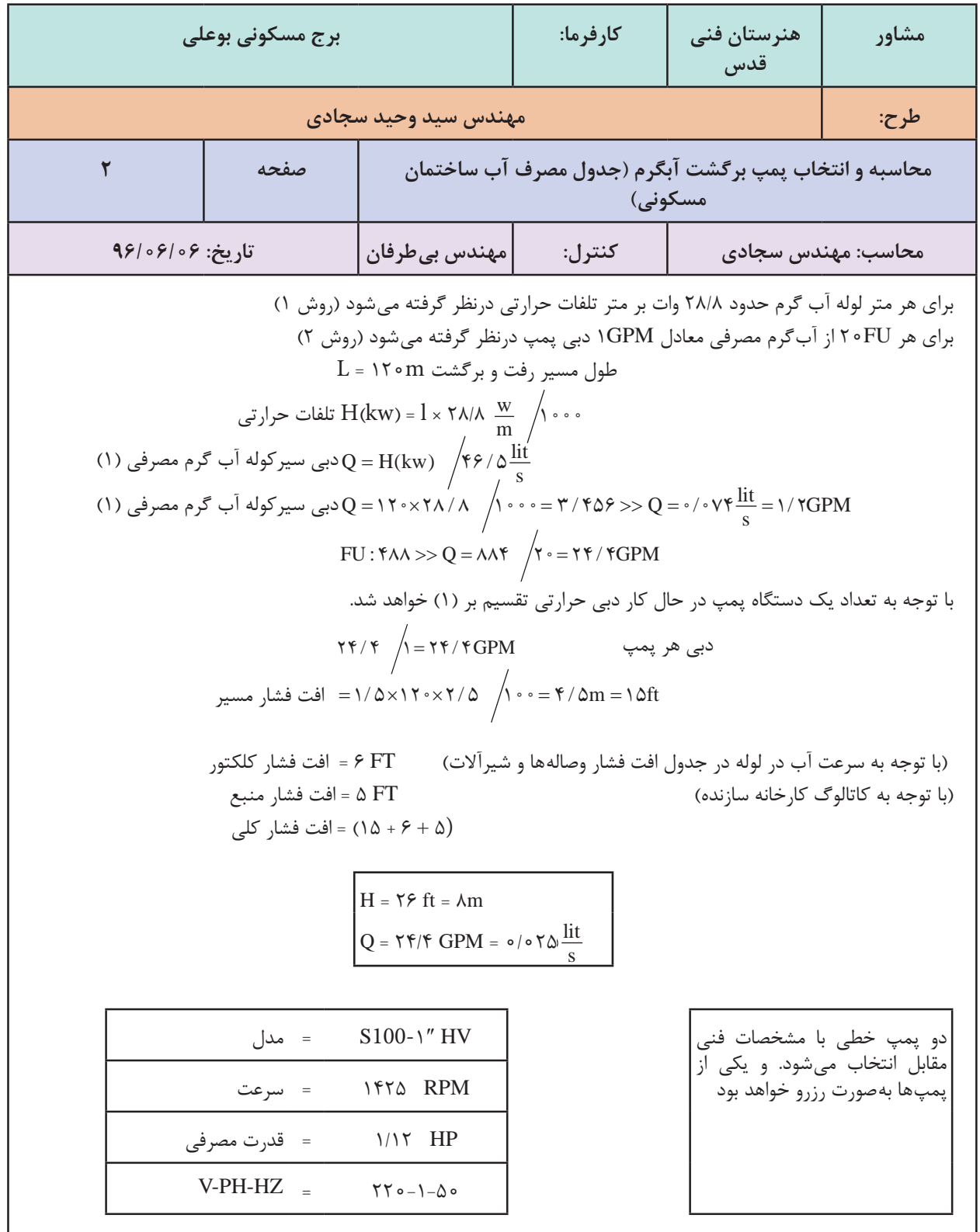

L

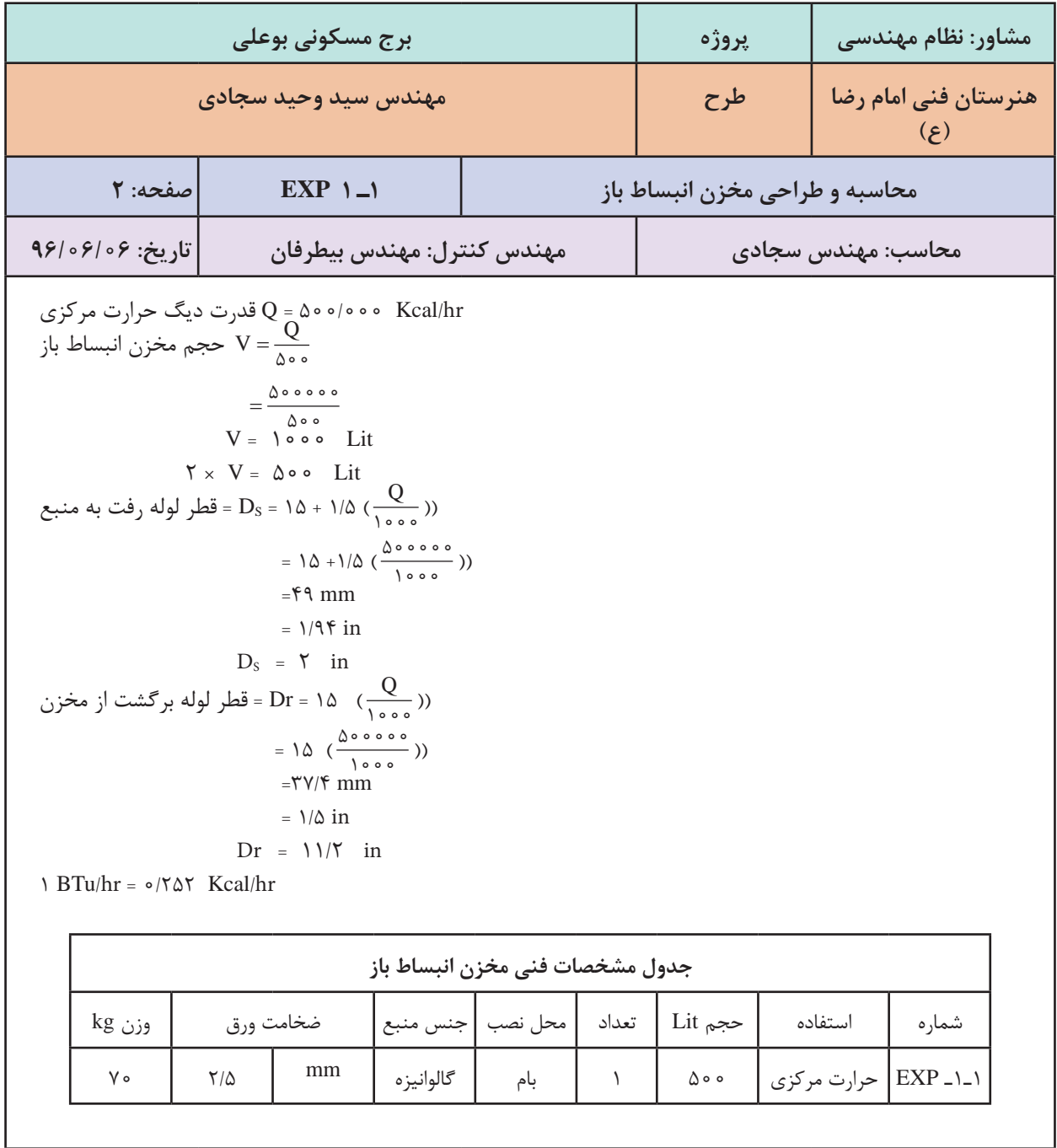

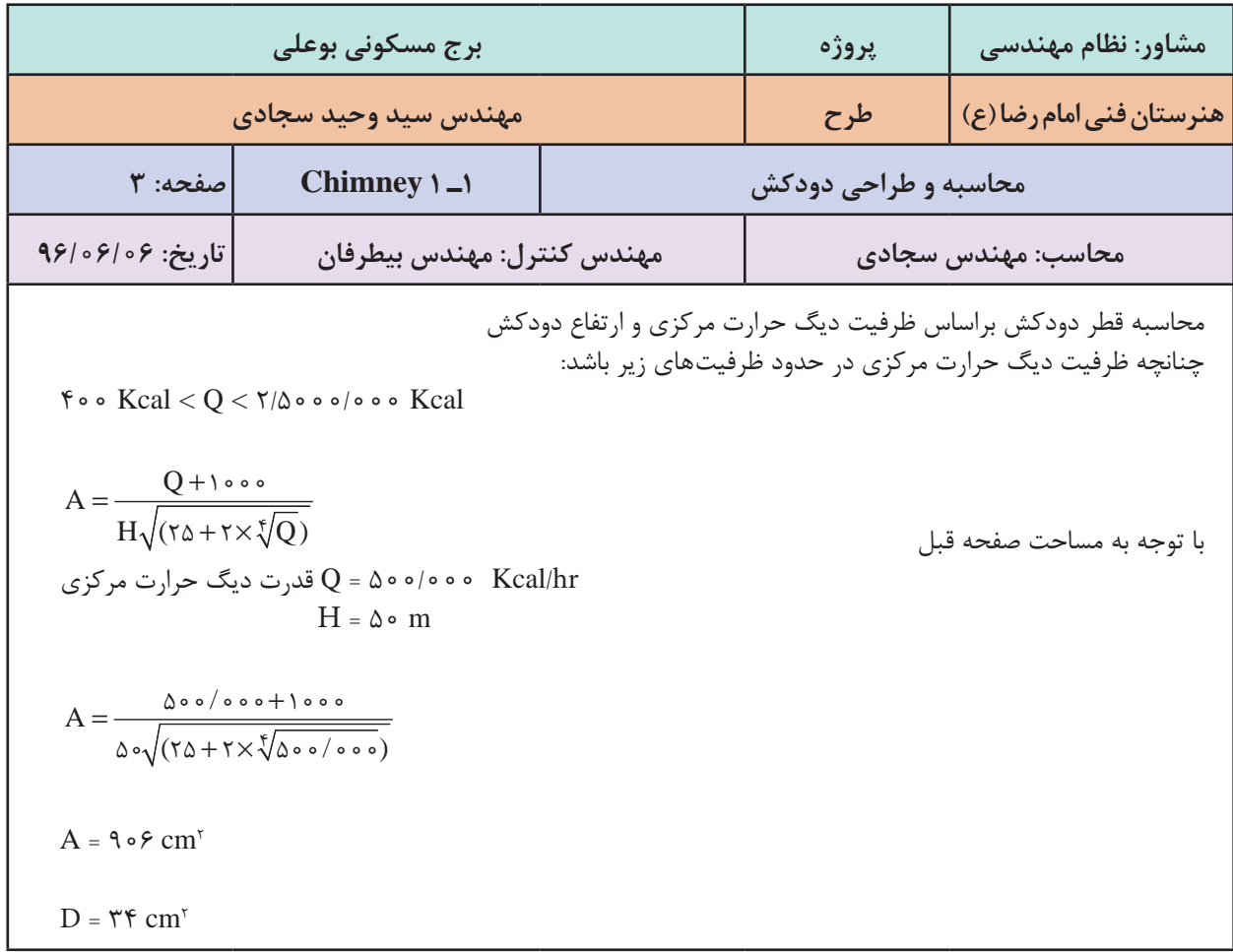

نکته: توجه کنید که قطر به دست آمده برای مقطع دایره است و چنانچه از مقطع چهارگوش بخواهیم استفاده کنیم  
باید قطر هیدرولیکی آن مقطع حداقل برابر قطر دایره باشد. معادله قطر هیدرولیکی به شکل زیر است:  
که در آن <sub>H</sub> O<sub>H</sub> قطر هیدرولیکی یا قطره دایره، A مساحت دودکش و P محیط داخلی دورکش است.  
مثال: آیا میتوان از یک دودکش ۳۰×۴۰ برای دودکش بالا استفاده کرد?  

$$
D_{H} = \frac{\mathsf{f} \times \mathsf{f} \times \mathsf{f} \cdot \mathsf{f}}{\mathsf{f}(\mathsf{f} \circ \mathsf{f} \circ \mathsf{f})} = \frac{\mathsf{f} \wedge \mathsf{f} \circ \mathsf{f} \circ \mathsf{f} \circ \mathsf{f} \circ \mathsf{f}}{\mathsf{f}(\mathsf{f} \circ \mathsf{f} \circ \mathsf{f} \circ \mathsf{f})} = \frac{\mathsf{f} \wedge \mathsf{f} \circ \mathsf{f} \circ \mathsf{f} \circ \mathsf{f} \circ \mathsf{f}}{\mathsf{f}(\mathsf{f} \circ \mathsf{f} \circ \mathsf{f
$$

**187**

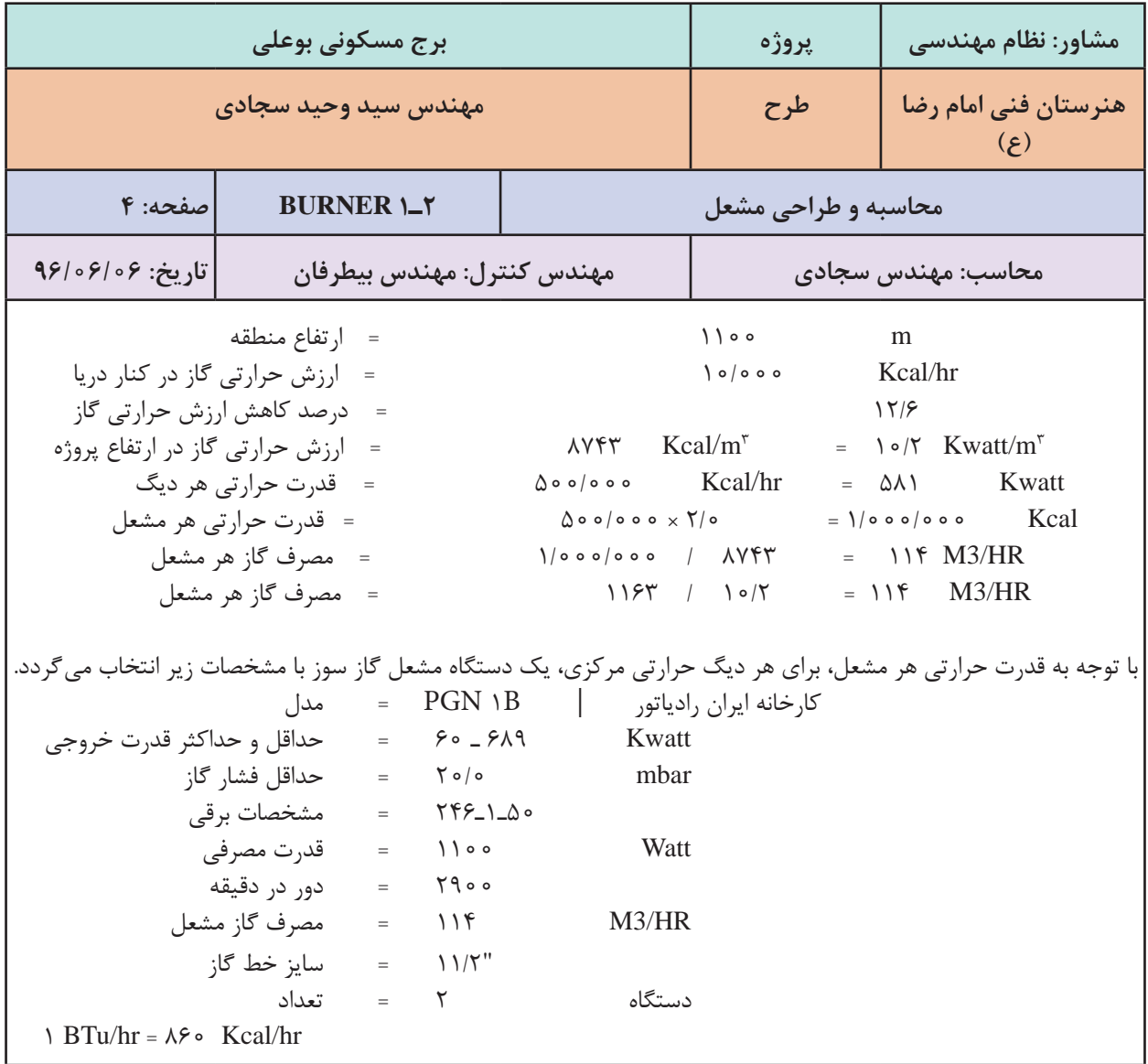

**پروژه محاسبات بار**

محاسبات بار سرمایی و گرمایی و همچنین محاسبه آب گرم مصرفی یک ساختمان را به کمک نرم افزار اکسل ارائه شده انجام داده و تجهیزات موتورخانه گرمایشی آن را به صورت کامل انتخاب نمایید و در پایان به صورت یک گزارش کامل (دفترچه محاسباتی) تحویل هنرآموز خود دهید. **معرفی نرمافزار محاسبات تأسیسات مکانیکی ساختمان**

#### **مقدمه**

با توجه به افزایش و گستردگی اطلاعات و تجهیزات فنی مورد استفاده در رشته تأسیسات مکانیکی ساختمان لزوم ایجاد یک نرم افزار ایرانی که از منابع و جداول استاندارد مرجع و مورد قبول مراکز رسمی که در کتب آموزشی مورداستفاده شده اند، ضروریمی باشد. در رشته تأسیسات هم فرایند هایی از قبیل محاسبات گرمایش و سرمایش و دیگر قسمت های آن دارای پارامتر ها و محاسبات زیاد و پیچیده ای می باشند. لذا ضروری است این محاسبات با نرم افزار های استاندارد و مورد تأیید انجام و آموزش داده شوند. ایجاد و معرفی این گونه نرمافزار های محاسباتی به هنرجویان، کمک مؤثری به چشم اندازهآیندهاین رشته خواهد داشت.

**اهداف**

ـ آشنایی هنرجویان با استفادهازکامپیوتردر جهت دقت و سرعت بخشیدن بهمحاسبات ـ جمع بندی کاملی از آموزش های هنرجووهدایت هنرجویان به سمت مسائل کاربردی ـ انجام محاسبات قسمت های مختلف که روش های علمی و محاسباتی آن در کتاب های آموزشی تدریس شده اند. ـمنطبق با شرایطاقلیمی و تجهیزاتو قوانین مربوط بهکشور ایران ـکاهش مصرف کاغذ و ایجادمنابع بایگانی اطالعاتبا حداقل فضاو شرایطفیزیکی **ویژگی نرمافزار:** ـ دسترسی بهاطالعاتو تغییراتموردلزومدر صورتنیاز ـکاربری آسان بدون نیاز بهآموزش )خودمراحل به سمت جوابهدایت می شوند( ـ قابل ارتقامطابق با تغییرکتاب های درسی ً گویا ومنطبق با تکنولوژی تاچ اسکرین ـمحیطگرافیکی کامال ـ از آنجایی کهمطالب کتب درسی باید منطبق بر استانداردها و جداول موردتأیید باشد و از طریق کمیسیون دفتر تألیف تأیید شده لذا کلیه مواردارائه شده از طریق نرمافزار ها نیز باید به تأیید این دفتر برسد.مطالب و منابع مورداستفادهاین نرم افزار از طریق کمیسیون دفترتألیف قابل بررسی و تغییرمی باشد.

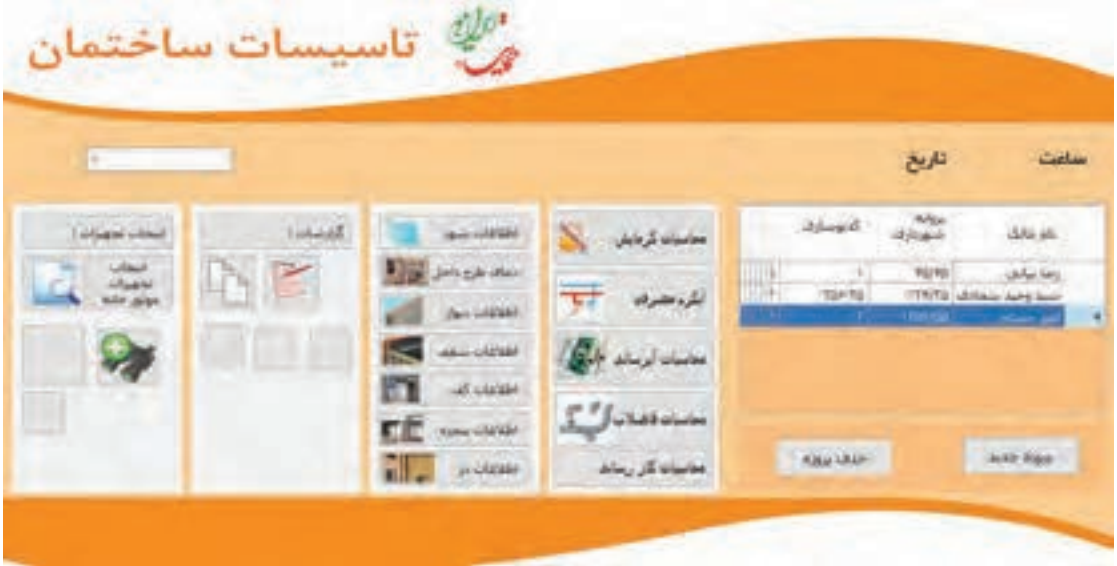

**شکل 10**

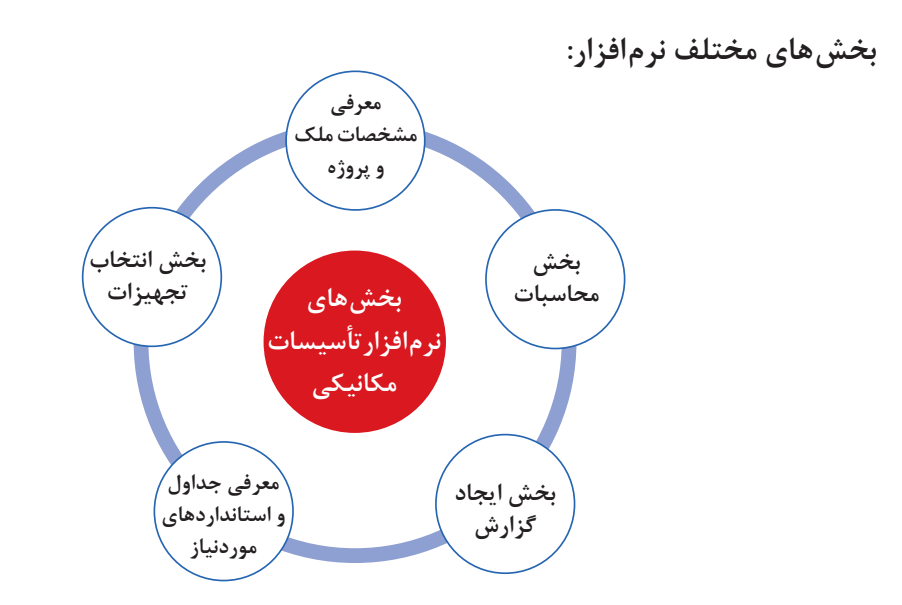

**معرفی پروژه:**

اولین اقدام معرفی مشخصات پروژه و ثبت آن میباشد. در این بخش پروژه به نرم افزار معرفی شده و در جداول داخل برنامه ثبت و بایگانی می شود و در صورت نیاز قابل دسترس می باشد.

راهنمای بخش محاسبهگرمایش : این قسمت از دیوار داخلی شروع و با تکمیل اطلاعات مورد نیاز به قسمت اتلاف گرمای ناشی از نفوذ می رسد . از آنجایی که یک پروژه از زون یا منطقه های مختلف تشکیل می شود در این قسمت نام زون انتخاب و محاسبات مربوط بهآن زون ادامهمی یابد .

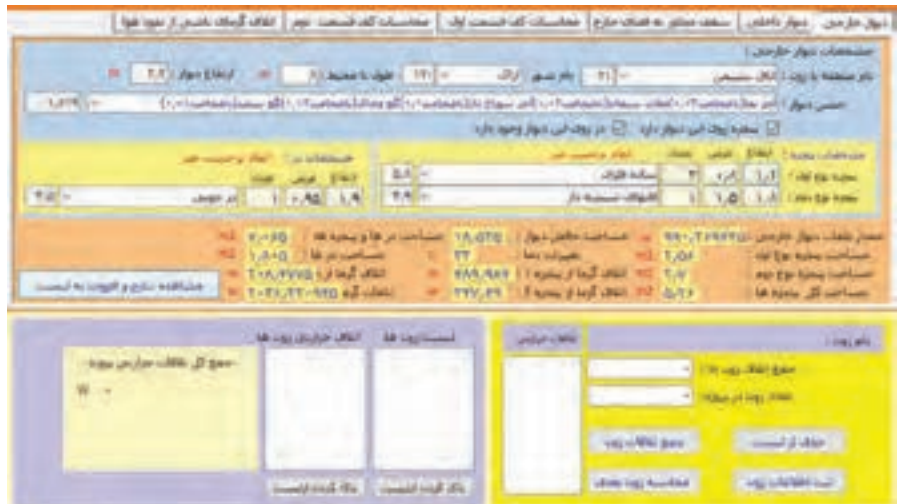

با اشاره روی مشاهده نتایج، محاسبات انجام شده و نمایش داده می شوند. بعد از بررسی و تایید صحت آن اگر روی آن کلیک شود، نتیجه محاسبه که همان اتلاف گرمایی از طریق دیوار خارجی این زون می باشد، به لیست پایین که لیست اتلاف از بخش های مختلف در آن نمایش داده می شود، انتقال می یابد.

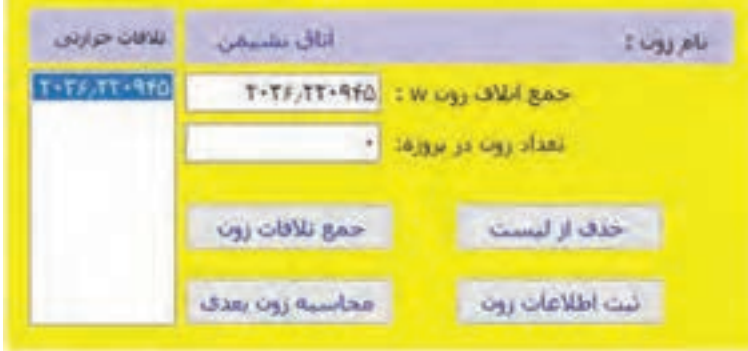

درصورتی کهروی این دیوار پنجره و یادر وجودنداشتهباشد، با زدن تیک مربوط بهآن ، نمایش داده نمی شود.

لیست زون ها، شهرها، نوع پنجره ها و نوع در، اطالعات پیش فرض نرم افزار بوده و در صورتی که هر یک از موارد گفته شده در لیست نباشد می توانید در بخش ورود اطالعات، موارد مورد نیاز خود را وارد نرمافزار کرده و مجددا به این قسمت برگردید .

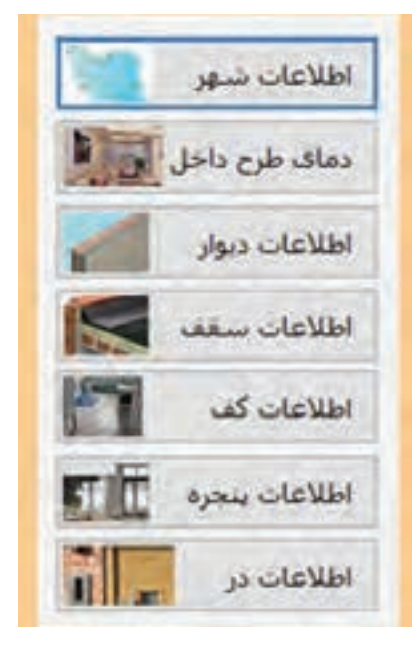

با انتخاب هر قسمت اطلاعات مورد نیاز خود در پروژه را میتوانید به نرم افزار اضافه نمایید.

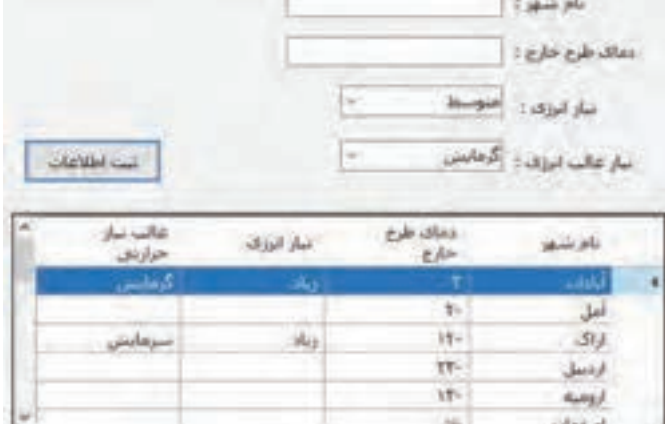

ورود اطالعات مربوط به شهرهای مختلف در این قسمت انجام می شود.

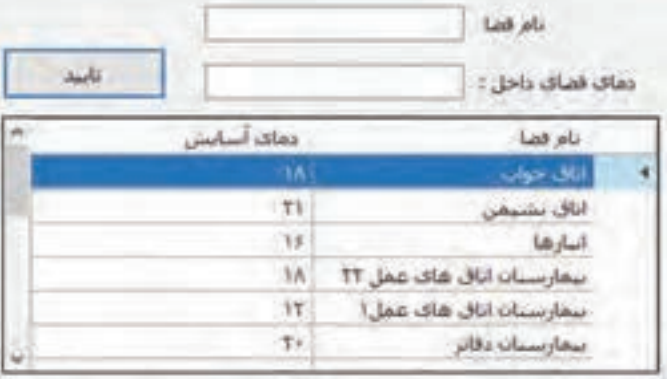

درصورتی که زون موردنظر در نرم افزار نباشد، از این طریق نام و دمای زون مربوطهرا بهنرم افزار واردکنید.

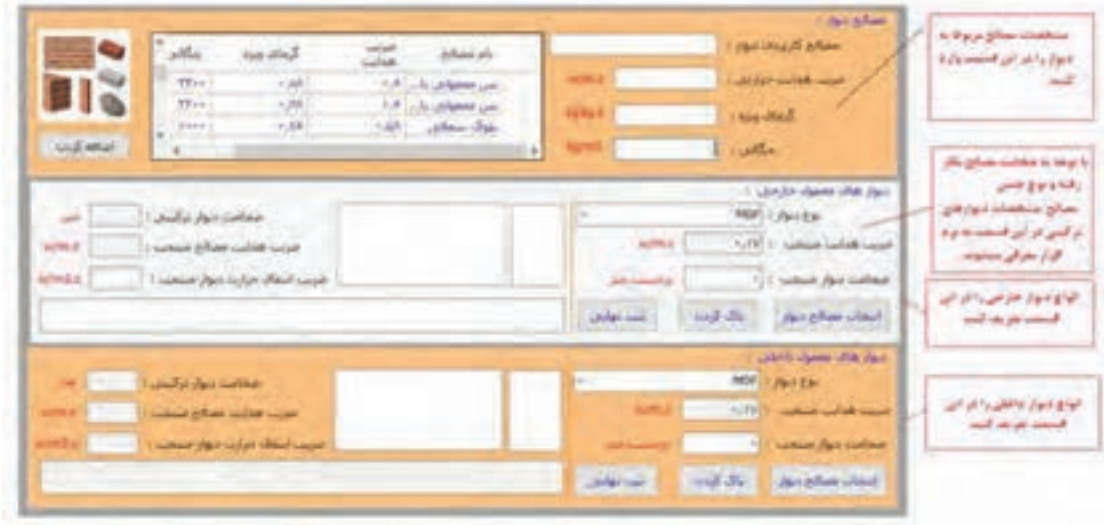

برخی مصالح رایج در ایران و انواع دیوارهای مرسوم در نرمافزار تعریف شده اند . ولی در صورتی که مصالح و نوع دیوار موجودنباشد . می توانید با توجه به ضخامت دیوار و مصالح به کار رفته ضریب انتقال حرارت آن را به دست آورده و در نرم افزار ثبت نمایید فقط با انتخاب نوع مصالح و ضخامت آن این عمل انجام می شود . همچنین میتوانید با وارد کردن نام دیوار و ضریب آن ثبت نهایی را کلیک کرده و دیوار موردنظر را ثبت نمایید. برای قسمت های سقف، کف، پنجره و در نیز در قسمت مربوط به خود ، به همین صورت انجام می شود .

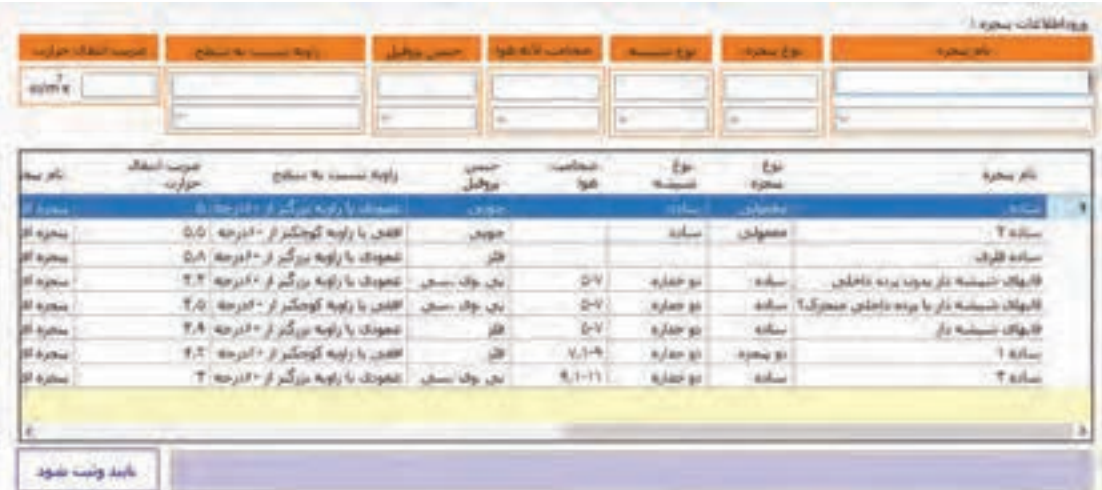

در ادامه محاسبه گرمایش، درتب مربوط به دیوار داخلی با انتخاب هر کدام از انواع دیوار داخلی مشخصات مربوط به آن نمایش داده شده و شما می توانید اطالعات پروژه خود را در قسمت های خواسته شده وارد و با اشاره به سمت نمایش اطلاعات نتایج محاسبات مربوطه را مشاهده نمایید.

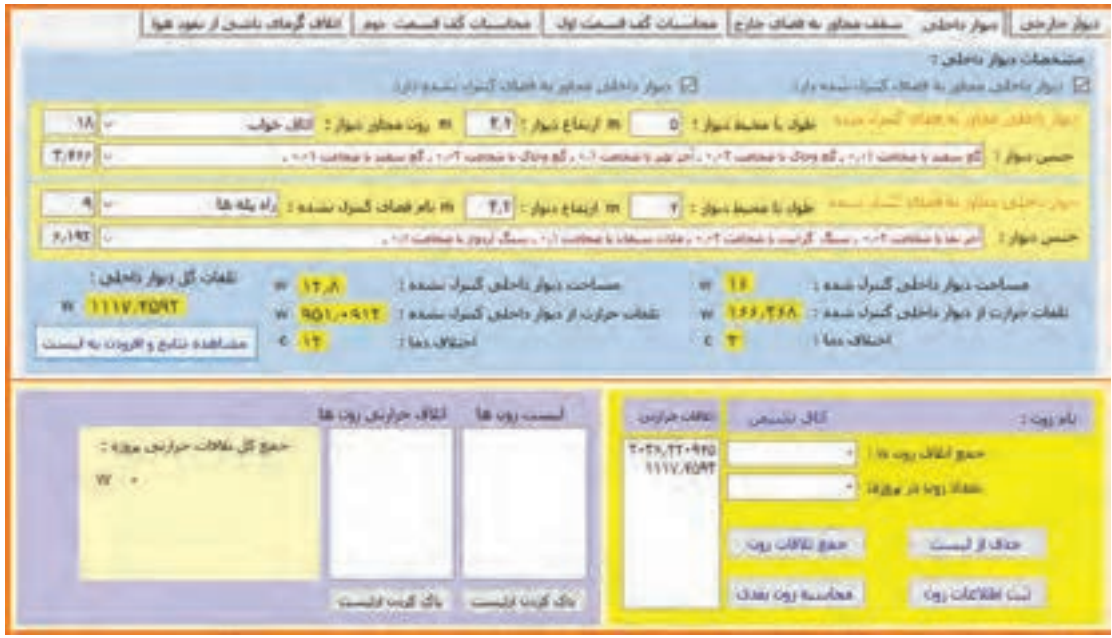

بعد ازکلیک روی افزون بهلیست مقدار تلفاتگرمایی بهلیست پایین اضافهمی شود. اگر در این مرحله جواب منفی یا صفر شود، با اخطار و راهنمایی اینکه جواب در محاسبه منظور نشده و به مرحله بعد بروید مواجه می شوید .

مرحله بعدی محاسبه تلفات مربوط به سقف می باشد. با انتخاب مصالح سقف و طول و عرض سقف مقادیر محاسبه شده و بعد از کلیک بر روی مشاهده نتایج و افزودن به لیست به مرحله بعد بروید.

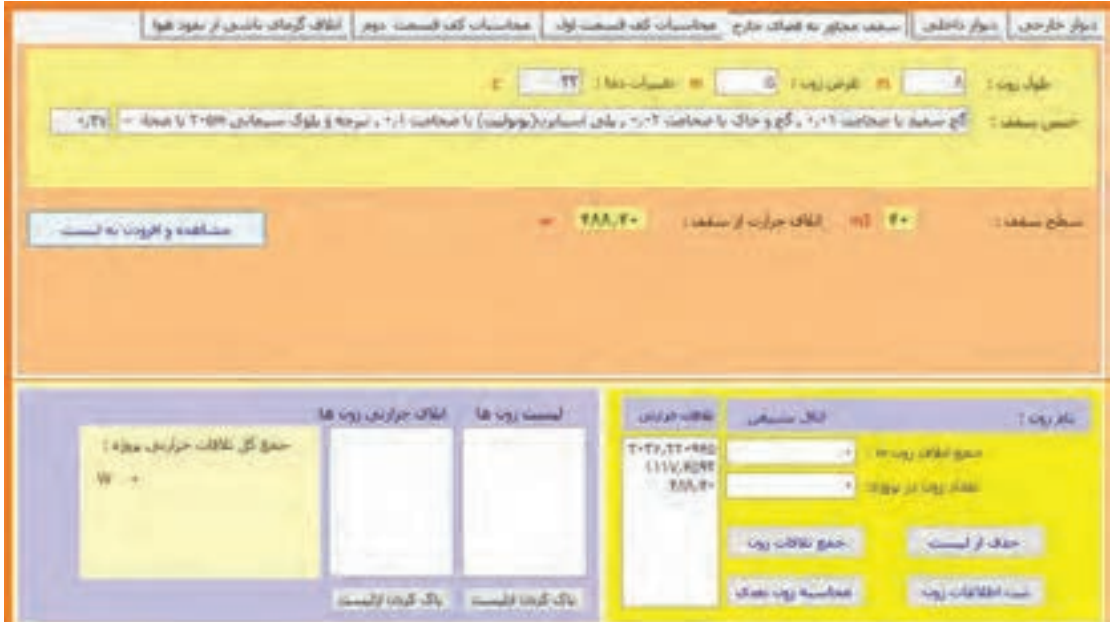

قسمت بعدی محاسبه مربوط به تلفات گرمایی از کف میباشد. بسته به نوع کف زون کف مربوطه را انتخاب و مقادیر موردنیاز را وارد میکنیم.

یک زون میتواند یک یا چند مورد از انواع کف را داشته باشد که انتخاب شده و با واردکردن مقادیر آن جواب نمایش داده شده که بعد از اطمینان از صحت اطالعات داده شده بر روی افزودن به لیست کلیک نمایید. تا در قسمت پایین به لیست اضافه شود.

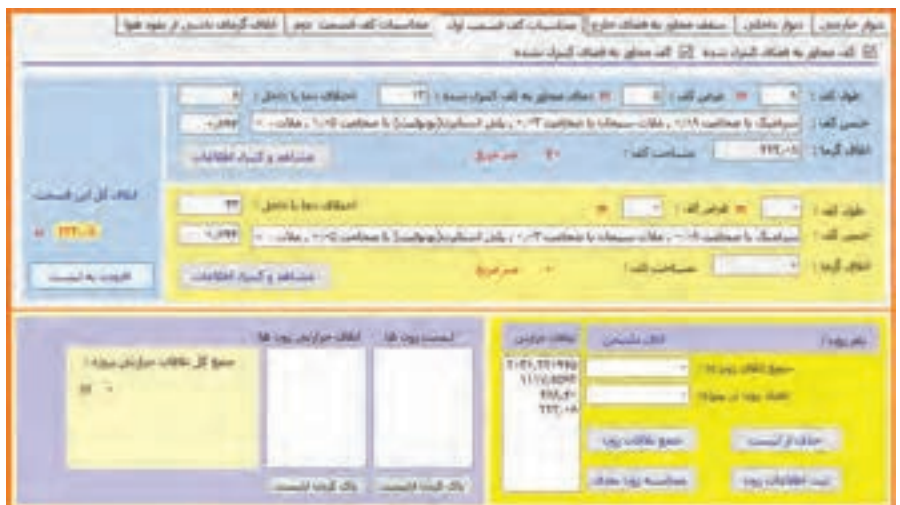

در این زون فقط از کف مجاور به دمای کنترلشده استفاده شده است.

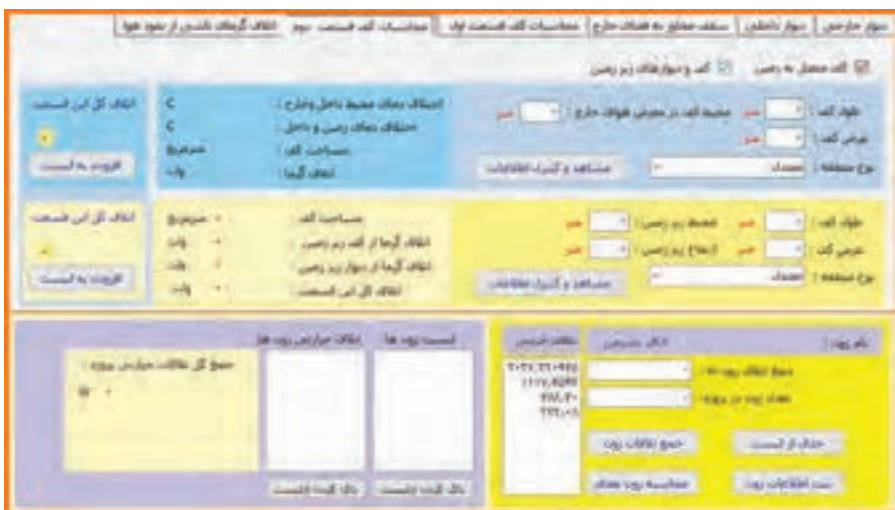

همچنین بستگی به نوع زون میتوانید از کف مجاور به فضای کنترل نشده یا کف متصل به زمین یا زیرزمین استفاده نمایید. در هر قسمت در صورت نیاز با انتخاب و وارد کردن مقادیر موردنیاز نتایج را کنترل و سپس افزودن به لیست را بزنید. در قسمت هوای نفوذی از در و پنجرهها با انتخاب طول ، عرض، و ارتفاع زون و نوع درزبندی زون مقادیر را تکمیل و انتخاب نموده و سپس به لیست پایین اضافه نمایید.

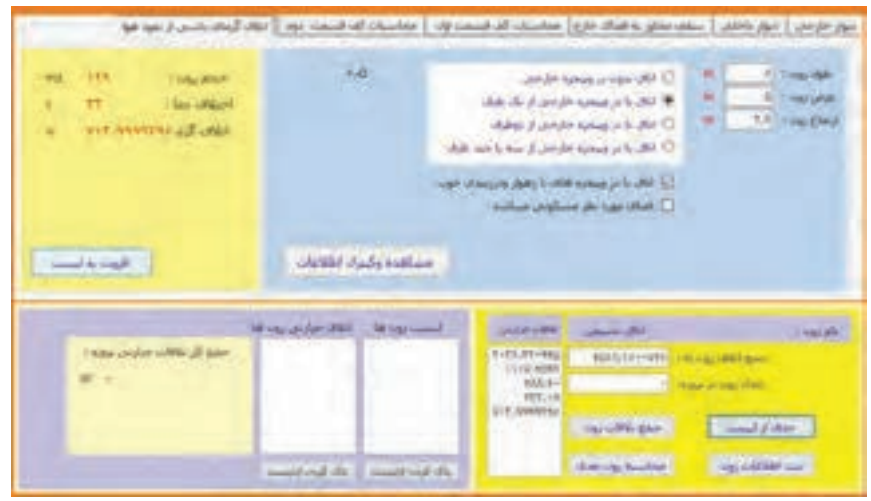

بعد از اتمام بخشهای باال نوبت به جمعبندی اطالعات زون میرسد. این عمل قسمت پایین صفحه انجام میشود . با کلیک بر روی جمع تلفات زون مقادیر لیست شده جمع شده و در محل جمع اتالف زون قرار مے گیرند. در صورت اشتباه و یا کلیک اضافی و قرار گرفتن مقادیر اضافه در لیست با انتخاب آن در لیست روی دکمه حذف از لیست کلیک نمایید. تا از لیست و جمع تلفات خارج شوند. با وارد کردن تعداد مشابه این زون در پروژه و کلیک بر روی دکمه ثبت اطالعات زون مقدار تلفات این زون در لیست زونها قرار گرفته و با کلیک بر روی محاسبه زون بعدی مراحل گفته شده برای زون بعدی تکرار میشود.

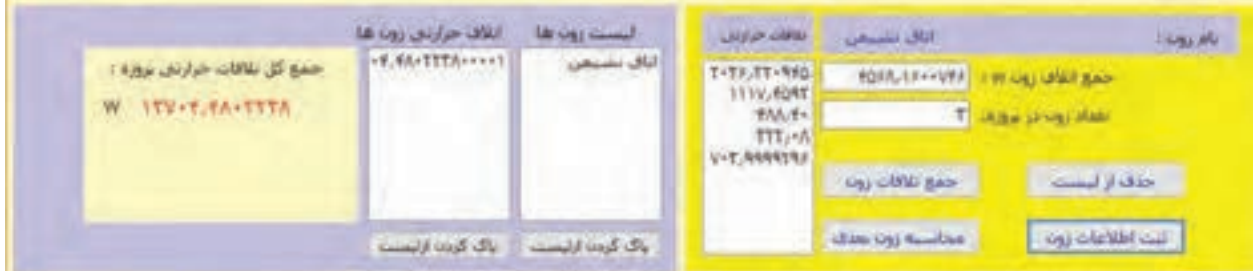

با تکمیل اطالعات زونهای پروژه جمع نهایی اتالف گرمایی پروژه به دست میآید. در صورتی که بخواهید تلفات یک واحد ساختمانی را به دست آورید عدد یک را در قسمت تعداد زون وارد نمایید.

**راهنمای آب گرم مصرفی:** باکلیک بر روی آب گرم مصرفی وارد قسمت محاسبات آب گرم مصرفے مے شود.

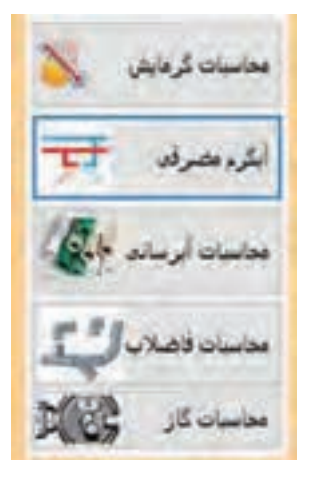

برغ وسله بوناستن : [باس نبوس بوبكار

الرف شوس جودكار

ليكس شهرن جودكار

I TANK IT TO TAPPO LOCAL ALL A

**TRAP** 

طرفیت حراری محربه: ۵۲۲۹،۵

حجم محرب أيكرم : ١٢٥، ٢١١

الرابث حرارتني كولي مخزيند - ١٢٢٩،٥

متنار عصرف واقص

High of House, and the Spin-

 $158$ 

TTT LINE TO

93,40

£ dir

Koat / Ive deal / fir

**a** 

در این قسمت با انتخاب نوع ساختمان وسایل بهداشتی مربوط به آن ساختمان در لیست وسیله بهداشتی قرار می گیرد. با انتخاب نوع وسیله بهداشتی و مشخص کردن تعداد آن و کلیک کردن بر روی دکمه افزودن به لیست، در لیست قرار گرفته و مقدار مصرف آن در پایین لیست مشخص می شود.

با توجه به جمع وسایل موجود در پروژه مقدار مصرف واقعی، ظرفیت گرمایی مخزن، ظرفیت گرمایی کویل مخزن و حجم مخزن آب گرم محاسبه و نمایش داده می شود.

## **راهنمای محاسبات آبرسانی:**

در این قسمت با داشتن نوع وسیله بهداشتی و تعداد آن مجموع S.F.U سرد ،گرم و مجموع به دست آمده و با توجه به این مقدار میزان جریان آن مسیر نیز برحسب لیتر بر ثانیه، مشخص می شود.

Following particular

**Charles Collection** allains C

أأعمارس وأمورسكاه

فا لوسان

oliophan<sup>C</sup>  $160$ أأ كارحابهان

 $-444.0$ 

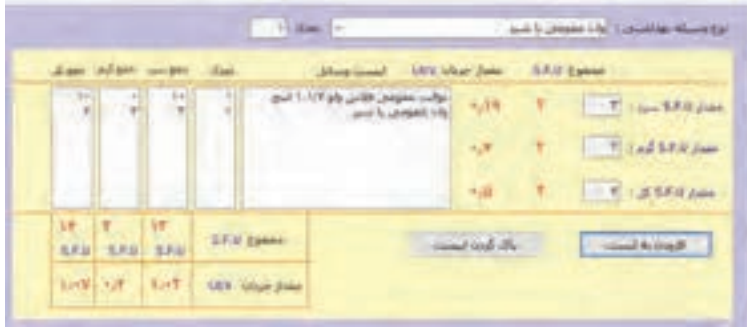

**197**

**راهنمای محاسبات فاضالب:** با انتخاب محاسبات فاضلاب ، صفحه زیر باز می شود. با انتخاب نوع وسیله بهداشتی، قطر اسمی سیفون آن نیز مشخص می شود. با زدن کلیک بر روی دکمه افزودن به لیست وسیله بهداشتی انتخاب شده در لیست قرار می گیرد .با توجه به انتخاب نوع وسیله و تعداد آنها در پروژه ، قطر شاخه افقی و عمودی مشخص می شود.(اطلاعات سایز لوله با توجه به مقدار D.F.U از جداول مربوط به مبحث ۱۶ مقررات ملی برداشت شده است).

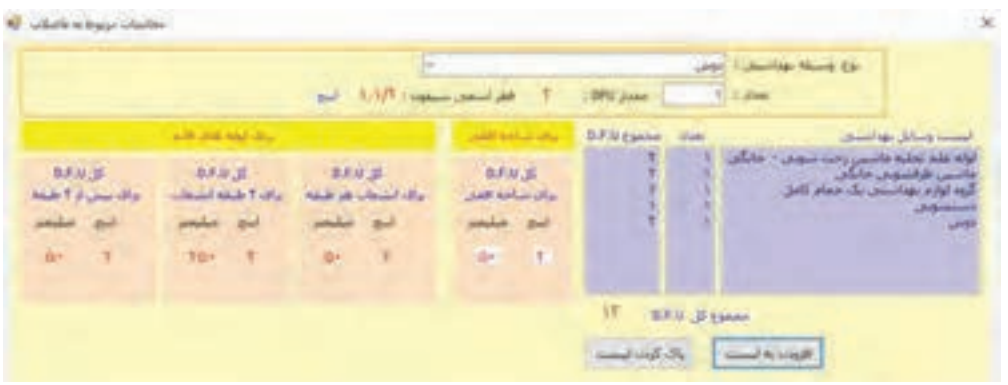

**راهنمای محاسبات گازرسانی:** با زدن دکمه مربوط به محاسبات گازرسانی وارد صفحه وروداطالعاتمربوط بهاین قسمت می شوید. با انتخاب نوع وسیله گاز سوز میزان مصرف آن نمایش داده می شود. با انتخاب تعداد این وسیله و زدن دکمه افزودن به لیست، به لیست وسایل اضافه شده و جمع مصر ف آن نیز محاسبه می شود. با وارد کردن طول مسیر لوله سایز لوله مشخص می شود.

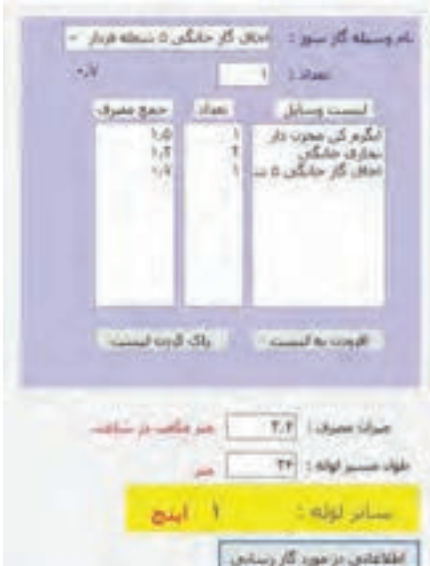

**راهنمای محاسبات سرمایش:** با انتخاب قسمت محاسبات سرمایش وارد فرم محاسبه سرمایش می شوید. در این قسمت با انتخاب شهر موردنظر، وضعیت آب و هوایی آن نیز انتخاب می شود. برای عملکرددقیق این قسمت در بخش ورود اطلاعات شهر وضعیت آب و هوایی شهر باید مشخص شده باشد.

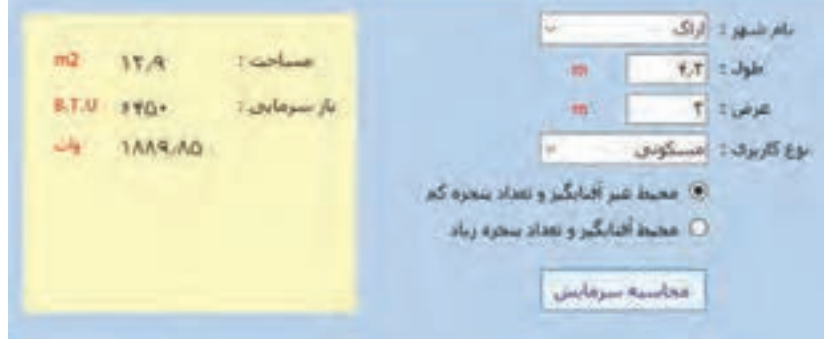

با وارد کردن طول و عرض واحد و مشخص نمودن نوع کاربری ساختمان، در قسمت شرایط پنجرهها ، نوع آن را مشخص کرده و سپس دکمه محاسبه سرمایش را کلیک کنید. مقدار مساحت، بار سرمایی برحسب hr/btu و وات محاسبه میشود.

**راهنمایگزارش گیریازاطالعات ثبت شده درنرم افزار:** کلیه اطالعاتی که در بخش ورود اطالعات به نرمافزار ثبت میشود، در این قسمت قابل ارائه و چاپ میباشد. با فشردن دکمه هر قسمت گزارش قابل چاپ از اطالعات آن بخش در دسترس قرار میگیرد. نمونههایی از گزارشات در ذیل آورده شده است.

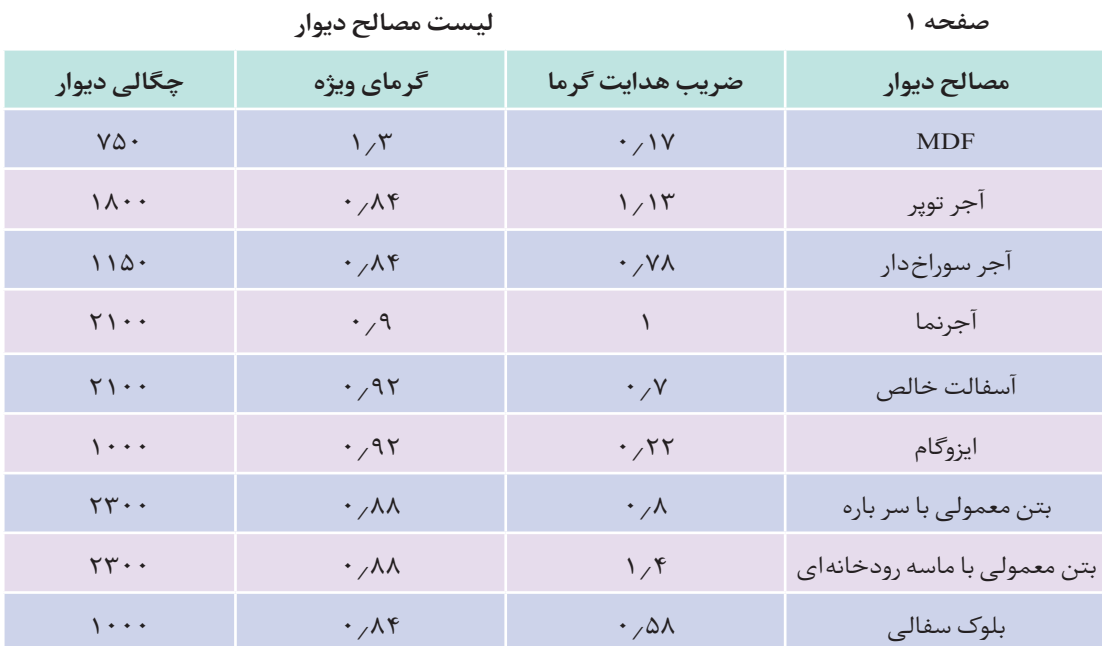

# **مشخصات پنجرههای ثبت شده**

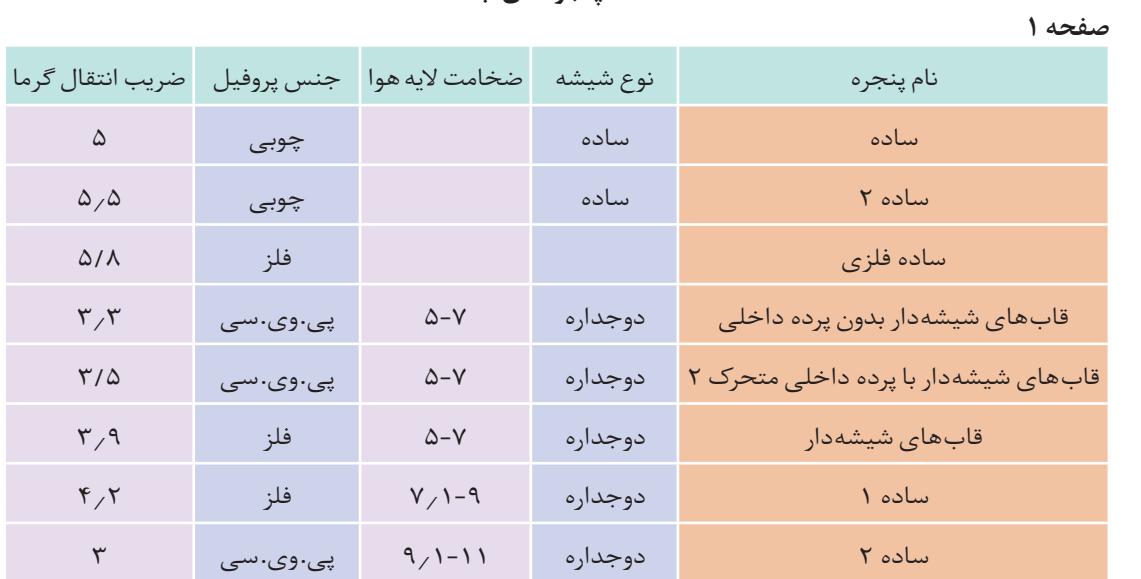

**ارزشیابی:**

ارزشیابی در این درس براساس شایستگی است. برای هر پودمان یک نمره مستمر (از ۵ نمره) و یک نمره شایستگی پودمان )نمرات ،1 2 یا 3( باتوجه به استانداردهای عملکرد جداول ذیل برای هر هنرجو ثبت می گردد. امکان جبران پودمان های در طول سال تحصیلی برای هنرجویان و براساس برنامه ریزی هنرستان وجوددارد.

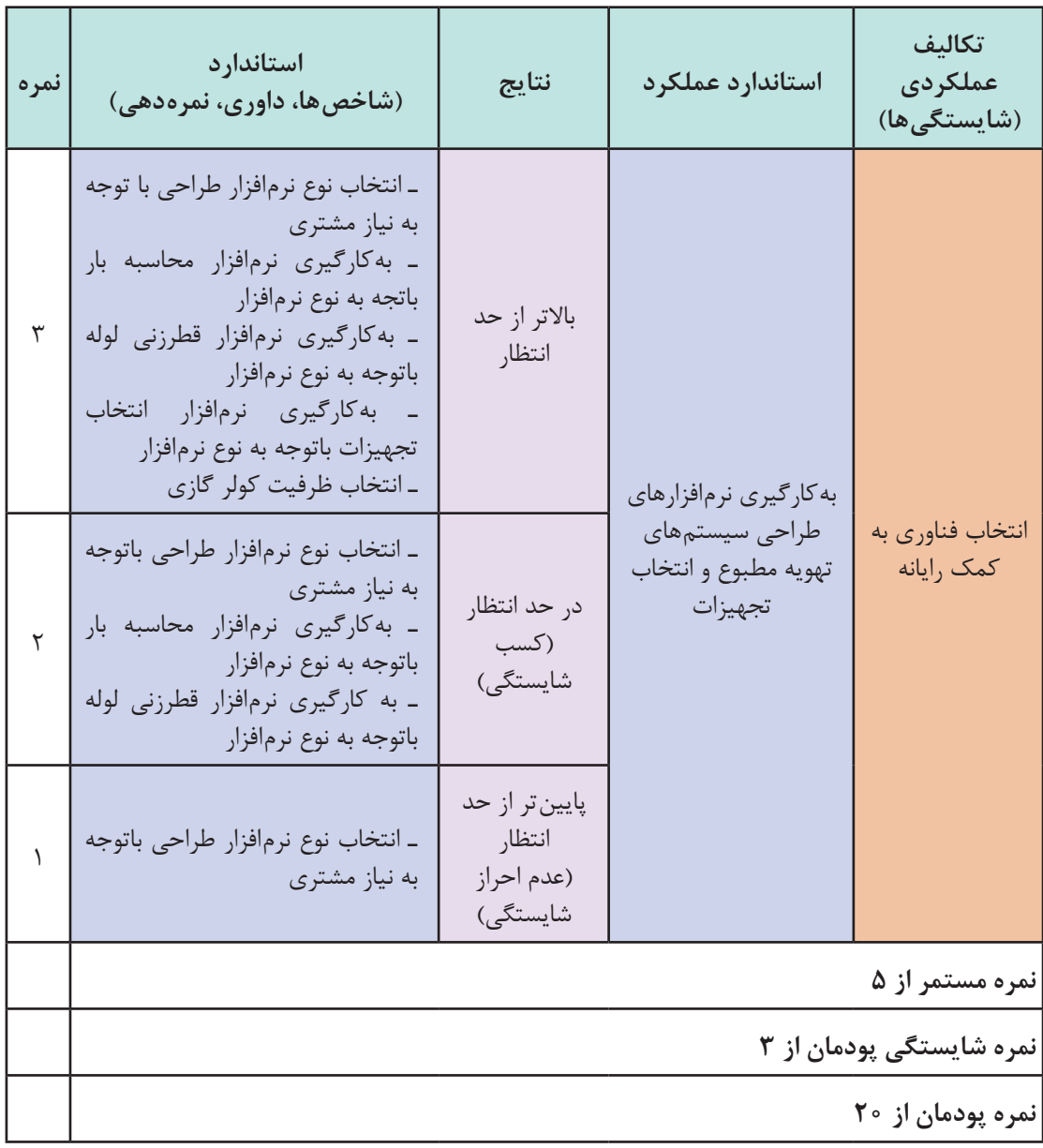

#### **الگوی ارزشیابی پودمان انتخاب فناوری به کمک رایانه**

**پودمان 5**

**تحلیل برآورد هزینه**

# **پیش گفتار**

متره و برآورد يكي از فاكتورهاي اساسي در پروژههاي عمراني و صنعتی بوده و محاسبه مقادير مصالح موردنياز و سپس برآورد ريالي پروژه از روي آن مقادير امکان پذیر می شود. در ابتدا مشخص شدن دو بعد از مسئله براي مجريان پروژه نقش اساسي دارد : الف) با توجه به برنامه زمان بندي اجراي پروژه، مقدار مصالح مورد نياز در مدت زمان اجرا پيش بيني شده و نسبت به تهيه آنها يا سفارش مصالح اقدام نمايند. ب( هزينه مالي پروژه در صورت اجرا شدن چقدر خواهد بود. **پودمان 5 تحلیل برآورد هزینه**

**تعریف متره :**

متره به معنای » اندازه گرفتن« مي باشد و در زبان فارسي اين لغت ریشه Metere است فرانسوي كه معني آن متر كردن و يا بيشتر در علم مهندسي كاربرد دارد. متره عبارت است از محاسبه و اندازهگيري مقادير مصالح موردنياز براي اجراي يك پروژه میباشد. اين پروژه ميتواند ساختمان، راه، پل، تونل، محوطهسازي، ديواركشي، لولهكشي، سيمكشي و غيره باشد. با تعريف فوق مثالً اگر در پروژهاي اجرای سیستم لوله کشی آب سرد و گرم بهداشتی مورد نظر باشد باید بتوان مقدار مصالح مصرفی مانند متراژ لوله مصرف شده و تعداد اتصاالت، شیر آالت و نیروی انسانی مورد نیاز را محاسبه نمود.

## **تعریف برآورد :**

اگر مقاديري كه در قسمت متره بهدست آمده قيمتگذاري گردد برآورد ريالي يا برآورد قيمت پروژه ناميده مے شود. بنابراين در متره و برآورد دو هدف اساسي دنبال ميشود: الف) تعيين مقادير مصالح موردنياز، نيروی انسانی و تجهيزات ب) تعيين قيمت ريالي يا ارزي پروژه كه معمولا در دو مرحله انجام مي گردد: مرحله اول قبل از اجراي پروژه براي تعيين و پيش بيني بودجه پروژه جهت اجرا و مرحله بعدی حين اجراي پروژه است كه معمولا در قالب صورت وضعيت مطرح مي شود.

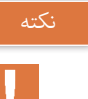

به شخصی که عمل متره انجام میدهد در اصطالح )مترور( می گویند.

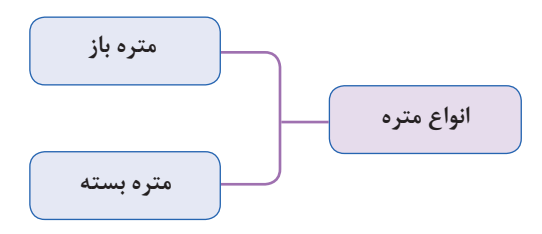

**الف( متره باز:** در متره باز مقادير مصالح و نيروي انساني لازم به صورت تفكيك شده از روی نقشۀ اجرایی یا کار ساخته شده محاسبه ميگردد. مثالً در یک شبکه لوله کشی آب رسانی چه مقدار لوله، اتصاالت، شیرآالت، نوار تفلون و غيره و همچنين چند روز يا چند ساعت استادکار، كارگر، جوشكار و غيره لازم مي باشد. اين مقادير از روي نقشهها و يا از روي كار ساخته شده محاسبه و مشخص می شود و در جداول مربوطه وارد و در نهایت مقدار كل مصالح و نيروي انساني مشخص می گردد. البته برآورد و مترهكردن ميزان نيروي انساني و دستگاه های مربوطه مبناي تئوري و محاسبه خاصي نداشته بلكه فقط از روي تجربه در كارگاه هاي مختلف محاسبه و مورد استفاده قرار می گیرد.

**ب( متره بسته:** در متره بسته مقادير به صورت مجموعهاي كه از طرف يك دستگاه ذيصلاح مشخص شده محاسبه ميشود و در جداول مربوطه وارد ميگردد. در ايران اين مجموعهها به وسيله سازمان مديريت و برنامهريزي در دفترچههايي به نام فهرست بها در اختيار گذاشته ميشود. در اين دفترچهها بهاي اجراي كامل كار مثالً طول لوله کشی، کانال کشی، نصب وسایل بهداشتی و يا كارهاي فلزي بر حسب كيلوگرم يا تن و غيره مشخص شده است. در اين طريقه با توجه به واحد هاي لازم نسبت به نوع مصالح و نيروی به کار رفته در فهرست بها مقادير از روي نقشههاي اجرايی انساني يا كار ساخته شده استخراج و در جداول مربوطه وارد می شود. بدين ترتيب مقادير مصالح و نيروي انساني به صورت متره بسته به دست خواهد آمد.

**پژوهش کنید**

س از دانلود فهرست بهای تأسیسات مکانیکی از سایت'، جدول زیر را کامل کنید.

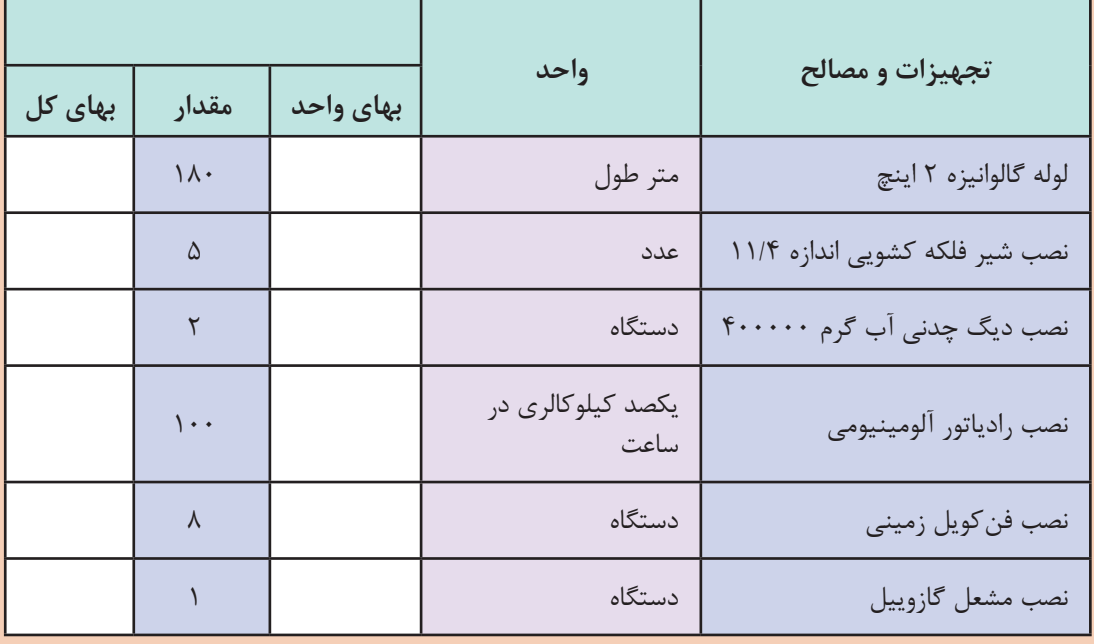

**پودمان 5 تحلیل برآورد هزینه**

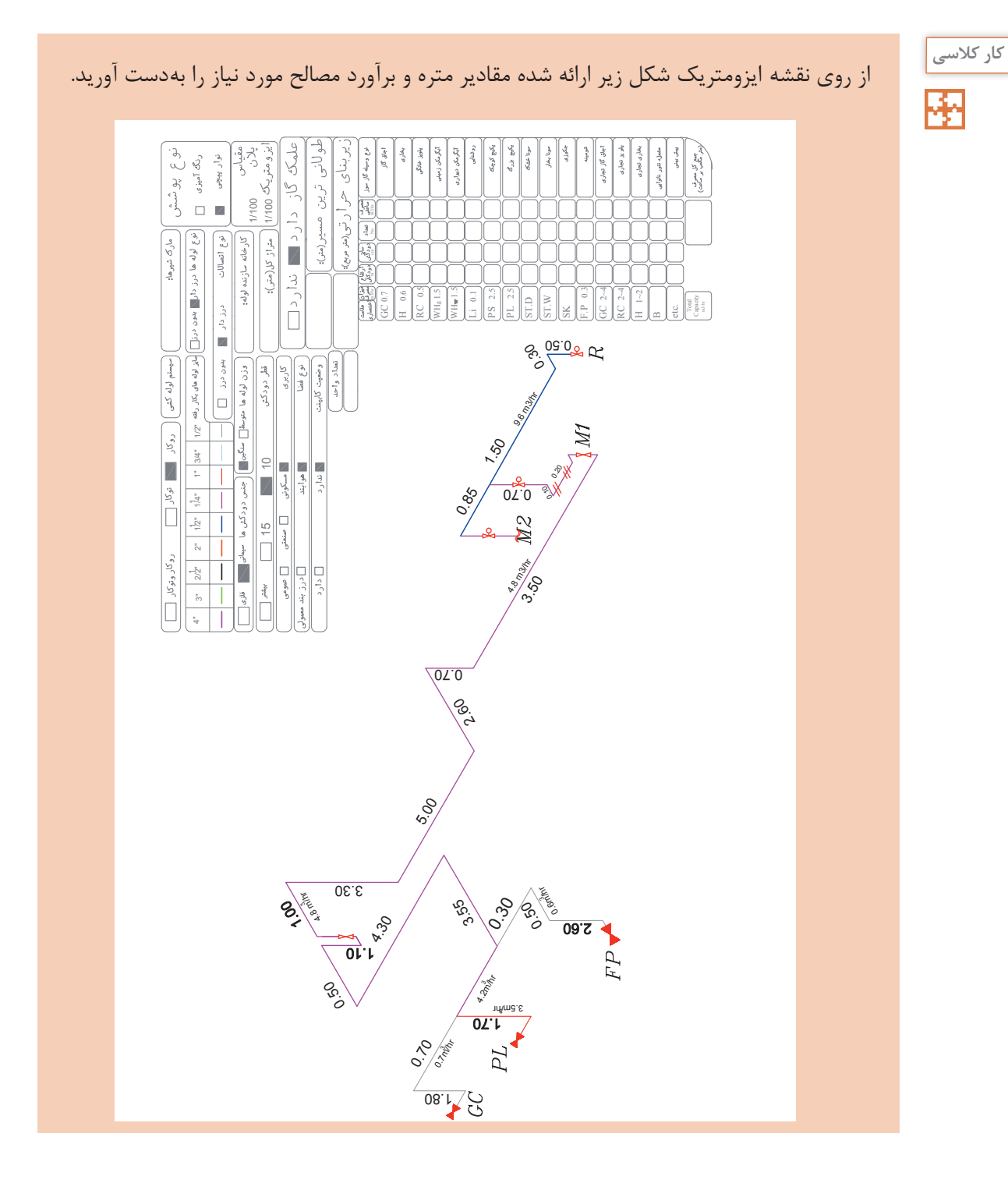

**7.7** 

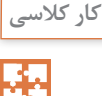

واحد اندازه گیری مقادیر جدول را مشخص نمایید.

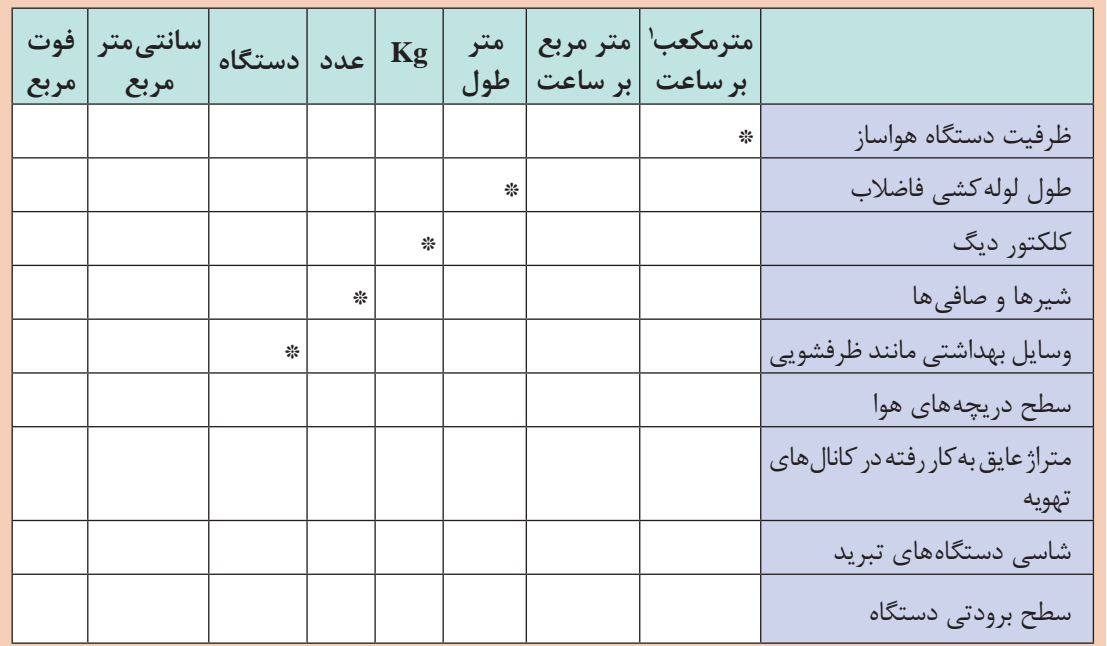

**آشنايي با فهرست بها**

فهرست بها تأسیسات مکانیکی كتابچههايي هستند كه قيمتهاي واحد پايه رشته تأسیسات، با توجه به واحد هاي مورد نياز و با در نظر گرفتن هزينه مصالح پايكار، دستمزد نيروي انساني و هزينه ساعتي ماشينآلات براي يك دوره سه ماهه مشخص، از طرف دفتر سازمان برنامه و بودجه تهيه ميشود.

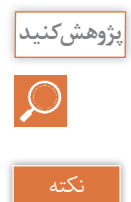

فهرست بها برای چه رشته هایی منتشر شده است؟

در تهيه فهارس بها، كليه آيتمها توسط سازمان برنامه و بودجه به روش متره باز، تجزيه بها شده و قيمت واحد بهدست آمده در فهرست بها گنجانده ميشود. محاسبه قيمتها بر اساس، هزينههاي نيروي انساني، ماشينآلات، ابزار و تأمين مصالح مورد نياز )تهیه، بارگيري، حمل و باراندازي مصالح، جابه جایی مصالح در كارگاه) اتلاف مصالح و به طور كلی اجرای كامل كار میباشد. اين قيمتها بر مبناي متوسط هزينه اجراي كار در شهر تهران مي باشد.

1ـ در فهرست بها این مقدار ممکن است بر حسب cfm داده شده باشد.

**پودمان 5 تحلیل برآورد هزینه**

ـ معرفي فهرست بهاي واحد پايه رشته تأسیسات مکانیک )فهرست بهاي مکانیک( شرح ردیف های فهرست بهاي تأسیسات مکانیک به نحوي تهيه شده كه اقلام عموميكارهاي رشته تأسیسات مکانیک را زير پوشش قرار دهد.

| موضوع                             | فصل                    | موضوع                                | فصل                    | موضوع                             | فصل                    |
|-----------------------------------|------------------------|--------------------------------------|------------------------|-----------------------------------|------------------------|
| عايق                              | $\mathsf{Y}\,\Delta$   | دیگ بخار                             | $\mathcal{M}$          | لولەھاي فولادى                    | $\boldsymbol{\lambda}$ |
| <u> a stran</u>                   | $\overline{\tau}$ ۶    | مشعل ــ دستگاههای<br>گرم کننده تابشی | $\sqrt{r}$             | لولەھاي چدنى                      | $\mathsf{r}$           |
| دستگاه مبرد                       | $\mathsf{Y}\mathsf{Y}$ | دستگاههای کنترل و<br>اندازه گیری     | $\Delta$               | لولههای پی وی سی و پلی<br>پروپيلن | $\forall$              |
| برج خنک کن                        | ٢٨                     | آب گرم کن                            | $\sqrt{2}$             | لولەھای پلی اتیلن                 | ۴                      |
| لوازم بهداشتی و شیرهای<br>بهداشتی | Y9                     | رادياتور                             | $\sqrt{}$              | <u> a shekara t</u>               | $\Delta$               |
| وسايل آتشنشاني                    | ٣٠                     | آب سرد کن                            | $\lambda$              | لولەھاي مسى                       | ۶                      |
| لوازم آشپزخانه                    | $\uparrow \uparrow$    | کانال هوا، دریچه هوا و<br>دودكش      | $\eta$                 | شيرها                             | $\checkmark$           |
| سختی گیر                          | $\tau\tau$             | هواكش                                | $\mathsf{r}$ .         | قطعه انبساط                       | $\lambda$              |
| مخازن و مبدلها                    | $\tau\tau$             | فن کويل و يونيت هيتر                 | $\mathsf{r}\mathsf{1}$ | لرزه گیر                          | ٩                      |
| بستها و تکیهگاهها                 | $\tau$                 | كولر آبي                             | $\tau\tau$             |                                   | $\mathcal{N}$          |
| كارهاى دستمزدى                    | ٣۵                     | کولر گازی                            | $\tau\tau$             | صافی                              | $\setminus$            |
|                                   |                        | الكتروپمپ                            | $\tau$                 | دیگ حرارتی آب گرم                 | $\sqrt{ }$             |

**جدول 1 - رديف هاي فهرست بها**

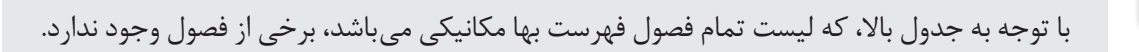

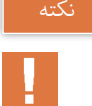

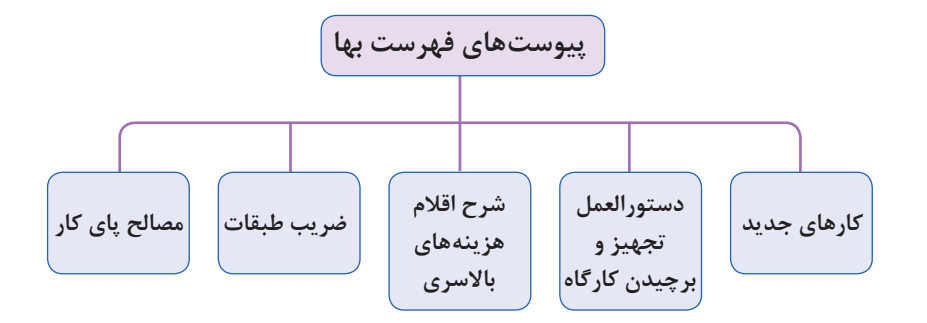

فهرست بها مکانیک شامل پنج پیوست میباشد. کارکرد هر یک از فصول را بررسی کرده و برای همکالسی های خود شرح دهید.

**نكاتي در ارتباط با استفاده از فهرست بها :** ـ استفادهكنندگان از فهرست بها بايد قبل از استفاده از موارد مربوط به هر فصل بخش كليات فهرست بها و مقدمه هر فصل را به دقت مطالعه نموده تا در انجام برآورد قيمت دچار مشكل نشوند. ـ قیمت هاي فهرست بها را نميتوان به نفع كارفرما يا پيمانكار تعبير كرد، هرگاه شرح قیمت ها براي هر يك از طرفين روشن نباشد بايد سازمان مديريت و برنامه ریزی نظر نهايي را ارائه دهد. در فهرست بها بهمنظور سهولت دسترسی به ردیف هاي مورد نياز و امكان درج ردیف هاي جديد در آينده، ردیف هاي هر فصل با توجه به ماهيت آنها، به گروه يا زير فصلهاي جداگانهاي با شماره مشخص تفكيك شده است. شماره رديف فهرست بها شامل شش رقم است كه عبارتاند از :

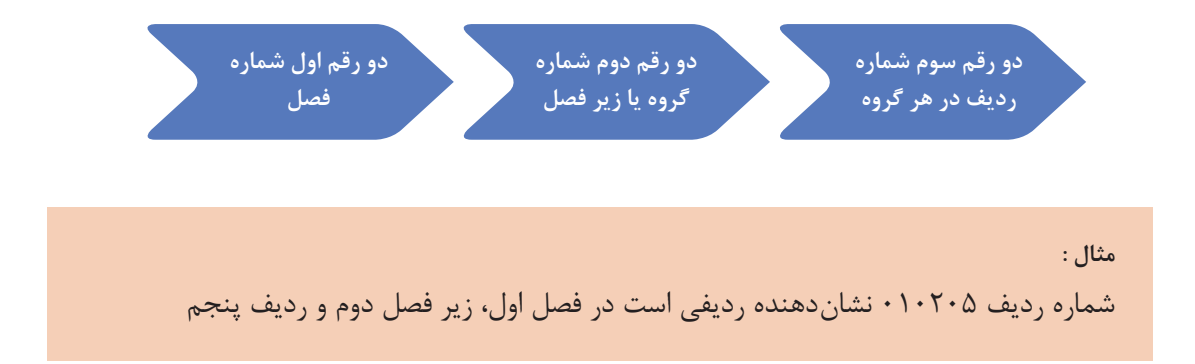

فتوگو<sub>:</sub><br>كـلاسـ
| مقدار  بهای کل (ریال) | بهای واحد<br>(ريال)                                        | واحد    | شرح                                                                      | شماره                                      |
|-----------------------|------------------------------------------------------------|---------|--------------------------------------------------------------------------|--------------------------------------------|
|                       | 15Y,0.                                                     | متر طول | لولهفولادي سياه درزدار, به قطر نامي ١۵ (يک دوم اينچ)                     | $\cdot$ \ $\cdot$ \ $\cdot$ \              |
|                       | $154, \ldots$                                              | متر طول | لوله فولادي سياه درزدار, به قطر نامي ٢٠ (سه چهارم اينچ).                 | $\cdot \cdot \cdot \cdot$                  |
|                       | $Y \wedge A, \Delta \cdot \cdot$                           | متر طول | لوله فولادي سياه درزدار, به قطر نامي ٢۵ (يک اينچ).                       | $\cdot \cdot \cdot \cdot$ ۳                |
|                       | $\mathbf{Y} \cdot \mathbf{Y}, \cdots$                      |         | لوله فولادی سیاه درزدار, به قطر نامی ۳۲ (یک و یک چهارم متر طول<br>اينچ). | $. \rightarrow . \rightarrow .$            |
|                       | $\forall \Delta \setminus \cdots$                          |         | لوله فولادی سیاه درزدار, به قطر نامی ۴۰ (یک و یک چهارم متر طول<br>اينچ). | $\cdot \wedge \cdot \wedge \cdot \Delta$   |
|                       | $\mathbf{r} \cdot \mathbf{a}, \mathbf{a} \cdot \mathbf{b}$ | متر طول | لوله فولادي سياه درزدار, به قطر نامي ۵۰ (دو اينچ).                       | $. \, \cdot \, \cdot \, \cdot \,$          |
|                       | $\mathsf{YAY}, \cdots$                                     |         | لوله فولادي سياه درزدار, به قطر نامي ۶۵ (دو و يک دوم اينچ).  متر طول     | $\overline{\cdot \cdot \cdot \cdot \cdot}$ |
|                       | $f\uparrow\vee,\cdots$                                     | متر طول | لوله فولادي سياه درزدار, به قطر نامي ٨٠ (سه اينچ).                       | $\cdot \wedge \cdot \wedge$                |
|                       | $\Delta$ ۶۹, $\Delta$                                      | متر طول | لوله فولادي سياه درزدار, به قطر نامي ١٠٠ (چهار اينچ).                    | $\cdot \cdot \cdot \cdot$ q                |

**جدول 2 - فهرست بهاي تأسيسات مكانيكي فصل اول**

بهای واحد فصل یک از نظر خرید و هزینه اجرا شامل چه قسمت هایی است؟

**پژوهش کنید**

**بهای واحد شماره شرح واحد مقدار بهای کل )ریال( )ریال(** ۰۳۰۳۰۱ | لوله پی.وی.سی سخت، به قطر خارجی ۴۰ میلیمتر و |متر طول | ۵۱٬۹۰۰ فشار کار 6 بار ۰۳۰۳۰۲ | لوله پی.وی.سی سخت، به قطر خارجی ۵۰ میلیمتر و |متر طول | ۵۷٬۷۰۰ فشار کار 6 بار ۰۳۰۳۰ | لوله پی.وی.سی سخت، به قطر خارجی ۶۳ میلیمتر و |متر طول | ۷۵٬۹۰۰ فشار کار 6 بار

**جدول 3 - فهرست بهاي تأسيسات مكانيكي فصل سوم**

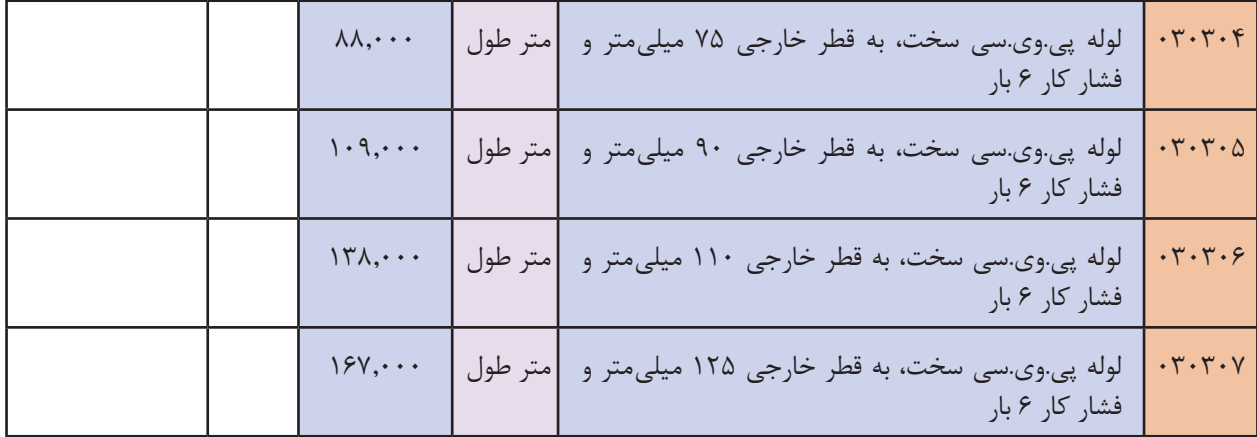

**برگزیدهای از مقدمه فصل اول فهرست بها :**

1ـ براي اختصار، در شرح ردیفهاي مربوط به لولههاي فولادي سیاه، از درج عبارت » با تمام قطعات و مصالح اتصال جوشی یا دندهاي لازم و یک دست رنگ ضدزنگ« و در شرح ردیفهاي مربوط به لولههاي فولادي درزدار گالوانیزه، از درج عبارت » با تمام قطعات گالوانیزه و مصالح اتصال دندهاي لازم«، صرفنظر شده است. 2ـ لولههاي موضوع ردیف های 010111 تا ،010101 طبق استانداردهاي 1387BS یا 2440DIN( وزن متوسط)، ردیفهای ۰۱۰۱۱۲ تا ۰۱۰۱۱۶ طبق استاندارد DIN۲۴۵۸ (سری ۱) با ضخامت جدار نرمال، ردیف های گروه ،2 طبق استاندارد 2448DIN( سری 1( با ضخامت جدار مشخص شده در شرح ردیف مربوطه و ردیف های گروه ۳، طبق استاندارد DIN۲۴۴۰ یا BS۱۳۸۷ (وزن متوسط) است. 3ـ اضافه یا کسر بها نسبت به ردیفهاي لوله هاي فولادي، به ازاي هر یک میلی متر ضخامت جدار بیشتر یا

کمتر (۱۵، پانزده) درصد ردیف مربوط است. کسر میلیمتر متناسباً محاسبه میشود.

4ـ اضافه بها نسبت به ردیف هاي این فصل، در صورتی که لوله کشی در موتورخانههاي اصلی، اتاقهاي هوارسان و سایر موتورخانههاي فرعی به صورت نمایان اجرا شود بیست 20 درصد ردیف مربوط است. براي لوله کشی در فضاهاي دیگر مانند تونلهاي آدم رو، شفتها و... هیچ اضافه بهایی پرداخت نخواهد شد. 5ـ گالوانیزاسیون موضوع ردیف 010501 با روش فرو بردن در روي مذاب galvanizang dip hot براي

واحد وزن کلکتورهاي ساخته شده از لوله فولادي سياه (درز دار یا بدون درز) و مقدار روي حداقل ۴۰۰ گرم بر متر مربع ضخامت 56 میکرون ميباشد.

6ـ منظور سهولت دسترسی به ردیفهاي مورد نیاز، شماره و شرح مختصر گروههاي این فصل در جدول درج شده است.

| شرح مختصر گروه            | شماره گروه             |
|---------------------------|------------------------|
| لوله فولادى سياه درزدار   | $\cdot$ )              |
| لوله فولادي سياه بدون درز | $\cdot$ ٢              |
| لوله فولادى گالوانيزه     | $\cdot$ ۳              |
| كلكتور فولادى سياه        | $\cdot$ $\mathfrak{f}$ |
| گالوانيزاسيون             | $\cdot \Delta$         |
| كلكتور فولادى گالوانيزه   | $\cdot \epsilon$       |

**جدول 4 - شماره و شرح مختصر گروهها**

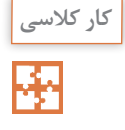

در مورد فهرست بهای تأسیسات ساختمان، توضیحات اول هر فصل را با دوستان خود و با کمک هنرآموز درس مربوطه برحسب نوع فعالیت تأسیساتی بحث کنید.

**ارکان اصلی پروژههای تأسیسات مکانیکی ساختمان :**

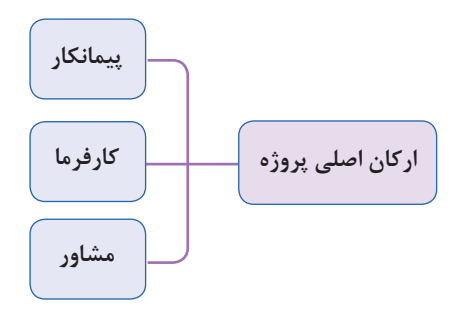

**1ـ کارفرما :** کارفرما به معنای سفارشدهنده کار است. مالک یا بهرهبردار یک پروژه که هزینه های اجرایی پروژه و تعیین عوامل طراحی و اجرایی آن را برعهده می گیرد، »کارفرما« محسوب می شود. کارفرما شخصیت حقوقی (سازمان های دولتی یا شرکت های خصوصی) و یا افراد حقیقی (اشخاص عادی) است که اجرای عملیات موضوع پیمان (پروژه ساختمانی) را براساس اسناد و مدارک معین (مانند نقشههای کارگاهی و متره برآورد اولیه پروژه) به پیمانکار واگذار می نماید. کارفرما امضاکنندهٔ یک طرف قرارداد ساخت پروژه بوده و نمایندگان و جانشین های قانونی او (مانند مدیر طرح) در حکم کارفرما هستند. **2ـ مشاور )مهندس مشاور(:** مهندس مشاور )فرد حقیقی( یا مهندسین مشاور )شرکت های حقوقی( رکن دوم پیشبرد یک پروژه ساختمانی محسوب می شوند و مهندس مشاور یک پروژه دارای تخصص های حرفه ای در زمینهٔ معماری، سازه یا تأسیسات ساختمان بوده و می تواند در دو فاز (مرحله کاری) ( مرحله اولیه و اجرایی) به کارفرمای پروژه خدمات ارائه دهد.

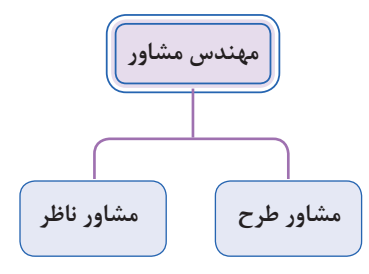

**الف( مهندس مشاور طراح:** در این زمینه گروه مهندسین مشاور با سفارش کارفرما انجام مطالعات اولیه (فاز صفر)، نقشههای مقدماتی مرحله اول (فاز یک) و نقشههای اجرایی پروژه (فاز دوم) را بر عهده می گیرد.

**ب( مهندس مشاور ناظر:** هرگاه پس از تهیة نقشه های اجرایی و انتخاب پیمانکار اجرایی پروژه، کارفرما بخواهد نظارت فنی و مالی پروژه را برعهدهٔ یک مهندس مشاور (یا شرکت مهندسین مشاور) واگذار نماید، از آن به عنوان «ناظر» پروژه یاد می شود.

نکته

کارفرما می تواند در صورت صالحیت فنی گروه مشاوران، کلیه مراحل طراحی )فاز صفر و یک و دو طراحی) و نظارت (فاز سه) را به یک شرکت واگذار نماید و یا هر مرحله از کار طراحی و نظارت را با توجه به صالحیت های متفاوت مشاورین به افراد یا شرکت های جداگانه سفارش دهد.

**دستگاه نظارت:** عبارت است از یک شخص حقیقی و یا حقوقی که از جانب کارفرما به منظور کسب اطمینان از حسن اجرای کارها، انتخاب و در چهارچوب اختیارات تعیین شده در اسناد و مدارک پیمان، به پیمانکار معرفی می گردد.

**3ـ پیمانکار :** پس از آنکه کلیة مدارک اجرایی پروژه توسط مشاور طراح تهیه گردید، کارفرما نسبت به انتخاب فرد یا شرکت تخصصی حوزة ساختمان، برای اجرای پروژه اقدام می نماید. انتخاب پیمانکار اجرایی یک پروژه برحسب شرایط و مقیاس پروژه به صورت برگزاری مناقصه و یا انتخاب مستقیم کارفرما صورت می پذیرد. بنابر تعریف »موافقت نامه و شرایط عمومی پیمان«، پیمانکار شخصیت حقوقی و یا حقیقی است که اجرای عملیات موضوع پیمان را براساس اسناد و مدارک معین بر عهده گرفته و طرف دیگر پیمان است. نمایندگان و جانشین های قانونی پیمانکار در حکم پیمانکار هستند. پیمانکار، شخصی را که تخصص و تجربة کار اجرایی در سرپرستی کارگاه ساختمانی داشته باشد، به کارفرما و مهندس ناظر معرفی می کند که به او »رئیس کارگاه« می گویند.

**دیاگرام ارتباطی عوامل اجرایی در پروژههای ساختمانی**

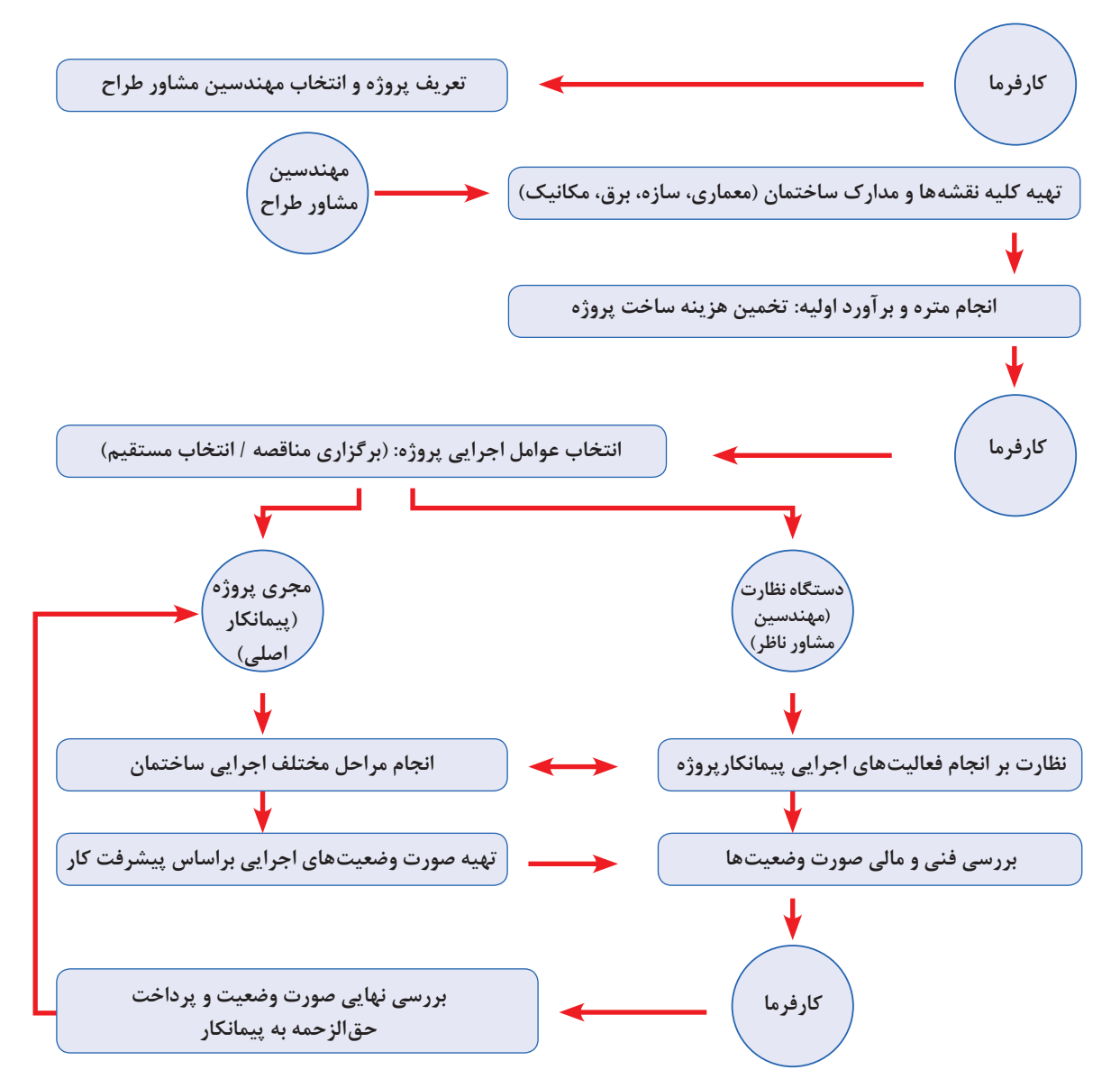

**دياگرام ارتباطي عوامل اجرايي در پروژههاي اجرايي**

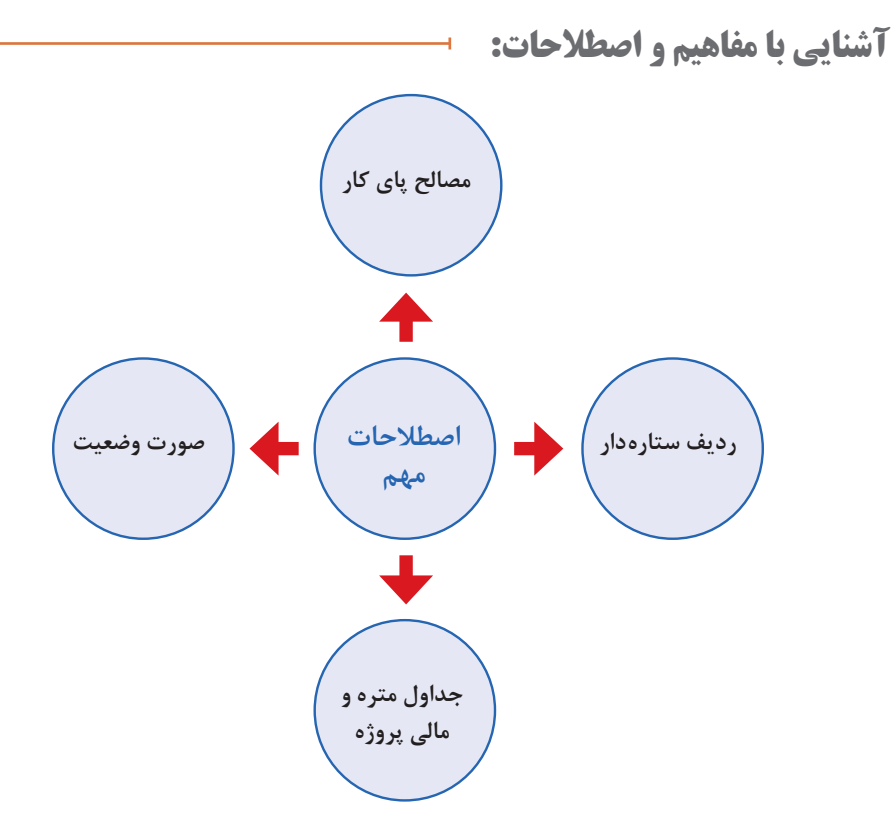

**مصالح پاي كار :** مصالح پاي كار به مصالحي اطلاق ميشود كه براي اجراي موضوع پيمان، مورد نياز باشد و با توجه به برنامه زمان بندي اجراي كار تهيه و در كارگاه بهطور مرتب به شكلي انبار ميشود كه قابل اندازهگيري يا شمارش باشد، طبق مشخصات فني توسط پيمانكار هنگام ورود مصالح به كارگاه بايد صورت جلسه ورود كه در آن نوع، مقدار و تاريخ ورود مشخص شده باشد با حضور مهندس مشاور تنظيم شود.

**رديف ستارهدار:** در مواردي كه مشخصات فني و اجرايي ويژهاي در حين كار مورد نياز باشد كه اقلام آن با شرح ردیف هاي فهرست بها تطبيق ننماید، شرح رديف مناسب براي آن اقلام، تهيه و در انتهاي گروه مربوط با شرح رديف جديد درج شده و به عنوان ردیف هاي ستارهدار مشخص می شوند. این ردیف ها نیازمند آنالیز بهای مربوط به خود است که توسط پیمانکار تهیه و به تأیید مهندس مشاور میرساند.

**216**

#### **جدول 5 - تجزيه بهاي لولههاي فوالدي**

 **فهرست بهای رشته:** تأسیسات مکانیکی **فصل اول لولههای فوالدی**

**مبالغ به ریال**

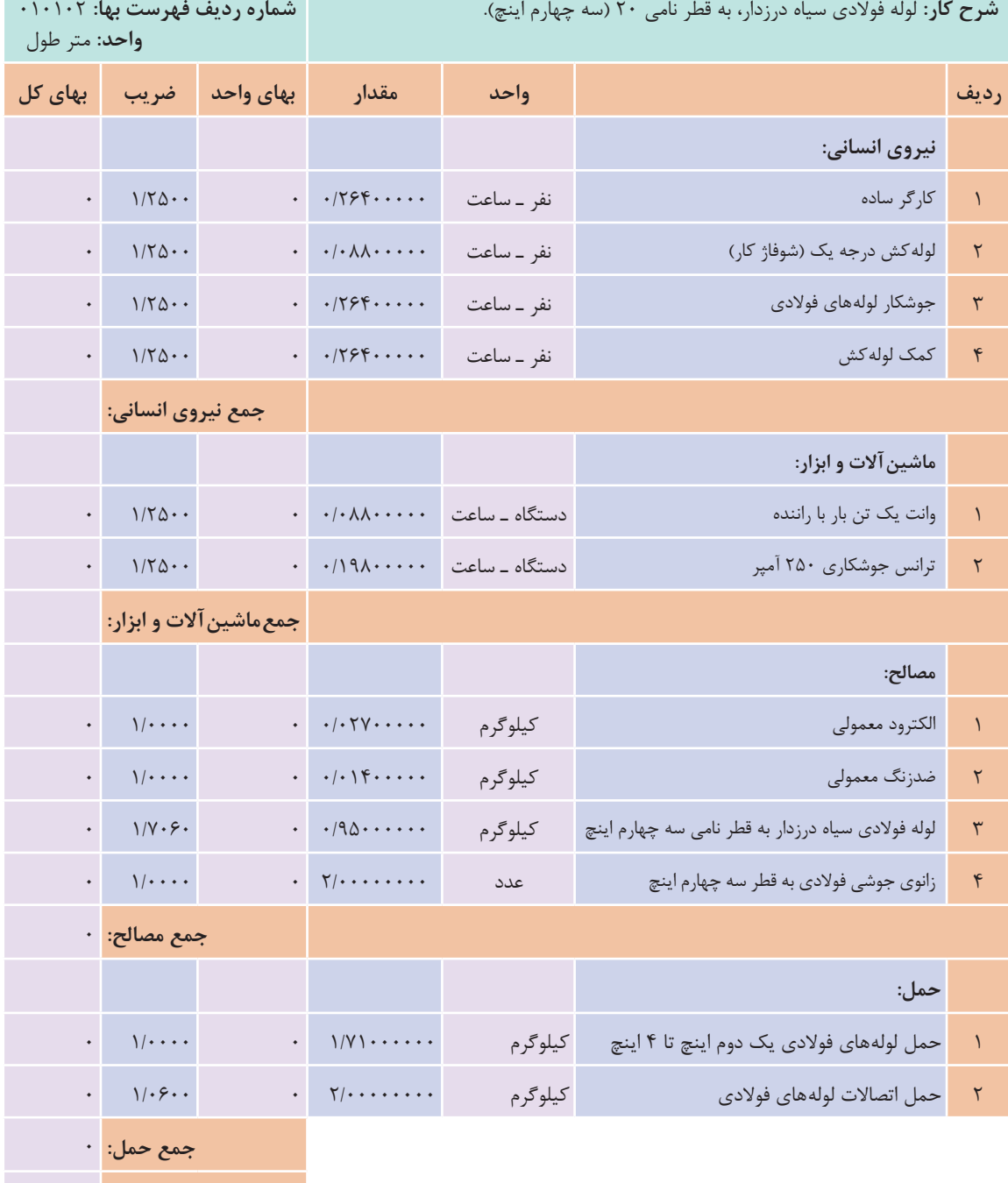

**جمع واحد کار:** 0/0

# **جدول 6 - تجزيه بهاي شيرهاي فلكه كشويي**

 **فهرست بهای رشته:** تأسیسات مکانیکی **فصل هفتم شیرها**

**مبالغ به ریال**

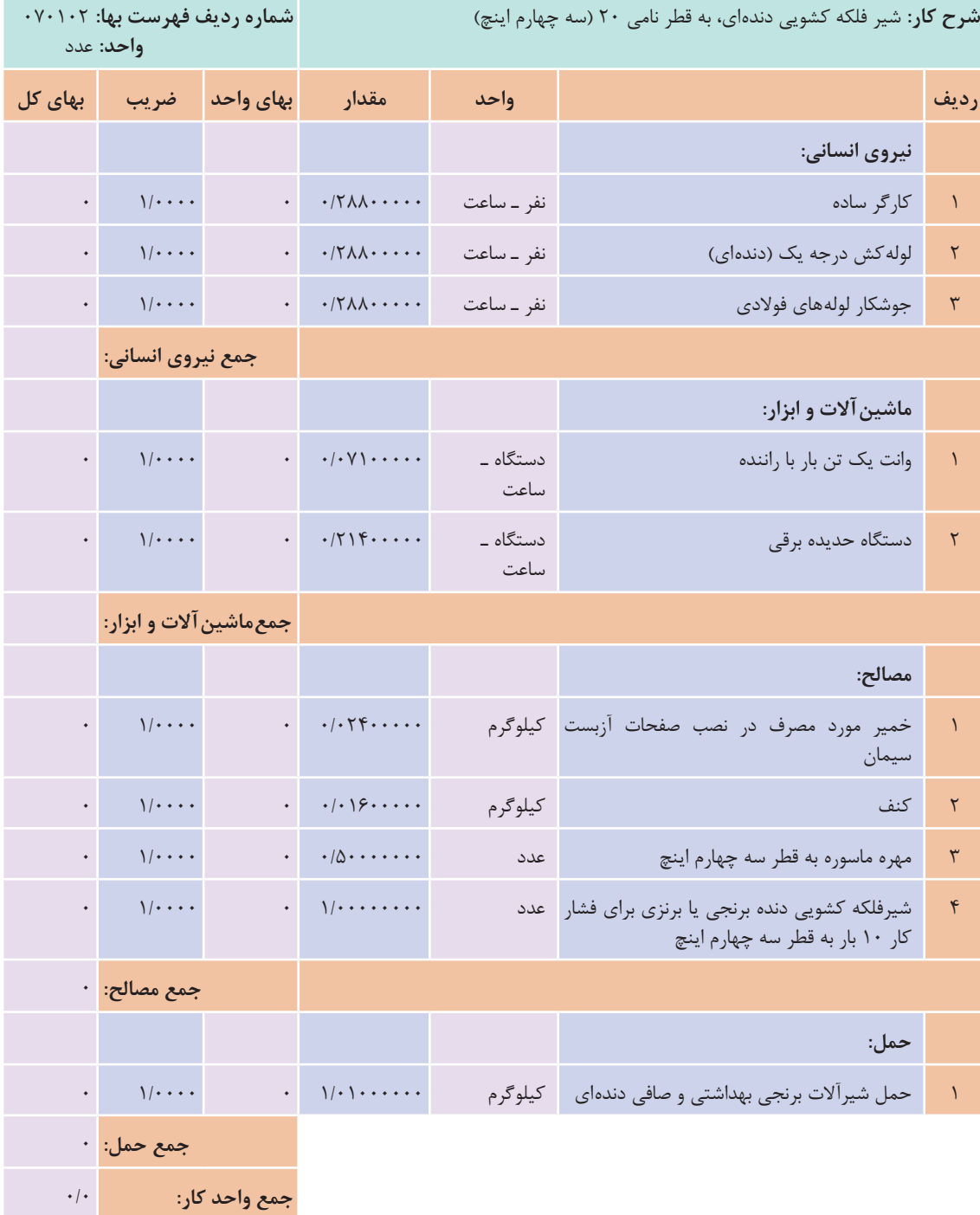

**218**

**جدول 7 - تجزيه بهاي لولههاي پلي اتيلن**

**فهرست بهای رشته:** تأسیسات مکانیکی **فصل هفتم شیرها**

**مبالغ به ریال**

٠

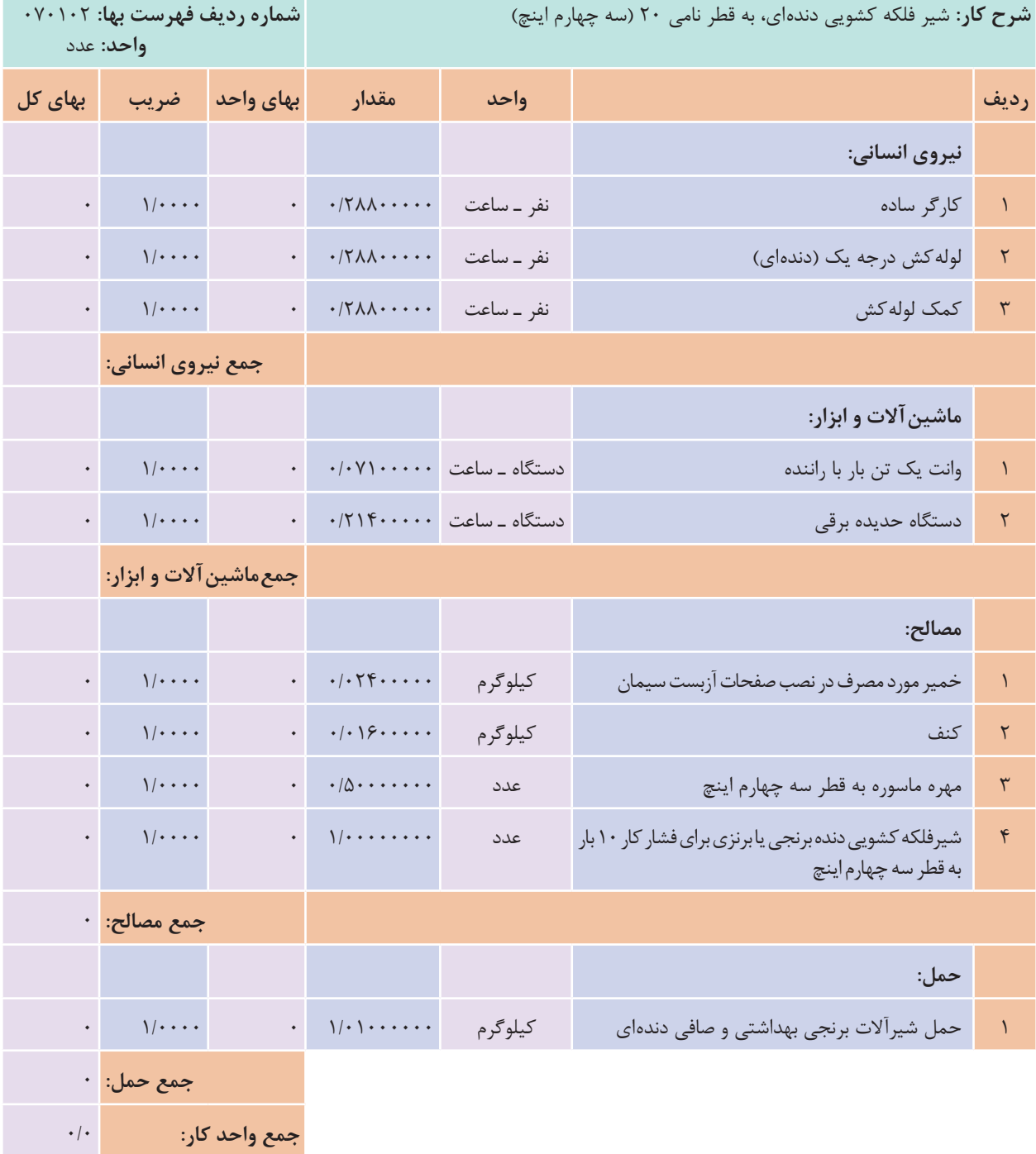

**پژوهش کنید**

باتوجه به جدول آناليز لوله كشي گرمايشي با لوله هاي پنج اليه را انجام دهيد.

پس از تأیید کارفرما، به پیمانکار ابالغ خواهد گردید.

تهیه جدول قیمت جدید (ستارهدار) برعهده پیمانکار می باشد و بررسی آن برعهده مشاور است. که

**چارت متره و مالی پروژه :**

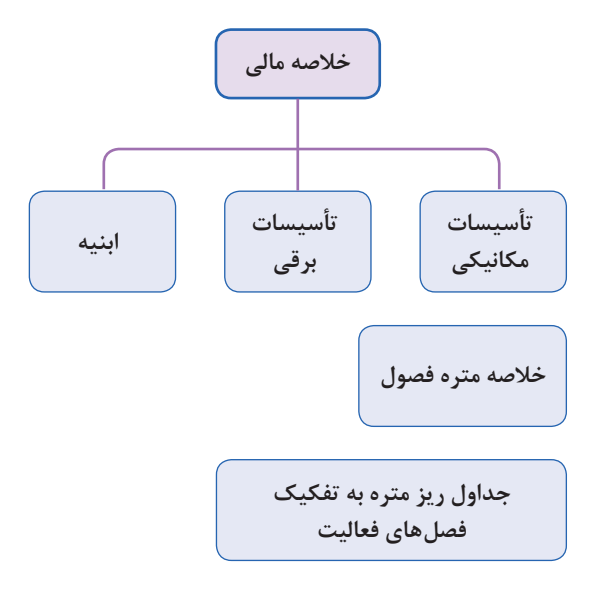

انجام متره و برآورد یک پروژة ساختمانی نیاز به وجود یک فرمت و جداول مشخص برای درج اطالعات مقادیر کارها (متره) و هزینهٔ مالی (برآورد) آنها دارد.

نکته

مترورها (مترکننده) چه براساس (متره باز) و چه بر پایهٔ فهرست بهای تأسیسات (متره بسته) عمل نمایند، باید اطالعات مقادیر فعالیت ها و احجام مصالح مورد استفاده در پروژه را براساس نقشه های اجرایی محاسبه کرده و در »جداول ریز متره« وارد کنند.

در جدول ریزمتره مترور براساس نقشه های اجرایی، اطالعات مربوط به هر حوزة کاری را در ردیف های جدول درج می نماید. در انتها و پس از تکمیل جداول ریزمتره به دلیل حجم باالی برگه های ریزمتره و مشابه بودن تعداد زیادی از ردیف ها، آنها را دسته بندی می کنند و خالصة نتایج به دست آمده را در جدول هایی به نام »خالصه متره« وارد می نمایند.

در جدول خالصه متره، مجموع نهایی هر کدام از فعالیت های ساختمانی مشخص شده و آمادة برآورد مالی می شود. در این مرحله نتایج به دست آمده از خالصه متره به جدول »برگة مالی« انتقال میابد و براساس شمارة فهرست بهای مربوطه، قیمت آن ردیف از عملیات مشخص و در عدد متره به دست آمده از خالصة متره ضرب می شود. از جمع این مقادیر هزینة کل عملیات اجرایی به دست میآید. می توان مجموع نهایی هر بخش از هزینههای حوزههای کاری (هر فصل فهرست بها) را در جدول خلاصهٔ مالی پروژه ارائه نمود.

#### **جداول متره و مالی پروژه:**

**پروژه: سامان صورت وضعيت موقت: موقت42 پيمانكار: شركت فارطان خالصه مالی فهرست بهای رشته: تأسیسات مکانیکی 4931**

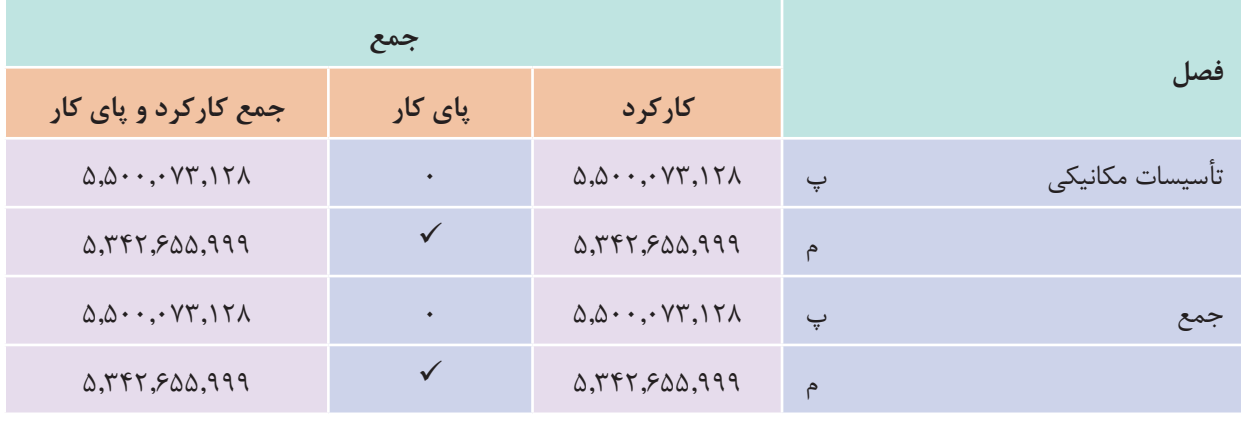

پيمانكار: شركت فارطان ناظر: نوروزي مشاور: كارفرما:

# **پروژه: سامان صورت وضعيت موقت: موقت42 پيمانكار: شركت فارطان خالصه مالی فهرست بهای رشته: تأسیسات مکانیکی 4931**

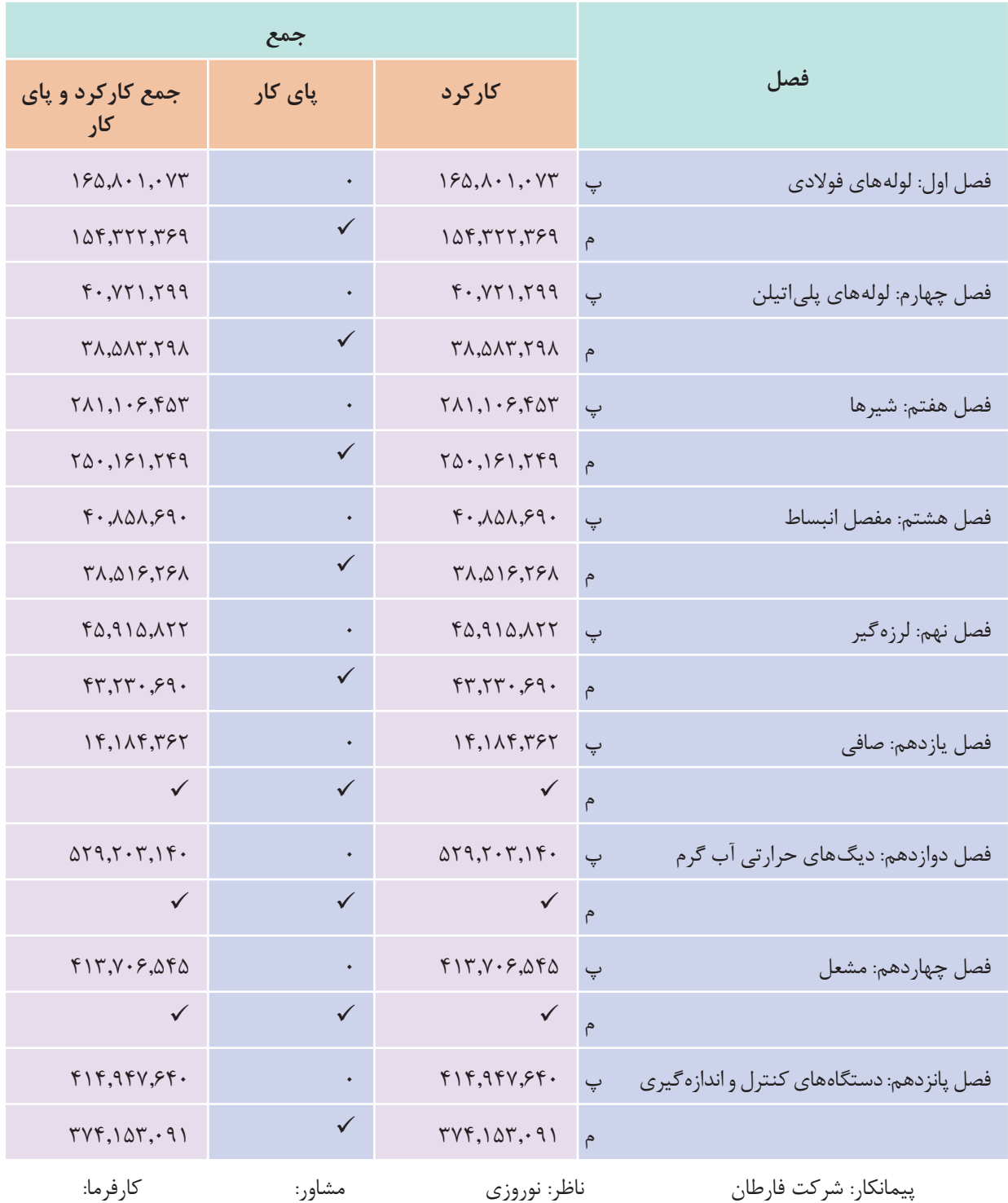

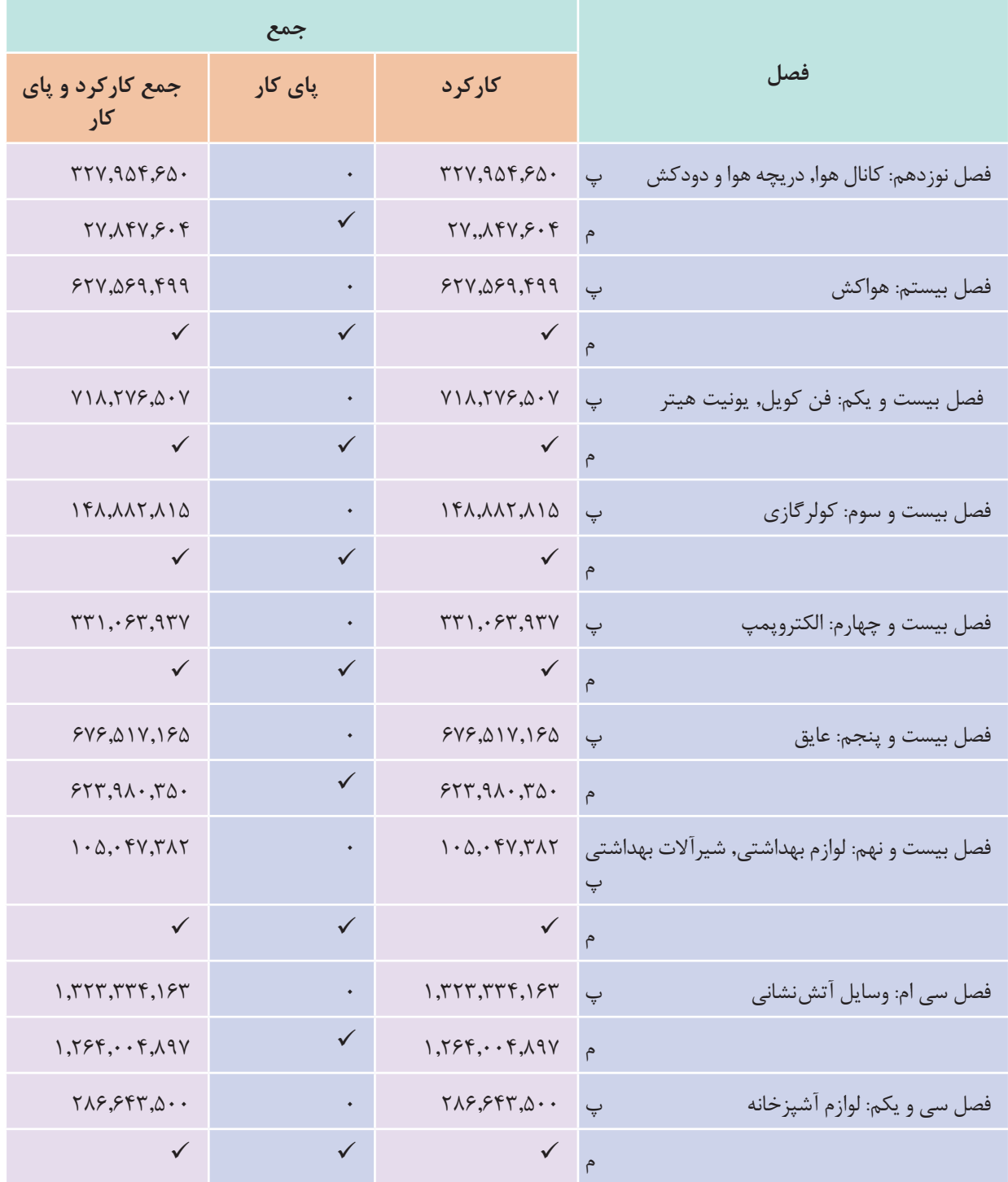

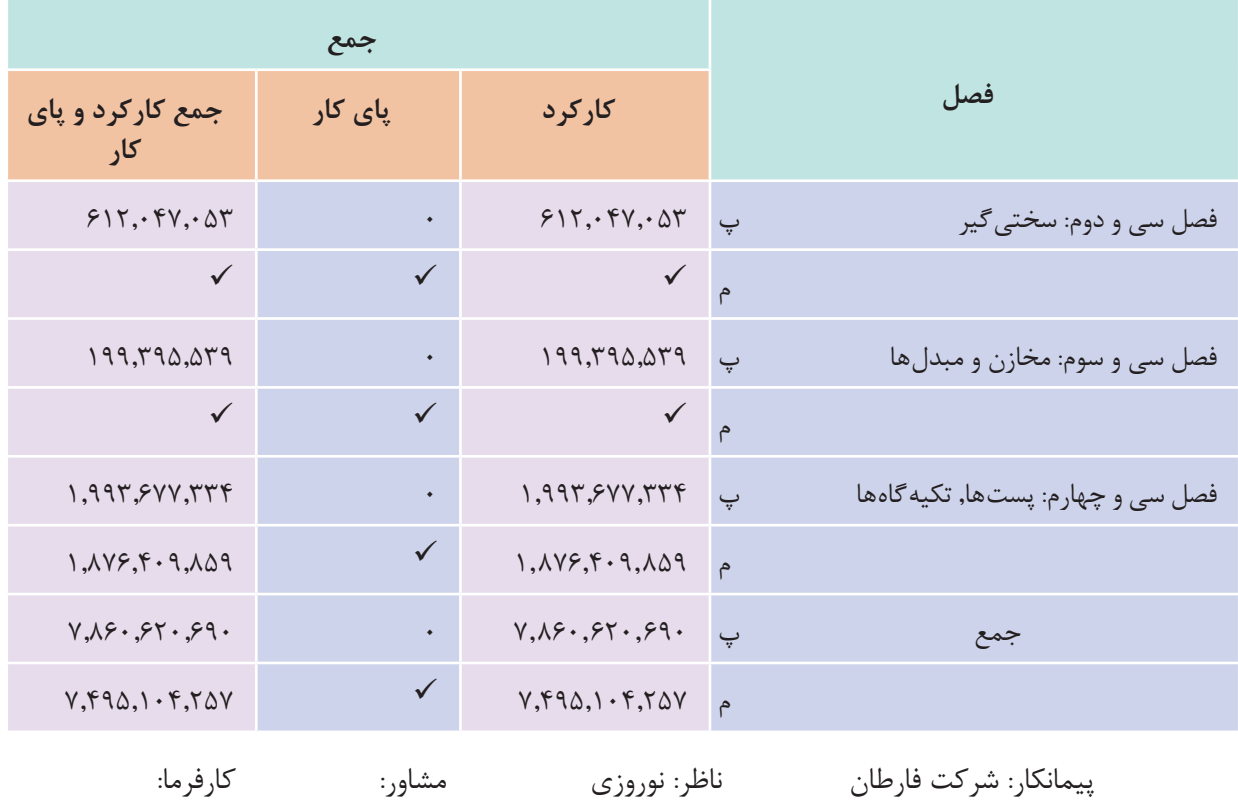

**صورت وضعیت نویسی:**

در پروژههایی که سازمانها و نهادهای دولتی ساخت آنها را بر عهدة پیمانکاران قرار میدهند، برای آنکه هزینههای جاری پیمانکاران تأمین گردد، باید به نسبت پیشرفت کار به پیمانکاران پول پرداخت شود. بدین لحاظ باید میزان کار انجام شده توسط پیمانکار هر ماه تعیین و یا اصطلاحاً «متره» شود. به جداول متره که در آنها ریز محاسبات و نحوة اندازهگیری مقادیر کار طبق پیشرفت پروژه و محاسبة هزینة آنها (براساس فهرست بها) درج شده است، «صورت وضعیت» گفته می شود. بر این اساس پیمانکار پروژه جهت ارائۀ گزارش عملکرد پیشرفت پروژه و ارائه صورت حساب هزینههای انجام شده در مقاطع زمانی مشخص (معمولاً یک ماهه)، متره و برآورد فعالیتهای انجام شده در پروژه را تحت عنوان «صورت وضعیت موقت» به ناظر پروژه و پس از تأیید ناظر به کارفرما ارائه می دهد. اولین صورت وضعیت هر پروژه، صورت وضعیت شماره 1 نامیده میشود. ماه بعد نیز وضعیت شماره 2 تهیه و ارائه میگردد که جهت جلوگیری از هرگونه اشتباه یا دوباره کاری، پروژه از اول متره میگردد. به عبارت دیگر صورت وضعیت هر ماه شامل مجموع کار انجام شده از ابتدا تا تاریخ تهیة صورت وضعیت میباشد.

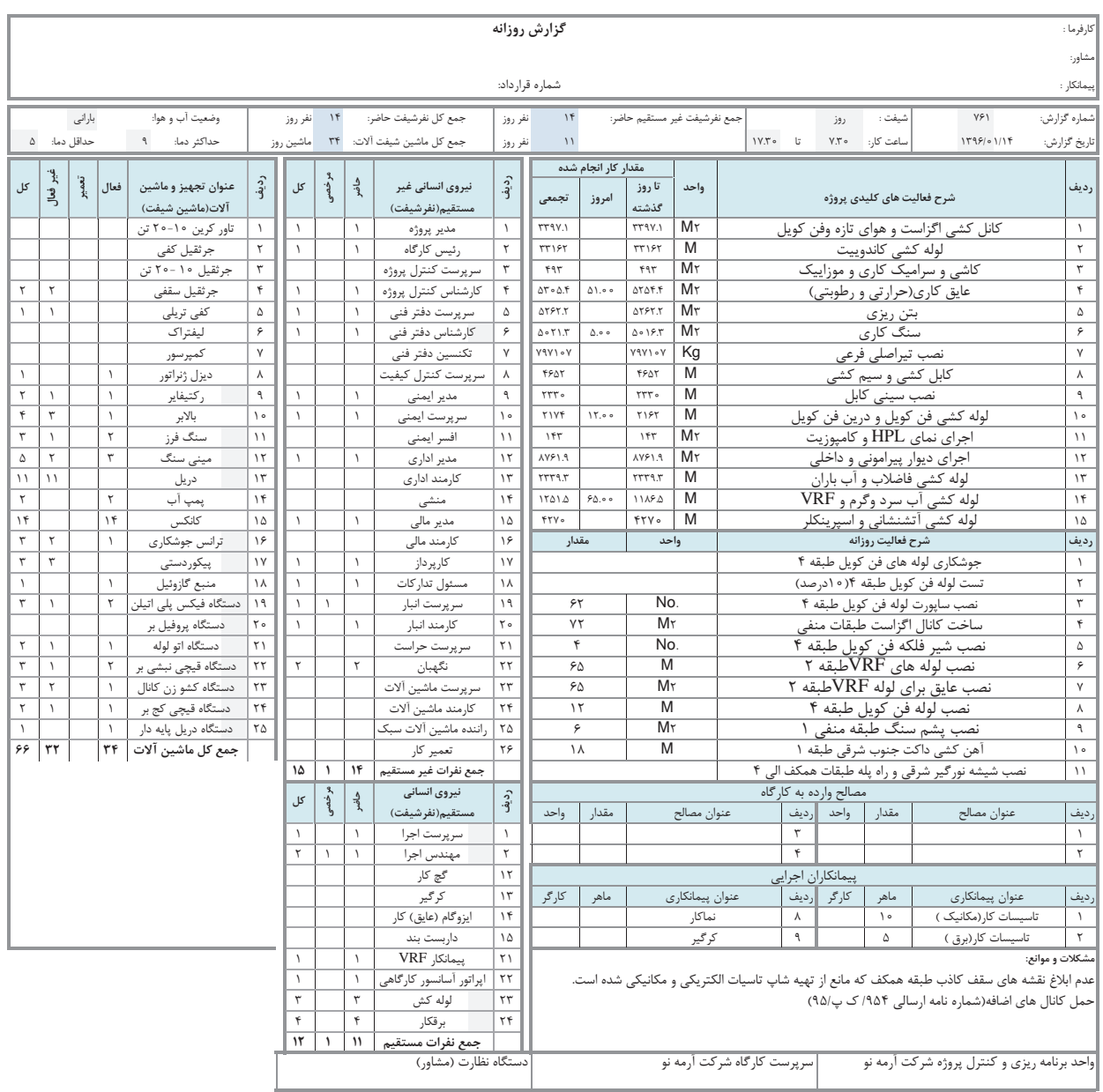

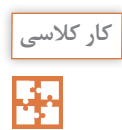

باتوجه به انجام فعالیت های کارگاهی هنرستان خود فرم های زیر را تکمیل نمایید.

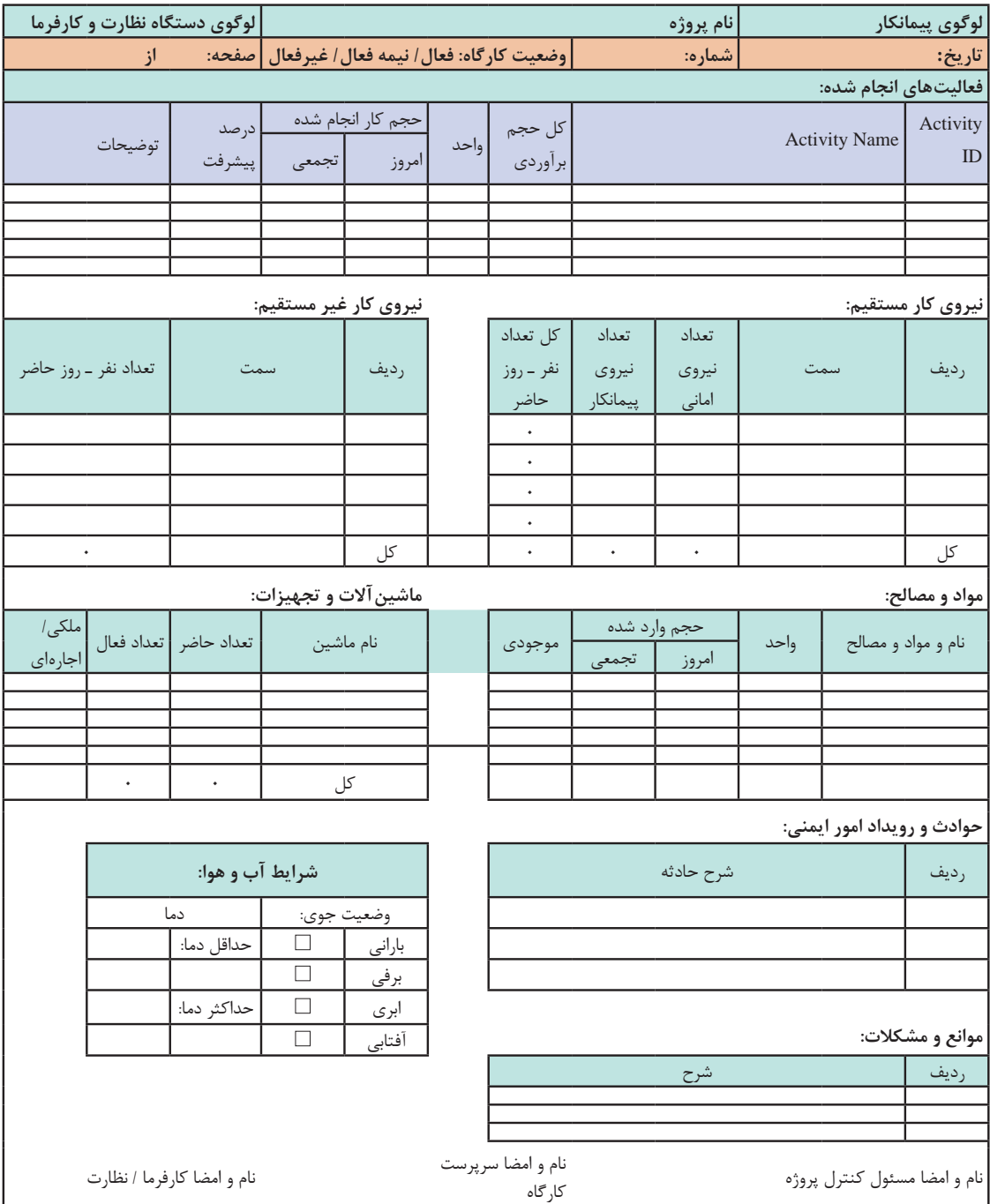

## **گزارش روزانه**

**لولهکشی تأسیسات زیر مجموعه تأسیسات مکانیکی ساختمان :**

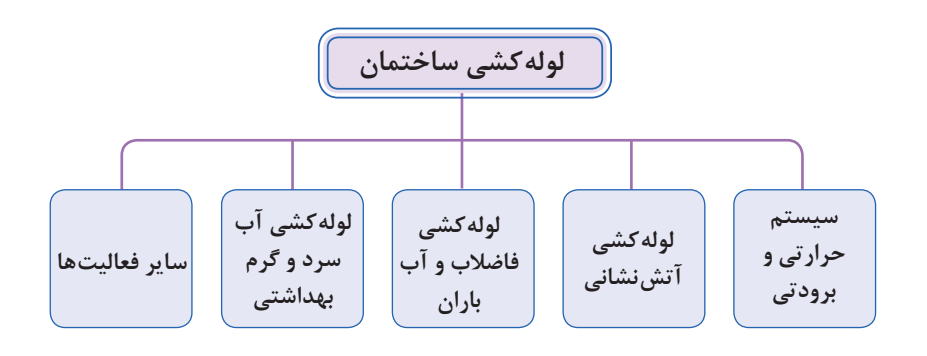

گفتوگوی<br>کلاسی

با توجه به انواع لوله کشی در داخل ساختمان مشخص کنید که هر کدام از سیستم های فوق از چه کـالسی جنسی استفاده می شود و مربوط به کدام فصل از فهرست بها مکانیک میباشد. و جدول زیر را تکمیل کنید.

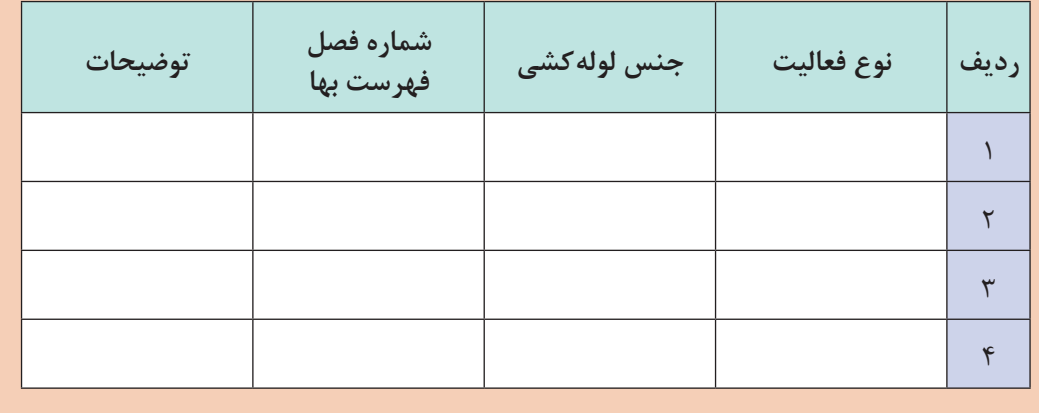

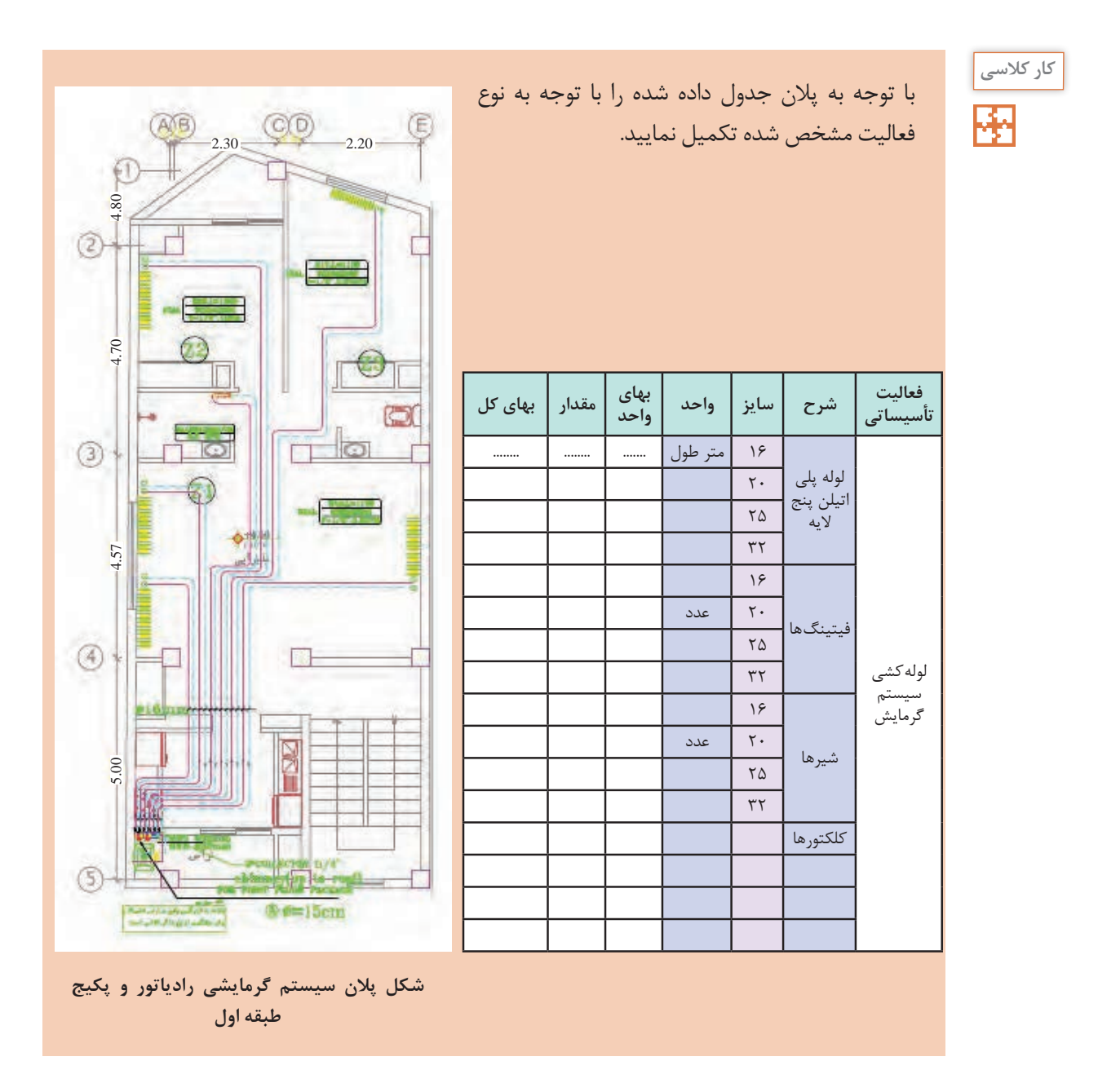

با توجه به متراژ لوله کشی و اتصاالت مصرفی و قیمت روز بازار، هزینه تهیه و اتصاالت و لوله کشی را مشخص و درصد هر یک را مشخص نمایید.

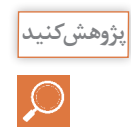

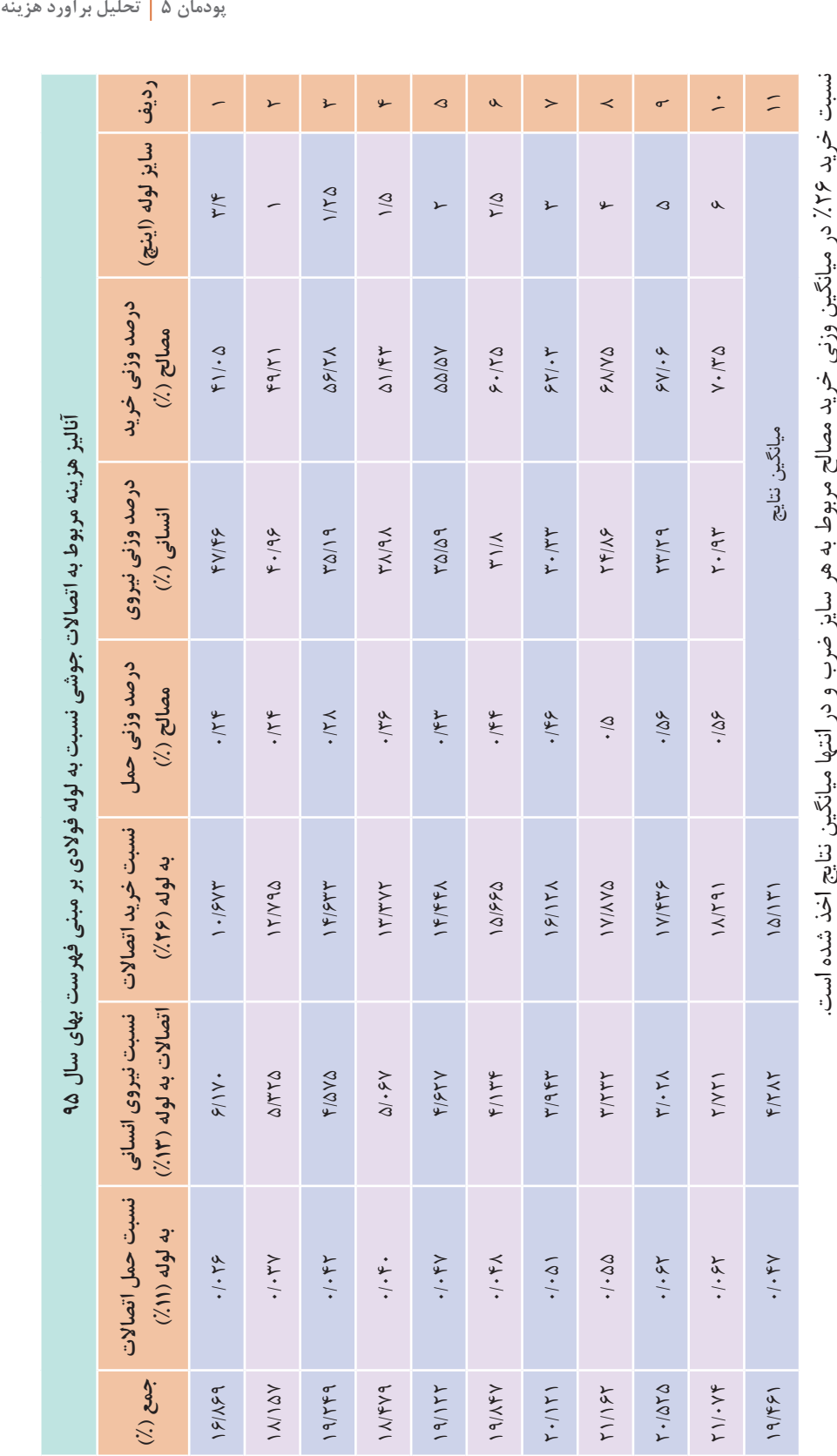

نسبت حمل و نقل ۱۱٪ در میانگین وزنی حمل و نقل مربوط به هر سایز ضرب و در انتها میانگین نتایج اخذ شده است. در انتها ۳ عدد بهدست آمده از میانگین با یکدیگر جمع و ضریب نهایی بر این مبنا محاسبه شده است. نسبت نیروی انسانی ۲/ ٪ در میانگین وزنی نیروی انسانی مربوط به هر سایز ضرب و در انتها میانگین نتایج اخذ شده است. نسبت نیروی انسانی نسبت حمل و نقل در انتها 3 عدد بهدست آمده از میانگین با یکدیگر جمع و ضریب نهایی بر این مبنا محاسبه شده است.%11 در میانگین وزنی حمل و نقل مربوط به هر سایز ضرب و در انتها میانگین نتایج اخذ شده است.%13 در میانگین وزنی نیروی انسانی مربوط به هر سایز ضرب و در انتها میانگین نتایج اخذ شده است.

## **نمونه ارزشيابي**

**توجه:** سؤاالت زير درسه بخش طراحي گرديده است. درصورتي شما مي توانيد سؤاالت بخش دوم )درحد قابل قبول) را پاسخ دهيد كه به يک سؤال از دو سؤال بخش اول پاسخ صحيح داده باشيد و در صورتي مي توانيد به سؤالات بخش سوم (بالاتر از حد انتظار) پاسخ دهيد كه به يك سؤال از دو سؤال بخش دوم پاسخ صحيح داده باشيد.

**بخش اول: باتوجه به نقشه تأسيسات مكانيكي داده شده به يك سؤال از دو سؤال زير پاسخ دهيد.** 1ـ نوع فعاليت هاي انجام گرفته )مانند لوله كشي، نصب تجهيزات و....( را فهرست نماييد. 2ـ ارتباط هركدام از فعاليت هاي انجام گرفته را با فصول فهرست بها بنويسيد.

**بخش دوم: باتوجه به نقشه تأسيسات مكانيكي داده شده به يك سؤال از دو سؤال زير پاسخ دهيد.** 1ـ هركدام از فعاليت ها براساس واحد سنجش مربوط در هر فصل فهرست بها را بنويسيد. 2ـ برآورد هريك از فعاليت ها براساس ميزان بهاي هر رديف فهرست بها را انجام دهيد.

**بخش سوم: باتوجه به نقشه تأسيسات مكانيكي داده شده به دو سؤال از سه سؤال زير پاسخ دهيد.** 1ـ برآورد ريالي فعاليت هايي كه در فهرست بها قيمت ندارد را محاسبه و به صورت رديف هاي قيمت جديد، براساس جداول داخل كتاب تهيه نماييد 2ـ جمع بندي برآوردهاي صورت گرفته براساس فصول فهرست بها را بنويسيد. 3ـ خالصه مالي براساس متره و برآورد صورت گرفته از پالن تأسيسات مكانيكي فوق را تهيه نماييد.

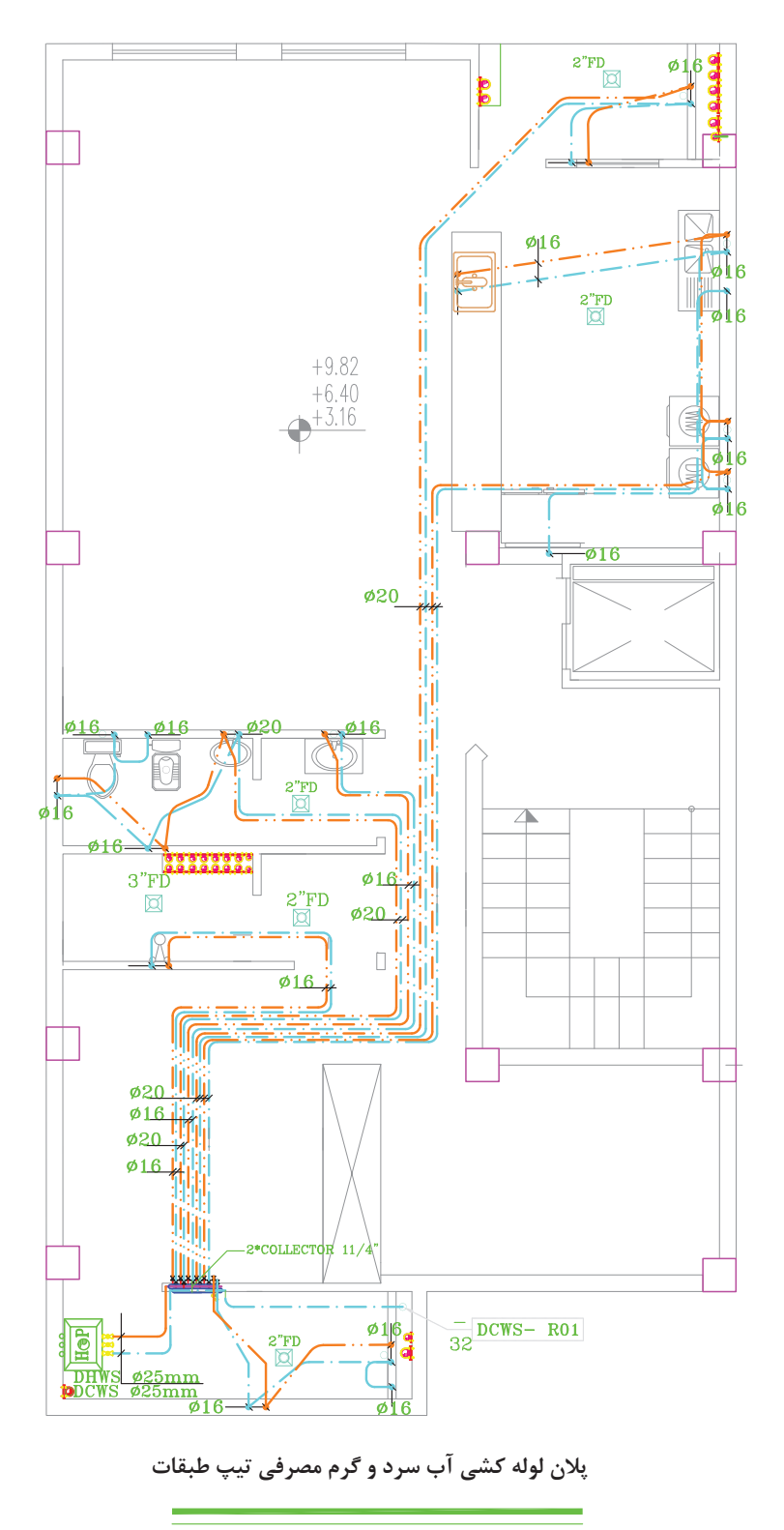

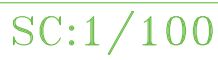

## **ارزشيابي:**

ارزشیابی در این درس براساس شایستگی است. برای هر پودمان یک نمره مستمر (از ۵ نمره) و یک نمره شایستگی پودمان )نمرات ،1 2 یا 3( با توجه به استانداردهای عملكرد جداول ذیل برای هر هنرجو ثبت میگردد. امكان جبران پودمانهای در طول سال تحصیلی برای هنرجویان و براساس برنامهریزی هنرستان وجود دارد.

| نمره | استاندارد<br>(شاخصها، داوری، نمرهدهی)                                                                                          | نتايج                                              | استاندارد عملكرد                                                      | تكاليف عملكردي<br>(شایستگ <i>ی</i> ها) |  |  |  |
|------|----------------------------------------------------------------------------------------------------|----------------------------------------------------|-----------------------------------------------------------------------|----------------------------------------|--|--|--|
| ٣    | ـمتره وبرآورد يك سيستم كامل تأسيسات<br>مکانیکی ساختمان برابر جدول های فهرست                                                    | بالاتر از حد<br>انتظار                             |                                                                       |                                        |  |  |  |
| ٢    | . متره وبراورد یک سیستم گرمایشی<br>ساختمان برابر جدول هاى استاندارد<br>ـ متره و برآورد یک سیستم بهداشتی<br> ساختمان برابر جدول | در حد انتظار<br>(كسب<br>شایستگی)                   | متره و برآورد یک پروژه<br>تأسيسات مكانيكي برابر<br>جدول های فهرست بها | تحليل برآورد هزينه                     |  |  |  |
|      | ــ تشخيص فعاليت يک سيستم تأسيسات<br>مكانيكي وتطابق آن با فهرست بها                                                             | پايين تر از<br>حد انتظار<br>(عدم احراز<br>شايستگى) |                                                                       |                                        |  |  |  |
|      | نمره مستمر از ۵                                                                                                    |                                                    |                                                                       |                                        |  |  |  |
|      | نمره شایستگی پودمان از ۳                                                                                                    |                                                    |                                                                       |                                        |  |  |  |
|      | نمره پودمان از ۲۰                                                                                                    |                                                    |                                                                       |                                        |  |  |  |

**الگوی ارزشیابی پودمان تحليل برآورد هزينه**

#### **منابع:**

۱ـ برنامه درسی رشته تأسیسات مکانیکی، دفتر تألیف کتابهای درسی فنیeحرفهای و کاردانش، ۱۳۹۳. 2ـ استاندارد شایستگی حرفه تأسیسات، سازمان پژوهش و برنامه ریزی آموزشی، .1393 3ـ کتابچه راهنمای نصب، راهاندازی، سرویس و تعمیر شرکت های سازنده کولر گازی و پکیج شوفاژ دیواری 4ـ میر منتظری، سید حسن، رئیسی، علی. علی آقازاده، احمد. تأسیسات بهداشتی شرکت. .1394 5 ـ قدیری مقدم، اصغر. میر منتظری، سید حسن، رئیسی، علی. آقازاده، احمد. بیطرفان، داود. نصیری جلیانی، علی، محمدی تبار، رضا. تأسیسات حرارتی ، شرکت چاپ و نشر کتابهای درسی ایران. ۱۳۹۴. 6 ـ دفتر تدوین و ترویج مقررات ملی ساختمان مبحث شانزدهم، تأسیسات بهداشتی. 7ـ دفتر تدوین و ترویج مقررات ملی ساختمان مبحث چهاردهم، تأسیسات گرمایی، تعویض هوا و تهویه مطبوع. 8 ـ دفتر تدوین و ترویج مقررات ملی ساختمان مبحث نوزدهم، صرفه جویی در مصرف انرژی. 9ـ کاتالوگ شرکت ها.

10ـ Ashrae Handbooks

11ـ Carrier Handbooks

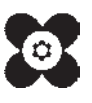

سازمان پژوهش و برنامه ریزی آموزشی جهت ایفای نقش خطیر خود در اجرای سند تحول بنیادین در آموزش و پرورش و برنامه درسی ملی جمهوری اسالمی ایران، مشارکت معلمان را به عنوان یک سیاست اجرایی مهم دنبال می کند. برای تحقق این امر در اقدامی نوآورانه سامانه تعاملی بر خط اعتبارسنجی کتاب های درسی راهاندازی شد تا با دریافت نظرات معلمان دربارۀ کتاب های درسی نونگاشت، کتاب های درسی را در اولین سال چاپ، با کمترین اشکال به دانش آموزان و معلمان ارجمند تقدیم نماید. در انجام مطلوب این فرایند، همکاران گروه تحلیل محتوای آموزشی و پرورشی استان ها، گروه های آموزشی و دبیرخانۀ راهبری دروس و مدیریت محترم پروژه آقای محسن باهو نقش سازندهای را بر عهده داشتند. ضمن ارج نهادن به تالش تمامی این همکاران، اسامی دبیران و هنرآموزانی که تالش مضاعفی را در این زمینه داشته و با ارائۀ نظرات خود سازمان را در بهبود محتوای این کتاب یاری کردهاند به شرح زیر اعالم می شود.

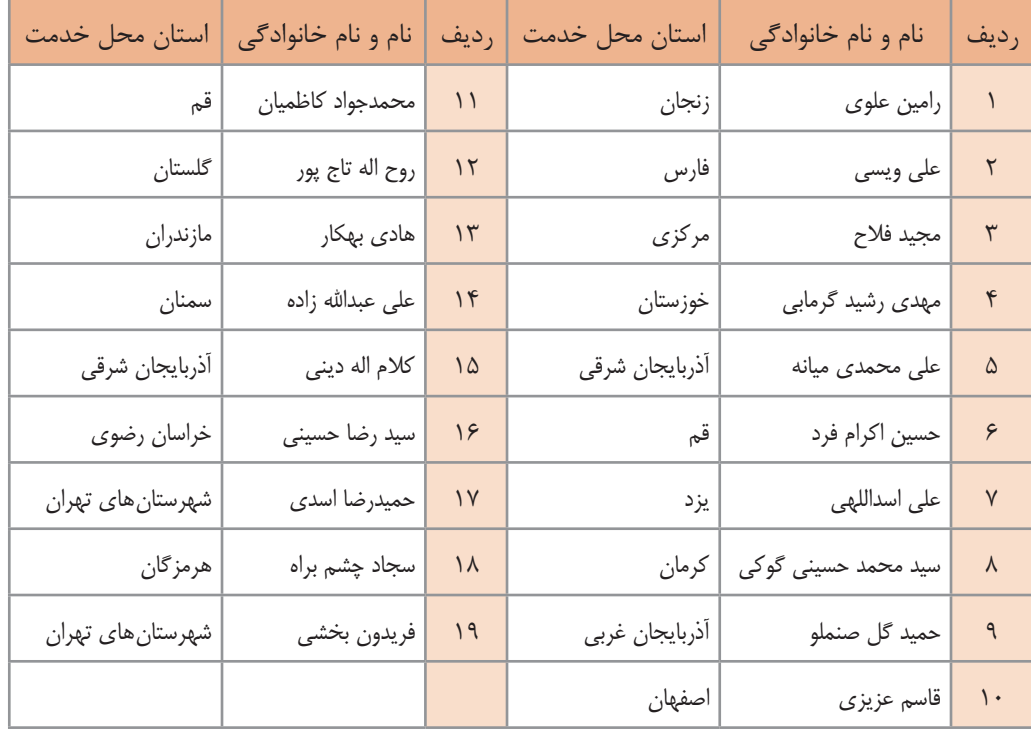

**اسامی دبیران و هنرآموزان شرکت کننده در اعتبارسنجی کتاب دانش فنی تخصصی رشته تاسیسات مکانیکی کدـ 212441**